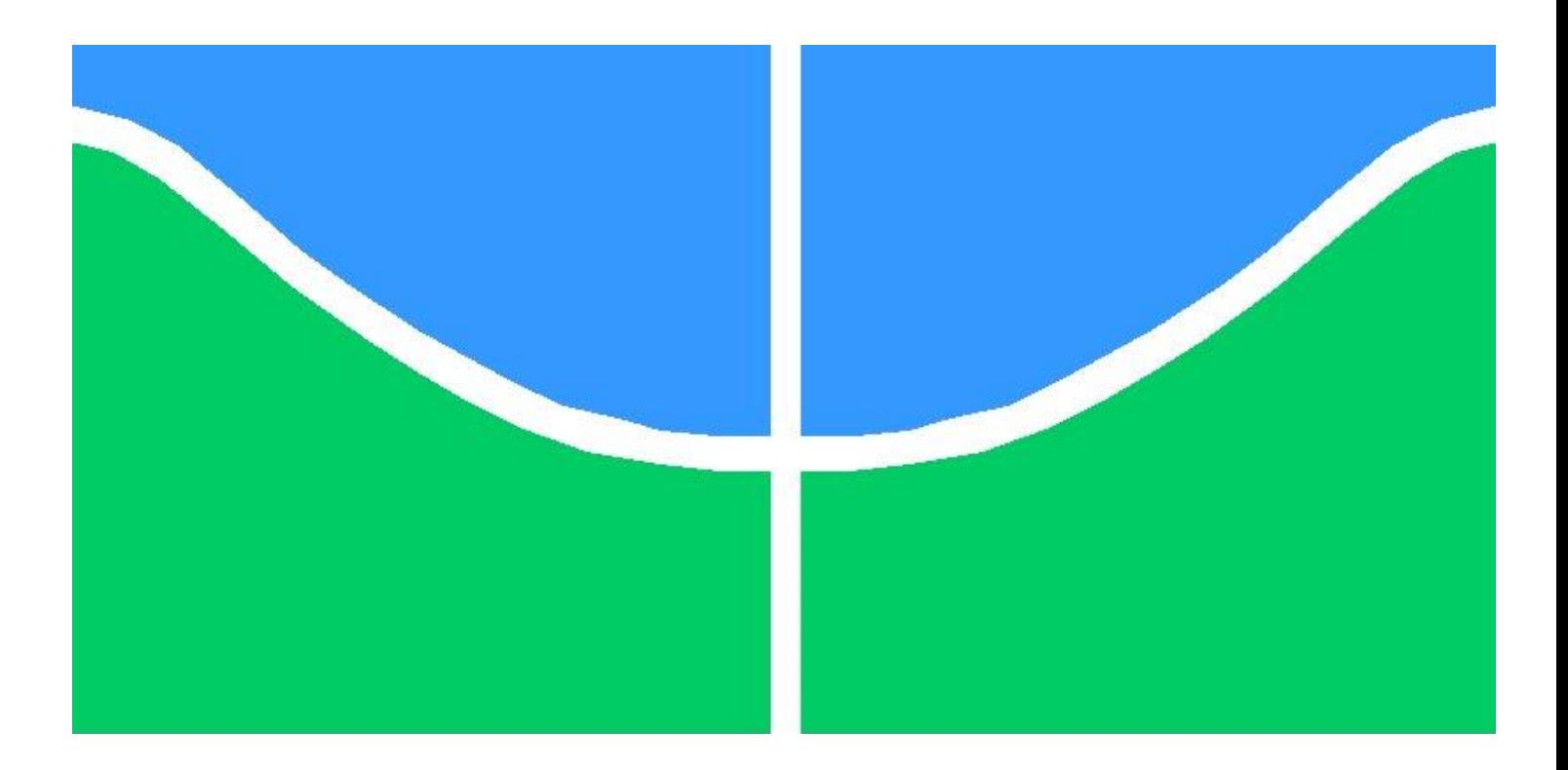

# TRABALHO DE CONCLUSÃO DE CURSO

# **ANÁLISE COMPARATIVA ENTRE OS RESULTADOS DE SIMULAÇÕES DOS IMPACTOS DA INTEGRAÇÃO DE GERAÇÃO DISTRIBUÍDA NA REDE ELÉTRICA EMPREGANDO-SE OS SOFTWARES ANAREDE E OPENDSS**

JOÃO VÍTOR TAVEIRA BARBOSA

**Brasília, 12 de julho de 2019**

i **UNIVERSIDADE DE BRASÍLIA FACULDADE DE TECNOLOGIA DEPARTAMENTO DE ENGENHARIA ELÉTRICA** João Vítor Taveira Barbosa

# **ANÁLISE COMPARATIVA ENTRE OS RESULTADOS DE SIMULAÇÃO DOS IMPACTOS DA INTEGRAÇÃO DE GERAÇÃO DISTRIBUÍDA NA REDE ELÉTRICA EMPREGRANDO-SE OS SOFTWARES ANAREDE E OPENDSS**

Trabalho de Conclusão de Curso de Engenharia Elétrica da Universidade de Brasília para obtenção do diploma de bacharel em Engenharia Elétrica.

**Orientador**: Anésio de Leles Ferreira Filho.

**Coorientador:** Marco Aurélio Gonçalves de Oliveira

## **Brasília / 2019**

# **UNIVERSIDADE DE BRASÍLIA**

# **ANÁLISE COMPARATIVA ENTRE OS RESULTADOS DE SIMULAÇÃO DOS IMPACTOS DA INTEGRAÇÃO DE GERAÇÃO DISTRIBUÍDA NA REDE ELÉTRICA EMPREGRANDO-SE OS SOFTWARES ANAREDE E OPENDSS**

João Vítor Taveira Barbosa – 11/0124570

Trabalho de Conclusão de Curso de Engenharia Elétrica da Universidade de Brasília para a Obtenção do diploma de bacharel em Engenharia Elétrica.

## **APROVADO POR:**

**Prof. Dr. Anésio de Leles Ferreira Filho**

Orientador

**Prof. Dr. Jorge Andrés Cormane Angaritas**

Avaliador convidado 1

## **Prof. Dr. Rafael Amaral Shayani**

Avaliador convidado 2

# **BRASÍLIA, DF**

### **12 de julho de 2019**

# **FICHA CATALOGRÁFICA**

João Vítor Taveira Barbosa

Análise Comparativa entre os Resultados de Simulação dos Impactos da Integração de Geração Distribuída na Rede Elétrica Empregrando-se os Softwares Anarede E OpenDSS [Brasília, DF, 12 de julho de 2019]

x, 179 p., 210 x 297 mm (ENE/FT/UNB, Engenharia Elétrica, 2019). Trabalho de Conclusão de Curso – Universidade de Brasília. Faculdade de Tecnologia. Departamento de Engenharia Elétrica.

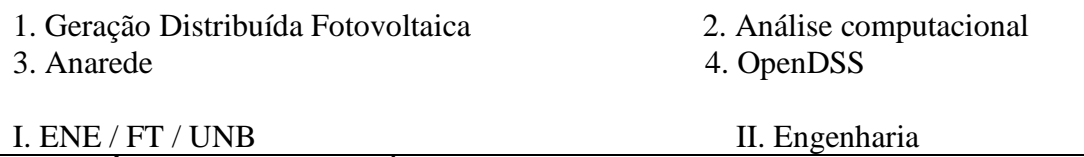

# **REFERÊNCIA BIBLIOGRÁFICA**

BARBOSA, J. V. T. (2019). Análise Comparativa entre os Resultados de Simulação dos Impactos da Integração de Geração Distribuída na Rede Elétrica Empregrando-se os *Softwares* Anarede E OpenDSS. Trabalho de Graduação em Engenharia Elétrica, Publicação FT. Departamento de Engenharia Elétrica, Faculdade de Tecnologia, Universidade de Brasília, Brasília, DF, 179 p.

# **CESSÃO DE DIREITOS**

AUTOR: João Vítor Taveira Barbosa

TÍTULO: Análise Comparativa entre os Resultados de Simulação dos Impactos da Integração de Geração Distribuída na Rede Elétrica Empregrando-se os Softwares Anarede E OpenDSS**.**

GRAU: Engenheiro ANO: 2019

É concedida à Universidade de Brasília permissão para reproduzir cópias deste Trabalho de Conclusão de Curso e para emprestar ou vender tais cópias somente para propósitos acadêmicos e científicos. O autor reserva outros direitos de publicação e nenhuma parte desse Trabalho de Conclusão de Curso pode ser reproduzida sem autorização por escrito do autor.

João Vítor Taveira Barbosa

Rua 21 norte, lote 1, apartamento 1002 – Águas Claras

71916-000, Brasília-DF – Brasil

johnvtb@gmail.com

### **RESUMO**

O crescimento do uso de geração distribuída fotovoltaica (GDFV) nas modalidades de minigeração e microgeração gera a necessidade de analisar os impactos desses sistemas na rede elétrica de distribuição. O programa Anarede é o software mais utilizado no setor elétrico brasileiro para análises de fluxo de potência e se mostra uma ferramenta útil nas análises de geração distribuída, mas não é o único programa capaz de realizar essas análises. Este trabalho pretende comparar a performance do programa OpenDSS e do programa Anarede, listando as vantagens e desvantagens de cada programa. Para tanto, esse trabalho busca recriar o modelo de Medeiros, C. V. P., que simula a conexão de uma GD que insere até 5 MW de potência em um alimentador da CEB, e comparar os resultados dos dois softwares. Cada programa apresenta vantagens e desvantagens, e apesar do Anarede ser mais amplamente utilizado, o OpenDSS apresenta potencial para ser usado em diversas análises de sistemas elétricos de potência.

# **LISTA DE FIGURAS**

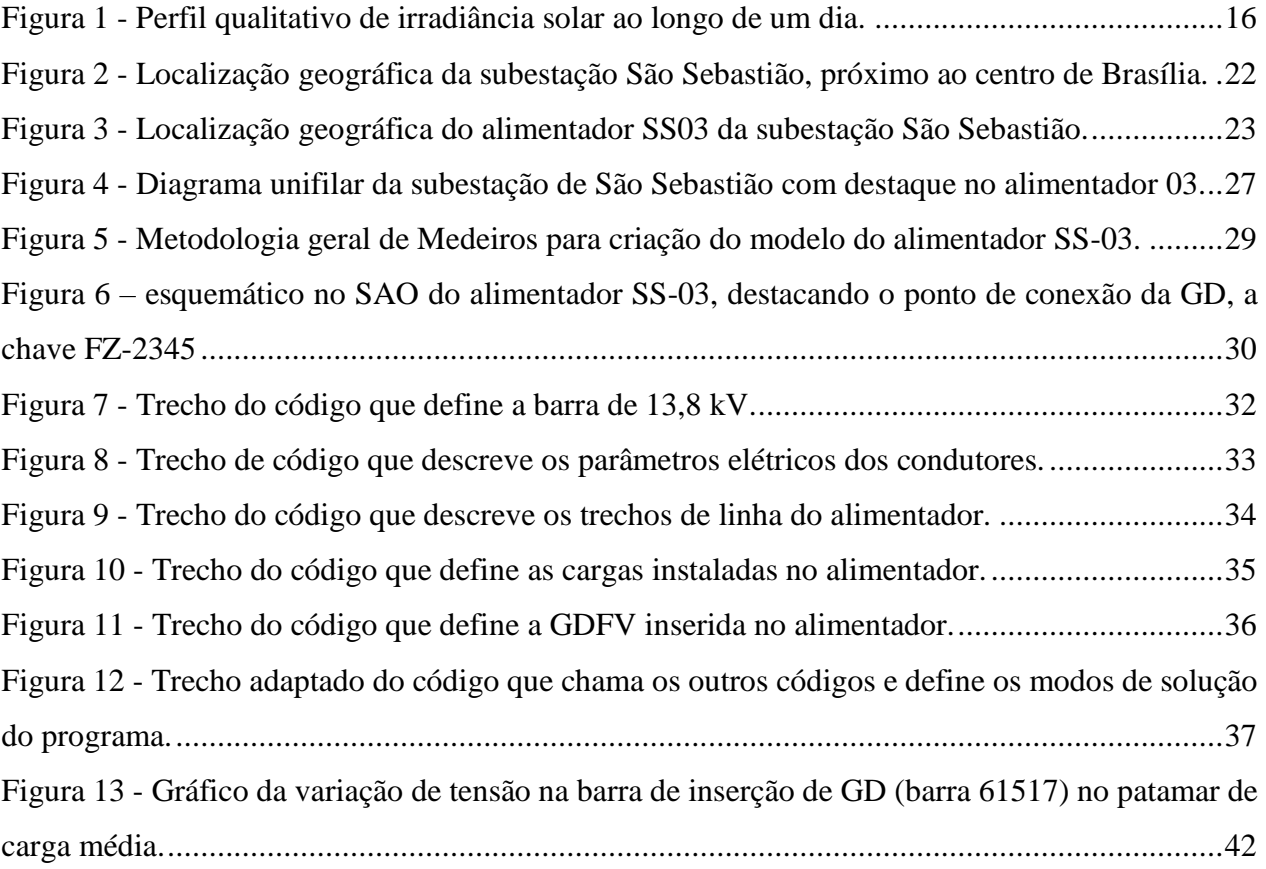

# **LISTA DE TABELAS**

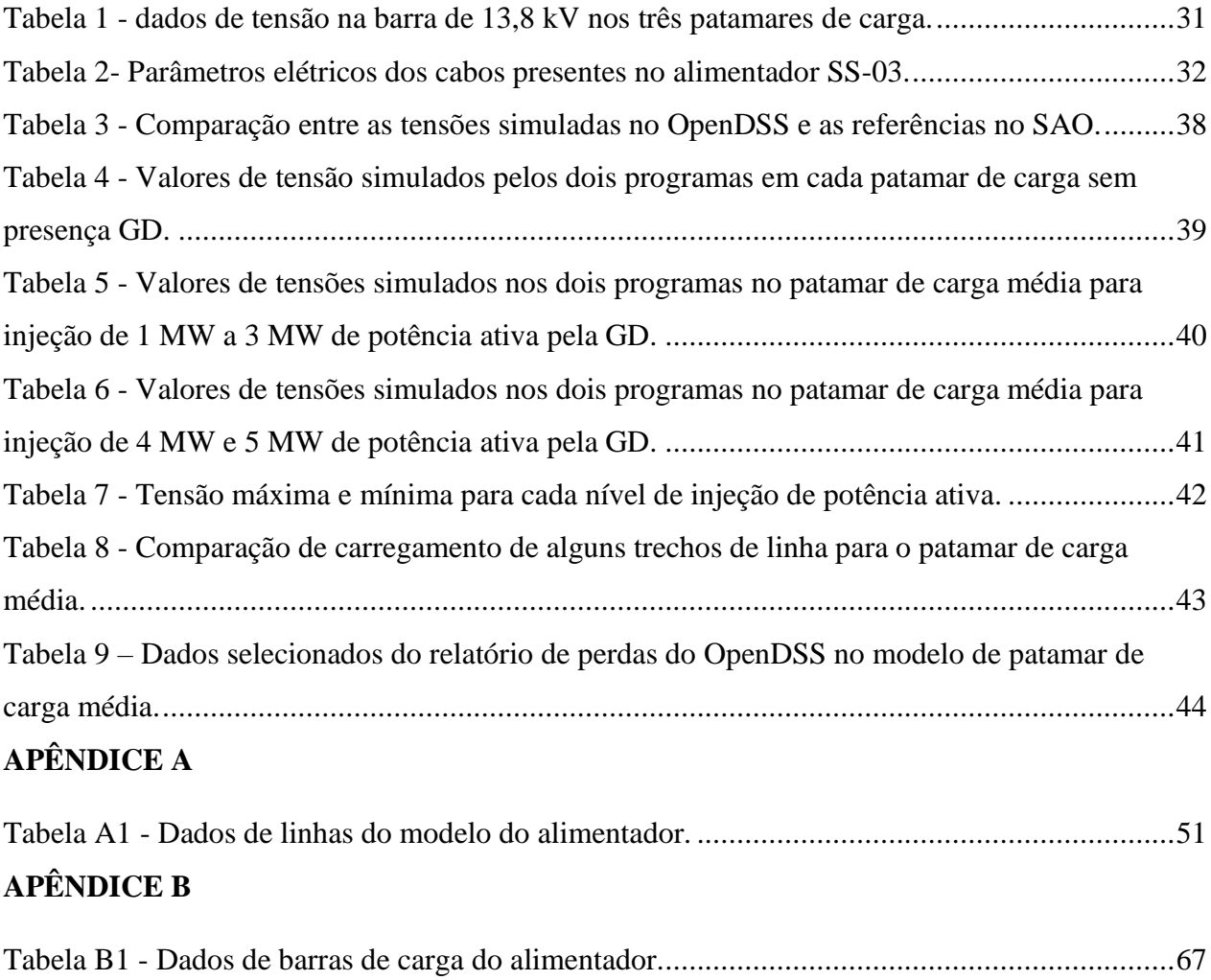

## **LISTA DE SÍMBOLOS, NOMENCLATURAS E ABREVIAÇÕES**

ANEEL – Agência Nacional de Energia Elétrica Anarede – Análise de Redes BShunt – Susceptância shunt CEB – Companhia Elétrica de Brasília Cepel – Centro de Pesquisas de Enegia Elétrica DF – Distrito Federal EPE – Empresa de Pesquisa Energética EPRI – *Electrical Power Research Institute* Fig - Figura GD – Geração Distribuída GDFV – Geração Distribuída Fotovoltaica GW – Giga Watt Hz – Hertz IEEE – *Institute of Electrical and Electronics Engineers* KV – Kilo Volt  $KWh/m^2 - Kilo Watt-hora por metro quadrado$ MVA – Mega Volt-Ampére MVAr – Mega Volt-Ampére reativo MW – Mega Watt OpenDSS – *Open-Source Distributed Systems Simulator* OMS – *Outage Management System* PC – *Power Conversion* PD – *Power Delivery* PDE – Plano Decenal de Expansão de Energia PRODIST – Procedimentos de Distribuição Pu – por unidade RN – Resolução Normativa SAO – Sistema de Apoio à Operação SCADA – *Supervisory Control And Data Acquisition* SSC – Sistema de Supervisão e Controle SIN – Sistema Interligado Nacional Tab – Tabela WWF – *World Wide Fund for Nature*  $X_c$  – Reatância capacitiva  $\Omega$  – Ohm µS – Micro Siemens

µF – Micro Farad

# Sumário

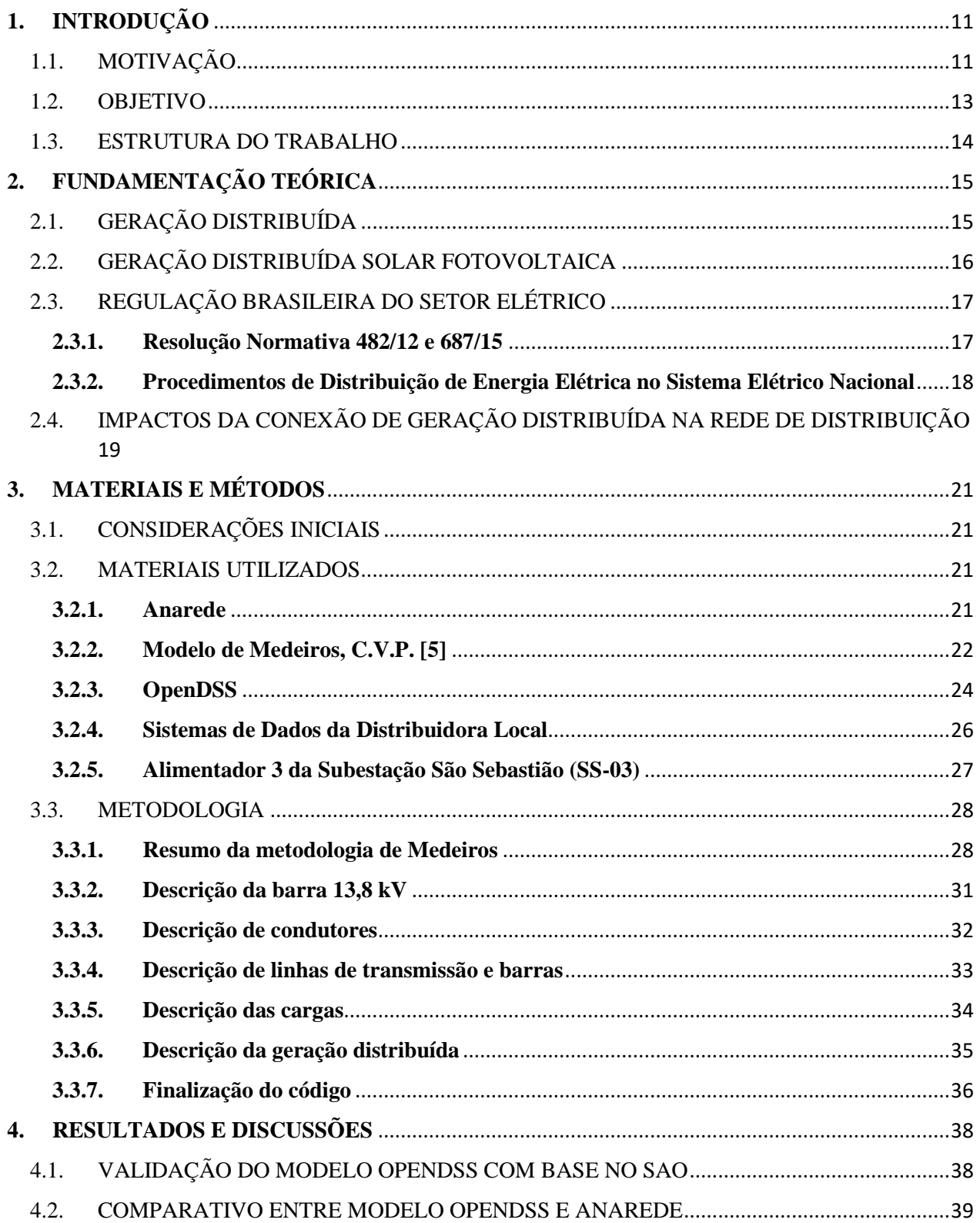

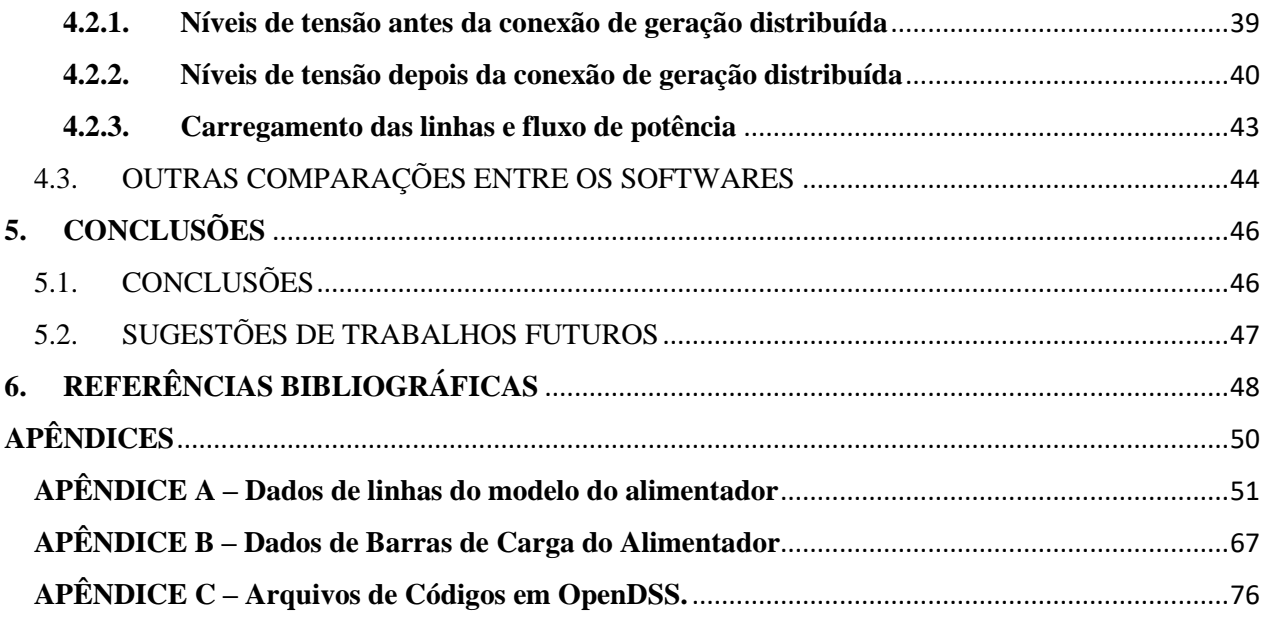

### <span id="page-10-1"></span><span id="page-10-0"></span>1.1. MOTIVAÇÃO

A preocupação com o meio ambiente e a busca por uma forma de desenvolvimento sustentável tem justificado a busca por fontes de energia renováveis e limpas. A energia solar configura um exemplo desses tipos de fontes e remete-se à conversão da luz do sol em energia elétrica, o que se torna muito atraente sob a ótica da sustentabilidade.

A indústria mundial de energia solar fotovoltaica tem se desenvolvido rapidamente em anos recentes. De 1997 a 2007, a capacidade instalada global cresceu dez vezes, de 1 GW para 10 GW em apenas 10 anos. De 2008 a 2012, apenas mais 5 anos, novamente cresceu por um fator de 10, chegando a 100 GW de potência instalada. Em 2016, essa fonte renovável foi a que mais se expandiu entre várias fontes combustíveis tradicionais, chegando a um crescimento de 50% apenas nesse ano [1]. Dados recentes mostram que a capacidade mundial chegou a 485 GW em 2018. Nesse cenário, o Brasil teve um desenvolvimento tardio da sua matriz elétrica fotovoltaica. A capacidade instalada no país começa a ser expressiva apenas em 2010, com 1 MW, mas em 2018 já registra próximo a 2 GW de potência fotovoltaica instalada [2].

A tecnologia empregada neste processo tem evoluído cada vez mais e a demanda mundial por essa fonte de energia tem crescido. Países importantes como China, Alemanha, Estados Unidos, Japão e Índia têm se envolvido na produção e compra de painéis solares fotovoltaicos. Por consequência, os custos de produção e comercialização tem diminuído. Somado a isso, alguns agentes próximos ao setor elétrico passaram a oferecer incentivos para a instalação de sistemas fotovoltaicos de pequeno e médio porte.

No Brasil, a ANEEL, agência reguladora do setor elétrico, publicou uma resolução normativa em 2012 regulamentando a instalação de sistemas de Geração Distribuída (GD), que comumente utilizam energia solar fotovoltaica ou eólica. Essa norma trata de sistemas de GD limitados até 5 MW de potência instalada. Essa resolução permite que um usuário da rede instale uma central geradora de energia em casa e a conecte à rede elétrica. Ademais, o uso de GD conectada à rede pode compensar o consumo de energia elétrica nessas residências e diminuir a fatura mensal de energia elétrica cobrada pela distribuidora local.

O Distrito Federal (DF) apresenta condições muito favoráveis ao uso da energia solar, com localização próxima à linha do Equador. A irradiação global horizontal média na capital brasileira é de 5,8 KWh/m<sup>2</sup> , valor acima da média nacional. Além disso, esse valor também é superior aos valores máximos de irradiação em países que fizeram grande investimento em energia solar fotovoltaica, entre eles Alemanha e Japão [3]. Tendo em vista essas boas condições, em 2015 a Secretaria de Estado do Meio Ambiente do DF criou o grupo de trabalho Brasília Solar, que criou o programa homônimo que tem o objetivo de fornecer incentivos à instalação e uso dessa tecnologia por toda a região do DF. O grupo de trabalho tem adesão de órgãos do governo, empresas do setor privado, universidades, entre outros [4].

Vale ressaltar que, do ponto de vista das concessionárias de energia, a conexão de uma GD na rede de distribuição gera novos desafios. Esse sistema injeta potência na rede e pode variar a dinâmica de fluxo de potência ao longo de um dia. Essa variação pode requerer reforços ou melhorias na linha de transmissão. Tais adequações são necessárias para que se mantenha os padrões de qualidade da energia da rede e os requisitos de segurança da operação e manutenção, dispostos nos Procedimentos de Distribuição. De forma simplificada, a distribuidora local recebe os pedidos de consumidores para integrar sistemas de GD à rede. Ela avalia o projeto de conexão proposto pelo usuário. Sendo aprovado, ela deve realizar as obras de melhoria e reforço que se fizerem necessárias.

Baseado em todos os dados supracitados, entende-se que pedidos de conexão de GD fotovoltaico feitos às concessionárias brasileiras tenderão a aumentar em um futuro próximo. Sendo assim, é de suma importância fazer análises e simulações para prever os impactos dessas conexões na rede de distribuição. As simulações devem ser precisas e de fácil implementação para conseguir suprir a grande demanda esperada.

Em 2017, Medeiros criou um modelo de simulação baseado em um pedido real de conexão de minigeração distribuída feito à Companhia Elétrica de Brasília (CEB), distribuidora da região do DF. O objetivo da autora foi auxiliar a concessionária ao simular os impactos da conexão da GD nos níveis de tensão e carregamento das linhas ao longo do alimentador que atende o ponto de conexão dessa GD. O programa escolhido por ela para modelar esse alimentador foi o Anarede [5].

#### <span id="page-12-0"></span>1.2. OBJETIVO

Este trabalho visa analisar comparativamente os programas Anarede e OpenDSS, ambos sendo utilizados para simular os níveis de tensão em um alimentador real de uma distribuidora do Centro-Oeste brasileiro. Tais simulações são úteis para fazer análises preliminares de impactos da instalação de uma GD nesse alimentador.

O objetivo principal é elencar as vantagens e desvantagens de se utilizar o OpenDSS para descrever o modelo de um alimentador como alternativa de se utilizar o Anarede. Serão levados em consideração tanto alguns dos resultados de simulação como a complexidade inerente no uso de cada um dos programas. Para este fim, o modelo de um alimentador real criado por MEDEIROS, C.V.P. será usado como ponto de partida [5].

Em seu trabalho acadêmico, a autora mencionada acima descreveu o seu modelo no programa Anarede. Este software foi usado para simular os valores de magnitude de tensão em cada barra desse modelo e a porcentagem de carregamento das linhas entre essas barras. Primeiramente, a autora gerou resultados em um cenário de operação normal desse alimentador. Em seguida, ela inseriu um gerador distribuído de 1 MW e gerou novos valores de tensão e corrente no alimentador. Depois, ela aumentou gradativamente a potência dessa GD até 5 MW, registrando a evolução daqueles valores simulados em cada nível de potência de geração.

Neste trabalho, o modelo de Medeiros será implementado em OpenDSS, utilizando o mesmo processo da autora, adaptando-se os códigos de um software para o outro. Com essa implementação alternativa, serão simulados valores análogos de módulo de tensão e de nível de carregamento para todo o alimentador nos diferentes cenários propostos. Esses resultados mais recentes serão comparados diretamente com aqueles obtidos no trabalho de Medeiros. Em outras palavras, os valores de tensão e corrente gerados pelo OpenDSS serão comparados diretamente com os resultados correspondentes gerados pelo Anarede. Além disso, o perfil de tensão encontrado no presente trabalho também será analisado com base em valores calculados por um sistema interno da concessionária que é responsável por esse alimentador. Esses dados estão presentes no trabalho de Medeiros e são aqueles utilizados pela autora como valores de referência para validar o seu modelo.

Ressalta-se que as análises comparativas serão feitas primeiro na simulação do cenário sem a presença de GD, que será inserida posteriormente de forma gradual. Por fim, serão listadas as vantagens de se usar cada um dos softwares na simulação da inserção da GD. Os critérios para avaliação dos programas consideram a diferença dos resultados, a complexidade inerente no uso de cada software, a dificuldade em conseguir acesso aos programas e a facilidade de encontrar tutoriais na internet para cada um deles.

#### <span id="page-13-0"></span>1.3. ESTRUTURA DO TRABALHO

O presente trabalho é dividido em 5 capítulos, de forma a facilitar a compreensão do leitor sobre os procedimentos adotados e os resultados e conclusões obtidos. Cada capítulo apresenta um resumo e está subdivido em seções, de acordo com a necessidade.

O capitulo 2 faz uma revisão bibliográfica dos assuntos abordados neste trabalho. Descrevese a geração distribuída e a evolução da geração distribuída fotovoltaica no Brasil e no mundo. Em seguida, é revisada uma parte da legislação brasileira pertinente à instalação e operação dos sistemas de minigeração e microgeração distribuída. Por fim, são mostrados estudos dos impactos de conexão desses sistemas de GD em uma rede de distribuição.

O capítulo 3 discorre sobre os materiais utilizados para o desenvolvimento dos resultados e os métodos usados para se chegar a esses resultados. Aqui são introduzidos ao leitor os softwares Anarede e OpenDSS, bem como o modelo de Medeiros. Em seguida, é descrita toda a metodologia aplicada na criação dos códigos em OpenDSS, por trecho de código. Por fim, apresenta-se os sistemas de medição da concessionária e o alimentador que será modelado nesse trabalho.

O capítulo 4 apresenta os resultados das simulações e propõe as comparações a serem feitas entre os resultados dos programas computacionais supracitados. As discussões levantadas por esses resultados são descritas após cada resultado, e as conclusões finais do trabalho e das discussões será mostrado no capítulo 5. Nesse último capítulo também serão apresentadas sugestões de trabalhos futuros.

**2. FUNDAMENTAÇÃO TEÓRICA** *Este capítulo faz uma revisão bibliográfica dos principais temas tratados nesse trabalho*

## <span id="page-14-1"></span><span id="page-14-0"></span>2.1. GERAÇÃO DISTRIBUÍDA

A Agência Nacional de Energia Elétrica (ANEEL) define geração distribuída como centrais geradoras conectadas na rede de distribuição por meio de instalações de unidades consumidoras [6]. Tratam-se de pequenas usinas de geração ou pequenos geradores instalados próximos ao local de consumo dessa energia. Usualmente, sistemas de GD são dimensionados para suprir demandas de energia específicas como a de uma residência, por exemplo. Eles podem ser sistemas isolados ou conectados à rede. Nesse último caso, a conexão geralmente é feita à rede de distribuição em baixa tensão, o que possibilita que uma eventual geração em excesso seja aproveitada em outros pontos dessa rede.

O uso de GD tem crescido em todo o mundo, sobretudo por estar aliado ao uso de fontes alternativas e renováveis de energia. A premissa de que a instalação de uma GD utilizará fontes renováveis torna esse tipo de sistema bastante atrativo do ponto de vista ambiental. Como exemplo, o aumento de GD permite diminuir o uso de fontes poluentes, como carvão, gás natural e petróleo e derivados. Essas fontes são as maiores emissoras de gases de efeito estufa, e elas representam cerca de 76% da matriz elétrica mundial [7]. No caso do Brasil, cuja matriz elétrica é majoritariamente renovável devido à presença de grandes usinas hidroelétricas, o uso crescente de GD permite poupar recursos hídricos, os quais são essenciais em períodos de seca no país.

A fontes solar e eólica apresentam o maior potencial para a geração distribuída. Entre essas duas, os sistemas usando energia solar fotovoltaica são os que tem recebido maior atenção em todo o mundo [8]. Conforme números apresentados no capítulo anterior, é possível perceber que houve um crescimento exponencial em capacidade instalada dessa fonte por todo o mundo desde o seu advento. Destacam-se aqui dois fatores que contribuem para o crescimento acentuado de sistemas GD utilizando essa fonte: a facilidade de adaptar esses sistemas a qualquer espaço disponível e com incidência de luz, como telhados, paredes externas e fachadas de prédios; e políticas de incentivo financeiro para a produção de energia por essa fonte, como subsídios para financiamento de projetos de energia solar, compra de energia produzida por esse meio e sistemas de compensação de consumo que podem diminuir a conta de luz do usuário. As próximas seções abordarão mais profundamente os sistemas GD que utilizam energia solar fotovoltaica.

### <span id="page-15-1"></span>2.2. GERAÇÃO DISTRIBUÍDA SOLAR FOTOVOLTAICA

A Geração Distribuída Solar Fotovoltaica (GDFV) é predominante em projetos de GD. O dimensionamento de GDFV se torna simples, visto que a geração é dividida em painéis fotovoltaicos de pequenas dimensões. Muitos módulos fotovoltaicos comerciais presentes no Brasil têm área entre 1 m<sup>2</sup> e 2 m<sup>2</sup> e peso entre 20 kg e 30 kg [9]. Assim, os sistemas de GDFV se adaptam à área disponível a eles e não causam grande carga mecânica no local em que eles forem instalados. É comum que as placas fotovoltaicas sejam instaladas em plano inclinado, o que, além de contribuir para a maior eficiência na geração, ajuda a evitar acúmulo de poeira e resíduos nos painéis.

A energia gerada pela GDFV é proporcional ao recurso solar disponível. Esse pode ser quantificado pela sua irradiância, que é uma medida de potência de luz solar por unidade de área, geralmente expressa em W/m2. Observa-se na Fig. (1) um perfil médio típico de irradiância ao longo de um dia, tal que a energia total entregue é dada pela área abaixo da curva. Portanto, o perfil diário de produção em sistemas GDFV segue o mesmo padrão apresentado. Destaca-se, porém, que a presença de sombras sobre a placa fotovoltaica impedirá momentaneamente a conversão da energia da luz solar em eletricidade.

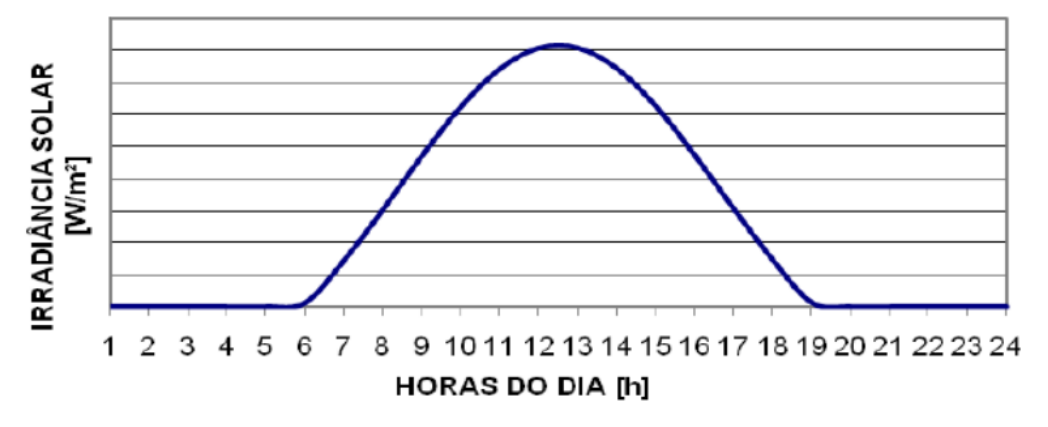

Fonte: Conceitos Iniciais para Dimensionamento Sistema Fotovoltaico em Residências. Introdução à Engenharia. Universidade Federal Fluminense e Universidade Federal de Juiz de Fora. Julho de 2013. Disponível em: [<http://www.ufjf.br/flavio\\_gomes/files/2013/05/Projeto-Solar-\\_-Introdu%C3%A7%C3%A3o-a-](http://www.ufjf.br/flavio_gomes/files/2013/05/Projeto-Solar-_-Introdu%C3%A7%C3%A3o-a-Engenharia-El%C3%A9trica.pdf)[Engenharia-El%C3%A9trica.pdf>](http://www.ufjf.br/flavio_gomes/files/2013/05/Projeto-Solar-_-Introdu%C3%A7%C3%A3o-a-Engenharia-El%C3%A9trica.pdf)

#### *Figura 1 - Perfil qualitativo de irradiância solar ao longo de um dia.*

<span id="page-15-0"></span>O crescimento de GDFV no Brasil é rápido, e já representa a maior parcela de geração distribuída no país. Dados da ANEEL de junho de 2019 registram aproximados 1.059,1 MW de GD em unidades consumidoras, dos quais 916,4 MW são GDFV - ou seja, mais de 86% da GD em unidades consumidoras no Brasil é do tipo solar fotovoltaica [10]. O DF, onde está localizado o alimentador que é estudo de caso utilizado nesse trabalho, conta com 13,6 MW de GD em unidades consumidoras, e o potencial de instalação de novos sistemas GDFV é enorme. Em 2016, a parceria entre a Universidade de Brasília e o Programa de Mudanças Climáticas e Energia do WWF-Brasil realizou um estudo técnico que aponta que seria necessário apenas 0,41% da área territorial do DF para gerar toda a energia demandada pela região [3].

O aumento do uso da fonte fotovoltaica em sistemas de GD pode ser explicado também pelos incentivos que são dados à instalação desse sistema. No Brasil, permite-se o uso de GDFV para abastecer o consumo próprio e gerar créditos de energia quando a geração exceder o consumo. Esses créditos podem ser usados para compensar consumos futuros num prazo de até 60 meses. A próxima seção abordará as normas e regulamentos brasileiros relacionadas à operação de GDFV e o funcionamento desse sistema de créditos de energia.

### <span id="page-16-0"></span>2.3. REGULAÇÃO BRASILEIRA DO SETOR ELÉTRICO

A Agência Nacional de Energia Elétrica (ANEEL) elaborou a Resolução Normativa (RN) 482/2012, sendo posteriormente modificada pela RN 687/2015. A versão final dessa resolução dispõe sobre as regras de acesso e operação de microgeração e minigeração distribuída aos sistemas de distribuição de energia elétrica. Além desses, uma série de documentos conhecidos como Procedimentos de Distribuição (PRODIST) de Energia Elétrica regem a operação e atividades técnicas relacionadas aos sistemas de distribuição. A seguir, são apresentados os principais pontos desses documentos.

#### <span id="page-16-1"></span>**2.3.1. Resolução Normativa 482/12 e 687/15**

Essas resoluções normativas definem os conceitos de microgeração e minigeração distribuída, conforme os trechos a seguir:

- "I microgeração distribuída: central geradora de energia elétrica, com potência instalada menor ou igual a 75 kW e que utilize cogeração qualificada, conforme regulamentação da ANEEL, ou fontes renováveis de energia elétrica, conectada na rede de distribuição por meio de instalações de unidades consumidoras; (Redação dada pela REN ANEEL 687, de 24.11.2015.) "
- "II minigeração distribuída: central geradora de energia elétrica, com potência instalada superior a 75 kW e menor ou igual a 5MW e que utilize cogeração qualificada, conforme regulamentação da ANEEL, ou fontes renováveis de energia elétrica, conectada na rede de distribuição por meio

de instalações de unidades consumidoras; (Redação dada pela REN ANEEL 786, de 17.10.2017)  $"$ [11]

A RN 482/2012 também define o sistema de compensação de energia elétrica, um sistema de créditos de energia para as modalidades de GD definidas acima. Nesse sistema de compensação, a energia ativa injetada na rede pelos sistemas de microgeração e minigeração é cedida à distribuidora local e, posteriormente, compensada pelo consumo de energia ativa. A medição dessa energia é feita na unidade consumidora e os créditos são registrados pela distribuidora para serem usados pelo usuário em um prazo máximo de 60 meses.

Pela resolução, fica à encargo de cada distribuidora a elaboração ou revisão de normas técnicas pertinentes ao acesso de microgeração e minigeração. Deve usar-se por base normas técnicas brasileiras e os Procedimentos de Distribuição (PRODIST) de Energia Elétrica no Sistema Elétrico Nacional. Posteriormente, a seção 3.7 do módulo 3 do PRODIST trata do processo de acesso da microgeração e minigeração distribuída participante do sistema de compensação de energia elétrica.

É importante ressaltar que a norma prevê casos em que serão necessárias obras de melhoria e reforço na rede antes do acesso mencionado. Particularmente sobre a microgeração, compete à concessionária a realização dos estudos técnicos necessários para a sua integração. Além disso, ela deve arcar integralmente com custos de melhorias necessárias que sejam consequência exclusiva da integração da microgeração distribuída. Porém, para que um projeto seja aceito e instalado, ele deve cumprir os requisitos mínimos dispostos no PRODIST.

### <span id="page-17-0"></span>**2.3.2. Procedimentos de Distribuição de Energia Elétrica no Sistema Elétrico Nacional**

Os Procedimentos de Distribuição de Energia Elétrica no Sistema Elétrico Nacional (PRODIST) são uma série de documentos elaborados pela ANEEL que tratam de normas e padrões das atividades técnicas relacionadas ao funcionamento e desempenho dos sistemas de distribuição de energia elétrica [12]. Cada documento é chamado módulo, e no total existem 11 módulos. Quando necessário, são feitas revisões em cada módulo. Por exemplo, o módulo 3 passou por revisões devido às publicações das RN 482/2012 e RN 687/2015, para incluir uma seção que trata sobre o acesso de minigeração e microgeração distribuídas.

O Módulo 8 do PRODIST trata da qualidade de energia elétrica. Simplificadamente, ele dita os padrões de qualidade que devem ser mantidos nas redes de distribuição. Entre as grandezas relacionadas à energia elétrica de que o módulo trata, cita-se os limites de tensão em regime permanente, o fator de potência, as distorções harmônicas, o desequilíbrio de tensão, a flutuação de tensão e a variação de frequência, todos esses pertinentes à operação em regime permanente. Para esse trabalho acadêmico, foca-se nos padrões de limites de tensão em regime permanente. Os valores relevantes para esse trabalho serão apresentados nas próximas seções, mas em geral os limites de tensão são de 5% para mais ou para menos do valor nominal de tensão da linha de distribuição.

# <span id="page-18-0"></span>2.4. IMPACTOS DA CONEXÃO DE GERAÇÃO DISTRIBUÍDA NA REDE DE DISTRIBUIÇÃO

A presença de GD na rede de distribuição pode causar alguns impactos técnicos. Entre eles, citam-se a inversão do fluxo de potência no alimentador, que altera o seu perfil de tensão; o aumento do nível de curto-circuito e a consequente necessidade de alterar parâmetros da proteção e controle; e o carregamento adicional das linhas e do transformador, podendo ultrapassar a capacidade máxima desses [13]-[14].

A inversão do fluxo de potência ocorre quando a potência de GD em um alimentador é superior à carga em operação no ponto da conexão naquele instante de tempo. Nesse caso, o gerador distribuído é capaz de suprir a carga local e o excedente de potência é enviado para as cargas vizinhas no alimentador. Esse excedente pode fluir no sentido convencional, do ponto de GD para o fim do alimentador, como também no sentido inverso, do ponto da GD para a subestação. Esse fluxo reverso causa o aumento dos níveis de tensão nesse alimentador [14].

Um sistema de GDFV pode ser analisado como uma fonte de corrente elétrica. A inserção de corrente em uma barra ocasiona o aumento do nível de tensão na mesma. Dessa forma, a conexão de GDFV pode ser mensurada pelos níveis de tensão ao longo de todo o alimentador.

De acordo com o módulo 8 do PRODIST, a tensão de atendimento em pontos com tensão nominal entre 1 kV e 69 kV é considerada adequada quando está entre 93% e 105% do valor nominal da rede. Em geral, os níveis de tensão no fim do alimentador são mais baixos devido à queda de tensão ao longo do circuito. A presença de GD aumenta os níveis de tensão na rede e o limite de penetração de GD é geralmente balizado pelo valor de tensão superior, de 1,05 pu de tensão – ou 105% da tensão nominal da linha.

A determinação da máxima penetração de GD é importante para se definir medidas de reforço na linha de distribuição. Baixos níveis de penetração de GD podem, em geral, ser tolerados sem prejuízos na qualidade da energia e nos sistemas de proteção da rede. Acima desse mínimo, alguns artifícios podem ser usados para acomodar mais potência de GD na rede, como correção de fator de potência e regulação de tensão na rede. Em níveis altos de penetração, mudanças estruturais significativas precisariam ser feitas no sistema de distribuição [13].

### **3. MATERIAIS E MÉTODOS**

*Este capítulo apresenta os materiais utilizados e os procedimentos e métodos adotados nesse trabalho.*

#### <span id="page-20-1"></span><span id="page-20-0"></span>3.1. CONSIDERAÇÕES INICIAIS

O modelo proposto neste trabalho busca reproduzir o modelo de Medeiros, seguindo os mesmos procedimentos adotados pela autora. Portanto, alguns dos materiais adotados no presente trabalho serão iguais aos adotados por aquele.

#### <span id="page-20-2"></span>3.2. MATERIAIS UTILIZADOS

Esta seção lista todos as ferramentas e programas utilizados na elaboração do modelo desenvolvido nesse trabalho acadêmico.

#### <span id="page-20-3"></span>**3.2.1. Anarede**

O programa computacional Análise de Redes Elétricas (Anarede) é uma ferramenta que permite a simulação e análise de sistemas elétricos de potência em regime permanente. O software foi desenvolvido pelo Centro de Pesquisas de Energia Elétrica (Cepel) e é hoje o programa mais utilizado no Brasil para esse tipo de análise. Ele também é capaz de realizar análise de equivalente de redes, análise de contingências, análise de sensibilidade de tensão e de fluxo e análise de segurança de tensão [15].

O programa possui uma interface gráfica detalhada, sendo possível posicionar barras, linhas e cargas, descrever seus parâmetros e visualizar o fluxo de potência entre barras. Aliado a isso, outros dois programas desenvolvidos pelo Cepel auxiliam na criação de sistemas e obtenção de resultados. O EditCepel é um editor de texto customizado em que é possível escrever um código para gerar os elementos do sistema. O FormCepel permite filtrar resultados de interesse e apresentálos em tabelas. Vale ressaltar que ambos foram usados por Medeiros na criação de seu modelo e apresentação de resultados.

O programa apresenta três diferentes opções de método de resolução do cálculo do fluxo de potência. São eles os métodos de Newton-Raphson, o Desacoplado Rápido e o Linearizado. Medeiros utilizou o método de Newton-Raphson por ser mais robusto e de convergência mais rápida [10].

### <span id="page-21-1"></span>**3.2.2. Modelo de Medeiros, C.V.P. [5]**

O modelo de Medeiros descreve um alimentador radial da subestação de São Sebastião, localizada no DF. A Figura (2) e (3) mostram a localização geográfica dessa subestação e desse alimentador, respectivamente. Na Figura (2), o marcador vermelho indica a localização da subestação, que fica próximo ao centro de Brasília. Na Figura (3), o ponto amarelo no canto superior esquerdo representa a subestação, e as linhas vermelhas representam o circuito do alimentador. Ele é identificado por SS-03 e será apresentado em mais detalhes na subseção 3.2.5.

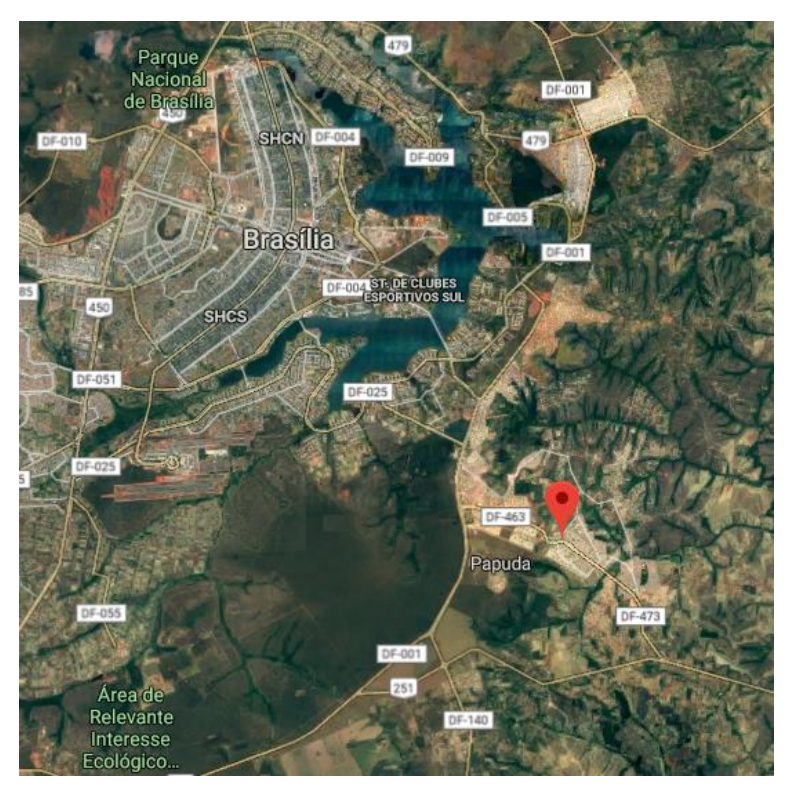

Fonte: Google Maps adaptado

<span id="page-21-0"></span>*Figura 2 - Localização geográfica da subestação São Sebastião, próximo ao centro de Brasília.*

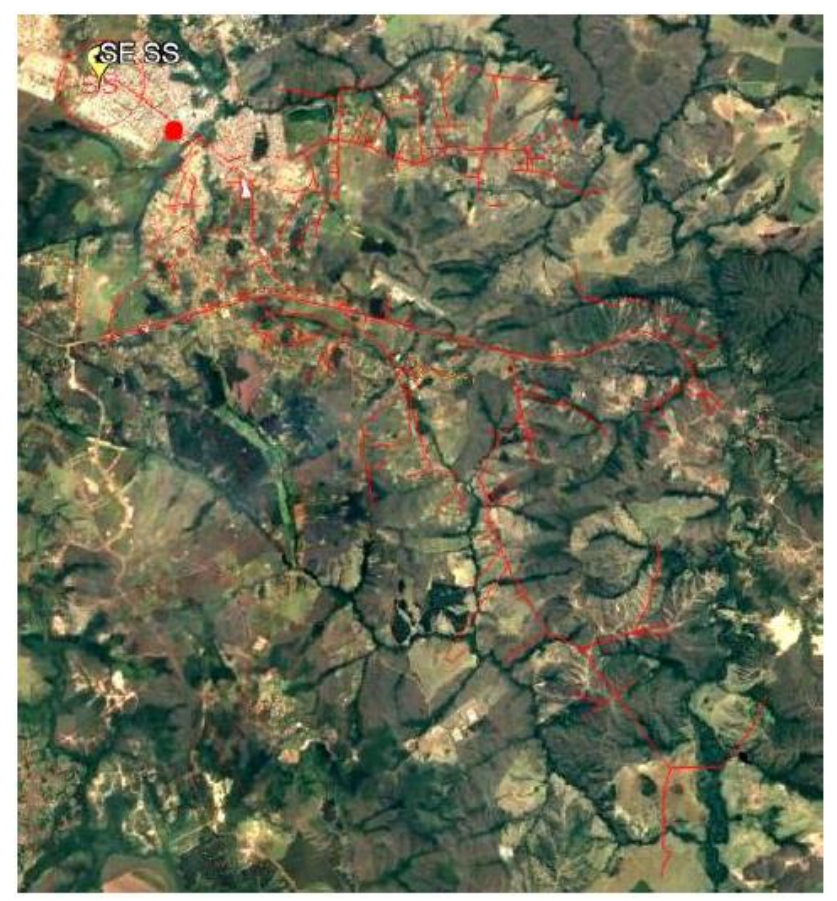

Fonte: Medeiros, C.V.P. (2017). Análise dos Impactos Técnicos da Conexão de um Sistema de Minigeração Distribuída Fotovoltaica em um Alimentador Radial da CEB Distribuição Utilizando o Software Anarede. Trabalho de Graduação em Engenharia Elétrica, publicação FT. Departamento de Engenharia Elétrica, Faculdade de Tecnologia, Universidade de Brasília, Brasilia, DF, 139p.

### *Figura 3 - Localização geográfica do alimentador SS03 da subestação São Sebastião.*

<span id="page-22-0"></span>O objetivo da criação desse modelo foi para poder simular a integração de GDFV de 5 MW em um ponto atendido por esse alimentador. A escolha do alimentador e da potência de GD foram conforme um pedido real feito à CEB. O modelo foi implementado em Anarede, com auxílio do editor de texto EditCepel, e foi disponibilizado pela autora para ser usado nesse trabalho.

O modelo completo de Medeiros abrange duas partes. A primeira parte compreende arquivos do Plano Decenal de Expansão de Energia (PDE), uma série de documentos gerados pela Empresa de Pesquisa Energética (EPE). Esses arquivos modelam o Sistema Interligado Nacional (SIN) considerando cenários anuais com previsões do planejamento de expansão energético de todo o setor elétrico brasileiro em um horizonte de até 10 anos. A autora utilizou esses arquivos como ponto de partida do seu modelo do alimentador.

Os modelos do PDE se dividem por ano, por patamar de carga e por período. O ano usado por Medeiros foi o de 2017. O patamar de carga é dividido em carga leve, carga média e carga pesada. A carga pesada representa o valor máximo de consumo, a carga leve, o valor mínimo e a carga média, valores intermediários. Os horários em que o consumo está em cada patamar de carga varia de acordo com a região e o dia do ano. Medeiros utilizou os patamares de carga leve, média e pesada considerando horários centrais fixos para representar cada um, sendo eles 6h30, 12h00 e 18h00, respectivamente. O período é dividido em "Norte Seco" – que compreende os meses de maio a novembro – e "Norte Úmido" – que compreende os meses de dezembro a abril. Esta divisão é referente a períodos chuvosos do ano. Medeiros usou o período de "Norte Seco".

A segunda parte do modelo completo, de autoria exclusiva de Medeiros, é o modelo do alimentador a partir da barra de baixa tensão da referida subestação. Com o EditCepel foi possível mesclar as duas partes em um só modelo e simular o fluxo de potência em todo o sistema.

Uma vez que o modelo foi validado, a autora incluiu a GDFV no ponto indicado e simulou o circuito. Depois de realizar suas análises, ela alterou o local de conexão a fim de analisar o impacto da GD em pontos que fossem potencialmente mais sensíveis à injeção de potência. A análise focou na magnitude de tensão ao longo da rede e no carregamento das linhas e do transformador.

Vale ressaltar que esse é um modelo estático, tal que os valores de cargas são fixos e correspondem a horários específicos. Assim, neste trabalho são apresentados três conjuntos de resultados por simulação, cada um ligado a um horário. Os horários são 6h30, 12h00 e 18h00 e representam, respectivamente, os patamares de carga leve, média e pesada.

#### <span id="page-23-0"></span>**3.2.3. OpenDSS**

O Open-Source Distributed Systems Simulator (OpenDSS), Simulador de Sistemas de Distribuição de Código Aberto, é uma ferramenta de simulação e análise de sistemas elétricos que pode ser usado em diversas aplicações de sistemas de distribuição. O Software originalmente era chamado DSS. Ele foi desenvolvido em 1997 pela empresa Electrotek Concepts Inc. Em 2004, o programa foi comprado pelo Electrical Power Research Institute (EPRI), Instituto de Pesquisas em Potência Elétrica, e em 2008 o EPRI tornou o programa de código aberto, tal que qualquer usuário

pode usá-lo e modificá-lo, sem nenhuma obrigação para com o desenvolvedor. Portanto, o termo OpenDSS se refere a toda implementação do código aberto do simulador DSS.

O OpenDSS pode ser usado em diversas aplicações, como planejamento e análise de sistemas de distribuição, simulação de sistemas fotovoltaicos e de usinas eólicas, simulação de sistemas de proteção, análise de distorções harmônicas, entre outras. Para tanto, o programa apresenta muitos modos de solução, como Fluxo de Potência Instantâneo (Snapshot Power Flow), Fluxo de Potência Diário ou Anual (Daily or Annual Power Flow), Dinâmico (Dynamic), Estudo de Faltas (Faultstudy), entre outros. Os modos de solução foram sendo agregados ao programa ao longo do seu desenvolvimento. Muitos dos novos modos surgiram para suprir as necessidades de projetos em que os autores do programa estavam envolvidos.

A descrição de componentes no OpenDSS é feita de forma diferente do Anarade. Aqui, cada elemento é descrito como sendo conectado a um ou dois terminais específicos. Esses terminais representam as barras da representação unifilar e não precisam ser diretamente declaradas no programa. Os elementos são separados entre PD (Power Delivery Elements), elementos de transferência de energia, e PC (Power Conversion Elements), elementos de conversão de energia<sup>1</sup>. Os elementos PD são conectados a dois terminais, indicando que transferem a energia de um ponto a outro. Eles podem ser linhas, transformadores, indutores ou capacitores. Os elementos PC são conectados a apenas um terminal, e dele se consome ou se gera energia. Eles podem representar cargas, geradores – inclusive geradores distribuídos – ou baterias.

A conexão dos elementos aos terminais é feita com um ou mais conectores. Por padrão, a conexão é feita com três conectores, implicando que se trata de um sistema trifásico. O programa também permite especificar o modo de conexão em delta ou estrela, sendo o padrão a conexão em estrela. Se esse for o caso, pode-se ter um terminal de neutro, desde que este seja indicado no código.

O OpenDSS exige que seja declarado um elemento inicial chamado "circuito", que representa uma fonte equivalente de Thevenin no ponto inicial de análise. Esse elemento é o ponto de partida para os cálculos do programa. É possível declarar a tensão base desse elemento em kV,

 $\ddot{\phantom{a}}$ 

<sup>1</sup> O termo *power* foi traduzido livremente como "energia", pois essa palavra se aplica melhor à explicação dos conceitos de PD e PC.

a magnitude de tensão em pu, o seu ângulo em graus, a frequência em Hz e a resistência e reatância de sequências positiva e zero da fonte em Ω. Caso algum desses valores não seja definido, o programa usará valores padrões predefinidos. Também é necessário informar a barra a qual esse elemento se conecta.

Para esse trabalho, será usado o modo fluxo de potência instantâneo, considerando que o modelo a ser criado terá valores de cargas fixos, conforme o seu molde em Anarede. Além disso, também será definido o uso do método de Newton-Raphson como algoritmo de resolução do fluxo de potência. A descrição da metodologia de criação desse modelo será feita na seção 3.3.

#### <span id="page-25-0"></span>**3.2.4. Sistemas de Dados da Distribuidora Local**

Medeiros utilizou dados e medições fornecidos por dois sistemas da CEB-D. O primeiro é o Sistema de Apoio à Operação (SAO), um sistema OMS (*Outage Management System*), sistema de gerenciamento de interrupção. O segundo é o Sistema de Supervisão e Controle (SSC), um sistema SCADA (*Supervisory Control And Data Acquisition*), sistema de supervisão e aquisição de dados, que forneceu medições de carregamento do alimentador [10].

O SSC armazena dados de medições de todos os alimentadores da concessionária, e permite compilar curvas de consumo de carga do alimentador inteiro, com intervalos de tempo bem definidos. Medeiros utilizou esse sistema para determinar as potências ativas e reativas sendo consumidas pelo alimentador nos horários definidos para os patamares de carga leve (6h30), média (12h00) e pesada (18h00). O SAO forneceu os parâmetros físicos e elétricos dos circuitos do alimentador no modelo de Medeiros, como as distâncias e os tipos de cabos utilizados em cada trecho de linha. Esse sistema também foi usado para calcular o nível de tensão em determinadas chaves deste circuito, considerando as demandas totais do alimentador encontradas pelo SSC. Esses valores foram usados como referência para validar o modelo de Medeiros.

Para a execução deste trabalho, a CEB disponibilizou o acesso a estes dois sistemas. Assim, novos valores de carregamento no SSC e novos níveis de tensão nas chaves de interesse com o SAO foram obtidos. Esses dados serão apresentados no próximo capítulo.

#### <span id="page-26-1"></span>**3.2.5. Alimentador 3 da Subestação São Sebastião (SS-03)**

O alimentador 3 da subestação de São Sebastião é o alvo de modelagem desse trabalho. Ele é classificado como aéreo e rural e atende 2.396 consumidores. A carga predominante desse alimentador é residencial [5].

A subestação de São Sebastião opera em 34,5/13,8 KV, tem configuração em barra simples e conta com um transformador de 25 MVA. A barra de baixa tensão da subestação apresenta quatro circuitos ao todo, além de dois bancos de capacitores com 2,4 MVA cada. A Figura (4) mostra o diagrama unifilar dessa subestação, destacando o alimentador 3.

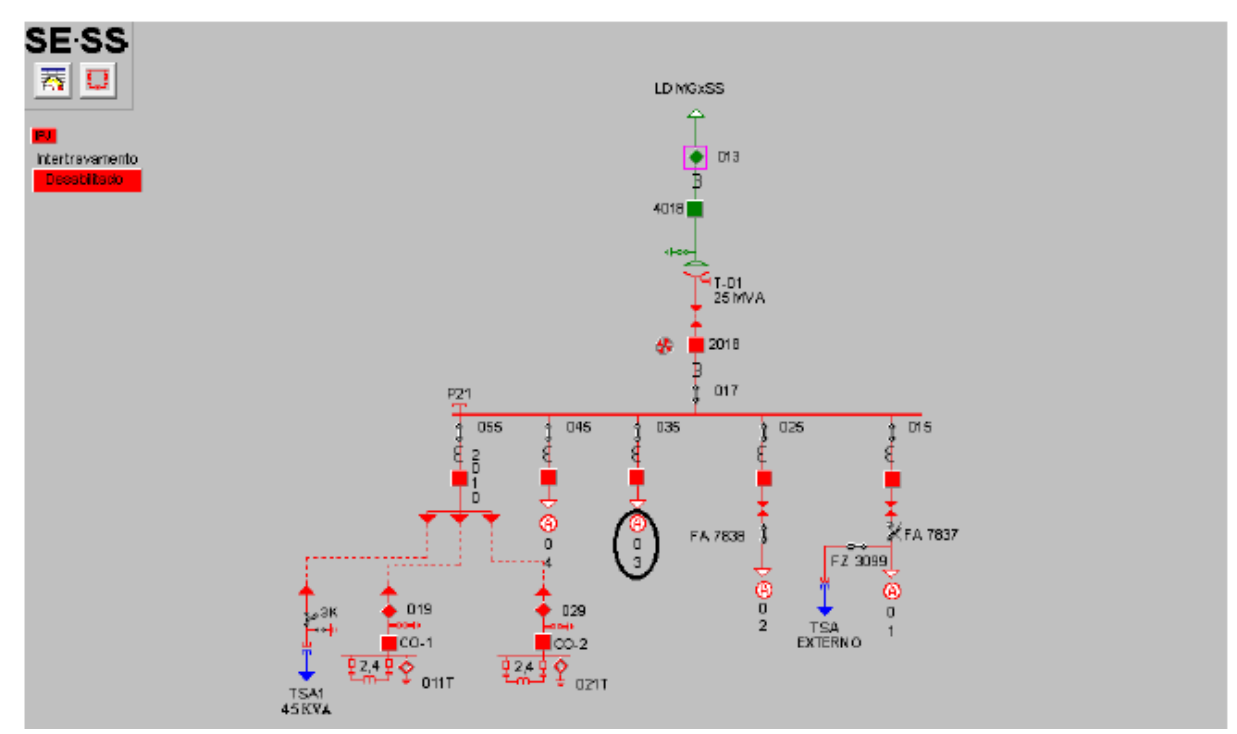

Fonte: Medeiros, C.V.P. (2017). Análise dos Impactos Técnicos da Conexão de um Sistema de Minigeração Distribuída Fotovoltaica em um Alimentador Radial da CEB Distribuição Utilizando o Software Anarede. Trabalho de Graduação em Engenharia Elétrica, publicação FT. Departamento de Engenharia Elétrica, Faculdade de Tecnologia, Universidade de Brasília, Brasilia, DF, 139p.

#### *Figura 4 - Diagrama unifilar da subestação de São Sebastião com destaque no alimentador 03.*

<span id="page-26-0"></span>Esse alimentador foi o escolhido por Medeiros para o seu modelo de simulação. Em seu trabalho, a escolha se deu para simular uma demanda real feita à CEB-D, conforme descrito anteriormente, da instalação de uma GDFV de 5 MW. As cargas desse alimentador são predominantemente residenciais, tal que elas não sofrem alterações significativas ao longo do ano [10]. A potência instalada registrada por Medeiros em novembro de 2017 foi de 9.831 kVA. Já a registrada em maio de 2019 foi de 9.144 kVA, indicando que houve manobra de transferência de carga nesse alimentador entre essas datas. O dado de 2019 foi obtido no SAO.

### <span id="page-27-0"></span>3.3. METODOLOGIA

Antes de criar o modelo em OpenDSS, a metodologia utilizada por Medeiros será apresentada brevemente. O processo da autora será adaptado para a criação do modelo proposto, de forma que os modelos nos dois softwares sejam bem semelhantes. Logo após a descrição resumida dos códigos em Anarede, os trechos do código em OpenDSS serão apresentados na ordem em que foram criados. Vale destacar que a criação do código em OpenDSS pode ser feita com um editor de texto simples e aqui é utilizado o Notepad do Windows. O código será criado em partes, em que cada parte descreve um conjunto de componentes do modelo.

#### <span id="page-27-1"></span>**3.3.1. Resumo da metodologia de Medeiros**

Medeiros criou inicialmente três arquivos em Anarede modelando o alimentador, referentes aos patamares de carga leve, média e pesada. Cada arquivo foi criado com base em dados do SSC dos horários de 6h30, 12h00 e 18h00, respectivamente. Em seguida, os três arquivos foram adicionados a três casos base do PDE. Os três casos base utilizados são referentes ao ano de 2017 e ao período "Norte Seco", e cada um é referente a um patamar de carga. Essa metodologia geral é ilustrada na Fig. (5) a seguir.

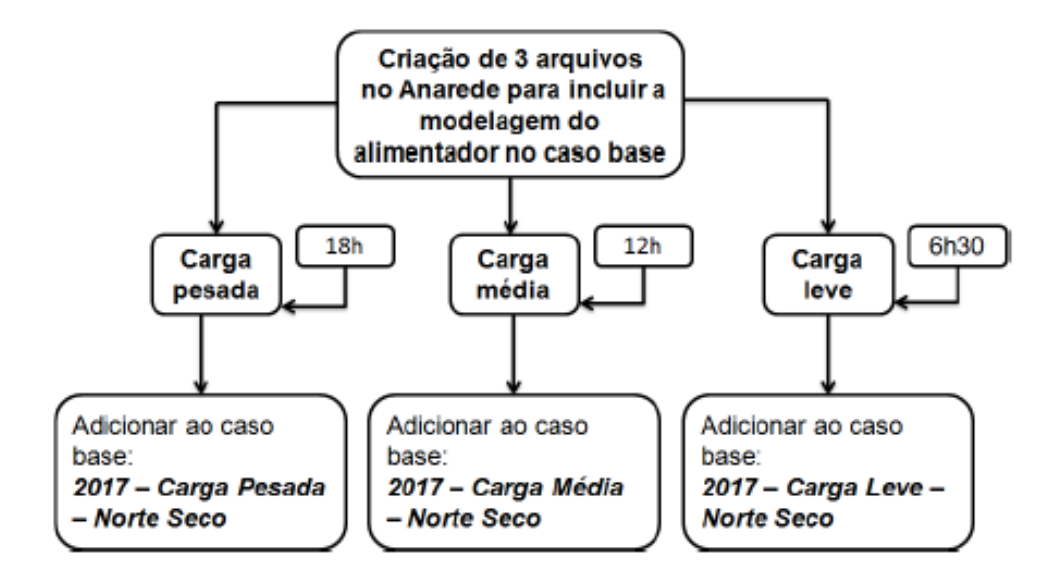

Fonte: Medeiros, C.V.P. (2017). Análise dos Impactos Técnicos da Conexão de um Sistema de Minigeração Distribuída Fotovoltaica em um Alimentador Radial da CEB Distribuição Utilizando o Software Anarede. Trabalho

### de Graduação em Engenharia Elétrica, publicação FT. Departamento de Engenharia Elétrica, Faculdade de Tecnologia, Universidade de Brasília, Brasilia, DF, 139p.

#### *Figura 5 - Metodologia geral de Medeiros para criação do modelo do alimentador SS-03.*

<span id="page-28-0"></span>Em cada um dos três arquivos finais, a autora dividiu o código do seu modelo em quatro partes, a saber: alteração da barra de 13,8 kV da subestação São Sebastião, criação de barras auxiliares, criação de barras de carga e criação das linhas de distribuição.

A alteração da barra de 13,8 kV foi uma etapa necessária para fazer a adição do modelo do alimentador no caso base correspondente. O modelo do PDE modela a subestação até a barra de 13,8 kV e atribui a previsão de carregamento de todos os alimentadores a essa barra. O SSC forneceu valores de carregamento do transformador e do alimentador SS-03. Assim, foi necessário subtrair do carregamento do transformador a contribuição do alimentador para que a mesma não fosse contabilizada duas vezes.

A criação das barras auxiliares foi uma etapa de divisão do alimentador em partes menores. Essa etapa foi criada com auxílio da visualização do circuito no SAO. Assim, barras auxiliares foram criadas para separar trechos de linhas com cabos e bitolas diferentes ou para indicar um ponto de derivação na rede. Em ambos os casos, todo trecho de linha entre barras auxiliares possui um único tipo de cabo.

A criação das barras de carga identificou todas as cargas presentes no sistema, informando o ponto de conexão e a potência nominal. As barras de carga representam todos os transformadores de distribuição e transformadores particulares. Nesta etapa, admitiu-se a distribuição proporcional de cargas no sistema, ou seja, considerou-se o carregamento de cada barra de carga como sendo uma porcentagem da carga total demandada pelo alimentador. Essa porcentagem foi calculada pela divisão da potência nominal de cada transformador pela potência total instalada. A potência total instalada foi medida pelo SAO como sendo 9.144 KVA.

A criação das linhas de distribuição, por fim, veio para finalizar o modelo e interligar todas as barras criadas. Para tanto, as distâncias e os tipos de cabo em cada trecho de linha foram coletadas no SÃO. A impedância e a capacidade nominal em cada trecho foram calculadas com base nesses dados e foram inseridas no modelo.

Com esse modelo finalizado, Medeiros prosseguiu com a conexão da GDFV. O gerador foi modelado em uma barra nova no programa. Um trecho de linha com resistência desprezível foi criado para ligar a barra da GD na barra correspondente ao ponto de conexão do alimentador. A Figura (6) indica o ponto de conexão dessa GD, que é a chave "FZ-2345".

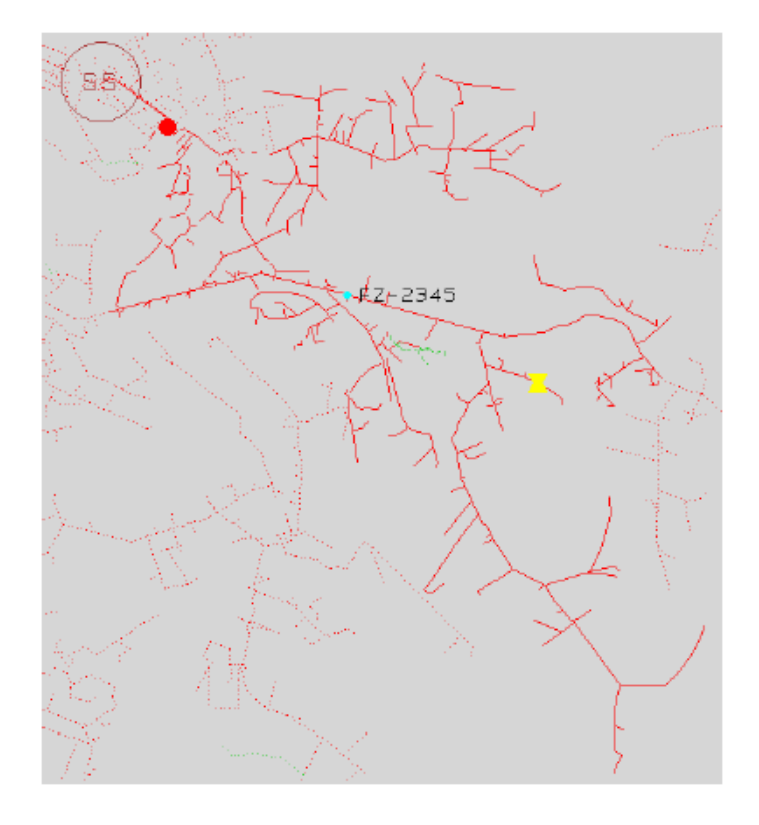

Fonte: Medeiros, C.V.P. (2017). Análise dos Impactos Técnicos da Conexão de um Sistema de Minigeração Distribuída Fotovoltaica em um Alimentador Radial da CEB Distribuição Utilizando o Software Anarede. Trabalho de Graduação em Engenharia Elétrica, publicação FT. Departamento de Engenharia Elétrica, Faculdade de Tecnologia, Universidade de Brasília, Brasilia, DF, 139p.

<span id="page-29-0"></span>*Figura 6 – esquemático no SAO do alimentador SS-03, destacando o ponto de conexão da GD, a chave FZ-2345*

A GDFV foi definida com tensão inicial de 1,0 pu e potência ativa constante inicialmente de 1 MW. O valor de tensão inicial não representa o valor final encontrado na barra após a simulação, mas apenas o ponto de partida para os cálculos de fluxo de potência. O valor da potência constante foi acrescido gradativamente até 5 MW em passos de 1 MW, e foram simulados valores de tensão para cada um dos níveis de potência ativa. Vale ressaltar que o ponto de conexão foi posteriormente alterado para outras três barras que foram consideradas pela autora como mais pontos mais sensíveis à injeção de potência ativa.

#### <span id="page-30-1"></span>**3.3.2. Descrição da barra 13,8 kV**

Esta primeira parte do código corresponde à alteração da barra de 13,8 kV da subestação. O OpenDSS exige que o primeiro componente declarado seja o elemento circuito. Ele representa uma fonte equivalente de Thevenin no ponto inicial de análise, que será a barra de 13,8 kV. Para o elemento circuito é possível declarar a tensão base, a magnitude de tensão, o seu ângulo, a frequência e a impedância de sequências positiva e zero da fonte do circuito.

A barra 22940 do modelo Anarede de Medeiros representa a barra de 13,8 kV da subestação e é a primeira barra na qual o alimentador se conecta. As magnitudes e ângulos de tensão nessa barra em cada patamar de carga são usadas para definir o elemento circuito dessa parte do código. Esses valores referentes à tensão são obtidos na simulação do modelo em Anarede. Os resultados são apresentados na Tab. (1) a seguir, de acordo com o patamar de carga. Note que os ângulos de tensão não são referenciados em 0° porque eles representam a tensão entregue pelo SIN na barra.

<span id="page-30-0"></span>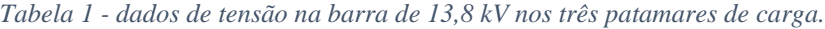

| Patamar<br>de carga | Tensão na<br>Barra [pu] | Ângulo de<br>Tensão <sup>[°]</sup> |
|---------------------|-------------------------|------------------------------------|
| Leve                | 0.989                   | $-19,8$                            |
| Média               | 0.987                   | $-27,2$                            |
| Pesada              | 0.986                   | $-32,4$                            |

Fonte: Anarede.

Um trecho de código que descreve o elemento circuito no patamar de carga média é ilustrado na Figura (7). Na primeira linha do código define-se o novo elemento circuito. Na segunda linha ficam definidos, nessa ordem, o número de fases, a tensão base da fonte equivalente em kV, o módulo de tensão em pu, o ângulo em graus e a barra de conexão. Na terceira linha ficam definidos a resistência e a reatância de sequência positiva e zero em Ω. O símbolo "~" indica para o programa que as definições daquela linha são ligadas ao último elemento definido. A barra de conexão é criada indiretamente quando o elemento é definido. Note que a resistência e reatância são definidas com valores próximos a zero. Essa definição é necessária para evitar que o programa utilize valores padrões para esses parâmetros. É possível desprezar esses valores porque a definição da tensão foi feita considerando valores que são entregues pela fonte.

```
New Circuit.SS03
~ phases=3 basekv=13.8 pu=0.987 angle=-27.2 bus1=SS03-22940
\sim r1=0 r0=0 x1=0.0001 x0=0.0001
```
*Figura 7 - Trecho do código que define a barra de 13,8 kV.*

#### <span id="page-31-2"></span><span id="page-31-0"></span>**3.3.3. Descrição de condutores**

A descrição de condutores é a parte do código que serve para definir parâmetros elétricos de todos os condutores presentes na simulação. O OpenDSS permite armazenar informações do tipo de cabo, de forma a usá-las recursivamente na definição de linhas. O elemento que armazena essas informações é chamado *linecode*. Para definir um *linecode*, é necessário definir o número de fases desse condutor, a frequência base, a impedância de sequência positiva e zero por unidade de distância, a capacitância de sequência positiva e zero por unidade de distância e a unidade de distância a que se referem os valores anteriores. Uma forma alternativa de definir a capacitância é indicar a susceptância shunt.

O apêndice A do trabalho de Medeiros resume as informações de impedância e capacidade nominal de corrente dos cabos presentes no alimentador. Para encontrar as informações de capacitância, a autora recorreu a catálogos de fabricantes. A maioria dos catálogos não informa a capacitância dos condutores, mas apenas a reatância capacitiva (XC). Com esses dados, é possível calcular as susceptâncias shunt  $(B_{shunt})$  utilizando a Eq. (1):

$$
B_{shunt} = \frac{1}{x_c} \tag{1}
$$

Em resumo, todos os dados dos cabos necessário para escrever essa parte do código foram coletados por Medeiros, exceto por dois cabos dos quais não foi encontrado o catálogo. A Tabela (2) apresenta esses dados.

<span id="page-31-1"></span>

| Tipo de<br>Cabo | R<br>$\lceil \Omega/{\rm km} \rceil$ | X<br>$\lceil \Omega / \text{km} \rceil$ | Corrente<br>máxima [A] | $X_{C}$<br>$[M\Omega.km]$ | $\mathcal{C}$<br>[ $\mu$ F/km] | <b>B</b> shunt<br>[ $\mu$ S/km] |
|-----------------|--------------------------------------|-----------------------------------------|------------------------|---------------------------|--------------------------------|---------------------------------|
| 240EPR15        | 0,10                                 | 0,11                                    | 370                    | 6,7802                    |                                | 0,147488                        |
| 185compacto     | 0,21                                 | 0,25                                    | 416                    |                           |                                |                                 |
| 50compacto      | 0,82                                 | 0,30                                    | 179                    |                           |                                |                                 |
| 4CA             | 1,61                                 | 0,49                                    | 111                    | 0,2782                    |                                | 3,594536                        |
| 4CAA            | 1,64                                 | 0,52                                    | 112                    | 0,2746                    |                                | 3,641661                        |
| 2CA             | 1,01                                 | 0.47                                    | 149                    | 0,2671                    |                                | 3,743916                        |
| 1/0CA           | 0,64                                 | 0,45                                    | 201                    | 0,2561                    |                                | 3,904725                        |

*Tabela 2- Parâmetros elétricos dos cabos presentes no alimentador SS-03.*

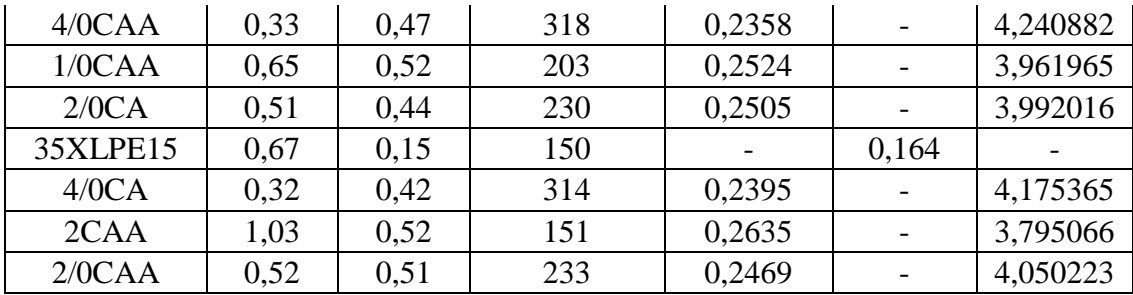

A Figura (8) mostra um trecho do código que define o *linecode* para o cabo do tipo 240EPR15. Cada linha do código descreve, nessa ordem, o elemento *linecode*, o número de fases, a frequência de operação em Hz, a resistência e reatância de sequência positiva em Ω por unidade de distância, a susceptância capacitiva de sequência positiva em µS por unidade de distância, a unidade de distância de referência dos valores anteriores e a corrente máxima permitida nesse cabo. Note que são definidos três *linecodes* com parâmetros iguais, exceto pelo número de fases. Esta é uma prática comum que é presente em códigos do IEEE e serve para que o *linecode* já esteja definido para as três quantidades de fases presentes em um sistema trifásico comum.

New "Linecode.240EPR15 1" nphases=1 basefreq=60 r1=0.1 x1=0.11 B1=0.147488 units=km normamps=370 New "Linecode.240EPR15\_2" nphases=2 basefreq=60 r1=0.1 x1=0.11 B1=0.147488 units=km normamps=370 New "Linecode.240EPR15\_3" nphases=3 basefreq=60 r1=0.1 x1=0.11 B1=0.147488 units=km normamps=370

*Figura 8 - Trecho de código que descreve os parâmetros elétricos dos condutores.*

#### <span id="page-32-1"></span><span id="page-32-0"></span>**3.3.4. Descrição de linhas de transmissão e barras**

A descrição de barras no OpenDSS ocorre de forma indireta quando se define outros elementos, como as linhas. Portanto, essa parte do código serve para definir tanto linhas como barras. Para a definição de um elemento linha, é preciso informar ao programa o número de fases, as duas barras que esse elemento conecta, o *linecode* a ser utilizado e o comprimento da linha. Com essas duas últimas informações, o programa calcula a impedância do trecho de linha com os parâmetros indicados no *linecode*. As barras são criadas automaticamente, e o programa que barras com o mesmo nome são a mesma barra.

As informações completas de todos os trechos de linha não estão diretamente presentes no trabalho de Medeiros, mas elas podem ser parcialmente encontradas no apêndice B do seu trabalho. No código escrito com o EditCepel presente no apêndice, é possível identificar no trecho que descreve as linhas a barra de origem e a barra de destino de cada trecho de linha, bem como os valores calculados de impedância, potência capacitiva e capacidade nominal de cada trecho de linha. Porém, não há indicação da distância e do tipo de condutor de cada trecho de linha. Medeiros disponibilizou uma tabela contendo essas informações, que é apresentada no Apêndice A deste trabalho. As informações contidas neste apêndice são suficientes para descrever todos os elementos linha nesta parte do código.

Um trecho desse código é apresentado na Fig. (9). Cada linha do código descreve, nessa ordem, o elemento linha, o número de fases, as duas barras de conexão, o *linecode*, o comprimento deste trecho de linha e a sua unidade de medida. Note que o nome adotado para as barras contém o mesmo número de identificação utilizado por Medeiros e que está presente no Apêndice A. A primeira linha do código descreve o trecho que sai da barra 22940, que representa a barra de 13,8 kV da subestação, e vai até a barra 61001, que representa a primeira barra auxiliar do código em Anarede. Esse trecho de linha descreve um cabo do tipo "240EPR15" de 45 metros de distância (ou 0,045 km). A impedância de linha é calculada internamente pelo programa, multiplicando a distância pelos parâmetros elétricos indicados no elemento *linecode* correspondente.

New "Line.SS03-001" phases=3 bus1="SS03-22940" bus2="SS03-61001" linecode="240EPR15 3" length=0.045 units=km New "Line.SS03-002" phases=3 bus1="SS03-61001" bus2="SS03-61002" linecode="185compacto\_3" length=1.77904 units=km

*Figura 9 - Trecho do código que descreve os trechos de linha do alimentador.*

## <span id="page-33-1"></span><span id="page-33-0"></span>**3.3.5. Descrição das cargas**

O elemento carga do OpenDSS será usado para descrever as cargas presentes nas barras de carga do trabalho de Medeiros. Para descrever esse elemento, é necessário informar a barra em que ela se conecta, o número de fases, o tipo de conexão (delta ou estrela), a tensão nominal, o modelo de carga utilizado, parâmetros de potência ou de impedância de carga, de acordo com o modelo, e os valores máximo e mínimo de tensão admitidos nesse modelo de carga. Existem oito modelos para cargas predefinidos no programa. O padrão do programa é o modelo de carga com potência constante, tal que devem ser definidos os valores de potência ativa e reativa. Porém, o modelo de carga a ser utilizado nesta parte do código será o de impedância constante. Esse modelo é mais adequado para computar a queda de tensão que será gerada quando houver a inserção de GD.

Ressalta-se aqui que a descrição de cargas poderia ser feita com auxílio de um elemento chamado *loadshape*, à semelhança do que acontece com a linha e o *linecode*. O *loadshape* descreve um perfil de carga para um dado intervalo de tempo, usualmente de 24 horas. Esse elemento contém um vetor que, ao ser multiplicado pelo valor nominal da carga, se transforma no perfil de tensão

diário dessa carga. Porém, como o modelo de Medeiros faz a descrição de cargas em horários fixos, não será possível utilizar o *loadshape* nesse código.

As informações necessárias para escrever essa parte do código são encontradas no código presente no apêndice B do trabalho de Medeiros. É possível notar no trecho do código que descreve as barras de carga, a barra em que cada carga é conectada e as suas potências ativa e reativa em MW e MVAr. A informação da potência nominal de cada carga é dada no Apêndia A. Essas informações foram destacadas no Apêndice B deste trabalho.

Um trecho do código que descreve as cargas no patamar de carga média é apresentado na Fig. (10). Cada linha desse código descreve, nessa ordem, o elemento carga, a barra de conexão, o número de fases, o tipo de conexão, o modelo de carga adotado, a tensão nominal em kV e as potências ativa e reativa em kW e kVAr. Note que a conexão de todas as cargas é feira em delta. Esta é uma prática comumente utilizada quando não se sabe o tipo de conexão, de forma a eliminar possíveis componentes de sequência zero. O modelo de carga 2 é o modelo de impedância constante. Apesar disso, a carga é definida pelo valor de potência ativa e reativa, conforme os valores calculados por Medeiros. O programa calcula um valor equivalente de impedância para que a carga entregue esses níveis de potência na configuração inicial.

| New Load.C001 bus=SS03-61006 phases=3 | conn=Delta | model=2 KV=13.8 kW=4.180653  | kVAR=1.876717 |
|---------------------------------------|------------|------------------------------|---------------|
| New Load.C002 bus=SS03-61009 phases=3 | conn=Delta | model=2 KV=13.8 kW=20.903265 | kVAR=9.383583 |

*Figura 10 - Trecho do código que define as cargas instaladas no alimentador.*

#### <span id="page-34-1"></span><span id="page-34-0"></span>**3.3.6. Descrição da geração distribuída**

Essa parte do código serve para indicar a inserção da GDFV. Essa parte já não se refere ao alimentador real, mas à simulação feita por Medeiros. Nessa parte de código será utilizado o elemento gerador. Para esse elemento, é necessário definir a barra de conexão, o número de fases, o tipo de conexão, a tensão nominal de linha, o modelo de gerador e os dados de potência referentes ao modelo escolhido. Existem sete modelos de gerador presentes no OpenDSS. O modelo a ser usado é o do gerador que injeta potência ativa constante com um fator de potência determinado. A escolha desse modelo de gerador está em consonância com a escolha de Medeiros.

A Figura (11) mostra o trecho do código que define o gerador fotovoltaico conectado no local indicado no trabalho de Medeiros, com injeção de 5 MW. Além de definir o gerador, esse trecho de código também cria um elemento linha para conectar a barra da GD no circuito. A

primeira linha do código define, nessa ordem, o elemento gerador, o número de fases, a barra de conexão, o modelo de gerador, a tensão nominal em kV, o fator de potência e a potência ativa injetada em kW. A segunda linha do código é semelhante à definição feita na descrição de linhas anterior. Note que, ao modelar a GD, uma nova barra é criada (definida pelo código 61718) e essa barra é conectada na GD e no alimentador por dois trechos de linha com impedâncias desprezíveis. A conexão no alimentador é feita no ponto da chave "FZ2345", conforme demonstrado anteriormente (correspondente à barra de código 61517). Essas conexões são feitas assim para se assemelhar ao trabalho de Medeiros, mas elas poderiam ser substituídas por uma ligação diretamente do elemento gerador com a barra de conexão. O modelo de gerador 1 indica o modelo de injeção de potência ativa constante para um fator de potência determinado. A potência injetada será alterada após cada simulação para representar a gradação de injeção de potência. Além disso, a barra 2 de conexão da linha pode ser alterada para simular a inserção de GD em locais diferentes do alimentador.

New "Generator.Pvsys" phases=3 bus1="SS03-61718" model=1 KV=13.8 pf=1 KW=5000 New "line.SS03GD" phases=3 bus1="SS03-61517" bus2="SS03-61718" linecode="zero\_3" length=0.001 units=km

*Figura 11 - Trecho do código que define a GDFV inserida no alimentador.*

#### <span id="page-35-1"></span><span id="page-35-0"></span>**3.3.7. Finalização do código**

Para finalizar o modelo, deve-se compilar todas as partes do código em sequência e definir os modos de solução e a coleta dos resultados de interesse. O OpenDSS permite criar cada parte do código em arquivos separados e depois criar um arquivo mestre que pode chamar todos esses arquivos.

A Figura (12) mostra alguns trechos adaptados do código do arquivo mestre. Os símbolos "//" e "!" indicam o início de comentários no código e não são lidos pelo programa. A figura apresenta dois exemplos em que são chamados arquivos através do comando *Redirect*. Depois, uma linha de código define o uso do algoritmo de Newton-Raphson na resolução do fluxo de potência e a linha final apresenta o comando para a solução do fluxo de potência no circuito. Note que não é definido o modo de solução, que por padrão é o modo de fluxo de potência instantâneo.
```
// Controle mestre
Clear
Redirect 'Circuit.dss'
                                !chama o arquivo com o elemento circuito e o carregamento da barra
Redirect 'CodCondutores.dss'
                                ! chama o arquivo com os elementos linecode
// Solução do circuito //
Set algorithm = newtonlalgoritmo de resolução do fluxo de potência de newton. por padrão,
                                lo modo de solução é o fluxo de potência instantâneo (snapshot)
Solve
```
*Figura 12 - Trecho adaptado do código que chama os outros códigos e define os modos de solução do programa.*

# **4. RESULTADOS E DISCUSSÕES**

*Este capítulo apresenta os resultados de simulação e as discussões propostas sobre esses resultados.*

## 4.1. VALIDAÇÃO DO MODELO OPENDSS COM BASE NO SAO

Antes de comparar diretamente os resultados de simulação dos dois programas, é preciso validar o novo modelo usando o mesmo processo de validação que Medeiros utilizou. Esse processo é feito pela comparação dos níveis de tensão em 20 barras presentes no alimentador com valores de tensão calculados pelo SAO. Cada uma dessas barras é correspondente a uma chave seccionadora real no alimentador. Os valores de referência do SÃO, bem como a relação das chaves, são obtidos na tabela 7 do trabalho de Medeiros. A Tabela (3) destaca esses dados junto com as barras correspondentes e os níveis de tensão para comparação. Os valores são referentes ao modelo no patamar de carga média.

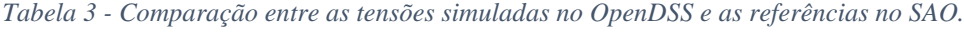

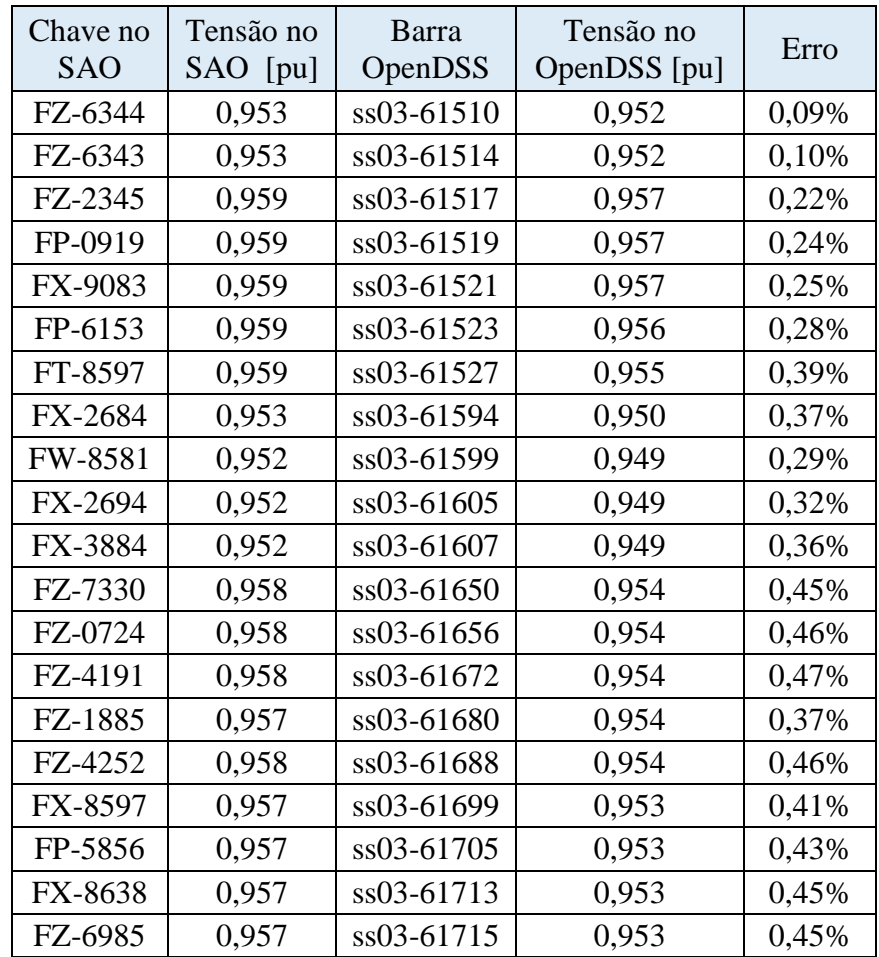

Os erros do novo modelo em relação aos valores de referência foram menores do que 1%, validando esse modelo. Esse resultado confirma que o modelo em OpenDSS é tão confiável quanto o modelo em Anarede. Além disso, a média de erros no OpenDSS (0,34%) é ainda menor que a média de erros no Anarede (0,74%).

#### 4.2. COMPARATIVO ENTRE MODELO OPENDSS E ANAREDE

A seguir são apresentadas as comparações diretas de valores simulados por cada programa nos diferentes cenários.

#### **4.2.1. Níveis de tensão antes da conexão de geração distribuída**

A primeira comparação é feita no cenário sem da conexão de GD. A Tabela (4) a seguir apresenta as tensões simuladas pelos dois programas nas vinte barras que correspondem às chaves mostradas anteriormente.

|                                          | Carga Pesada              |                           | Carga Média               |                                  | <b>Carga Leve</b>         |                                  |
|------------------------------------------|---------------------------|---------------------------|---------------------------|----------------------------------|---------------------------|----------------------------------|
| $N^{\circ}$<br>Identificador<br>da Barra | Tensão<br>Anarede<br>[pu] | Tensão<br>OpenDSS<br>[pu] | Tensão<br>Anarede<br>[pu] | Tensão<br><b>OpenDSS</b><br>[pu] | Tensão<br>Anarede<br>[pu] | Tensão<br><b>OpenDSS</b><br>[pu] |
| 61510                                    | 0,940                     | 0,945                     | 0,948                     | 0,952                            | 0,956                     | 0,959                            |
| 61514                                    | 0,940                     | 0,945                     | 0,948                     | 0,952                            | 0,956                     | 0,959                            |
| 61517                                    | 0,947                     | 0,951                     | 0,953                     | 0,957                            | 0,961                     | 0,964                            |
| 61519                                    | 0,946                     | 0,950                     | 0,953                     | 0,957                            | 0,961                     | 0,963                            |
| 61521                                    | 0,946                     | 0,950                     | 0,953                     | 0,957                            | 0,961                     | 0,963                            |
| 61523                                    | 0,946                     | 0,950                     | 0,953                     | 0,956                            | 0,960                     | 0,963                            |
| 61527                                    | 0,945                     | 0,949                     | 0,952                     | 0,955                            | 0,960                     | 0,962                            |
| 61594                                    | 0,937                     | 0,942                     | 0,945                     | 0,950                            | 0,954                     | 0,957                            |
| 61599                                    | 0,936                     | 0,941                     | 0,945                     | 0,949                            | 0,954                     | 0,957                            |
| 61605                                    | 0,936                     | 0,941                     | 0,945                     | 0,949                            | 0,954                     | 0,957                            |
| 61607                                    | 0,935                     | 0,941                     | 0,944                     | 0,949                            | 0,953                     | 0,957                            |
| 61650                                    | 0,942                     | 0,947                     | 0,950                     | 0,954                            | 0,958                     | 0,961                            |
| 61656                                    | 0,942                     | 0,947                     | 0,950                     | 0,954                            | 0,958                     | 0,961                            |
| 61672                                    | 0,942                     | 0,947                     | 0,950                     | 0,954                            | 0,958                     | 0,961                            |
| 61680                                    | 0,942                     | 0,947                     | 0,950                     | 0,954                            | 0,958                     | 0,961                            |
| 61688                                    | 0,942                     | 0,947                     | 0,950                     | 0,954                            | 0,958                     | 0,961                            |
| 61699                                    | 0,942                     | 0,946                     | 0,949                     | 0,953                            | 0,958                     | 0,960                            |
| 61705                                    | 0,941                     | 0,946                     | 0,949                     | 0,953                            | 0,957                     | 0,960                            |
| 61713                                    | 0,941                     | 0,946                     | 0,949                     | 0,953                            | 0,957                     | 0,960                            |
| 61715                                    | 0,941                     | 0,946                     | 0,949                     | 0,953                            | 0,957                     | 0,960                            |

*Tabela 4 - Valores de tensão simulados pelos dois programas em cada patamar de carga sem presença GD.*

As diferenças de valores de tensão entre as duas simulações em cada patamar de carga são muito pequenas e a diferença máxima é de 0,005 pu. Esse resultado leva a crer que não há diferenças entre os modelos dos dois programas, pois a diferença máxima é um valor tão pequeno que pode ser desprezado. Vale notar que não houve diferença considerável de análise para os diferentes patamares de carga.

#### **4.2.2. Níveis de tensão depois da conexão de geração distribuída**

Em cada patamar de carga é feita uma simulação para cada nível de potência injetada. Como observado na subseção anterior, não houve diferença ao analisar patamares de carga diferentes. Portanto, nesta subseção são apresentadas comparações apenas no patamar de carga média. As tabelas (5) e (6) apresentam as tensões de cada simulação nesse patamar de carga.

| Identificador | 1 MW    |         | 2MW     |         | 3 MW    |         |
|---------------|---------|---------|---------|---------|---------|---------|
| da Barra      | Anarede | OpenDSS | Anarede | OpenDSS | Anarede | OpenDSS |
| 61510         | 0,966   | 0,981   | 0,982   | 0,982   | 0,997   | 0,996   |
| 61514         | 0,966   | 0,967   | 0,982   | 0,982   | 0,997   | 0,996   |
| 61517         | 0,972   | 0,973   | 0,989   | 0,988   | 1,005   | 1,003   |
| 61519         | 0,971   | 0,973   | 0,988   | 0,988   | 1,004   | 1,002   |
| 61521         | 0,971   | 0,973   | 0,988   | 0,988   | 1,004   | 1,002   |
| 61523         | 0,971   | 0,972   | 0,988   | 0,987   | 1,004   | 1,002   |
| 61527         | 0,970   | 0,971   | 0,987   | 0,986   | 1,003   | 1,001   |
| 61594         | 0,963   | 0,965   | 0,980   | 0,980   | 0,997   | 0,995   |
| 61599         | 0,963   | 0,965   | 0,980   | 0,980   | 0,996   | 0,995   |
| 61605         | 0,963   | 0,965   | 0,980   | 0,980   | 0,996   | 0,994   |
| 61607         | 0,962   | 0,964   | 0,980   | 0,980   | 0,996   | 0,994   |
| 61650         | 0,968   | 0,970   | 0,985   | 0,985   | 1,001   | 0,999   |
| 61656         | 0,968   | 0,970   | 0985    | 0,985   | 1,001   | 0,999   |
| 61672         | 0,968   | 0,969   | 0,985   | 0,985   | 1,001   | 0,999   |
| 61680         | 0,968   | 0,969   | 0,985   | 0,985   | 1,001   | 0,999   |
| 61688         | 0,968   | 0,970   | 0,985   | 0,985   | 1,001   | 0,999   |
| 61699         | 0,967   | 0,969   | 0,984   | 0,984   | 1,000   | 0,999   |
| 61705         | 0,967   | 0,969   | 0,984   | 0,984   | 1,000   | 0,999   |
| 61713         | 0,967   | 0,969   | 0,984   | 0,984   | 1,000   | 0,998   |
| 61715         | 0,967   | 0,969   | 0,984   | 0,984   | 1,000   | 0,998   |

*Tabela 5 - Valores de tensões simulados nos dois programas no patamar de carga média para injeção de 1 MW a 3 MW de potência ativa pela GD.*

| Identificador | 4 MW    |         | <b>5 MW</b> |         |
|---------------|---------|---------|-------------|---------|
| da Barra      | Anarede | OpenDSS | Anarede     | OpenDSS |
| 61510         | 1,012   | 1,009   | 1,026       | 1,022   |
| 61514         | 1,012   | 1,009   | 1,026       | 1,022   |
| 61517         | 1,020   | 1,017   | 1,034       | 1,030   |
| 61519         | 1,019   | 1,016   | 1,034       | 1,030   |
| 61521         | 1,019   | 1,016   | 1,034       | 1,030   |
| 61523         | 1,019   | 1,016   | 1,033       | 1,029   |
| 61527         | 1,018   | 1,015   | 1,032       | 1,028   |
| 61594         | 1,012   | 1,009   | 1,027       | 1,022   |
| 61599         | 1,012   | 1,008   | 1,026       | 1,022   |
| 61605         | 1,011   | 1,008   | 1,026       | 1,022   |
| 61607         | 1,011   | 1,008   | 1,026       | 1,021   |
| 61650         | 1,016   | 1,013   | 1,031       | 1,027   |
| 61656         | 1,016   | 1,013   | 1,031       | 1,027   |
| 61672         | 1,016   | 1,013   | 1,031       | 1,026   |
| 61680         | 1,016   | 1,013   | 1,031       | 1,026   |
| 61688         | 1,016   | 1,013   | 1,031       | 1,027   |
| 61699         | 1,016   | 1,013   | 1,030       | 1,026   |
| 61705         | 1,016   | 1,012   | 1,030       | 1,026   |
| 61713         | 1,015   | 1,012   | 1,030       | 1,026   |
| 61715         | 1,015   | 1,012   | 1,030       | 1,026   |

*Tabela 6 - Valores de tensões simulados nos dois programas no patamar de carga média para injeção de 4 MW e 5 MW de potência ativa pela GD.*

Os valores simulados com a presença de GD são muito próximos nos dois programas. A máxima diferença entre eles é novamente de 0,005 pu. É importante ressaltar que as diferenças entre tensões são consistentes ao longo do alimentador em cada nível de potência. De outra forma, a diferença entre tensões para um dado nível de injeção de potência é aproximadamente a mesma em todas as barras do circuito. A Figura (13) traça um gráfico que relaciona a tensão com a potência injetada na barra 61517. Esses dados são os dados da terceira linha de resultados das duas tabelas acima. A barra em questão é a barra de conexão da GD e é a barra que apresenta o maior nível de tensão. O eixo horizontal indica a injeção de potência, em MW, e o eixo vertical, a tensão da barra 61517, em pu. A curva com marcadores quadrados representa o modelo Anarede, e mostra que a tensão na barra cresce linearmente com a potência injetada. A curva com marcadores triangulares representa o modelo OpenDSS, e mostra um comportamento semelhante.

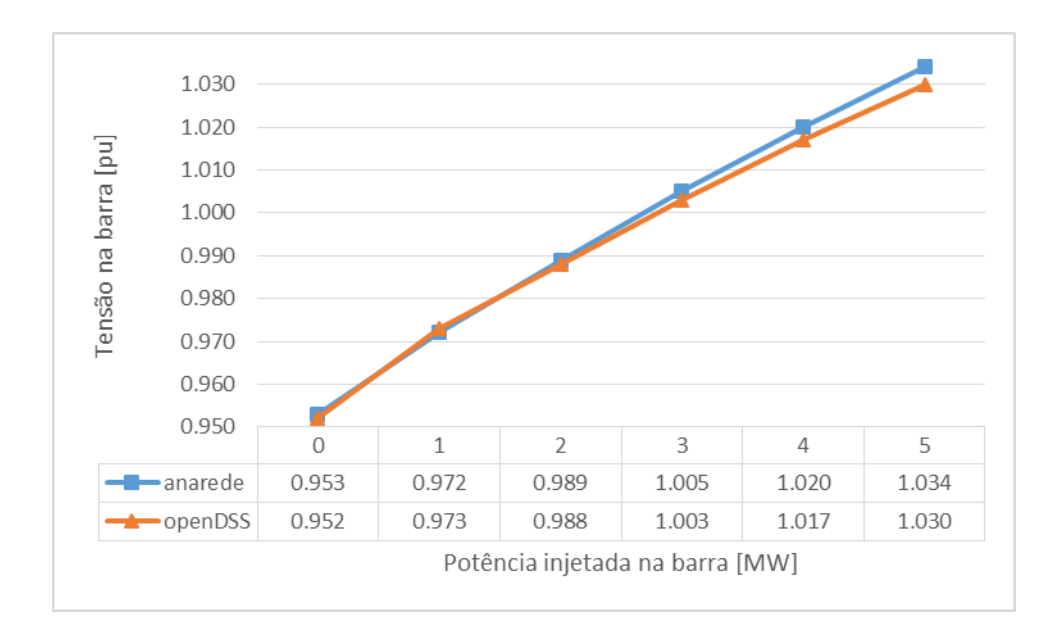

*Figura 13 - Gráfico da variação de tensão na barra de inserção de GD (barra 61517) no patamar de carga média.*

Ao analisar o gráfico desta figura, percebe-se que os valores de tensão do modelo Anarede são estritamente maiores do que os valores do modelo OpenDSS, exceto em um ponto. Nota-se que a diferença aumenta à medida que a potência aumenta. Porém a maior diferença é um valor desprezível e os resultados de simulação dos dois programas podem ser considerados equivalentes.

Ao final de cada simulação, o OpenDSS gera relatórios com dados gerais do circuito simulado. Destacam-se aqui os valores de tensão máxima e mínima em todo o circuito. A Tabela (7) apresenta esses dados para cada nível de potência injetada no patamar de carga média.

|           | Mínima | Máxima |
|-----------|--------|--------|
|           | Tensão | Tensão |
|           | [pu]   | [pu]   |
| Sem<br>GD | 0.948  | 0.987  |
| 1 MW      | 0.963  | 0.987  |
| 2MW       | 0.971  | 0.988  |
| 3 MW      | 0.974  | 1.003  |
| 4 MW      | 0.978  | 1.017  |
| 5 MW      | 0.980  | 1.030  |

*Tabela 7 - Tensão máxima e mínima para cada nível de injeção de potência ativa.*

Ao analisar os dados dessa tabela, percebe-se que os níveis de tensão se encontram dentro dos níveis adequados definidos no PRODIST. A menor tensão sem a presença de GD está acima do limite de 0,93 pu. O valor mínimo vai aumentando com a inserção de potência pela GD. O Valor máximo sem a presença de GD é a tensão do elemento circuito. O máximo quando há injeção de 5 MW de potência está abaixo do limite de 1,05 pu.

#### **4.2.3. Carregamento das linhas e fluxo de potência**

O carregamento das linhas é dado como uma porcentagem do valor da capacidade nominal de cada trecho de linha. Dessa forma, um valor maior que 100% significa que aquele trecho de linha está submetido a uma corrente maior do que ela foi projetada para suportar. Os valores de carregamento analisados pelo trabalho de Medeiros consideram quatro trechos de linha, considerados estratégicos para observar o fluxo de potência no alimentador. O primeiro trecho é referente ao carregamento do transformador da subestação. Porém, foi escolhido arbitrariamente não modelar o transformador em OpenDSS. O segundo trecho é referente à linha de saída do alimentador. O terceiro e quarto trechos de linha são os trechos conectados na barra de inserção da GD, sendo um trecho no sentido do fim do alimentador e um no sentido da subestação. A Tabela (8) mostra os valores comparados para os dois modelos.

|             |                | Saída do<br>alimentador | Trecho no sentido<br>do fim do<br>alimentador | Trecho no<br>sentido da<br>subestação |
|-------------|----------------|-------------------------|-----------------------------------------------|---------------------------------------|
| Sem         | Anarede        | 32,52 %                 | 4,98 %                                        | 5,00 %                                |
| <b>GD</b>   | <b>OpenDSS</b> | 30,38 %                 | 4,68 %                                        | 4,70 %                                |
| 1 MW        | Anarede        | 22,04 %                 | 4,97 %                                        | 8,77 %                                |
|             | <b>OpenDSS</b> | 20,40 %                 | 4,76 %                                        | 9,30 %                                |
| 2MW         | Anarede        | 14,19 %                 | 4,96 %                                        | 21,99 %                               |
|             | OpenDSS        | 13,25 %                 | 4,83 %                                        | 22,43 %                               |
| 3 MW        | Anarede        | 13,30 %                 | 4,96 %                                        | 35,28 %                               |
|             | OpenDSS        | 13,35 %                 | 4,91 %                                        | 35,24 %                               |
| 4 MW        | Anarede        | 19,76 %                 | 4,95 %                                        | 48,58 %                               |
|             | <b>OpenDSS</b> | 20,13 %                 | 4,97 %                                        | 47,72 %                               |
| <b>5 MW</b> | Anarede        | 28,71 %                 | 4,95 %                                        | 61,89 %                               |
|             | <b>OpenDSS</b> | 28,99 %                 | 5,04 %                                        | 59,91 %                               |

*Tabela 8 - Comparação de carregamento de alguns trechos de linha para o patamar de carga média.*

A diferença máxima entre os valores de carregamento é de 2,14 pontos percentuais. Os resultados de ambos os softwares são novamente compatíveis. Assim como nos casos anteriores, a diferença entre os resultados é muito pequena e pode-se considerar que os resultados são iguais. Nota-se que o carregamento da linha no sentido da subestação aumenta bastante com a injeção de potência, mas o carregamento da linha no sentido do fim do alimentador altera apenas décimos de pontos percentuais. Esse comportamento confirma que o fluxo de potência fica maior no sentido da subestação

Os relatórios do OpenDSS apresentam também dados de potência ativa total e perdas ativas no circuito simulado. Com esses dados, é possível acompanhar a variação da potência observada pela fonte. A Tabela (9) apresenta esses dados para o patamar de carga média. De acordo com a convenção de sinais adotada pelo programa, o sinal positivo indica consumo ou demanda por potência e o sinal negativo indica geração ou entrega de potência.

|             | Potência<br>ativa total<br>[MW] | Perdas<br>ativas<br>[MW] | soma<br>[MW] |
|-------------|---------------------------------|--------------------------|--------------|
| Sem<br>GD   | 2.4434                          | 0.0499                   | 2.4933       |
| 1 MW        | 1.4581                          | 0.0231                   | 1.4812       |
| 2 MW        | 0.5035                          | 0.0284                   | 0.5319       |
| 3 MW        | $-0.4177$                       | 0.0627                   | $-0.3550$    |
| 4 MW        | $-1.3214$                       | 0.1241                   | $-1.1973$    |
| <b>5 MW</b> | $-2.1951$                       | 0.2102                   | $-1.9848$    |

*Tabela 9 – Dados selecionados do relatório de perdas do OpenDSS no modelo de patamar de carga média.*

Ao analisar os dados da tabela, percebe-se que a soma da potência total e as perdas no circuito sem a presença de GD é próximo ao valor de potência encontrado por Medeiros para esse alimentador (2,74 MW). Nota-se também que a cada 1 MW injetado no sistema, a potência ativa total diminui aproximadamente do mesmo valor. Quando o valor da potência se torna negativo, significa que ao invés da fonte fornecer potência para o circuito, e circuito gera potência para a fonte. Essa característica indica que o fluxo inverso de potência chega até a barra de 13,8 kV da subestação e pode então suprir outros alimentadores conectados a essa barra.

#### 4.3. OUTRAS COMPARAÇÕES ENTRE OS SOFTWARES

Todos os resultados obtidos até aqui pelos dois softwares são muito semelhantes. Outros fatores podem ser levados em consideração para comparar os dois programas. Cita-se alguns aspectos, como: o fator econômico, tutoriais, complexidade relativa na criação de códigos e o histórico de utilização desses programas no setor elétrico brasileiro.

No fator econômico, o OpenDSS apresenta vantagem por ser um programa grátis. Ele também possui um amplo material de apoio e tutoriais disponíveis online gratuitamente. O fato de ter código aberto configura outra vantagem, pois gera um potencial enorme para a evolução desse programa. Qualquer usuário pode alterar o código fonte e agregar ao desenvolvimento do software ao compartilhar suas alterações. O Anarede, por outro lado, requer uma licença paga para ser utilizado.

Ao analisar a complexidade dos códigos, o OpenDSS tem vantagem ao possibilitar a descrição mais completa e realista de cada componente. O programa permite descrever circuitos polifásicos e desbalanceados. Cada fase pode ser descrita separadamente e podem ser criadas mais de 3 fases, o que possibilita descrever sistemas mais realistas. Outra vantagem é que o programa permite fazer análises no tempo. É possível descrever várias curvas de carga diárias e assim diferenciar o consumo em dias úteis do consumo em feriados e finais de semana. A definição de parâmetros pode ser muito detalhada. Porém, uma descrição simplificada também é aceita pelo programa. Em contrapartida, o Anarede faz uma análise unifilar do circuito e os componentes são descritos como barras, linhas ou transformadores.

Entretanto, o Anarede apresenta vantagem sobre o OpenDSS por sua ferramenta gráfica mais avançada, permitindo visualizar o circuito. Outro quesito importante a se considerar é o histórico de aplicações do Anarede. Esse programa é amplamente usado por entidades do setor elétrico brasileiro e isso culmina em muitos modelos de circuitos reais disponíveis na internet. Os arquivos do PDE são um exemplo. Com menos tempo de utilização, o OpenDSS não tem uma grande quantidade de modelos prontos que podem ser usados como base para outros trabalhos.

*sugere opções de trabalhos futuros.*

## 5.1. CONCLUSÕES

Este trabalho acadêmico criou um modelo em OpenDSS do alimentador SS-03, o alimentador 03 da subestação de São Sebastião. Este modelo teve como base os arquivos em Anarede escritos por Medeiros em seu trabalho acadêmico [5]. Os cenários simulados pela autora foram também simulados no novo modelo e uma os resultados de ambos foram comparados diretamente. Além disso, listou-se vantagens e desvantagens de se usar cada programa na análise de integração de uma GDFV em sistemas distribuídos.

O primeiro resultado obtido foi a validação do modelo OpenDSS com base nos valores de referência do SAO, Sistema de Apoio à Operação da CEB. Essa validação confirmou que esse modelo poderia ser comparado com o modelo Anarede. As comparações feitas dos resultados antes da conexão da GDFV demonstraram que não havia diferença entre os resultados referentes a cada patamar de carga, de modo que somente os resultados do patamar de carga média foram considerados para as comparações posteriores. Após a conexão da GD, o modelo OpenDSS apresentou resultados muito próximos aos do Anarede, e as diferença máxima foi de 0,005 pu. Esse valor foi considerado desprezível e os resultados considerados iguais. Da mesma forma, foram feitas comparações nos níveis de carregamento em certos trechos de linha e os resultados também foram semelhantes nos dois programas. A diferença entre carregamentos em cada software foi no máximo de 2,14 pontos percentuais.

Analisando todos os resultados, percebeu-se que os programas apresentam resultados bastante semelhantes em todos os casos. Em seguida, listou-se que o OpenDSS apresenta um potencial maior para ser usado como ferramenta de cálculos técnicos para o setor elétrico. Como vantagens, ele tem licença gratuita, apresenta muitos materiais de auxílio para novos usuários e oferece a possibilidade de uma descrição mais completa e complexa de uma rede elétrica. Como desvantagem, o programa não é muito utilizado por entidades do setor elétrico, que preferem o concorrente Anarede. Com isso, há uma necessidade de construir modelos básicos dos principais circuitos do setor antes de poder utilizar o software para análises mais profundas.

O Anarede tem vantagem principalmente pelo amplo número de modelos disponíveis online compatíveis com todo o setor elétrico. Outra vantagem é a interface gráfica avançada. Como desvantagem, não é capaz de realizar análises temporais.

# 5.2. SUGESTÕES DE TRABALHOS FUTUROS

Outros estudos podem ser feitos para complementar as análises desse trabalho. A seguir são apresentadas algumas sugestões, entre tantas possíveis:

- Inclusão de perfil diário de potência de carga no alimentador, para tornar a análise mais complexa;

- Inclusão de um perfil de geração fotovoltaica diário, considerando fatores de eficiência das placas fotovoltaicas e o ciclo de geração diário.

- Atualizar o modelo do alimentador com base em dados mais recentes do SAO e SSC.

# **6. REFERÊNCIAS BIBLIOGRÁFICAS**

- [1] ABSOLAR Associação Brasileira de Energia Solar Fotovoltaica. **A aceleração da energia solar fotovoltaica no mundo**. 14 de março de 2018. Acesso em 28 junho de 2019, em: [http://www.absolar.org.br/noticia/noticias-externas/a-aceleracao-da-energia-solar-fotovoltaica-no](http://www.absolar.org.br/noticia/noticias-externas/a-aceleracao-da-energia-solar-fotovoltaica-no-mundo.html)[mundo.html](http://www.absolar.org.br/noticia/noticias-externas/a-aceleracao-da-energia-solar-fotovoltaica-no-mundo.html)
- [2] IRENA (2019). RENEWABLE CAPACITY STATISTICS 2019, International Renewable Energy Agency (IRENA), Abu Dhabi.
- [3] WWF (BRASIL). **Potencial da Energia Solar Fotovoltaica de Brasília.** Brasilia: Ed. Supernova Design. Novembro de 2016.
- [4] SEMA Secretaria de Estado do Meio Ambiente do Distrito Federal. **GT Brasília Solar**. 30 de agosto de 2018 (atualz). Acesso online em 2 de julho de 2019, em:<http://www.sema.df.gov.br/gt-brasilia-solar/>
- [5] MEDEIROS, C.V.P. (2017). **Análise dos Impactos Técnicos da Conexão de um Sistema de Minigeração Distribuída Fotovoltaica em um Alimentador Radial da CEB Distribuição Utilizando o Software Anarede.** Trabalho de Graduação em Engenharia Elétrica, publicação FT. Departamento de Engenharia Elétrica, Faculdade de Tecnologia, Universidade de Brasília, Brasília, DF, 139p.
- [6] ANEEL Agência Nacional de Energia Elétrica. Geração Distribuída. 2018. Acesso em 30 de junho de 2019, em: http://www.aneel.gov.br/geracao-distribuida
- [7] EPE Empresa de Pesquisa Energética. **Matriz energética e elétrica**. [2018?]. Acesso em 28 de junho de 2019, em:<http://epe.gov.br/pt/abcdenergia/matriz-energetica-e-eletrica>
- [8] Villalva, M. G. **Energia Solar Fotovoltaica:** *Conceitos e aplicações*. 2° Ed. rev. e atual. São Paulo: Érica, 2015.
- [9] INMETRO Instituto Nacional de Metrologia, Qualidade e Tecnologia. Programa Brasileiro de Etiquetagem. Tabela de eficiência energética – Sistema de Energia fotovoltaica – Módulos - Edição 2017. 27 de fevereiro de 2018 (atualz). Acesso em 1 de julho de 2019, em: [http://www.inmetro.gov.br/consumidor/pbe/tabela\\_fotovoltaico\\_modulo.pdf](http://www.inmetro.gov.br/consumidor/pbe/tabela_fotovoltaico_modulo.pdf) [12] ANEEL – Agencia Nacional de Energia Elétrica. Procedimentos de Distribuição de Energia Elétrica no Sistema Elétrico Nacional - PRODIST, Módulo 8 – Qualidade da Energia Elétrica.
- [10] ANEEL Agência Nacional de Energia Elétrica. Tabela: Unidades consumidoras com geração distribuída por tipo de fonte. 2019. Acesso em 30 de junho de 2019, em: [http://www2.aneel.gov.br/scg/gd/GD\\_Fonte.asp](http://www2.aneel.gov.br/scg/gd/GD_Fonte.asp)
- [11] ANEEL Agência Nacional de Energia Elétrica. Resolução Normativa Nº 482, de 17/04/2012. Alterada pela RN Nº 687; 24/11/2015.
- [12] ANEEL Agência nacional de Energia Elétrica. Procedimentos de Distribuição de Energia Elétrica no Sistema Elétrico Nacional – PRODIST, Módulo 8 – Qualidade da Energia Elétrica.
- [13] PASSEY, R., et al. **The potencial impacts of grid-connected distributed generation and how to address them:** *a review of thecnical and non-technical factors*. Energy Policy n 39, (2011), Publicação Online: 27/07/2011. p. 6280 – 6290.
- [14] SHAYANI, R. A.; OLIVEIRA, M. A. G. P**hotovoltaic Generation Penetration Limits in Radial Distribution Systems**. IEEE Transactions on Power Systems. Online. Vol. 26, n 3, agosto de 2011. p 1625 - 1631.
- [15] Cepel Centro de Pesquisa de Energia Elétrica. **ANAREDE – Análise de Redes Elétricas.** (2018). Acesso em julho de 2019, em: [http://www.cepel.br/pt\\_br/produtos/anarede-analise-de-redes](http://www.cepel.br/pt_br/produtos/anarede-analise-de-redes-eletricas.htm)[eletricas.htm](http://www.cepel.br/pt_br/produtos/anarede-analise-de-redes-eletricas.htm)

# **APÊNDICES**

# **APÊNDICE A – Dados de linhas do modelo do alimentador**

*Tabela A110 - Dados de linhas do modelo do alimentador.*

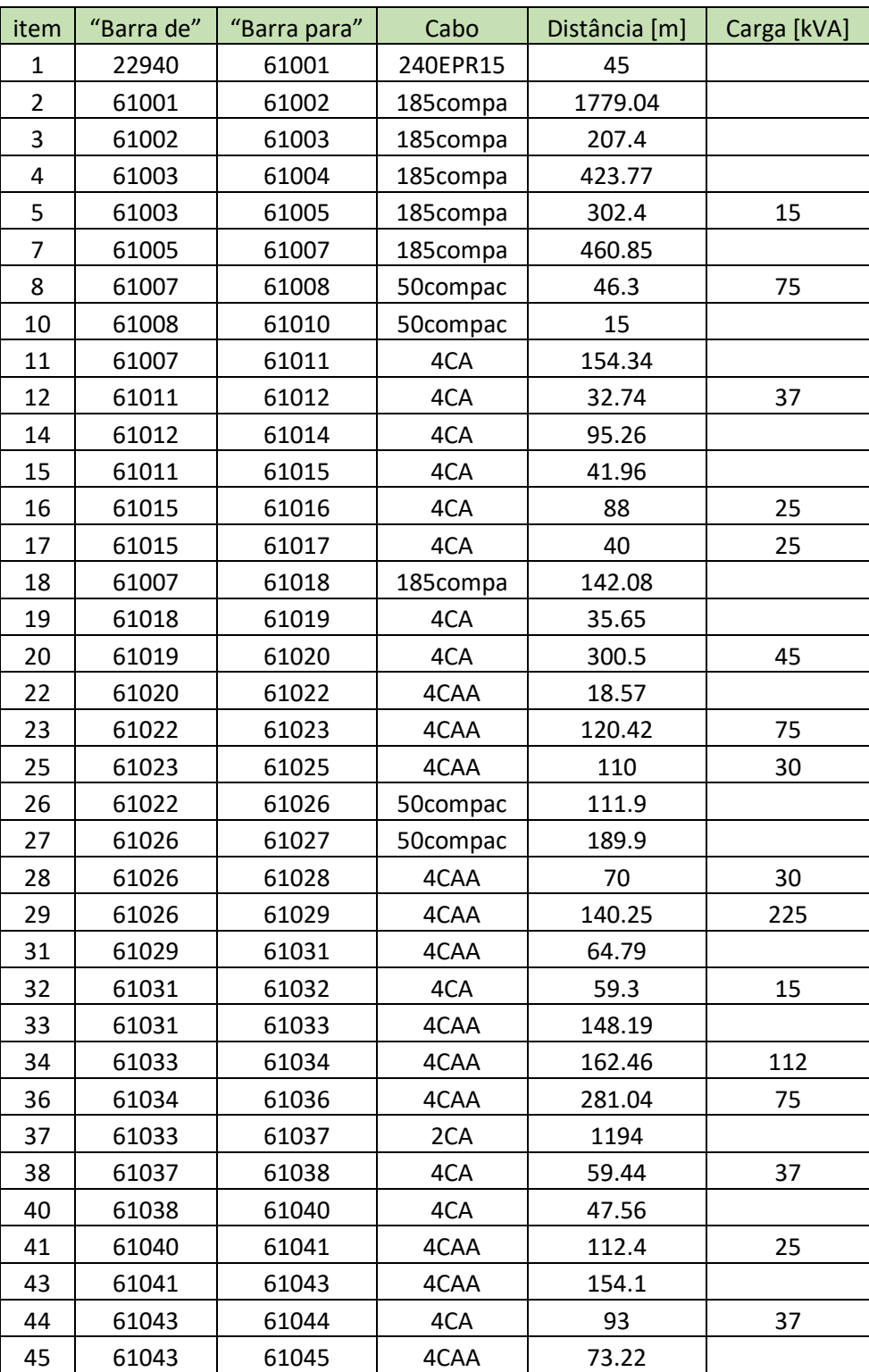

*Fonte: Medeiros, C.V.P*

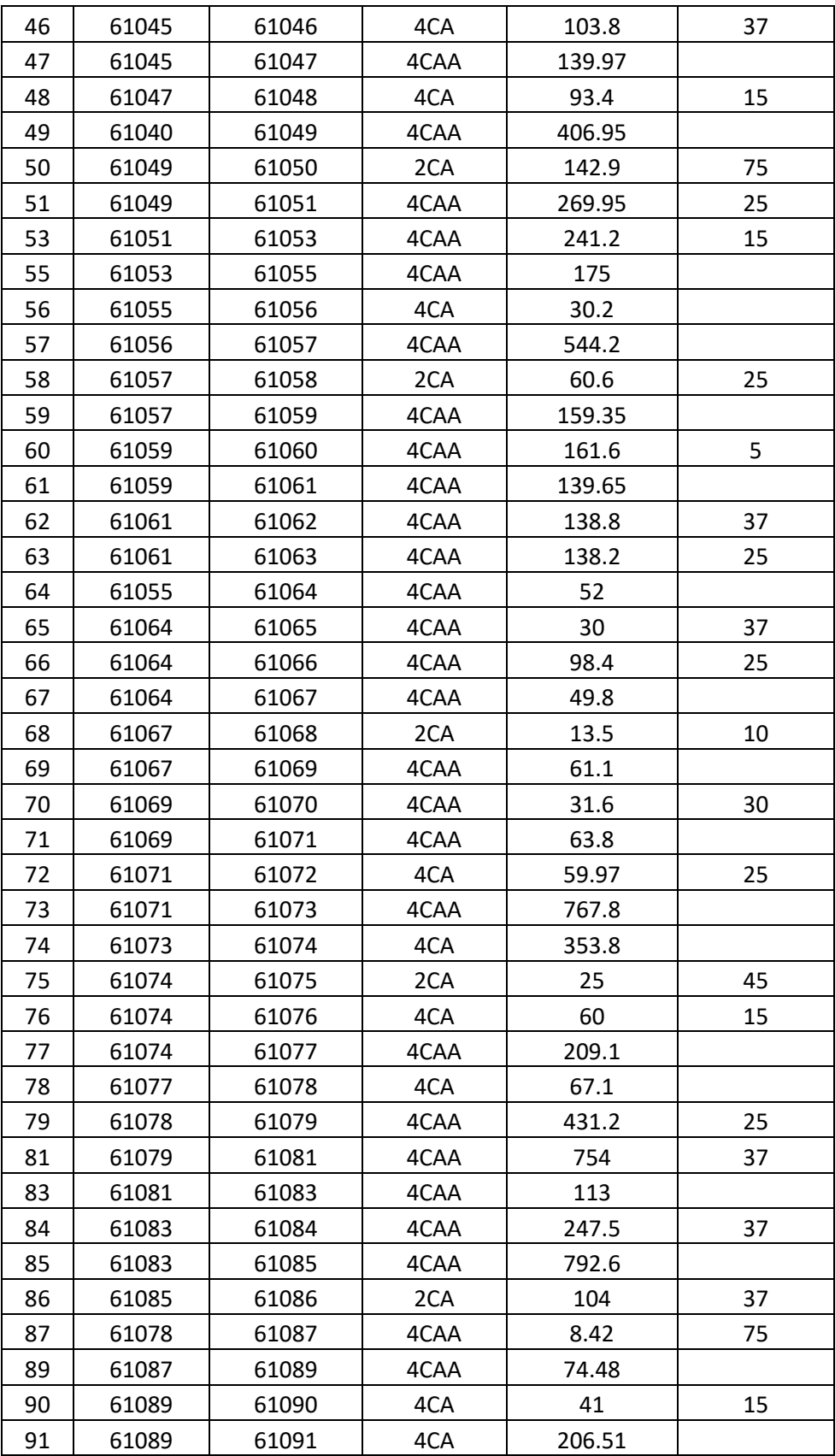

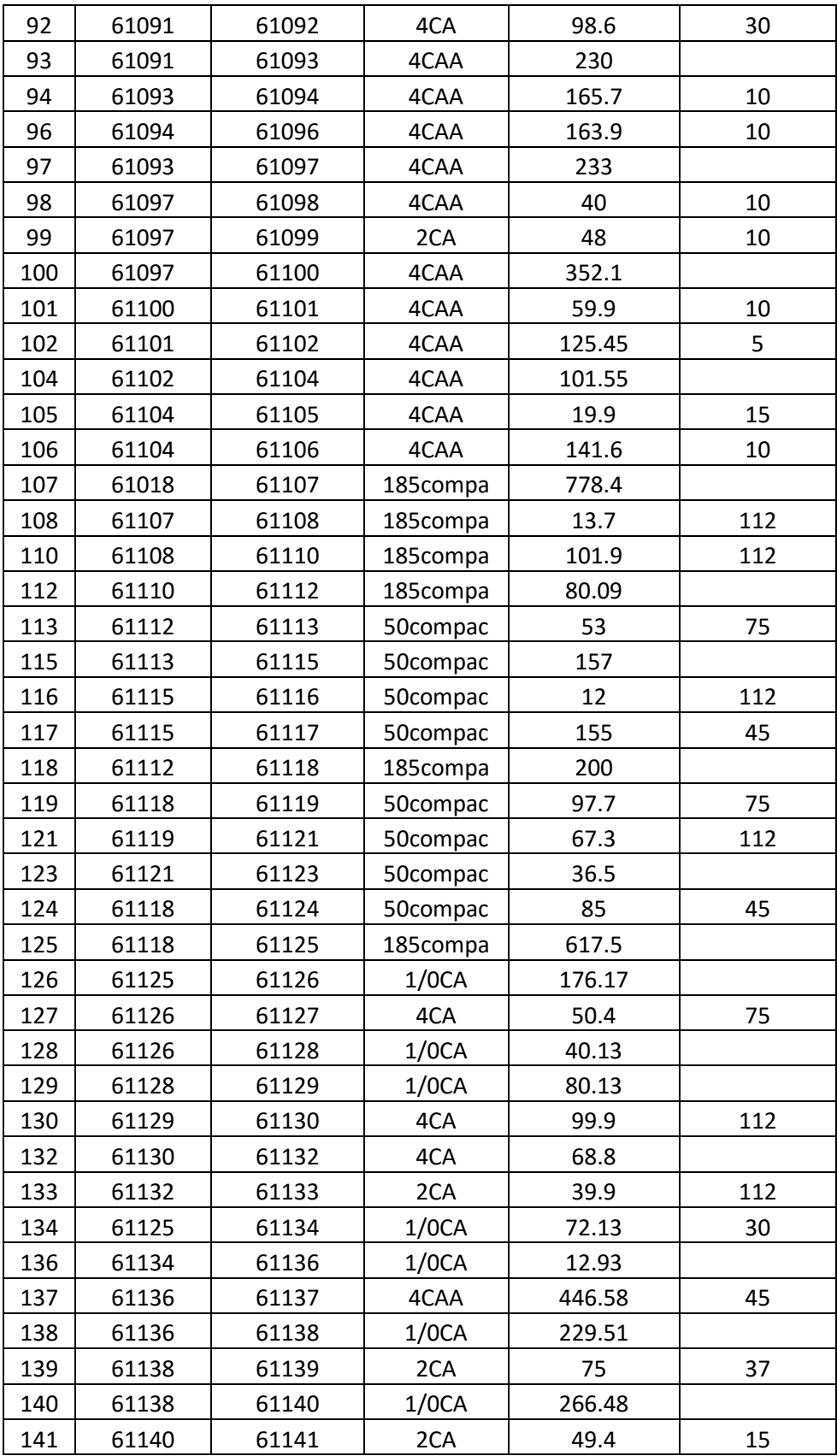

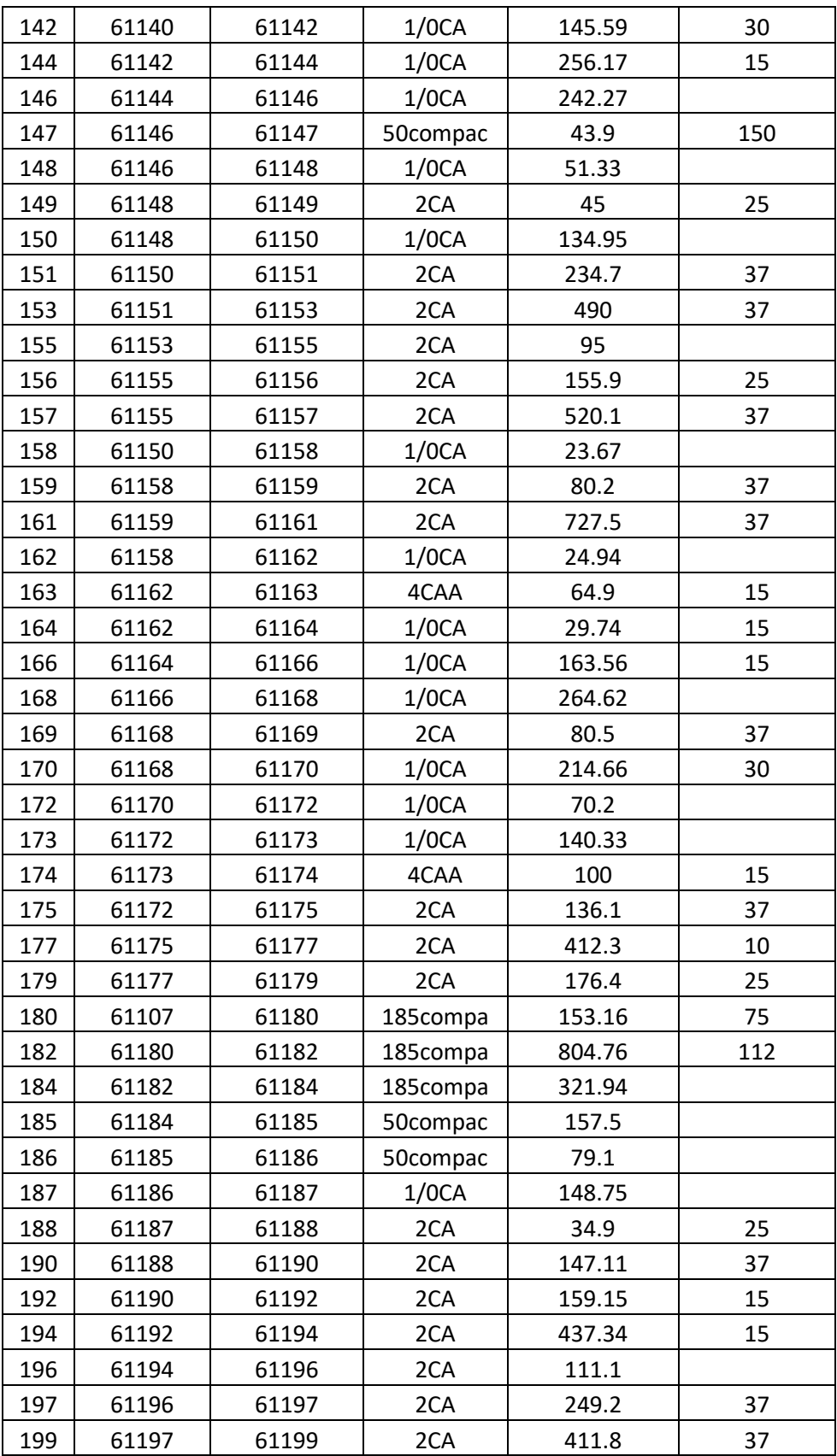

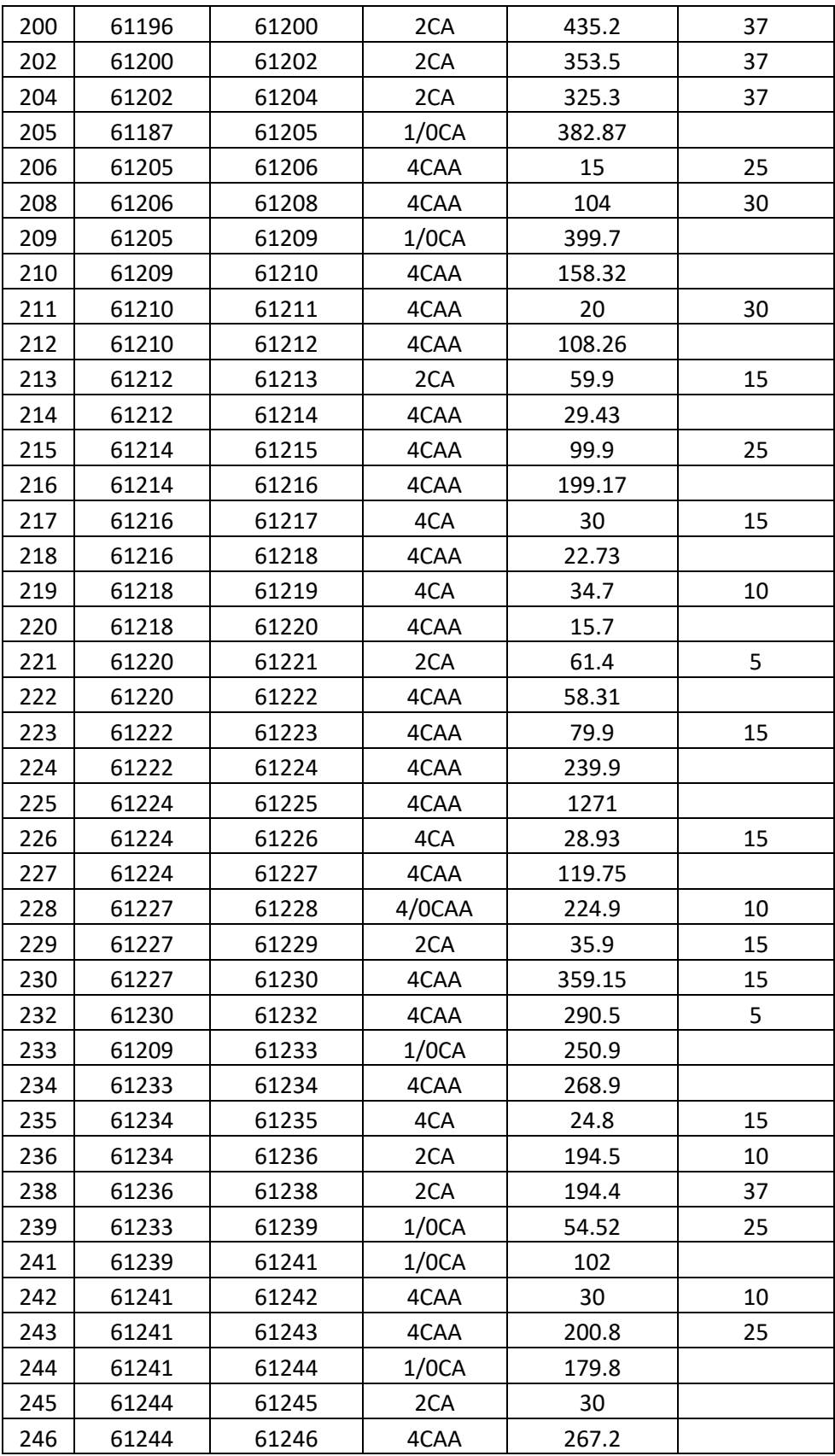

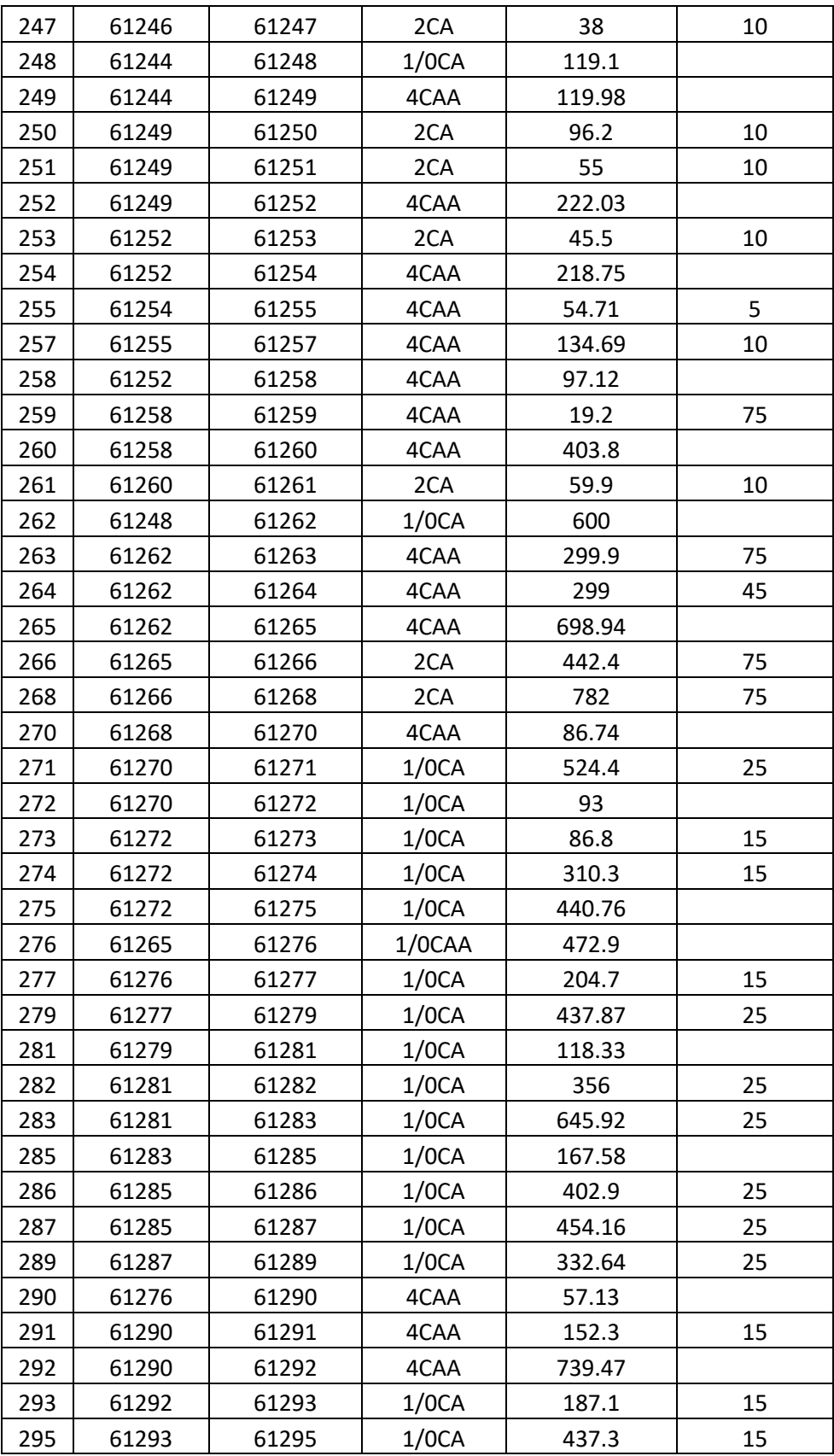

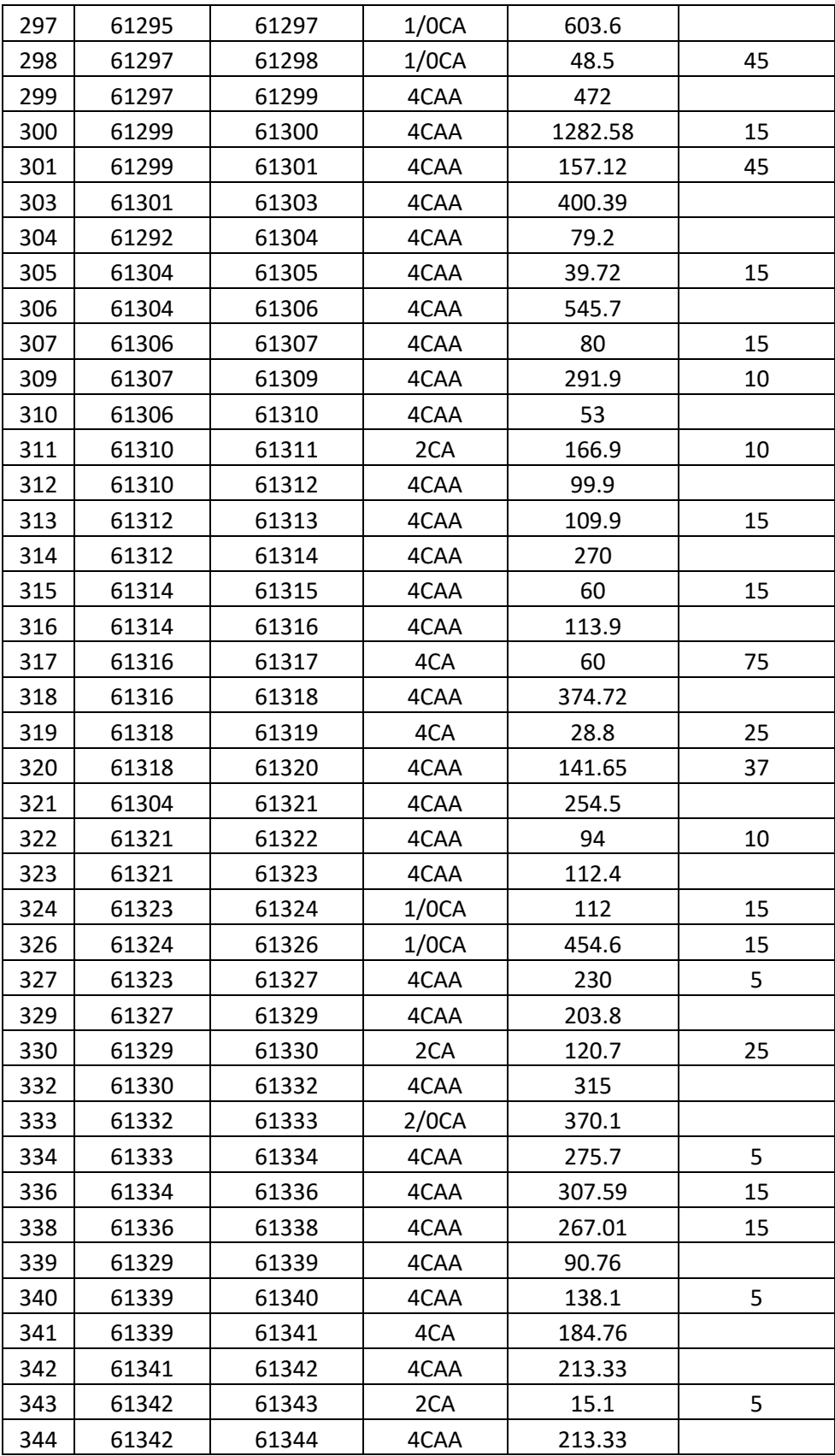

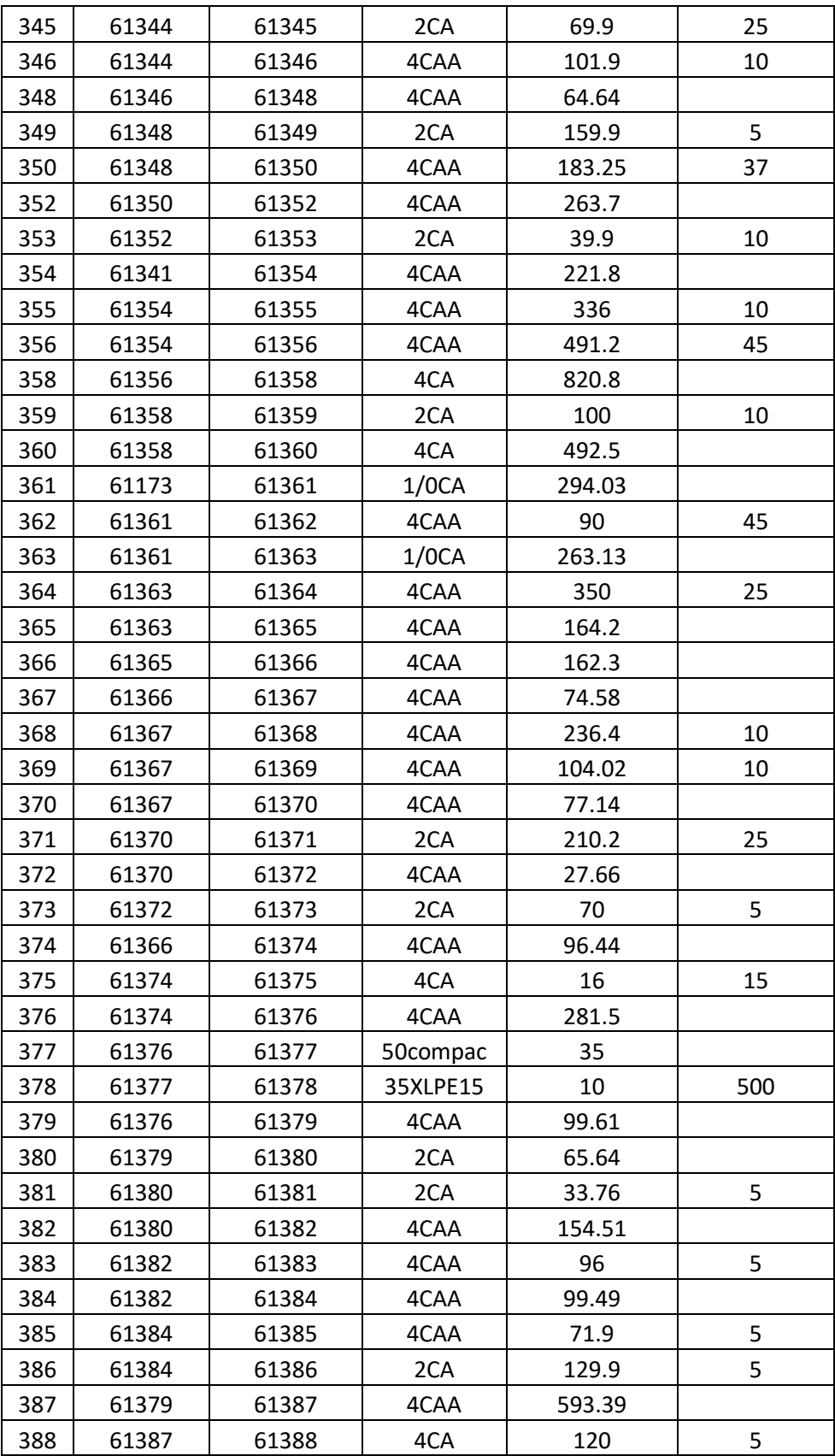

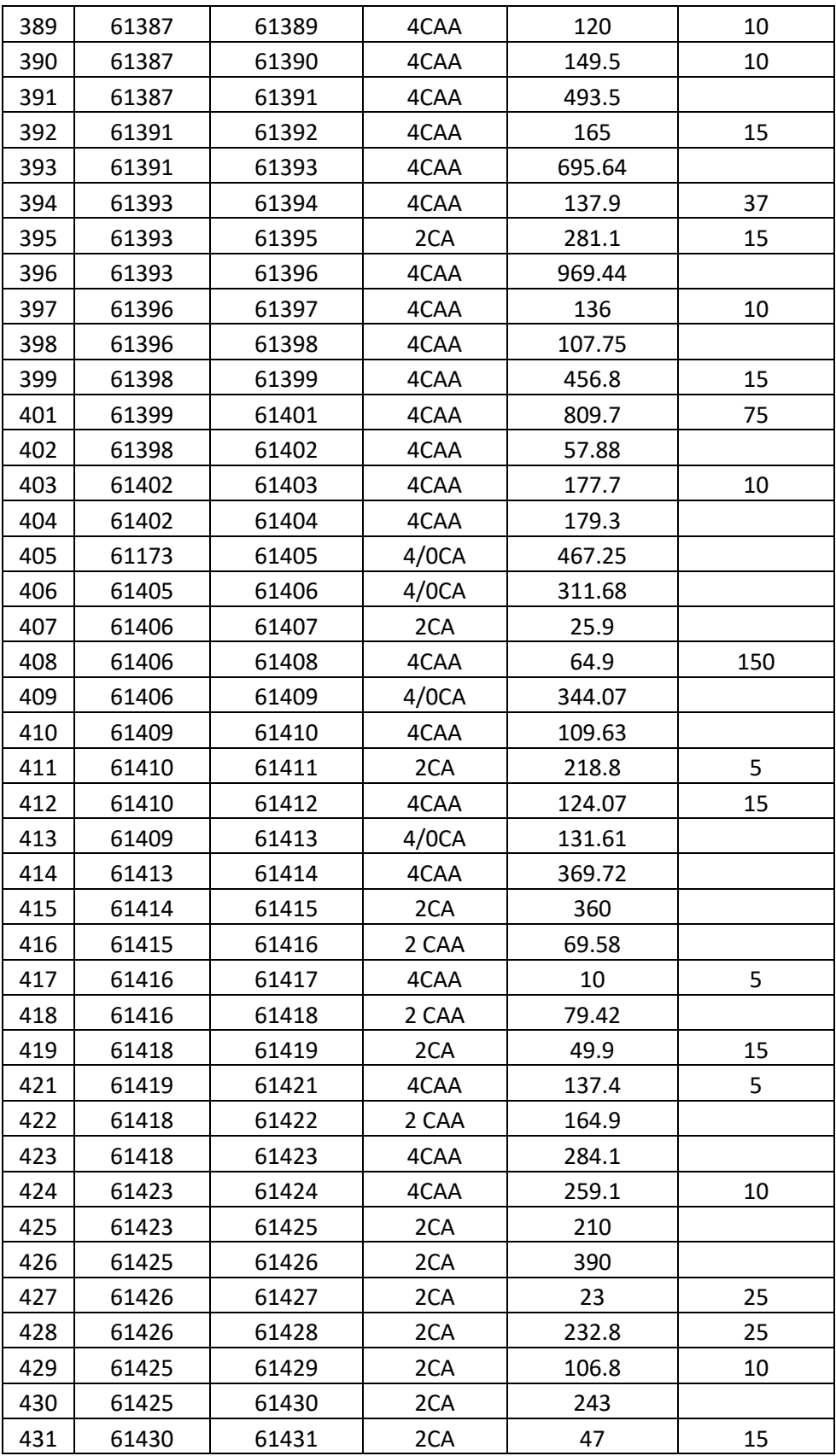

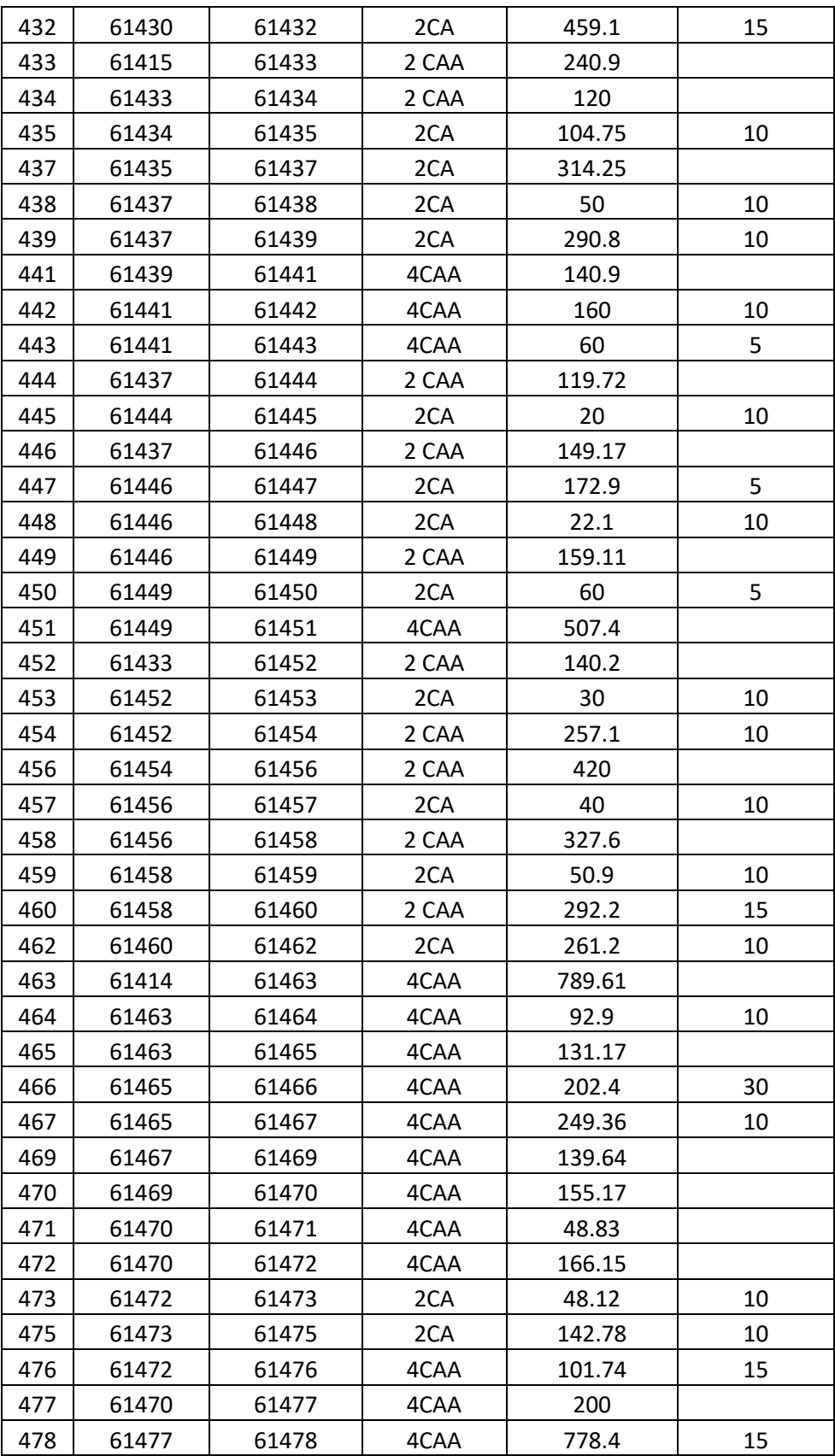

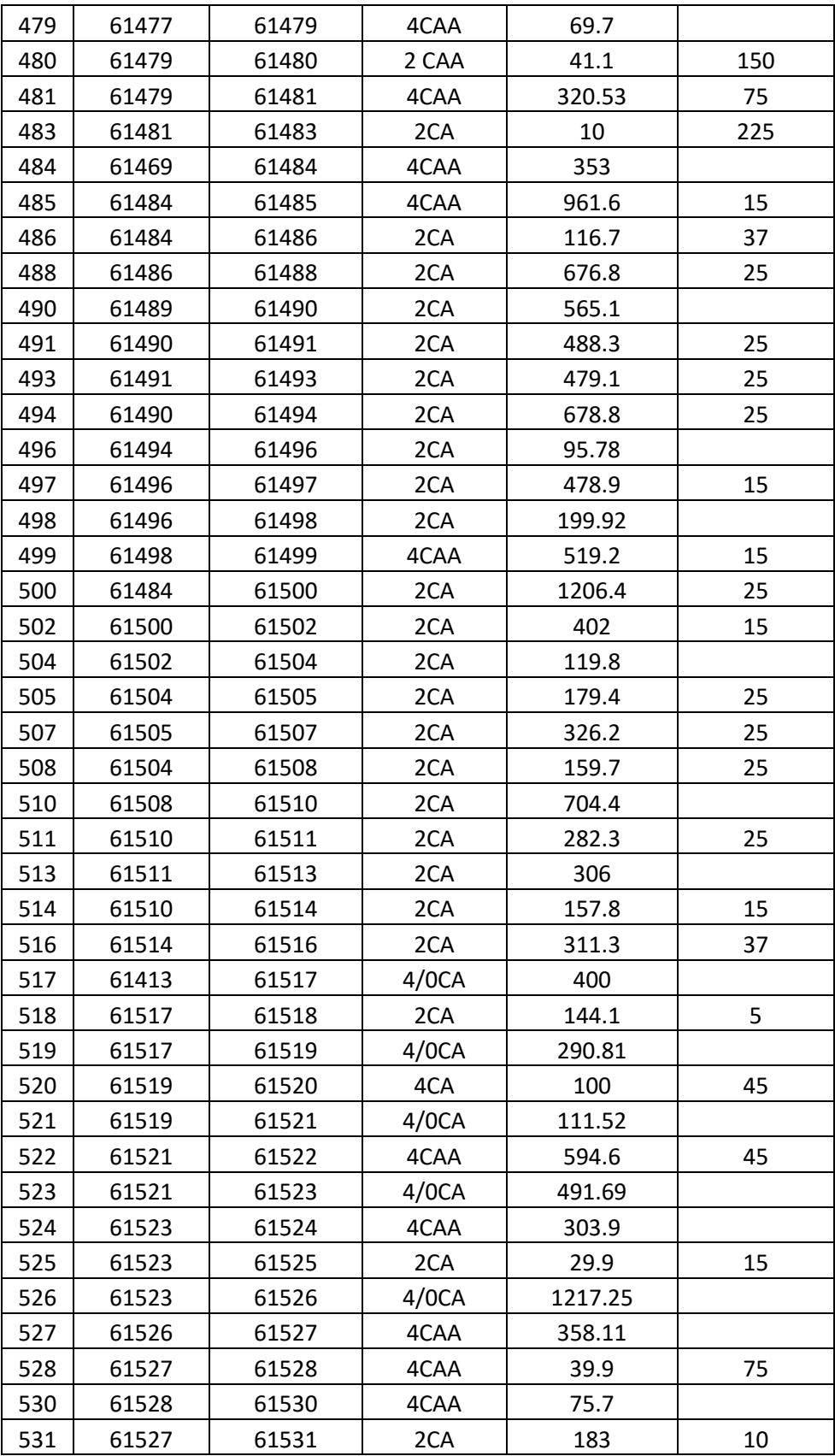

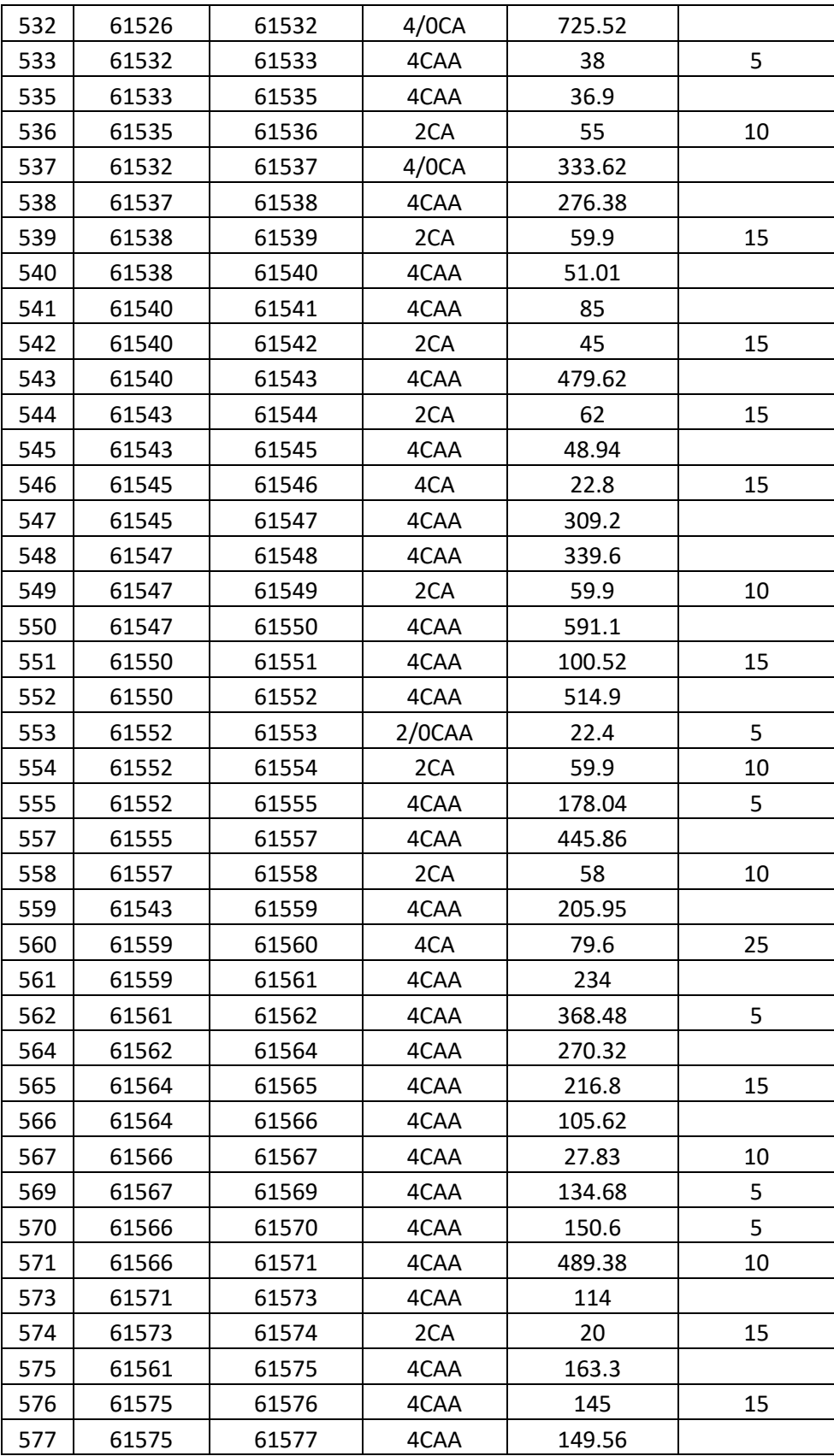

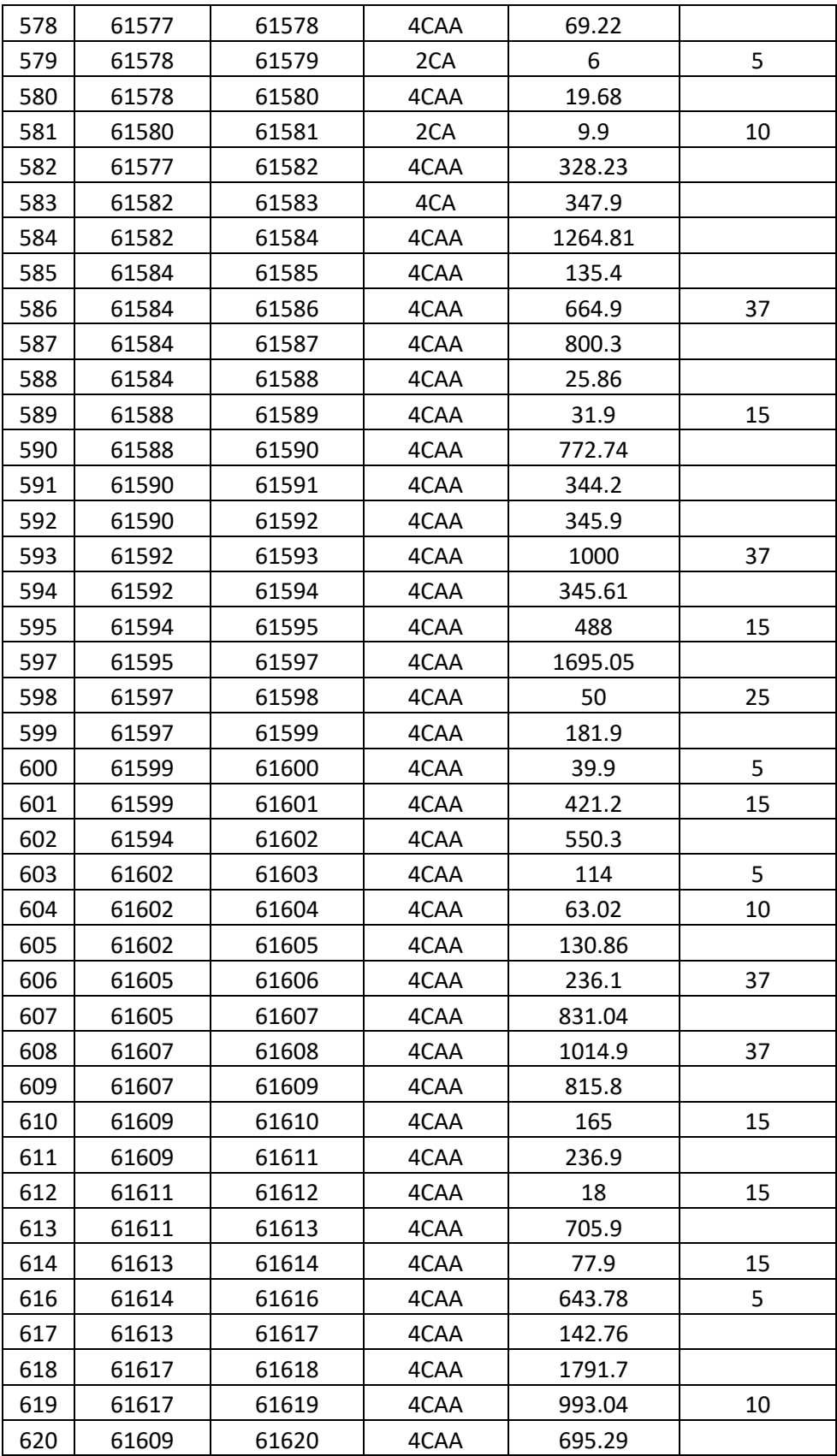

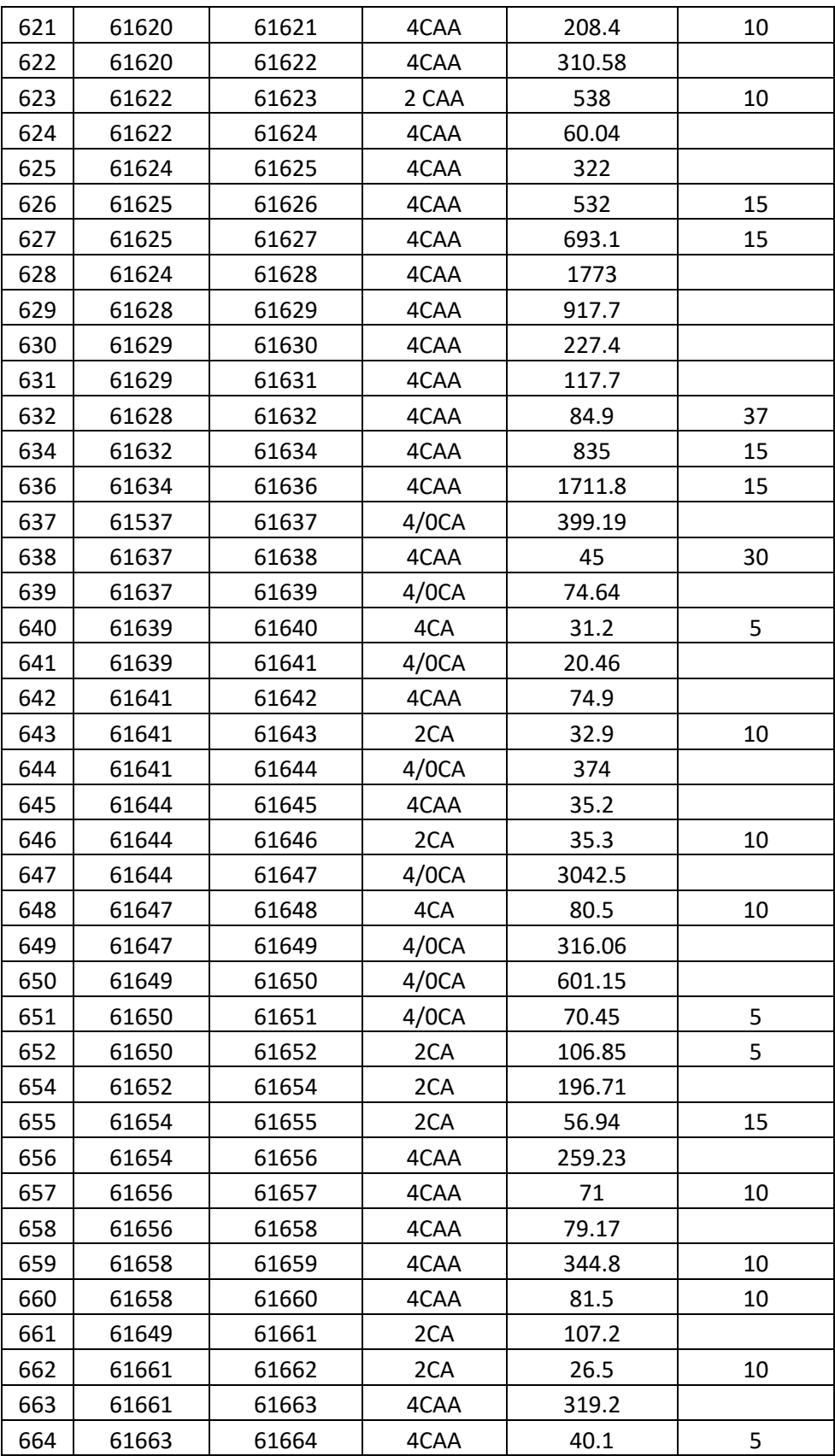

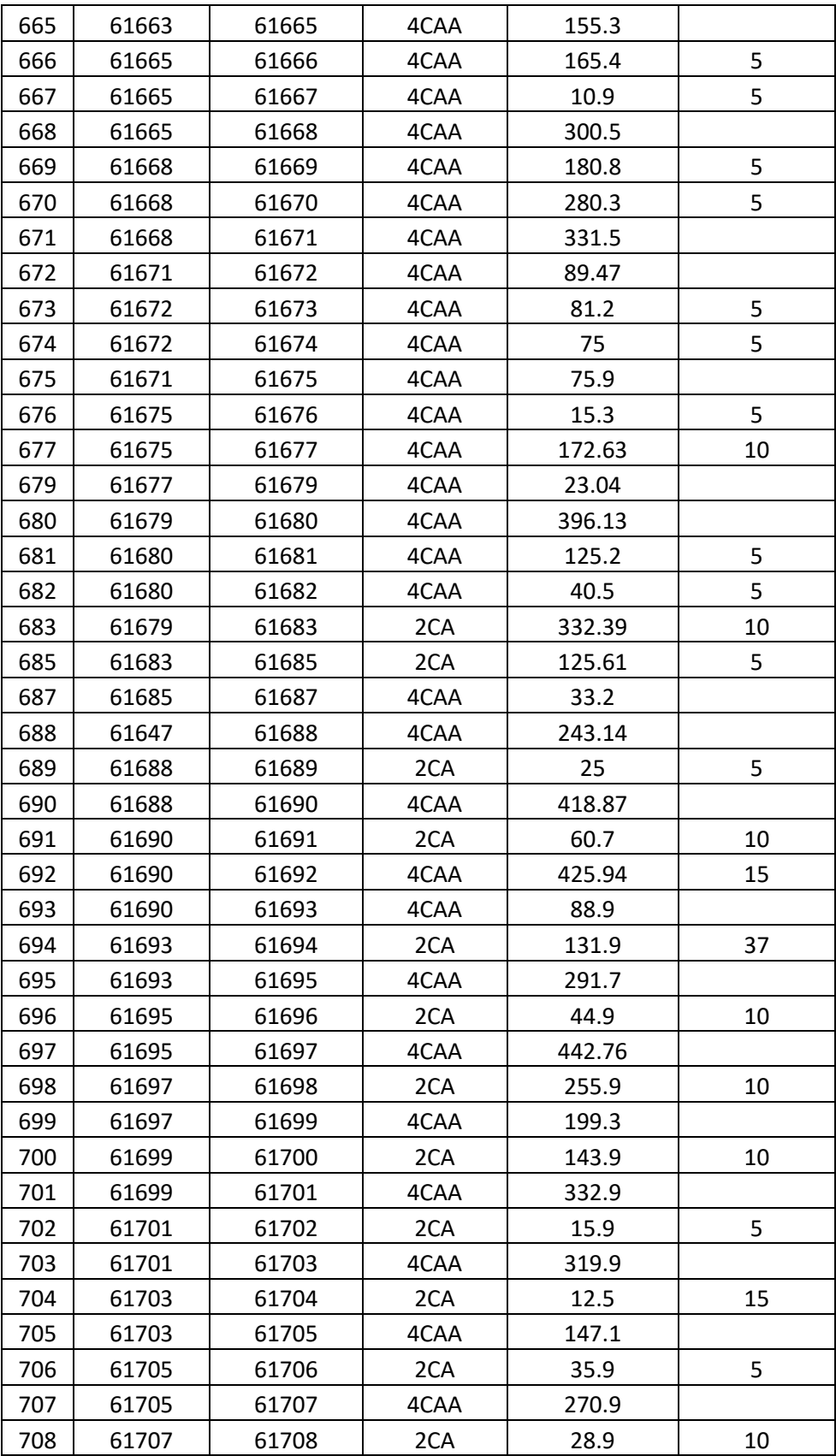

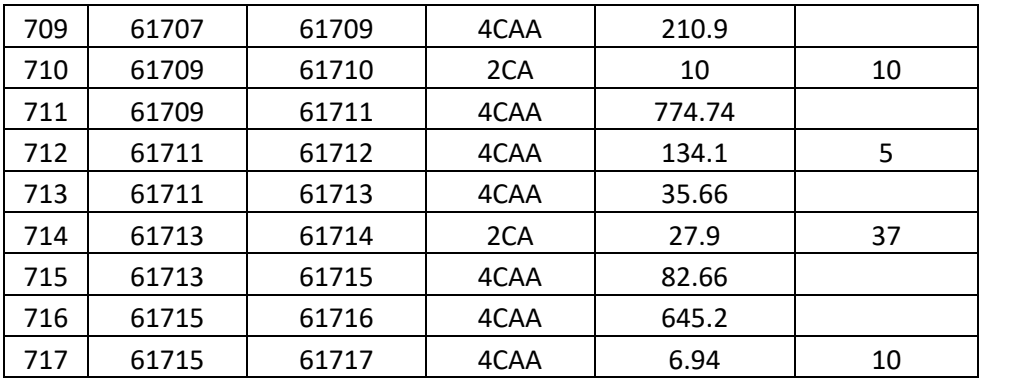

# **APÊNDICE B – Dados de Barras de Carga do Alimentador**

*Tabela B111 - Dados de barras de carga do alimentador.*

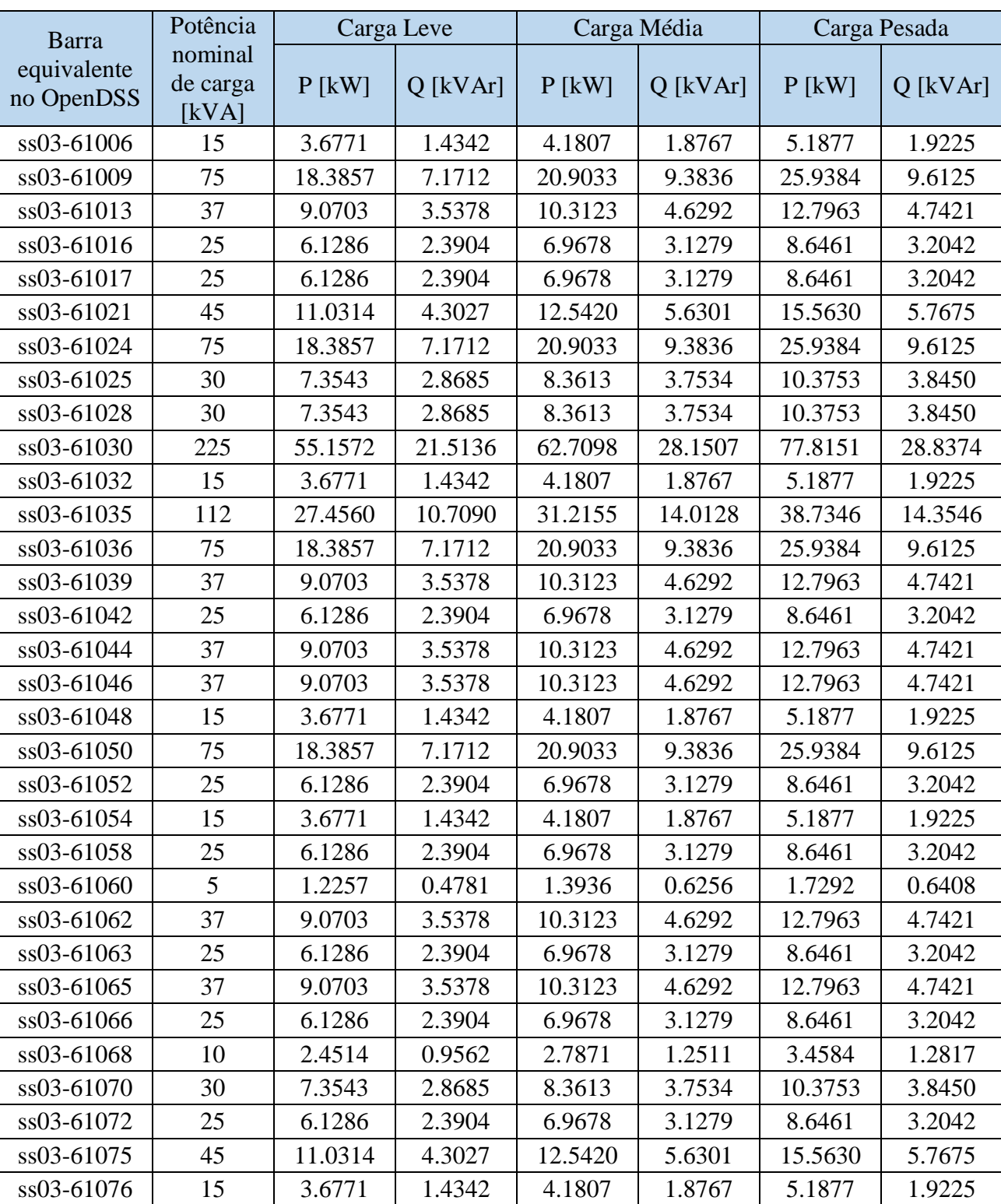

*Fonte: Medeiros, C.V.P (Adaptado)*

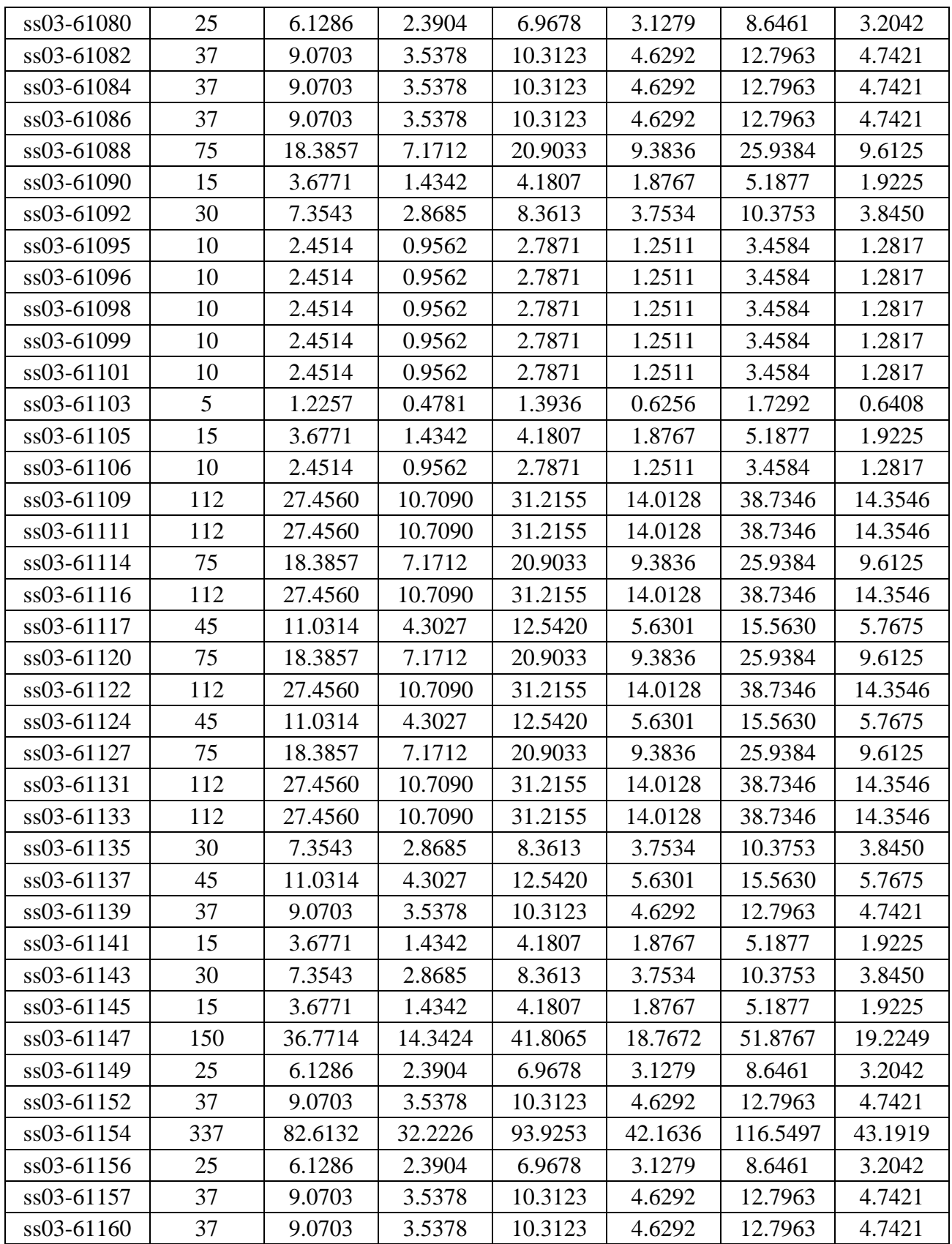

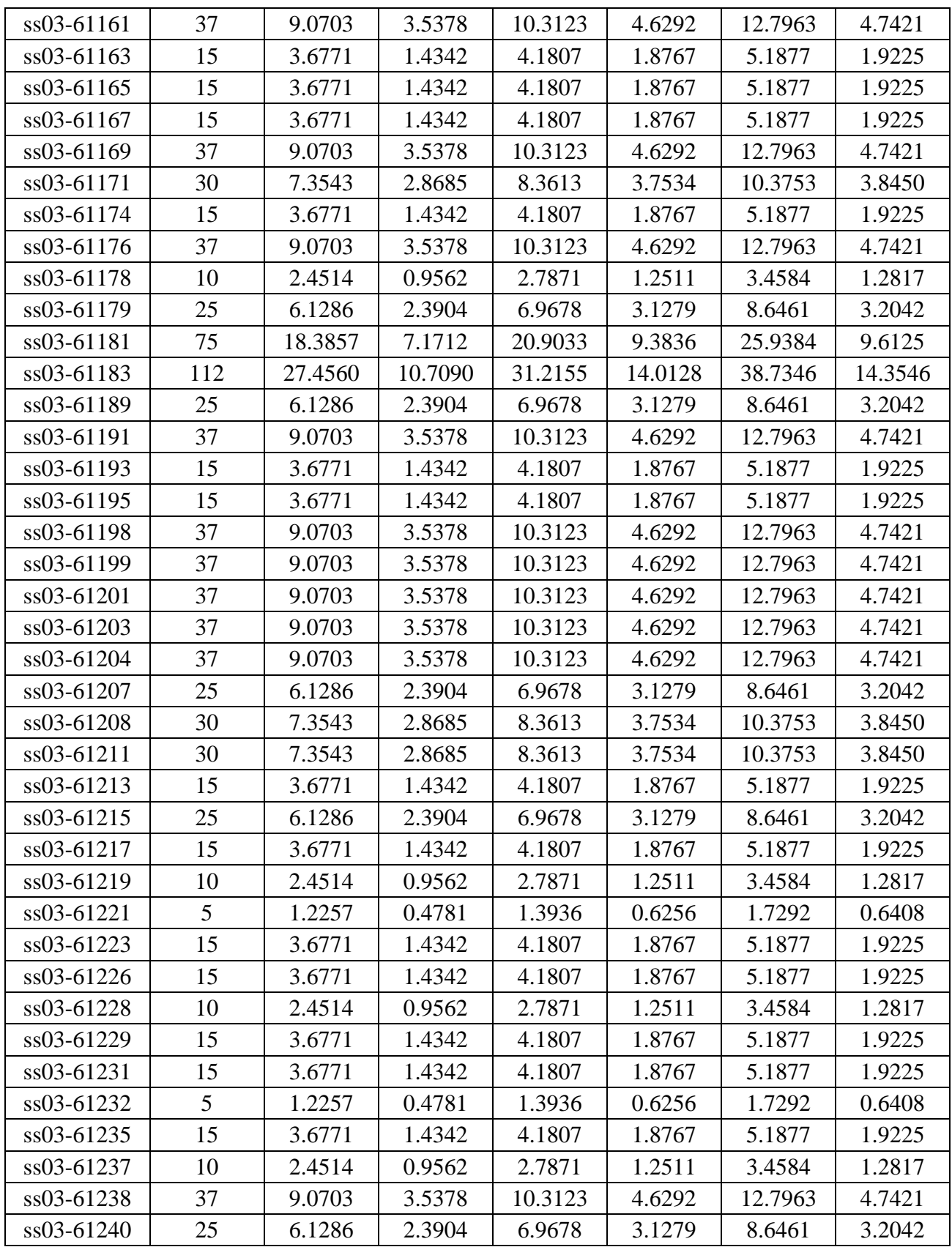

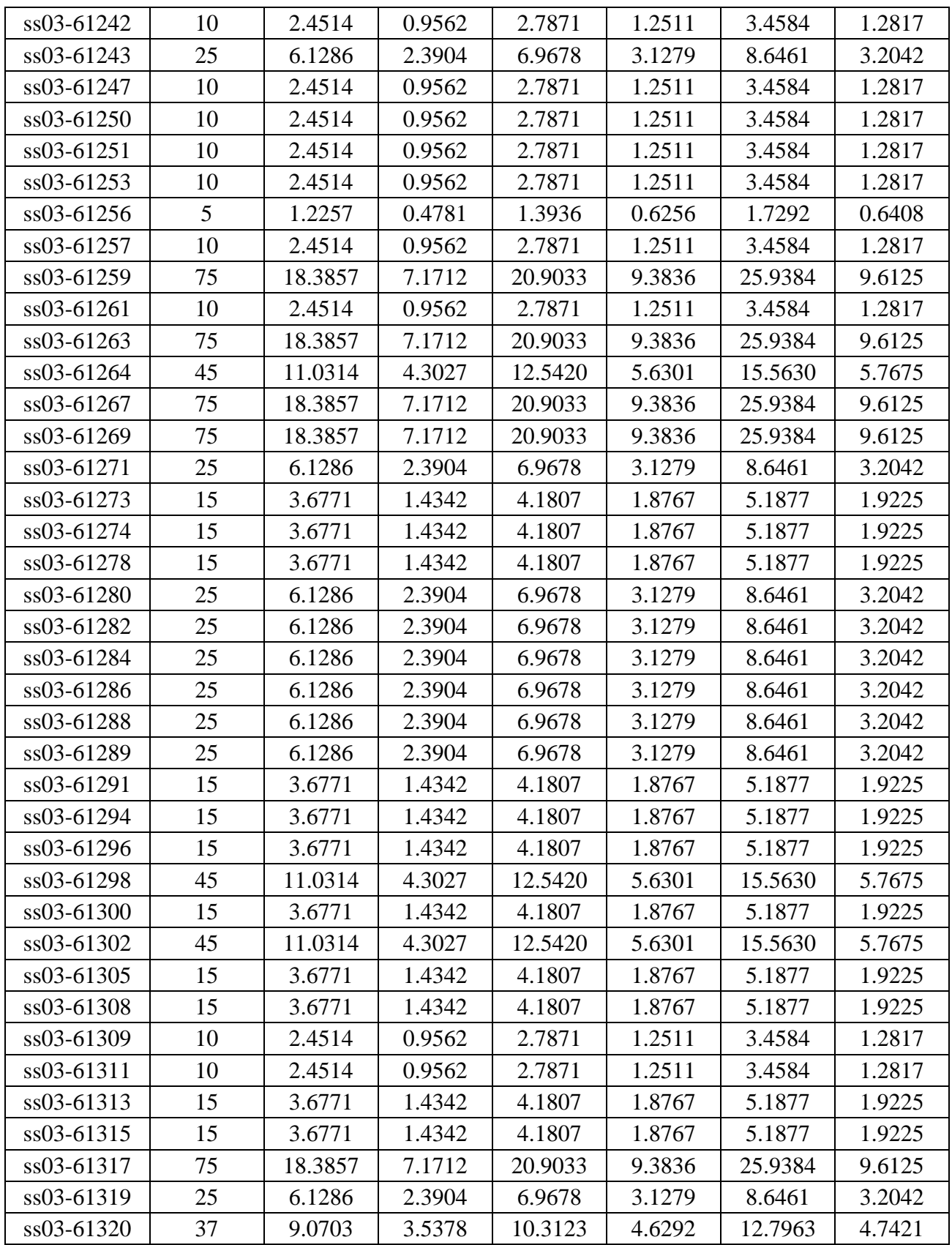

![](_page_70_Picture_667.jpeg)

![](_page_71_Picture_667.jpeg)
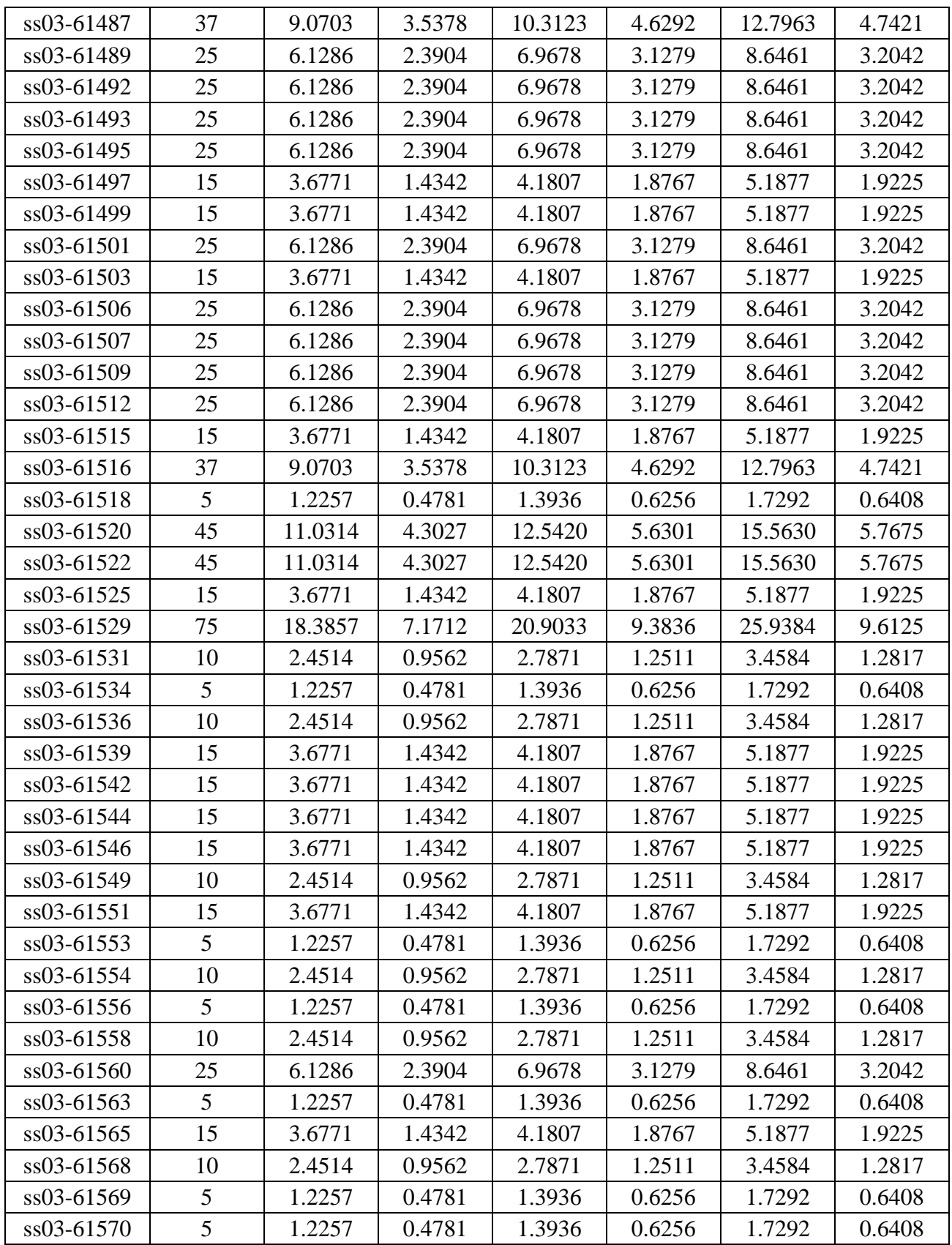

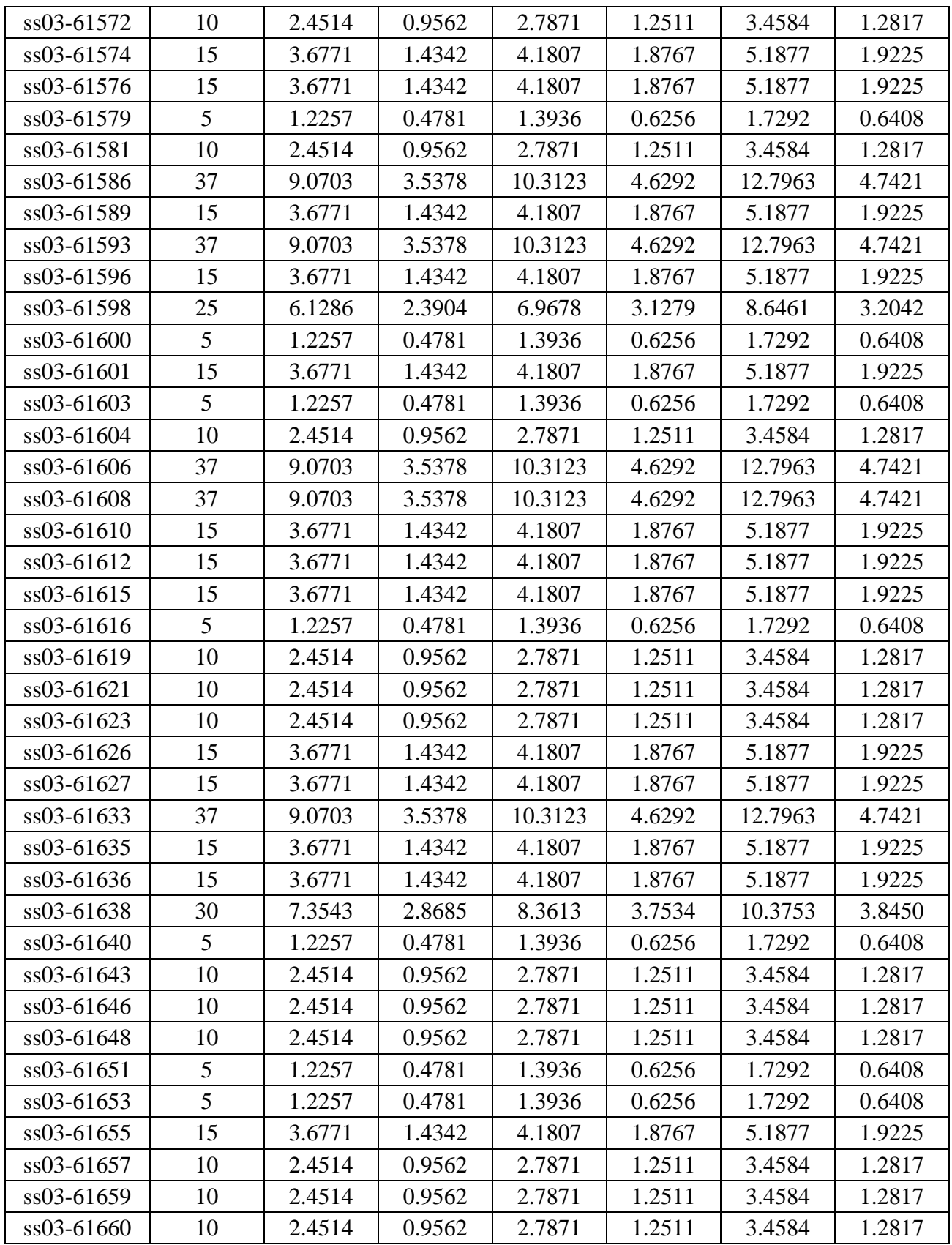

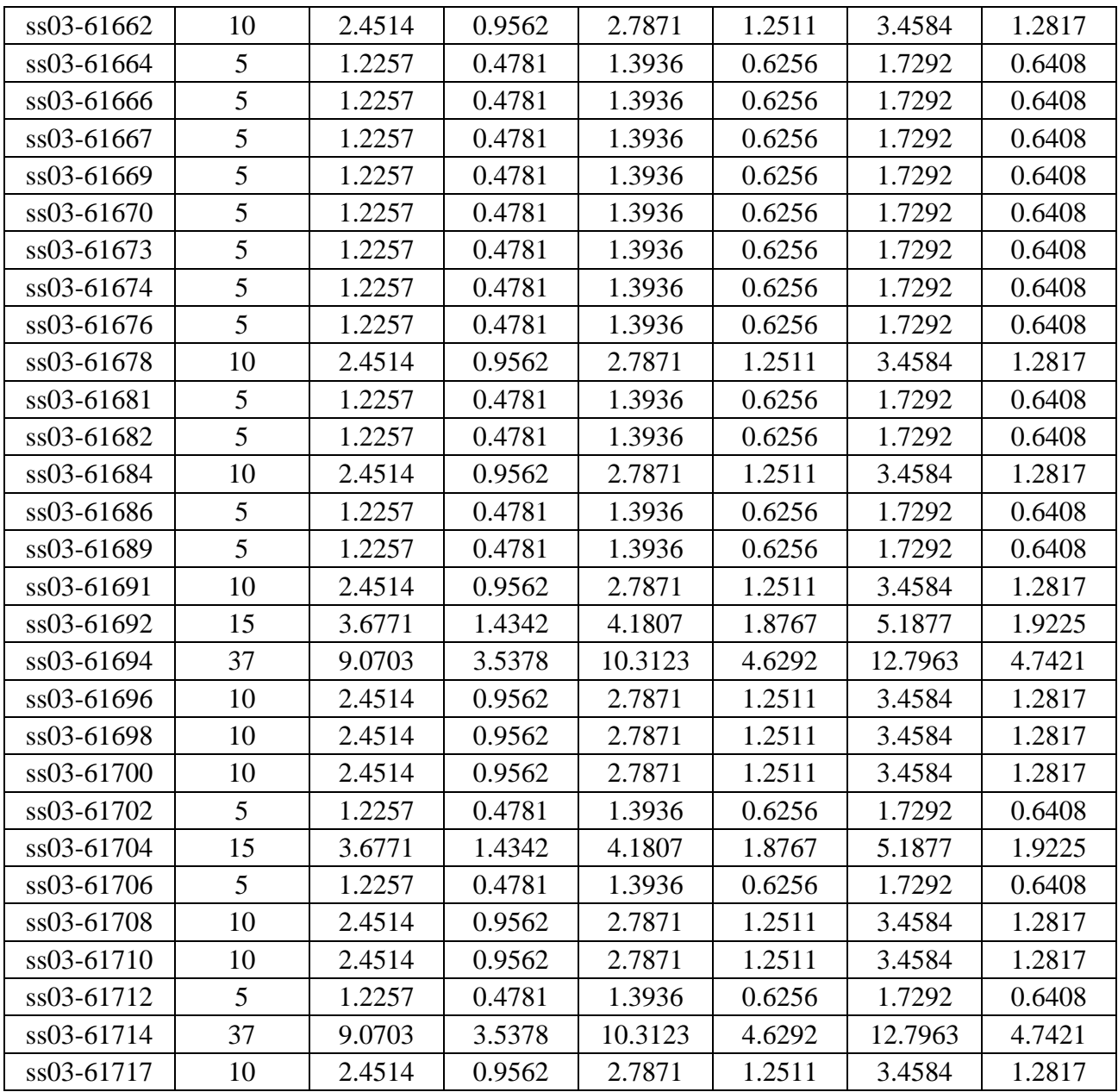

# **APÊNDICE C – Arquivos de Códigos em OpenDSS. C1 – master.leves.dss**

//João Vítor Taveira Barbosa //

// Controle mestre para cargas leves

Clear

Redirect 'Circuit.leve.dss' lcarrega o circuito, que é a tensão entregue na subestação

Redirect 'CodCondutores.dss' !carrega o arquivo com as descrições dos tipos de fio utilizados

Redirect 'Lines.dss' !carrega os códigos das linhas e cria as barras

Redirect 'Cargas.leve.dss' !carrega o arquivo com a descrição de cargas do patamar de cargas leves

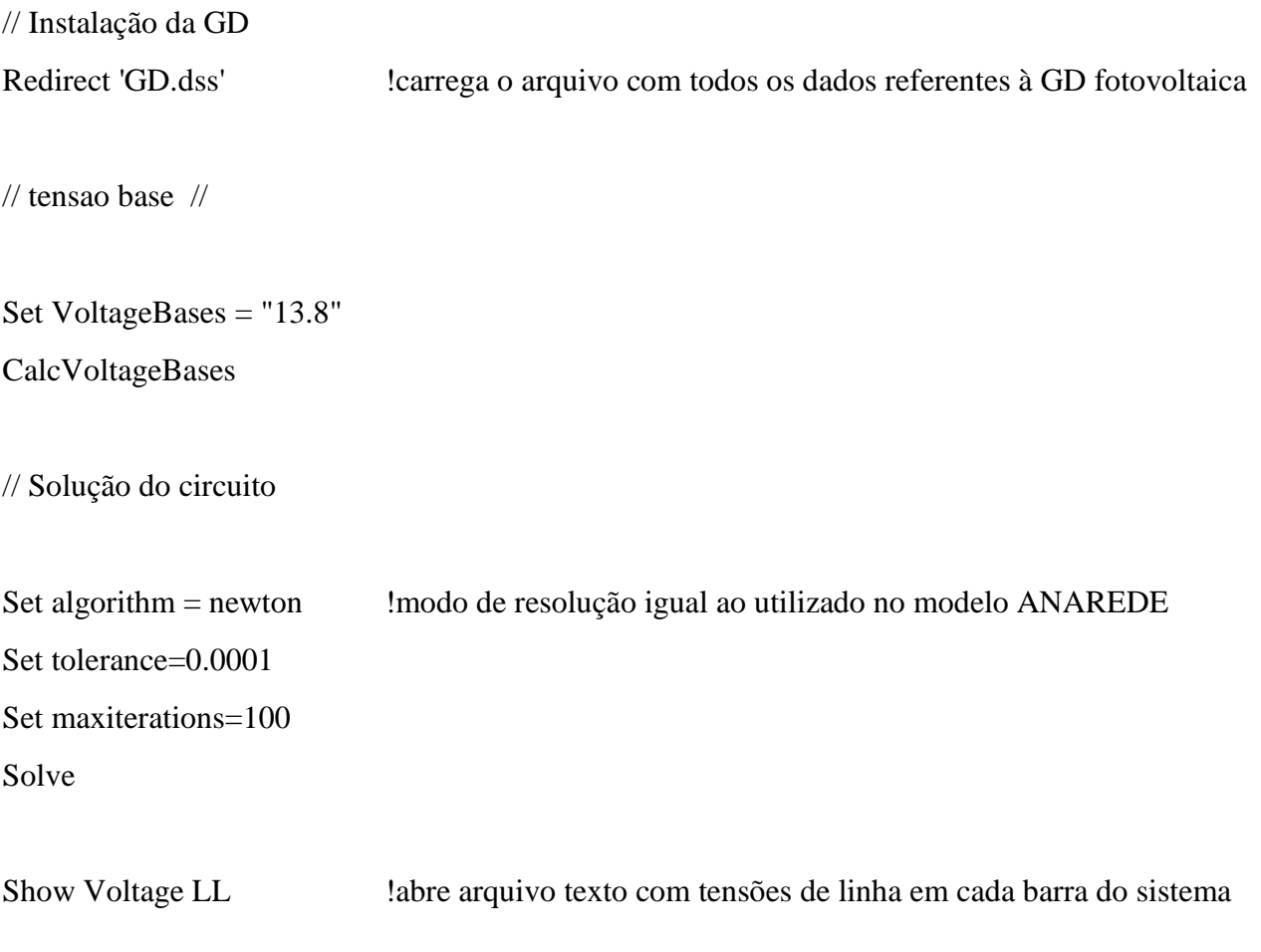

## **C2 – master.media.dss**

//João Vítor Taveira Barbosa //

// Controle mestre para cargas médias

### Clear

Redirect 'Circuit.media.dss' !carrega o circuito, que é a tensão entregue na substação

Redirect 'CodCondutores.dss' !carrega o arquivo com as descrições dos tipos de fio utilizados

Redirect 'Lines.dss' learning a códigos das linhas e cria as barras

Redirect 'Cargas.media.dss' !carrega o arquivo com a descrição do patamar de cargas médias

// Instalação da GD

Redirect 'GD.dss' !carrega o arquivo com todos os dados referentes à GD fotovoltaica

// tensao base //

Set VoltageBases = "13.8" CalcVoltageBases

// Solução do circuito

Set algorithm = newton !modo de resolução igual ao utilizado no modelo ANAREDE Set tolerance=0.0001 Set maxiterations= 100 Solve

Show Voltage LL

### **C3 – master.pesada.dss**

//João Vítor Taveira Barbosa //

// Controle mestre para cargas pesadas

Clear

Redirect 'Circuit.pesada.dss' !carrega o circuito, que é a tensão entregue na substação

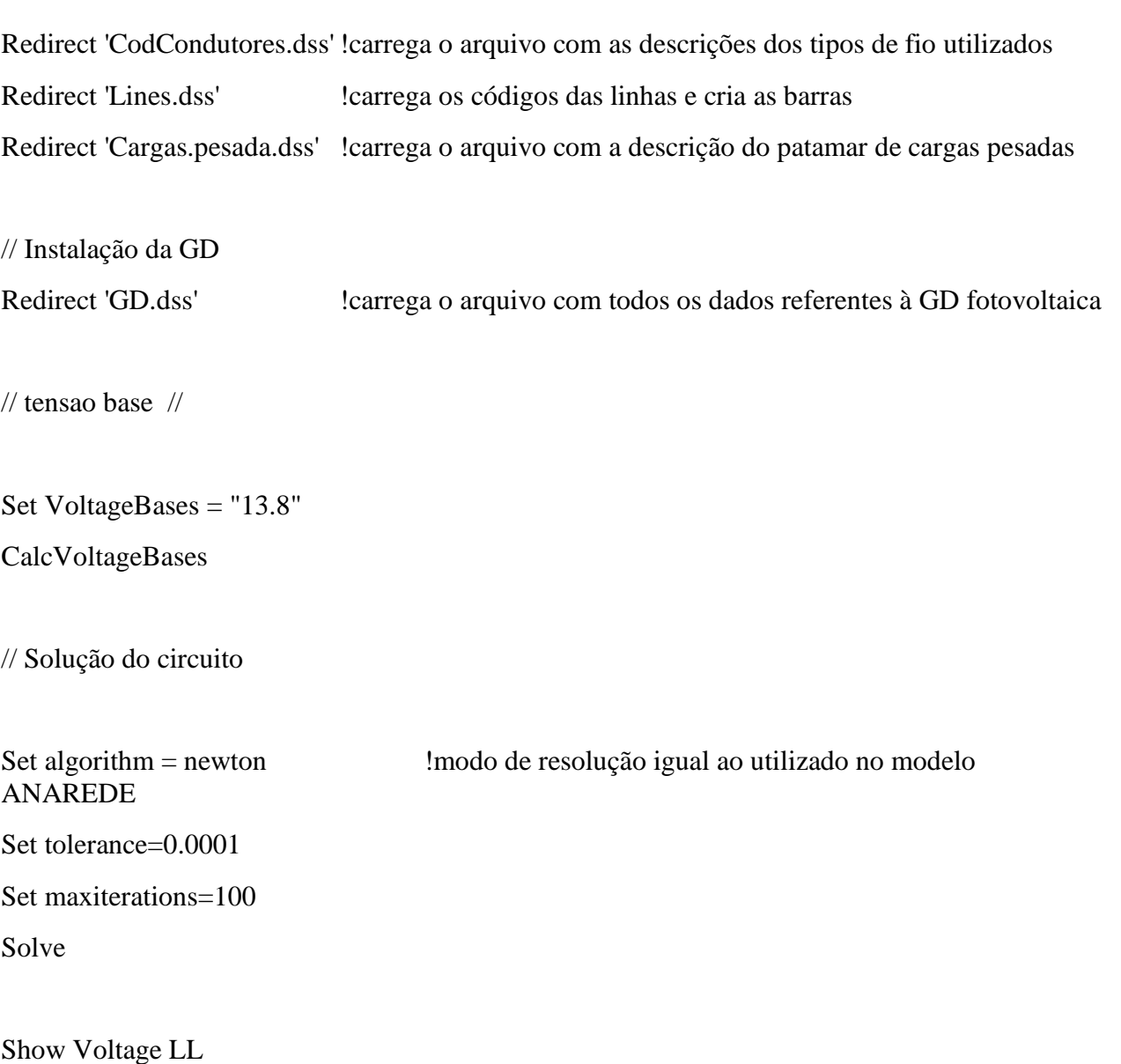

## **C4 – circuit.leve.dss**

!Autor: João Vítor Taveira Barbosa

!criação de circuito equivalente de Thevenin na entrada do alimentador SS03

!Patamar de carga leve

New Circuit.SS03

~ phases=3 basekv=13.8 pu=0.989 angle=-19.8 bus1=SS03-22940

 $\sim$  r1=0 r0=0 x1=0.0001 x0=0.0001

### **C5 – circuit.media.dss**

!Autor: João Vítor Taveira Barbosa

!criação de circuito equivalente de Thevenin na entrada do alimentador SS03

!Patamar de carga média

New Circuit.SS03

 $\sim$  phases=3 basekv=13.8 pu=0.987 angle=-27.2 bus1=SS03-22940

 $\sim$  r1=0 r0=0 x1=0.0001 x0=0.0001

## **C6 – circuit.pesada.dss**

!Autor: João Vítor Taveira Barbosa

!criação de circuito equivalente de Thevenin na entrada do alimentador SS03

!Patamar de carga pesada

New Circuit.SS03

 $\sim$  phases=3 basekv=13.8 pu=0.986 angle=-32.4 bus1=SS03-22940

 $\sim$  r1=0 r0=0 x1=0.0001 x0=0.0001

### **C7 – Codcondutores.dss**

// João Vítor Taveira Barbosa //

// descrição dos condutores utilizados no alimentador SS03 //

New "Linecode.240EPR15\_1" nphases=1 basefreq=60 r1=0.1 x1=0.11 B1=0.147488 units=km normamps=370

New "Linecode.240EPR15\_2" nphases=2 basefreq=60 r1=0.1 x1=0.11 B1=0.147488 units=km normamps=370

New "Linecode.240EPR15\_3" nphases=3 basefreq=60 r1=0.1 x1=0.11 B1=0.147488 units=km normamps=370

New "Linecode.1/0CA\_1" nphases=1 basefreq=60 r1=0.64 x1=0.45 B1=3.904725 units=km normamps=201

New "Linecode.1/0CA\_2" nphases=2 basefreq=60 r1=0.64 x1=0.45 B1=3.904725 units=km normamps=201

New "Linecode.1/0CA\_3" nphases=3 basefreq=60 r1=0.64 x1=0.45 B1=3.904725 units=km normamps=201

New "Linecode.1/0CAA\_1" nphases=1 basefreq=60 r1=0.65 x1=0.52 B1=3.961965 units=km normamps=203

New "Linecode.1/0CAA\_2" nphases=2 basefreq=60 r1=0.65 x1=0.52 B1=3.961965 units=km normamps=203

New "Linecode.1/0CAA 3" nphases=3 basefreq=60 r1=0.65 x1=0.52 B1=3.961965 units=km normamps=203

New "Linecode.185compacto\_1" nphases=1 basefreq=60 r1=0.21 x1=0.25 units=km normamps=416

New "Linecode.185compacto\_2" nphases=2 basefreq=60 r1=0.21 x1=0.25 units=km normamps=416

New "Linecode.185compacto\_3" nphases=3 basefreq=60 r1=0.21 x1=0.25 units=km normamps=416

New "Linecode.2CAA\_1" nphases=1 basefreq=60 r1=1.03 x1=0.52 B1=3.795066 units=km normamps=151

New "Linecode.2CAA\_2" nphases=2 basefreq=60 r1=1.03 x1=0.52 B1=3.795066 units=km normamps=151

New "Linecode.2CAA 3" nphases=3 basefreq=60 r1=1.03 x1=0.52 B1=3.795066 units=km normamps=151

New "Linecode.2/0CA\_1" nphases=1 basefreq=60 r1=0.51 x1=0.44 B1=3.992016 units=km normamps=230

New "Linecode.2/0CA 2" nphases=2 basefreq=60 r1=0.51 x1=0.44 B1=3.992016 units=km normamps=230

New "Linecode.2/0CA\_3" nphases=3 basefreq=60 r1=0.51 x1=0.44 B1=3.992016 units=km normamps=230

New "Linecode.2/0CAA 1" nphases=1 basefreq=60 r1=0.52 x1=0.51 B1=4.050223 units=km normamps=233

New "Linecode.2/0CAA\_2" nphases=2 basefreq=60 r1=0.52 x1=0.51 B1=4.050223 units=km normamps=233

New "Linecode.2/0CAA 3" nphases=3 basefreq=60 r1=0.52 x1=0.51 B1=4.050223 units=km normamps=233

New "Linecode.2CA\_1" nphases=1 basefreq=60 r1=1.01 x1=0.47 B1=3.743916 units=km normamps=149

New "Linecode.2CA\_2" nphases=2 basefreq=60 r1=1.01 x1=0.47 B1=3.743916 units=km normamps=149

New "Linecode.2CA 3" nphases=3 basefreq=60 r1=1.01 x1=0.47 B1=3.743916 units=km normamps=149

New "Linecode.35XLPE15\_1" nphases=1 basefreq=60 r1=0.67 x1=0.15 C1=164 units=km normamps=150

New "Linecode.35XLPE15\_2" nphases=2 basefreq=60 r1=0.67 x1=0.15 C1=164 units=km normamps=150

New "Linecode.35XLPE15\_3" nphases=3 basefreq=60 r1=0.67 x1=0.15 C1=164 units=km normamps=150

New "Linecode.4/0CA\_1" nphases=1 basefreq=60 r1=0.32 x1=0.42 B1=4.175365 units=km normamps=314

New "Linecode.4/0CA\_2" nphases=2 basefreq=60 r1=0.32 x1=0.42 B1=4.175365 units=km normamps=314

New "Linecode.4/0CA 3" nphases=3 basefreq=60 r1=0.32 x1=0.42 B1=4.175365 units=km normamps=314

New "Linecode.4/0CAA\_1" nphases=1 basefreq=60 r1=0.51 x1=0.44 B1=4.240882 units=km normamps=230

New "Linecode.4/0CAA 2" nphases=2 basefreq=60 r1=0.51 x1=0.44 B1=4.240882 units=km normamps=230

New "Linecode.4/0CAA\_3" nphases=3 basefreq=60 r1=0.51 x1=0.44 B1=4.240882 units=km normamps=230

New "Linecode.4CA 1" nphases=1 basefreq=60 r1=1.61 x1=0.49 B1=3.594536 units=km normamps=111

New "Linecode.4CA\_2" nphases=2 basefreq=60 r1=1.61 x1=0.49 B1=3.594536 units=km normamps=111

New "Linecode.4CA 3" nphases=3 basefreq=60 r1=1.61 x1=0.49 B1=3.594536 units=km normamps=111

New "Linecode.4CAA\_1" nphases=1 basefreq=60 r1=1.64 x1=0.52 B1=3.641661 units=km normamps=112

New "Linecode.4CAA\_2" nphases=2 basefreq=60 r1=1.64 x1=0.52 B1=3.641661 units=km normamps=112

New "Linecode.4CAA\_3" nphases=3 basefreq=60 r1=1.64 x1=0.52 B1=3.641661 units=km normamps=112

New "Linecode.50compacto\_1" nphases=1 basefreq=60 r1=0.82 x1=0.3 units=km normamps=179

New "Linecode.50compacto\_2" nphases=2 basefreq=60 r1=0.82 x1=0.3 units=km normamps=179

New "Linecode.50compacto\_3" nphases=3 basefreq=60 r1=0.82 x1=0.3 units=km normamps=179

// Linha ZERO //

// Linha apenas para conectar cargas, de impedância 0, conforme modelo anarede //

New "Linecode.zero 1" nphases=1 basefreq=60 r1=0  $x1=1$  units=km

New "Linecode.zero 2" nphases=2 basefreq=60 r1=0 x1=1 units=km

New "Linecode.zero\_3" nphases=3 basefreq=60 r1=0 x1=1 units=km

### **C8 – Lines.dss**

//João Vítor Taveira Barbosa //

// Código de todas as linhas, nomeando as barras do sistema //

New "Line.SS03-001" phases=3 bus1="SS03-22940" bus2="SS03-61001" linecode="240EPR15\_3" length=0.045 units=km

New "Line.SS03-002" phases=3 bus1="SS03-61001" bus2="SS03-61002" linecode="185compacto\_3" length=1.77904 units=km

New "Line.SS03-003" phases=3 bus1="SS03-61002" bus2="SS03-61003" linecode="185compacto\_3" length=0.2074 units=km

New "Line.SS03-004" phases=3 bus1="SS03-61003" bus2="SS03-61004" linecode="185compacto\_3" length=0.42377 units=km

New "Line.SS03-005" phases=3 bus1="SS03-61003" bus2="SS03-61005" linecode="185compacto\_3" length=0.3024 units=km

New "Line.SS03-006" phases=3 bus1="SS03-61005" bus2="SS03-61006" linecode="zero\_3" length=0.001 units=km

New "Line.SS03-007" phases=3 bus1="SS03-61005" bus2="SS03-61007" linecode="185compacto\_3" length=0.46085 units=km

New "Line.SS03-008" phases=3 bus1="SS03-61007" bus2="SS03-61008" linecode="50compacto\_3" length=0.0463 units=km

New "Line.SS03-009" phases=3 bus1="SS03-61008" bus2="SS03-61009" linecode="zero\_3" length=0.001 units=km

New "Line.SS03-010" phases=3 bus1="SS03-61008" bus2="SS03-61010" linecode="50compacto\_3" length=0.015 units=km

New "Line.SS03-011" phases=3 bus1="SS03-61007" bus2="SS03-61011" linecode="4CA\_3" length=0.15434 units=km

New "Line.SS03-012" phases=3 bus1="SS03-61011" bus2="SS03-61012" linecode="4CA\_3" length=0.03274 units=km

New "Line.SS03-013" phases=3 bus1="SS03-61012" bus2="SS03-61013" linecode="zero\_3" length=0.001 units=km

New "Line.SS03-014" phases=3 bus1="SS03-61012" bus2="SS03-61014" linecode="4CA\_3" length=0.09526 units=km

New "Line.SS03-015" phases=3 bus1="SS03-61011" bus2="SS03-61015" linecode="4CA\_3" length=0.04196 units=km

New "Line.SS03-016" phases=3 bus1="SS03-61015" bus2="SS03-61016" linecode="4CA\_3" length=0.088 units=km

New "Line.SS03-017" phases=3 bus1="SS03-61015" bus2="SS03-61017" linecode="4CA\_3" length=0.040 units=km

New "Line.SS03-018" phases=3 bus1="SS03-61007" bus2="SS03-61018" linecode="185compacto\_3" length=0.14208 units=km

New "Line.SS03-019" phases=3 bus1="SS03-61018" bus2="SS03-61019" linecode="4CA\_3" length=0.03565 units=km

New "Line.SS03-020" phases=3 bus1="SS03-61019" bus2="SS03-61020" linecode="4CA\_3" length=0.3005 units=km

New "Line.SS03-021" phases=3 bus1="SS03-61020" bus2="SS03-61021" linecode="zero\_3" length=0.001 units=km

New "Line.SS03-022" phases=3 bus1="SS03-61020" bus2="SS03-61022" linecode="4CAA\_3" length=0.01857 units=km

New "Line.SS03-023" phases=3 bus1="SS03-61022" bus2="SS03-61023" linecode="4CAA\_3" length=0.12042 units=km

New "Line.SS03-024" phases=3 bus1="SS03-61023" bus2="SS03-61024" linecode="zero\_3" length=0.001 units=km New "Line.SS03-025" phases=3 bus1="SS03-61023" bus2="SS03-61025" linecode="4CAA\_3" length=0.110 units=km New "Line.SS03-026" phases=3 bus1="SS03-61022" bus2="SS03-61026" linecode="50compacto\_3" length=0.1119 units=km New "Line.SS03-027" phases=3 bus1="SS03-61026" bus2="SS03-61027" linecode="50compacto\_3" length=0.1899 units=km New "Line.SS03-028" phases=3 bus1="SS03-61026" bus2="SS03-61028" linecode="4CAA\_3" length=0.070 units=km New "Line.SS03-029" phases=3 bus1="SS03-61026" bus2="SS03-61029" linecode="4CAA\_3" length=0.14025 units=km New "Line.SS03-030" phases=3 bus1="SS03-61029" bus2="SS03-61030" linecode="zero\_3" length=0.001 units=km New "Line.SS03-031" phases=3 bus1="SS03-61029" bus2="SS03-61031" linecode="4CAA\_3" length=0.06479 units=km New "Line.SS03-032" phases=3 bus1="SS03-61031" bus2="SS03-61032" linecode="4CA\_3" length=0.0593 units=km New "Line.SS03-033" phases=3 bus1="SS03-61031" bus2="SS03-61033" linecode="4CAA\_3" length=0.14819 units=km New "Line.SS03-034" phases=3 bus1="SS03-61033" bus2="SS03-61034" linecode="4CAA\_3" length=0.16246 units=km New "Line.SS03-035" phases=3 bus1="SS03-61034" bus2="SS03-61035" linecode="zero\_3" length=0.001 units=km New "Line.SS03-036" phases=3 bus1="SS03-61034" bus2="SS03-61036" linecode="4CAA\_3" length=0.28104 units=km New "Line.SS03-037" phases=3 bus1="SS03-61033" bus2="SS03-61037" linecode="2CA\_3" length=1.194 units=km New "Line.SS03-038" phases=3 bus1="SS03-61037" bus2="SS03-61038" linecode="4CA\_3" length=0.05944 units=km New "Line.SS03-039" phases=3 bus1="SS03-61038" bus2="SS03-61039" linecode="zero\_3" length=0.001 units=km New "Line.SS03-040" phases=3 bus1="SS03-61038" bus2="SS03-61040" linecode="4CA\_3" length=0.04756 units=km New "Line.SS03-041" phases=3 bus1="SS03-61040" bus2="SS03-61041" linecode="4CAA\_3" length=0.1124 units=km

New "Line.SS03-042" phases=3 bus1="SS03-61041" bus2="SS03-61042" linecode="zero\_3" length=0.001 units=km New "Line.SS03-043" phases=3 bus1="SS03-61041" bus2="SS03-61043" linecode="4CAA\_3" length=0.1541 units=km New "Line.SS03-044" phases=3 bus1="SS03-61043" bus2="SS03-61044" linecode="4CA\_3" length=0.093 units=km New "Line.SS03-045" phases=3 bus1="SS03-61043" bus2="SS03-61045" linecode="4CAA\_3" length=0.07322 units=km New "Line.SS03-046" phases=3 bus1="SS03-61045" bus2="SS03-61046" linecode="4CA\_3" length=0.1038 units=km New "Line.SS03-047" phases=3 bus1="SS03-61045" bus2="SS03-61047" linecode="4CAA\_3" length=0.13997 units=km New "Line.SS03-048" phases=3 bus1="SS03-61047" bus2="SS03-61048" linecode="4CA\_3" length=0.0934 units=km New "Line.SS03-049" phases=3 bus1="SS03-61040" bus2="SS03-61049" linecode="4CAA\_3" length=0.40695 units=km New "Line.SS03-050" phases=3 bus1="SS03-61049" bus2="SS03-61050" linecode="2CA\_3" length=0.1429 units=km New "Line.SS03-051" phases=3 bus1="SS03-61049" bus2="SS03-61051" linecode="4CAA\_3" length=0.26995 units=km New "Line.SS03-052" phases=3 bus1="SS03-61051" bus2="SS03-61052" linecode="zero\_3" length=0.001 units=km New "Line.SS03-053" phases=3 bus1="SS03-61051" bus2="SS03-61053" linecode="4CAA\_3" length=0.2412 units=km New "Line.SS03-054" phases=3 bus1="SS03-61053" bus2="SS03-61054" linecode="zero\_3" length=0.001 units=km New "Line.SS03-055" phases=3 bus1="SS03-61053" bus2="SS03-61055" linecode="4CAA\_3" length=0.175 units=km New "Line.SS03-056" phases=3 bus1="SS03-61055" bus2="SS03-61056" linecode="4CA\_3" length=0.0302 units=km New "Line.SS03-057" phases=3 bus1="SS03-61056" bus2="SS03-61057" linecode="4CAA\_3" length=0.5442 units=km New "Line.SS03-058" phases=3 bus1="SS03-61057" bus2="SS03-61058" linecode="2CA\_3" length=0.0606 units=km New "Line.SS03-059" phases=3 bus1="SS03-61057" bus2="SS03-61059" linecode="4CAA\_3" length=0.15935 units=km

New "Line.SS03-060" phases=3 bus1="SS03-61059" bus2="SS03-61060" linecode="4CAA\_3" length=0.1616 units=km

New "Line.SS03-061" phases=3 bus1="SS03-61059" bus2="SS03-61061" linecode="4CAA\_3" length=0.13965 units=km

New "Line.SS03-062" phases=3 bus1="SS03-61061" bus2="SS03-61062" linecode="4CAA\_3" length=0.1388 units=km

New "Line.SS03-063" phases=3 bus1="SS03-61061" bus2="SS03-61063" linecode="4CAA\_3" length=0.1382 units=km

New "Line.SS03-064" phases=3 bus1="SS03-61055" bus2="SS03-61064" linecode="4CAA\_3" length=0.052 units=km

New "Line.SS03-065" phases=3 bus1="SS03-61064" bus2="SS03-61065" linecode="4CAA\_3" length=0.030 units=km

New "Line.SS03-066" phases=3 bus1="SS03-61064" bus2="SS03-61066" linecode="4CAA\_3" length=0.0984 units=km

New "Line.SS03-067" phases=3 bus1="SS03-61064" bus2="SS03-61067" linecode="4CAA\_3" length=0.0498 units=km

New "Line.SS03-068" phases=3 bus1="SS03-61067" bus2="SS03-61068" linecode="2CA\_3" length=0.0135 units=km

New "Line.SS03-069" phases=3 bus1="SS03-61067" bus2="SS03-61069" linecode="4CAA\_3" length=0.0611 units=km

New "Line.SS03-070" phases=3 bus1="SS03-61069" bus2="SS03-61070" linecode="4CAA\_3" length=0.0316 units=km

New "Line.SS03-071" phases=3 bus1="SS03-61069" bus2="SS03-61071" linecode="4CAA\_3" length=0.0638 units=km

New "Line.SS03-072" phases=3 bus1="SS03-61071" bus2="SS03-61072" linecode="4CA\_3" length=0.05997 units=km

New "Line.SS03-073" phases=3 bus1="SS03-61071" bus2="SS03-61073" linecode="4CAA\_3" length=0.7678 units=km

New "Line.SS03-074" phases=3 bus1="SS03-61073" bus2="SS03-61074" linecode="4CA\_3" length=0.3538 units=km

New "Line.SS03-075" phases=3 bus1="SS03-61074" bus2="SS03-61075" linecode="2CA\_3" length=0.025 units=km

New "Line.SS03-076" phases=3 bus1="SS03-61074" bus2="SS03-61076" linecode="4CA\_3" length=0.060 units=km

New "Line.SS03-077" phases=3 bus1="SS03-61074" bus2="SS03-61077" linecode="4CAA\_3" length=0.2091 units=km

New "Line.SS03-078" phases=3 bus1="SS03-61077" bus2="SS03-61078" linecode="4CA\_3" length=0.0671 units=km

New "Line.SS03-079" phases=3 bus1="SS03-61078" bus2="SS03-61079" linecode="4CAA\_3" length=0.4312 units=km

New "Line.SS03-080" phases=3 bus1="SS03-61079" bus2="SS03-61080" linecode="zero\_3" length=0.001 units=km

New "Line.SS03-081" phases=3 bus1="SS03-61079" bus2="SS03-61081" linecode="4CAA\_3" length=0.754 units=km

New "Line.SS03-082" phases=3 bus1="SS03-61081" bus2="SS03-61082" linecode="zero\_3" length=0.001 units=km

New "Line.SS03-083" phases=3 bus1="SS03-61081" bus2="SS03-61083" linecode="4CAA\_3" length=0.113 units=km

New "Line.SS03-084" phases=3 bus1="SS03-61083" bus2="SS03-61084" linecode="4CAA\_3" length=0.2475 units=km

New "Line.SS03-085" phases=3 bus1="SS03-61083" bus2="SS03-61085" linecode="4CAA\_3" length=0.7926 units=km

New "Line.SS03-086" phases=3 bus1="SS03-61085" bus2="SS03-61086" linecode="2CA\_3" length=0.104 units=km

New "Line.SS03-087" phases=3 bus1="SS03-61078" bus2="SS03-61087" linecode="4CAA\_3" length=0.00842 units=km

New "Line.SS03-088" phases=3 bus1="SS03-61087" bus2="SS03-61088" linecode="zero\_3" length=0.001 units=km

New "Line.SS03-089" phases=3 bus1="SS03-61087" bus2="SS03-61089" linecode="4CAA\_3" length=0.07448 units=km

New "Line.SS03-090" phases=3 bus1="SS03-61089" bus2="SS03-61090" linecode="4CA\_3" length=0.041 units=km

New "Line.SS03-091" phases=3 bus1="SS03-61089" bus2="SS03-61091" linecode="4CA\_3" length=0.20651 units=km

New "Line.SS03-092" phases=3 bus1="SS03-61091" bus2="SS03-61092" linecode="4CA\_3" length=0.0986 units=km

New "Line.SS03-093" phases=3 bus1="SS03-61091" bus2="SS03-61093" linecode="4CAA\_3" length=0.230 units=km

New "Line.SS03-094" phases=3 bus1="SS03-61093" bus2="SS03-61094" linecode="4CAA\_3" length=0.1657 units=km

New "Line.SS03-095" phases=3 bus1="SS03-61094" bus2="SS03-61095" linecode="zero\_3" length=0.001 units=km

New "Line.SS03-096" phases=3 bus1="SS03-61094" bus2="SS03-61096" linecode="4CAA\_3" length=0.1639 units=km

New "Line.SS03-097" phases=3 bus1="SS03-61093" bus2="SS03-61097" linecode="4CAA\_3" length=0.233 units=km

New "Line.SS03-098" phases=3 bus1="SS03-61097" bus2="SS03-61098" linecode="4CAA\_3" length=0.040 units=km

New "Line.SS03-099" phases=3 bus1="SS03-61097" bus2="SS03-61099" linecode="2CA\_3" length=0.048 units=km

New "Line.SS03-100" phases=3 bus1="SS03-61097" bus2="SS03-61100" linecode="4CAA\_3" length=0.3521 units=km

New "Line.SS03-101" phases=3 bus1="SS03-61100" bus2="SS03-61101" linecode="4CAA\_3" length=0.0599 units=km

New "Line.SS03-102" phases=3 bus1="SS03-61101" bus2="SS03-61102" linecode="4CAA\_3" length=0.12545 units=km

New "Line.SS03-103" phases=3 bus1="SS03-61102" bus2="SS03-61103" linecode="zero\_3" length=0.001 units=km

New "Line.SS03-104" phases=3 bus1="SS03-61102" bus2="SS03-61104" linecode="4CAA\_3" length=0.10155 units=km

New "Line.SS03-105" phases=3 bus1="SS03-61104" bus2="SS03-61105" linecode="4CAA\_3" length=0.0199 units=km

New "Line.SS03-106" phases=3 bus1="SS03-61104" bus2="SS03-61106" linecode="4CAA\_3" length=0.1416 units=km

New "Line.SS03-107" phases=3 bus1="SS03-61018" bus2="SS03-61107" linecode="185compacto\_3" length=0.7784 units=km

New "Line.SS03-108" phases=3 bus1="SS03-61107" bus2="SS03-61108" linecode="185compacto\_3" length=0.0137 units=km

New "Line.SS03-109" phases=3 bus1="SS03-61108" bus2="SS03-61109" linecode="zero\_3" length=0.001 units=km

New "Line.SS03-110" phases=3 bus1="SS03-61108" bus2="SS03-61110" linecode="185compacto\_3" length=0.1019 units=km

New "Line.SS03-111" phases=3 bus1="SS03-61110" bus2="SS03-61111" linecode="zero\_3" length=0.001 units=km

New "Line.SS03-112" phases=3 bus1="SS03-61110" bus2="SS03-61112" linecode="185compacto\_3" length=0.08009 units=km

New "Line.SS03-113" phases=3 bus1="SS03-61112" bus2="SS03-61113" linecode="50compacto\_3" length=0.053 units=km

New "Line.SS03-114" phases=3 bus1="SS03-61113" bus2="SS03-61114" linecode="zero\_3" length=0.001 units=km

New "Line.SS03-115" phases=3 bus1="SS03-61113" bus2="SS03-61115" linecode="50compacto\_3" length=0.157 units=km

New "Line.SS03-116" phases=3 bus1="SS03-61115" bus2="SS03-61116" linecode="50compacto\_3" length=0.012 units=km

New "Line.SS03-117" phases=3 bus1="SS03-61115" bus2="SS03-61117" linecode="50compacto\_3" length=0.155 units=km

New "Line.SS03-118" phases=3 bus1="SS03-61112" bus2="SS03-61118" linecode="185compacto\_3" length=0.200 units=km

New "Line.SS03-119" phases=3 bus1="SS03-61118" bus2="SS03-61119" linecode="50compacto\_3" length=0.0977 units=km

New "Line.SS03-120" phases=3 bus1="SS03-61119" bus2="SS03-61120" linecode="zero\_3" length=0.001 units=km

New "Line.SS03-121" phases=3 bus1="SS03-61119" bus2="SS03-61121" linecode="50compacto\_3" length=0.0673 units=km

New "Line.SS03-122" phases=3 bus1="SS03-61121" bus2="SS03-61122" linecode="zero\_3" length=0.001 units=km

New "Line.SS03-123" phases=3 bus1="SS03-61121" bus2="SS03-61123" linecode="50compacto\_3" length=0.0365 units=km

New "Line.SS03-124" phases=3 bus1="SS03-61118" bus2="SS03-61124" linecode="50compacto\_3" length=0.085 units=km

New "Line.SS03-125" phases=3 bus1="SS03-61118" bus2="SS03-61125" linecode="185compacto\_3" length=0.6175 units=km

New "Line.SS03-126" phases=3 bus1="SS03-61125" bus2="SS03-61126" linecode="1/0CA\_3" length=0.17617 units=km

New "Line.SS03-127" phases=3 bus1="SS03-61126" bus2="SS03-61127" linecode="4CA\_3" length=0.0504 units=km

New "Line.SS03-128" phases=3 bus1="SS03-61126" bus2="SS03-61128" linecode="1/0CA\_3" length=0.04013 units=km

New "Line.SS03-129" phases=3 bus1="SS03-61128" bus2="SS03-61129" linecode="1/0CA\_3" length=0.08013 units=km

New "Line.SS03-130" phases=3 bus1="SS03-61129" bus2="SS03-61130" linecode="4CA\_3" length=0.0999 units=km

New "Line.SS03-131" phases=3 bus1="SS03-61130" bus2="SS03-61131" linecode="zero\_3" length=0.001 units=km

length=0.0688 units=km New "Line.SS03-133" phases=3 bus1="SS03-61132" bus2="SS03-61133" linecode="2CA\_3" length=0.0399 units=km New "Line.SS03-134" phases=3 bus1="SS03-61125" bus2="SS03-61134" linecode="1/0CA\_3" length=0.07213 units=km New "Line.SS03-135" phases=3 bus1="SS03-61134" bus2="SS03-61135" linecode="zero\_3" length=0.001 units=km New "Line.SS03-136" phases=3 bus1="SS03-61134" bus2="SS03-61136" linecode="1/0CA\_3" length=0.01293 units=km New "Line.SS03-137" phases=3 bus1="SS03-61136" bus2="SS03-61137" linecode="4CAA\_3" length=0.44658 units=km New "Line.SS03-138" phases=3 bus1="SS03-61136" bus2="SS03-61138" linecode="1/0CA\_3" length=0.22951 units=km New "Line.SS03-139" phases=3 bus1="SS03-61138" bus2="SS03-61139" linecode="2CA\_3" length=0.075 units=km New "Line.SS03-140" phases=3 bus1="SS03-61138" bus2="SS03-61140" linecode="1/0CA\_3" length=0.26648 units=km New "Line.SS03-141" phases=3 bus1="SS03-61140" bus2="SS03-61141" linecode="2CA\_3" length=0.0494 units=km New "Line.SS03-142" phases=3 bus1="SS03-61140" bus2="SS03-61142" linecode="1/0CA\_3" length=0.14559 units=km New "Line.SS03-143" phases=3 bus1="SS03-61142" bus2="SS03-61143" linecode="zero\_3" length=0.001 units=km New "Line.SS03-144" phases=3 bus1="SS03-61142" bus2="SS03-61144" linecode="1/0CA\_3" length=0.25617 units=km New "Line.SS03-145" phases=3 bus1="SS03-61144" bus2="SS03-61145" linecode="zero\_3" length=0.001 units=km New "Line.SS03-146" phases=3 bus1="SS03-61144" bus2="SS03-61146" linecode="1/0CA\_3" length=0.24227 units=km New "Line.SS03-147" phases=3 bus1="SS03-61146" bus2="SS03-61147" linecode="50compacto\_3" length=0.0439 units=km New "Line.SS03-148" phases=3 bus1="SS03-61146" bus2="SS03-61148" linecode="1/0CA\_3" length=0.05133 units=km New "Line.SS03-149" phases=3 bus1="SS03-61148" bus2="SS03-61149" linecode="2CA\_3" length=0.045 units=km

New "Line.SS03-132" phases=3 bus1="SS03-61130" bus2="SS03-61132" linecode="4CA\_3"

New "Line.SS03-150" phases=3 bus1="SS03-61148" bus2="SS03-61150" linecode="1/0CA\_3" length=0.13495 units=km

New "Line.SS03-151" phases=3 bus1="SS03-61150" bus2="SS03-61151" linecode="2CA\_3" length=0.2347 units=km

New "Line.SS03-152" phases=3 bus1="SS03-61151" bus2="SS03-61152" linecode="zero\_3" length=0.001 units=km

New "Line.SS03-153" phases=3 bus1="SS03-61151" bus2="SS03-61153" linecode="2CA\_3" length=0.490 units=km

New "Line.SS03-154" phases=3 bus1="SS03-61153" bus2="SS03-61154" linecode="zero\_3" length=0.001 units=km

New "Line.SS03-155" phases=3 bus1="SS03-61153" bus2="SS03-61155" linecode="2CA\_3" length=0.095 units=km

New "Line.SS03-156" phases=3 bus1="SS03-61155" bus2="SS03-61156" linecode="2CA\_3" length=0.1559 units=km

New "Line.SS03-157" phases=3 bus1="SS03-61155" bus2="SS03-61157" linecode="2CA\_3" length=0.5201 units=km

New "Line.SS03-158" phases=3 bus1="SS03-61150" bus2="SS03-61158" linecode="1/0CA\_3" length=0.02367 units=km

New "Line.SS03-159" phases=3 bus1="SS03-61158" bus2="SS03-61159" linecode="2CA\_3" length=0.0802 units=km

New "Line.SS03-160" phases=3 bus1="SS03-61159" bus2="SS03-61160" linecode="zero\_3" length=0.001 units=km

New "Line.SS03-161" phases=3 bus1="SS03-61159" bus2="SS03-61161" linecode="2CA\_3" length=0.7275 units=km

New "Line.SS03-162" phases=3 bus1="SS03-61158" bus2="SS03-61162" linecode="1/0CA\_3" length=0.02494 units=km

New "Line.SS03-163" phases=3 bus1="SS03-61162" bus2="SS03-61163" linecode="4CAA\_3" length=0.0649 units=km

New "Line.SS03-164" phases=3 bus1="SS03-61162" bus2="SS03-61164" linecode="1/0CA\_3" length=0.02974 units=km

New "Line.SS03-165" phases=3 bus1="SS03-61164" bus2="SS03-61165" linecode="zero\_3" length=0.045 units=km

New "Line.SS03-166" phases=3 bus1="SS03-61164" bus2="SS03-61166" linecode="1/0CA\_3" length=0.16356 units=km

New "Line.SS03-167" phases=3 bus1="SS03-61166" bus2="SS03-61167" linecode="zero\_3" length=0.001 units=km

New "Line.SS03-168" phases=3 bus1="SS03-61166" bus2="SS03-61168" linecode="1/0CA\_3" length=0.26462 units=km

New "Line.SS03-169" phases=3 bus1="SS03-61168" bus2="SS03-61169" linecode="2CA\_3" length=0.0805 units=km

New "Line.SS03-170" phases=3 bus1="SS03-61168" bus2="SS03-61170" linecode="1/0CA\_3" length=0.21466 units=km

New "Line.SS03-171" phases=3 bus1="SS03-61170" bus2="SS03-61171" linecode="zero\_3" length=0.001 units=km

New "Line.SS03-172" phases=3 bus1="SS03-61170" bus2="SS03-61172" linecode="1/0CA\_3" length=0.0702 units=km

New "Line.SS03-173" phases=3 bus1="SS03-61172" bus2="SS03-61173" linecode="1/0CA\_3" length=0.14033 units=km

New "Line.SS03-174" phases=3 bus1="SS03-61173" bus2="SS03-61174" linecode="4CAA\_3" length=0.100 units=km

New "Line.SS03-175" phases=3 bus1="SS03-61172" bus2="SS03-61175" linecode="2CA\_3" length=0.1361 units=km

New "Line.SS03-176" phases=3 bus1="SS03-61175" bus2="SS03-61176" linecode="zero\_3" length=0.001 units=km

New "Line.SS03-177" phases=3 bus1="SS03-61175" bus2="SS03-61177" linecode="2CA\_3" length=0.4123 units=km

New "Line.SS03-178" phases=3 bus1="SS03-61177" bus2="SS03-61178" linecode="zero\_3" length=0.001 units=km

New "Line.SS03-179" phases=3 bus1="SS03-61177" bus2="SS03-61179" linecode="2CA\_3" length=0.1764 units=km

New "Line.SS03-180" phases=3 bus1="SS03-61107" bus2="SS03-61180" linecode="185compacto\_3" length=0.15316 units=km

New "Line.SS03-181" phases=3 bus1="SS03-61180" bus2="SS03-61181" linecode="zero\_3" length=0.001 units=km

New "Line.SS03-182" phases=3 bus1="SS03-61180" bus2="SS03-61182" linecode="185compacto\_3" length=0.80476 units=km

New "Line.SS03-183" phases=3 bus1="SS03-61182" bus2="SS03-61183" linecode="zero\_3" length=0.001 units=km

New "Line.SS03-184" phases=3 bus1="SS03-61182" bus2="SS03-61184" linecode="185compacto\_3" length=0.32194 units=km

New "Line.SS03-185" phases=3 bus1="SS03-61184" bus2="SS03-61185" linecode="50compacto\_3" length=0.1575 units=km

New "Line.SS03-186" phases=3 bus1="SS03-61185" bus2="SS03-61186" linecode="50compacto\_3" length=0.0791 units=km

New "Line.SS03-187" phases=3 bus1="SS03-61186" bus2="SS03-61187" linecode="1/0CA\_3" length=0.14875 units=km

New "Line.SS03-188" phases=3 bus1="SS03-61187" bus2="SS03-61188" linecode="2CA\_3" length=0.0349 units=km

New "Line.SS03-189" phases=3 bus1="SS03-61188" bus2="SS03-61189" linecode="zero\_3" length=0.001 units=km

New "Line.SS03-190" phases=3 bus1="SS03-61188" bus2="SS03-61190" linecode="2CA\_3" length=0.14711 units=km

New "Line.SS03-191" phases=3 bus1="SS03-61190" bus2="SS03-61191" linecode="zero\_3" length=0.001 units=km

New "Line.SS03-192" phases=3 bus1="SS03-61190" bus2="SS03-61192" linecode="2CA\_3" length=0.15915 units=km

New "Line.SS03-193" phases=3 bus1="SS03-61192" bus2="SS03-61193" linecode="zero\_3" length=0.001 units=km

New "Line.SS03-194" phases=3 bus1="SS03-61192" bus2="SS03-61194" linecode="2CA\_3" length=0.43734 units=km

New "Line.SS03-195" phases=3 bus1="SS03-61194" bus2="SS03-61195" linecode="zero\_3" length=0.001 units=km

New "Line.SS03-196" phases=3 bus1="SS03-61194" bus2="SS03-61196" linecode="2CA\_3" length=0.1111 units=km

New "Line.SS03-197" phases=3 bus1="SS03-61196" bus2="SS03-61197" linecode="2CA\_3" length=0.2492 units=km

New "Line.SS03-198" phases=3 bus1="SS03-61197" bus2="SS03-61198" linecode="zero\_3" length=0.001 units=km

New "Line.SS03-199" phases=3 bus1="SS03-61197" bus2="SS03-61199" linecode="2CA\_3" length=0.4118 units=km

New "Line.SS03-200" phases=3 bus1="SS03-61196" bus2="SS03-61200" linecode="2CA\_3" length=0.4352 units=km

New "Line.SS03-201" phases=3 bus1="SS03-61200" bus2="SS03-61201" linecode="zero\_3" length=0.001 units=km

New "Line.SS03-202" phases=3 bus1="SS03-61200" bus2="SS03-61202" linecode="2CA\_3" length=0.3535 units=km

New "Line.SS03-203" phases=3 bus1="SS03-61202" bus2="SS03-61203" linecode="zero\_3" length=0.001 units=km

New "Line.SS03-204" phases=3 bus1="SS03-61202" bus2="SS03-61204" linecode="2CA\_3" length=0.3253 units=km

New "Line.SS03-205" phases=3 bus1="SS03-61187" bus2="SS03-61205" linecode="1/0CA\_3" length=0.38287 units=km

New "Line.SS03-206" phases=3 bus1="SS03-61205" bus2="SS03-61206" linecode="4CAA\_3" length=0.015 units=km

New "Line.SS03-207" phases=3 bus1="SS03-61206" bus2="SS03-61207" linecode="zero\_3" length=0.001 units=km

New "Line.SS03-208" phases=3 bus1="SS03-61206" bus2="SS03-61208" linecode="4CAA\_3" length=0.104 units=km

New "Line.SS03-209" phases=3 bus1="SS03-61205" bus2="SS03-61209" linecode="1/0CA\_3" length=0.3997 units=km

New "Line.SS03-210" phases=3 bus1="SS03-61209" bus2="SS03-61210" linecode="4CAA\_3" length=0.15832 units=km

New "Line.SS03-211" phases=3 bus1="SS03-61210" bus2="SS03-61211" linecode="4CAA\_3" length=0.020 units=km

New "Line.SS03-212" phases=3 bus1="SS03-61210" bus2="SS03-61212" linecode="4CAA\_3" length=0.10826 units=km

New "Line.SS03-213" phases=3 bus1="SS03-61212" bus2="SS03-61213" linecode="2CA\_3" length=0.0599 units=km

New "Line.SS03-214" phases=3 bus1="SS03-61212" bus2="SS03-61214" linecode="4CAA\_3" length=0.02943 units=km

New "Line.SS03-215" phases=3 bus1="SS03-61214" bus2="SS03-61215" linecode="4CAA\_3" length=0.0999 units=km

New "Line.SS03-216" phases=3 bus1="SS03-61214" bus2="SS03-61216" linecode="4CAA\_3" length=0.19917 units=km

New "Line.SS03-217" phases=3 bus1="SS03-61216" bus2="SS03-61217" linecode="4CA\_3" length=0.030 units=km

New "Line.SS03-218" phases=3 bus1="SS03-61216" bus2="SS03-61218" linecode="4CAA\_3" length=0.02273 units=km

New "Line.SS03-219" phases=3 bus1="SS03-61218" bus2="SS03-61219" linecode="4CA\_3" length=0.0347 units=km

New "Line.SS03-220" phases=3 bus1="SS03-61218" bus2="SS03-61220" linecode="4CAA\_3" length=0.0157 units=km

New "Line.SS03-221" phases=3 bus1="SS03-61220" bus2="SS03-61221" linecode="2CA\_3" length=0.0614 units=km

New "Line.SS03-222" phases=3 bus1="SS03-61220" bus2="SS03-61222" linecode="4CAA\_3" length=0.05831 units=km

New "Line.SS03-223" phases=3 bus1="SS03-61222" bus2="SS03-61223" linecode="4CAA\_3" length=0.0799 units=km

New "Line.SS03-224" phases=3 bus1="SS03-61222" bus2="SS03-61224" linecode="4CAA\_3" length=0.2399 units=km

New "Line.SS03-225" phases=3 bus1="SS03-61224" bus2="SS03-61225" linecode="4CAA\_3" length=1.271 units=km

New "Line.SS03-226" phases=3 bus1="SS03-61224" bus2="SS03-61226" linecode="4CA\_3" length=0.02893 units=km

New "Line.SS03-227" phases=3 bus1="SS03-61224" bus2="SS03-61227" linecode="4CAA\_3" length=0.11975 units=km

New "Line.SS03-228" phases=3 bus1="SS03-61227" bus2="SS03-61228" linecode="4/0CAA\_3" length=0.2249 units=km

New "Line.SS03-229" phases=3 bus1="SS03-61227" bus2="SS03-61229" linecode="2CA\_3" length=0.0359 units=km

New "Line.SS03-230" phases=3 bus1="SS03-61227" bus2="SS03-61230" linecode="4CAA\_3" length=0.35915 units=km

New "Line.SS03-231" phases=3 bus1="SS03-61230" bus2="SS03-61231" linecode="zero\_3" length=0.001 units=km

New "Line.SS03-232" phases=3 bus1="SS03-61230" bus2="SS03-61232" linecode="4CAA\_3" length=0.2905 units=km

New "Line.SS03-233" phases=3 bus1="SS03-61209" bus2="SS03-61233" linecode="1/0CA\_3" length=0.2509 units=km

New "Line.SS03-234" phases=3 bus1="SS03-61233" bus2="SS03-61234" linecode="4CAA\_3" length=0.2689 units=km

New "Line.SS03-235" phases=3 bus1="SS03-61234" bus2="SS03-61235" linecode="4CA\_3" length=0.0248 units=km

New "Line.SS03-236" phases=3 bus1="SS03-61234" bus2="SS03-61236" linecode="2CA\_3" length=0.1945 units=km

New "Line.SS03-237" phases=3 bus1="SS03-61236" bus2="SS03-61237" linecode="zero\_3" length=0.001 units=km

New "Line.SS03-238" phases=3 bus1="SS03-61236" bus2="SS03-61238" linecode="2CA\_3" length=0.1944 units=km

New "Line.SS03-239" phases=3 bus1="SS03-61233" bus2="SS03-61239" linecode="1/0CA\_3" length=0.05452 units=km

New "Line.SS03-240" phases=3 bus1="SS03-61239" bus2="SS03-61240" linecode="zero\_3" length=0.001 units=km

New "Line.SS03-241" phases=3 bus1="SS03-61239" bus2="SS03-61241" linecode="1/0CA\_3" length=0.102 units=km

New "Line.SS03-242" phases=3 bus1="SS03-61241" bus2="SS03-61242" linecode="4CAA\_3" length=0.030 units=km

New "Line.SS03-243" phases=3 bus1="SS03-61241" bus2="SS03-61243" linecode="4CAA\_3" length=0.2008 units=km

New "Line.SS03-244" phases=3 bus1="SS03-61241" bus2="SS03-61244" linecode="1/0CA\_3" length=0.1798 units=km

New "Line.SS03-245" phases=3 bus1="SS03-61244" bus2="SS03-61245" linecode="2CA\_3" length=0.030 units=km

New "Line.SS03-246" phases=3 bus1="SS03-61244" bus2="SS03-61246" linecode="4CAA\_3" length=0.2672 units=km

New "Line.SS03-247" phases=3 bus1="SS03-61246" bus2="SS03-61247" linecode="2CA\_3" length=0.038 units=km

New "Line.SS03-248" phases=3 bus1="SS03-61244" bus2="SS03-61248" linecode="1/0CA\_3" length=0.1191 units=km

New "Line.SS03-249" phases=3 bus1="SS03-61244" bus2="SS03-61249" linecode="4CAA\_3" length=0.11998 units=km

New "Line.SS03-250" phases=3 bus1="SS03-61249" bus2="SS03-61250" linecode="2CA\_3" length=0.0962 units=km

New "Line.SS03-251" phases=3 bus1="SS03-61249" bus2="SS03-61251" linecode="2CA\_3" length=0.055 units=km

New "Line.SS03-252" phases=3 bus1="SS03-61249" bus2="SS03-61252" linecode="4CAA\_3" length=0.22203 units=km

New "Line.SS03-253" phases=3 bus1="SS03-61252" bus2="SS03-61253" linecode="2CA\_3" length=0.0455 units=km

New "Line.SS03-254" phases=3 bus1="SS03-61252" bus2="SS03-61254" linecode="4CAA\_3" length=0.21875 units=km

New "Line.SS03-255" phases=3 bus1="SS03-61254" bus2="SS03-61255" linecode="4CAA\_3" length=0.05471 units=km

New "Line.SS03-256" phases=3 bus1="SS03-61255" bus2="SS03-61256" linecode="zero\_3" length=0.001 units=km

New "Line.SS03-257" phases=3 bus1="SS03-61255" bus2="SS03-61257" linecode="4CAA\_3" length=0.13469 units=km

New "Line.SS03-258" phases=3 bus1="SS03-61252" bus2="SS03-61258" linecode="4CAA\_3" length=0.09712 units=km

New "Line.SS03-259" phases=3 bus1="SS03-61258" bus2="SS03-61259" linecode="4CAA\_3" length=0.0192 units=km

New "Line.SS03-260" phases=3 bus1="SS03-61258" bus2="SS03-61260" linecode="4CAA\_3" length=0.4038 units=km

New "Line.SS03-261" phases=3 bus1="SS03-61260" bus2="SS03-61261" linecode="2CA\_3" length=0.0599 units=km

New "Line.SS03-262" phases=3 bus1="SS03-61248" bus2="SS03-61262" linecode="1/0CA\_3" length=0.600 units=km

New "Line.SS03-263" phases=3 bus1="SS03-61262" bus2="SS03-61263" linecode="4CAA\_3" length=0.2999 units=km

New "Line.SS03-264" phases=3 bus1="SS03-61262" bus2="SS03-61264" linecode="4CAA\_3" length=0.299 units=km

New "Line.SS03-265" phases=3 bus1="SS03-61262" bus2="SS03-61265" linecode="4CAA\_3" length=0.69894 units=km

New "Line.SS03-266" phases=3 bus1="SS03-61265" bus2="SS03-61266" linecode="2CA\_3" length=0.4424 units=km

New "Line.SS03-267" phases=3 bus1="SS03-61266" bus2="SS03-61267" linecode="zero\_3" length=0.001 units=km

New "Line.SS03-268" phases=3 bus1="SS03-61266" bus2="SS03-61268" linecode="2CA\_3" length=0.782 units=km

New "Line.SS03-269" phases=3 bus1="SS03-61268" bus2="SS03-61269" linecode="zero\_3" length=0.001 units=km

New "Line.SS03-270" phases=3 bus1="SS03-61268" bus2="SS03-61270" linecode="4CAA\_3" length=0.08674 units=km

New "Line.SS03-271" phases=3 bus1="SS03-61270" bus2="SS03-61271" linecode="1/0CA\_3" length=0.5244 units=km

New "Line.SS03-272" phases=3 bus1="SS03-61270" bus2="SS03-61272" linecode="1/0CA\_3" length=0.093 units=km

New "Line.SS03-273" phases=3 bus1="SS03-61272" bus2="SS03-61273" linecode="1/0CA\_3" length=0.0868 units=km

New "Line.SS03-274" phases=3 bus1="SS03-61272" bus2="SS03-61274" linecode="1/0CA\_3" length=0.3103 units=km

New "Line.SS03-275" phases=3 bus1="SS03-61272" bus2="SS03-61275" linecode="1/0CA\_3" length=0.44076 units=km

New "Line.SS03-276" phases=3 bus1="SS03-61265" bus2="SS03-61276" linecode="1/0CAA\_3" length=0.4729 units=km

New "Line.SS03-277" phases=3 bus1="SS03-61276" bus2="SS03-61277" linecode="1/0CA\_3" length=0.2047 units=km

New "Line.SS03-278" phases=3 bus1="SS03-61277" bus2="SS03-61278" linecode="zero\_3" length=0.001 units=km

New "Line.SS03-279" phases=3 bus1="SS03-61277" bus2="SS03-61279" linecode="1/0CA\_3" length=0.43787 units=km

New "Line.SS03-280" phases=3 bus1="SS03-61279" bus2="SS03-61280" linecode="zero\_3" length=0.001 units=km

New "Line.SS03-281" phases=3 bus1="SS03-61279" bus2="SS03-61281" linecode="1/0CA\_3" length=0.11833 units=km

New "Line.SS03-282" phases=3 bus1="SS03-61281" bus2="SS03-61282" linecode="1/0CA\_3" length=0.356 units=km

New "Line.SS03-283" phases=3 bus1="SS03-61281" bus2="SS03-61283" linecode="1/0CA\_3" length=0.64592 units=km

New "Line.SS03-284" phases=3 bus1="SS03-61283" bus2="SS03-61284" linecode="zero\_3" length=0.001 units=km

New "Line.SS03-285" phases=3 bus1="SS03-61283" bus2="SS03-61285" linecode="1/0CA\_3" length=0.16758 units=km

New "Line.SS03-286" phases=3 bus1="SS03-61285" bus2="SS03-61286" linecode="1/0CA\_3" length=0.4029 units=km

New "Line.SS03-287" phases=3 bus1="SS03-61285" bus2="SS03-61287" linecode="1/0CA\_3" length=0.45416 units=km

New "Line.SS03-288" phases=3 bus1="SS03-61287" bus2="SS03-61288" linecode="zero\_3" length=0.001 units=km

New "Line.SS03-289" phases=3 bus1="SS03-61287" bus2="SS03-61289" linecode="1/0CA\_3" length=0.33264 units=km

New "Line.SS03-290" phases=3 bus1="SS03-61276" bus2="SS03-61290" linecode="4CAA\_3" length=0.05713 units=km

New "Line.SS03-291" phases=3 bus1="SS03-61290" bus2="SS03-61291" linecode="4CAA\_3" length=0.1523 units=km

New "Line.SS03-292" phases=3 bus1="SS03-61290" bus2="SS03-61292" linecode="4CAA\_3" length=0.73947 units=km

New "Line.SS03-293" phases=3 bus1="SS03-61292" bus2="SS03-61293" linecode="1/0CA\_3" length=0.1871 units=km

New "Line.SS03-294" phases=3 bus1="SS03-61293" bus2="SS03-61294" linecode="zero\_3" length=0.001 units=km

New "Line.SS03-295" phases=3 bus1="SS03-61293" bus2="SS03-61295" linecode="1/0CA\_3" length=0.4373 units=km

New "Line.SS03-296" phases=3 bus1="SS03-61295" bus2="SS03-61296" linecode="zero\_3" length=0.001 units=km

New "Line.SS03-297" phases=3 bus1="SS03-61295" bus2="SS03-61297" linecode="1/0CA\_3" length=0.6036 units=km

New "Line.SS03-298" phases=3 bus1="SS03-61297" bus2="SS03-61298" linecode="1/0CA\_3" length=0.0485 units=km

New "Line.SS03-299" phases=3 bus1="SS03-61297" bus2="SS03-61299" linecode="4CAA\_3" length=0.472 units=km

New "Line.SS03-300" phases=3 bus1="SS03-61299" bus2="SS03-61300" linecode="4CAA\_3" length=1.28258 units=km

New "Line.SS03-301" phases=3 bus1="SS03-61299" bus2="SS03-61301" linecode="4CAA\_3" length=0.15712 units=km

New "Line.SS03-302" phases=3 bus1="SS03-61301" bus2="SS03-61302" linecode="zero\_3" length=0.001 units=km

New "Line.SS03-303" phases=3 bus1="SS03-61301" bus2="SS03-61303" linecode="4CAA\_3" length=0.40039 units=km

New "Line.SS03-304" phases=3 bus1="SS03-61292" bus2="SS03-61304" linecode="4CAA\_3" length=0.0792 units=km

New "Line.SS03-305" phases=3 bus1="SS03-61304" bus2="SS03-61305" linecode="4CAA\_3" length=0.03972 units=km

New "Line.SS03-306" phases=3 bus1="SS03-61304" bus2="SS03-61306" linecode="4CAA\_3" length=0.5457 units=km

New "Line.SS03-307" phases=3 bus1="SS03-61306" bus2="SS03-61307" linecode="4CAA\_3" length=0.080 units=km

New "Line.SS03-308" phases=3 bus1="SS03-61307" bus2="SS03-61308" linecode="zero\_3" length=0.001 units=km

New "Line.SS03-309" phases=3 bus1="SS03-61307" bus2="SS03-61309" linecode="4CAA\_3" length=0.2919 units=km

New "Line.SS03-310" phases=3 bus1="SS03-61306" bus2="SS03-61310" linecode="4CAA\_3" length=0.053 units=km

New "Line.SS03-311" phases=3 bus1="SS03-61310" bus2="SS03-61311" linecode="2CA\_3" length=0.1669 units=km

New "Line.SS03-312" phases=3 bus1="SS03-61310" bus2="SS03-61312" linecode="4CAA\_3" length=0.0999 units=km

New "Line.SS03-313" phases=3 bus1="SS03-61312" bus2="SS03-61313" linecode="4CAA\_3" length=0.1099 units=km

New "Line.SS03-314" phases=3 bus1="SS03-61312" bus2="SS03-61314" linecode="4CAA\_3" length=0.270 units=km

New "Line.SS03-315" phases=3 bus1="SS03-61314" bus2="SS03-61315" linecode="4CAA\_3" length=0.060 units=km

New "Line.SS03-316" phases=3 bus1="SS03-61314" bus2="SS03-61316" linecode="4CAA\_3" length=0.1139 units=km

New "Line.SS03-317" phases=3 bus1="SS03-61316" bus2="SS03-61317" linecode="4CA\_3" length=0.060 units=km

New "Line.SS03-318" phases=3 bus1="SS03-61316" bus2="SS03-61318" linecode="4CAA\_3" length=0.37472 units=km

New "Line.SS03-319" phases=3 bus1="SS03-61318" bus2="SS03-61319" linecode="4CA\_3" length=0.0288 units=km

New "Line.SS03-320" phases=3 bus1="SS03-61318" bus2="SS03-61320" linecode="4CAA\_3" length=0.14165 units=km

New "Line.SS03-321" phases=3 bus1="SS03-61304" bus2="SS03-61321" linecode="4CAA\_3" length=0.2545 units=km

New "Line.SS03-322" phases=3 bus1="SS03-61321" bus2="SS03-61322" linecode="4CAA\_3" length=0.094 units=km

New "Line.SS03-323" phases=3 bus1="SS03-61321" bus2="SS03-61323" linecode="4CAA\_3" length=0.1124 units=km

New "Line.SS03-324" phases=3 bus1="SS03-61323" bus2="SS03-61324" linecode="1/0CA\_3" length=0.112 units=km

New "Line.SS03-325" phases=3 bus1="SS03-61324" bus2="SS03-61325" linecode="zero\_3" length=0.001 units=km

New "Line.SS03-326" phases=3 bus1="SS03-61324" bus2="SS03-61326" linecode="1/0CA\_3" length=0.4546 units=km

New "Line.SS03-327" phases=3 bus1="SS03-61323" bus2="SS03-61327" linecode="4CAA\_3" length=0.230 units=km

New "Line.SS03-328" phases=3 bus1="SS03-61327" bus2="SS03-61328" linecode="zero\_3" length=0.001 units=km

New "Line.SS03-329" phases=3 bus1="SS03-61327" bus2="SS03-61329" linecode="4CAA\_3" length=0.2038 units=km

New "Line.SS03-330" phases=3 bus1="SS03-61329" bus2="SS03-61330" linecode="2CA\_3" length=0.1207 units=km New "Line.SS03-331" phases=3 bus1="SS03-61330" bus2="SS03-61331" linecode="zero\_3" length=0.001 units=km New "Line.SS03-332" phases=3 bus1="SS03-61330" bus2="SS03-61332" linecode="4CAA\_3" length=0.315 units=km New "Line.SS03-333" phases=3 bus1="SS03-61332" bus2="SS03-61333" linecode="2/0CA\_3" length=0.3701 units=km New "Line.SS03-334" phases=3 bus1="SS03-61333" bus2="SS03-61334" linecode="4CAA\_3" length=0.2757 units=km New "Line.SS03-335" phases=3 bus1="SS03-61334" bus2="SS03-61335" linecode="zero\_3" length=0.001 units=km New "Line.SS03-336" phases=3 bus1="SS03-61334" bus2="SS03-61336" linecode="4CAA\_3" length=0.30759 units=km New "Line.SS03-337" phases=3 bus1="SS03-61336" bus2="SS03-61337" linecode="zero\_3" length=0.001 units=km New "Line.SS03-338" phases=3 bus1="SS03-61336" bus2="SS03-61338" linecode="4CAA\_3" length=0.26701 units=km New "Line.SS03-339" phases=3 bus1="SS03-61329" bus2="SS03-61339" linecode="4CAA\_3" length=0.09076 units=km New "Line.SS03-340" phases=3 bus1="SS03-61339" bus2="SS03-61340" linecode="4CAA\_3" length=0.1381 units=km New "Line.SS03-341" phases=3 bus1="SS03-61339" bus2="SS03-61341" linecode="4CA\_3" length=0.18476 units=km New "Line.SS03-342" phases=3 bus1="SS03-61341" bus2="SS03-61342" linecode="4CAA\_3" length=0.21333 units=km New "Line.SS03-343" phases=3 bus1="SS03-61342" bus2="SS03-61343" linecode="2CA\_3" length=0.0151 units=km New "Line.SS03-344" phases=3 bus1="SS03-61342" bus2="SS03-61344" linecode="4CAA\_3" length=0.21333 units=km New "Line.SS03-345" phases=3 bus1="SS03-61344" bus2="SS03-61345" linecode="2CA\_3" length=0.0699 units=km New "Line.SS03-346" phases=3 bus1="SS03-61344" bus2="SS03-61346" linecode="4CAA\_3" length=0.1019 units=km New "Line.SS03-347" phases=3 bus1="SS03-61346" bus2="SS03-61347" linecode="zero\_3" length=0.001 units=km

New "Line.SS03-348" phases=3 bus1="SS03-61346" bus2="SS03-61348" linecode="4CAA\_3" length=0.06464 units=km New "Line.SS03-349" phases=3 bus1="SS03-61348" bus2="SS03-61349" linecode="2CA\_3" length=0.1599 units=km New "Line.SS03-350" phases=3 bus1="SS03-61348" bus2="SS03-61350" linecode="4CAA\_3" length=0.18325 units=km New "Line.SS03-351" phases=3 bus1="SS03-61350" bus2="SS03-61351" linecode="zero\_3" length=0.001 units=km New "Line.SS03-352" phases=3 bus1="SS03-61350" bus2="SS03-61352" linecode="4CAA\_3" length=0.2637 units=km New "Line.SS03-353" phases=3 bus1="SS03-61352" bus2="SS03-61353" linecode="2CA\_3" length=0.0399 units=km New "Line.SS03-354" phases=3 bus1="SS03-61341" bus2="SS03-61354" linecode="4CAA\_3" length=0.2218 units=km New "Line.SS03-355" phases=3 bus1="SS03-61354" bus2="SS03-61355" linecode="4CAA\_3" length=0.336 units=km New "Line.SS03-356" phases=3 bus1="SS03-61354" bus2="SS03-61356" linecode="4CAA\_3" length=0.4912 units=km New "Line.SS03-357" phases=3 bus1="SS03-61356" bus2="SS03-61357" linecode="zero\_3" length=0.001 units=km New "Line.SS03-358" phases=3 bus1="SS03-61356" bus2="SS03-61358" linecode="4CA\_3" length=0.8208 units=km New "Line.SS03-359" phases=3 bus1="SS03-61358" bus2="SS03-61359" linecode="2CA\_3" length=0.100 units=km New "Line.SS03-360" phases=3 bus1="SS03-61358" bus2="SS03-61360" linecode="4CA\_3" length=0.4925 units=km New "Line.SS03-361" phases=3 bus1="SS03-61173" bus2="SS03-61361" linecode="1/0CA\_3" length=0.29403 units=km New "Line.SS03-362" phases=3 bus1="SS03-61361" bus2="SS03-61362" linecode="4CAA\_3" length=0.090 units=km New "Line.SS03-363" phases=3 bus1="SS03-61361" bus2="SS03-61363" linecode="1/0CA\_3" length=0.26313 units=km New "Line.SS03-364" phases=3 bus1="SS03-61363" bus2="SS03-61364" linecode="4CAA\_3" length=0.350 units=km New "Line.SS03-365" phases=3 bus1="SS03-61363" bus2="SS03-61365" linecode="4CAA\_3" length=0.1642 units=km

New "Line.SS03-366" phases=3 bus1="SS03-61365" bus2="SS03-61366" linecode="4CAA\_3" length=0.1623 units=km

New "Line.SS03-367" phases=3 bus1="SS03-61366" bus2="SS03-61367" linecode="4CAA\_3" length=0.07458 units=km

New "Line.SS03-368" phases=3 bus1="SS03-61367" bus2="SS03-61368" linecode="4CAA\_3" length=0.2364 units=km

New "Line.SS03-369" phases=3 bus1="SS03-61367" bus2="SS03-61369" linecode="4CAA\_3" length=0.10402 units=km

New "Line.SS03-370" phases=3 bus1="SS03-61367" bus2="SS03-61370" linecode="4CAA\_3" length=0.07714 units=km

New "Line.SS03-371" phases=3 bus1="SS03-61370" bus2="SS03-61371" linecode="2CA\_3" length=0.2102 units=km

New "Line.SS03-372" phases=3 bus1="SS03-61370" bus2="SS03-61372" linecode="4CAA\_3" length=0.02766 units=km

New "Line.SS03-373" phases=3 bus1="SS03-61372" bus2="SS03-61373" linecode="2CA\_3" length=0.070 units=km

New "Line.SS03-374" phases=3 bus1="SS03-61366" bus2="SS03-61374" linecode="4CAA\_3" length=0.09644 units=km

New "Line.SS03-375" phases=3 bus1="SS03-61374" bus2="SS03-61375" linecode="4CA\_3" length=0.016 units=km

New "Line.SS03-376" phases=3 bus1="SS03-61374" bus2="SS03-61376" linecode="4CAA\_3" length=0.2815 units=km

New "Line.SS03-377" phases=3 bus1="SS03-61376" bus2="SS03-61377" linecode="50compacto\_3" length=0.035 units=km

New "Line.SS03-378" phases=3 bus1="SS03-61377" bus2="SS03-61378" linecode="35XLPE15\_3" length=0.010 units=km

New "Line.SS03-379" phases=3 bus1="SS03-61376" bus2="SS03-61379" linecode="4CAA\_3" length=0.09961 units=km

New "Line.SS03-380" phases=3 bus1="SS03-61379" bus2="SS03-61380" linecode="2CA\_3" length=0.06564 units=km

New "Line.SS03-381" phases=3 bus1="SS03-61380" bus2="SS03-61381" linecode="2CA\_3" length=0.03376 units=km

New "Line.SS03-382" phases=3 bus1="SS03-61380" bus2="SS03-61382" linecode="4CAA\_3" length=0.15451 units=km

New "Line.SS03-383" phases=3 bus1="SS03-61382" bus2="SS03-61383" linecode="4CAA\_3" length=0.096 units=km

New "Line.SS03-384" phases=3 bus1="SS03-61382" bus2="SS03-61384" linecode="4CAA\_3" length=0.09949 units=km New "Line.SS03-385" phases=3 bus1="SS03-61384" bus2="SS03-61385" linecode="4CAA\_3" length=0.0719 units=km New "Line.SS03-386" phases=3 bus1="SS03-61384" bus2="SS03-61386" linecode="2CA\_3" length=0.1299 units=km New "Line.SS03-387" phases=3 bus1="SS03-61379" bus2="SS03-61387" linecode="4CAA\_3" length=0.59339 units=km New "Line.SS03-388" phases=3 bus1="SS03-61387" bus2="SS03-61388" linecode="4CA\_3" length=0.120 units=km New "Line.SS03-389" phases=3 bus1="SS03-61387" bus2="SS03-61389" linecode="4CAA\_3" length=0.120 units=km New "Line.SS03-390" phases=3 bus1="SS03-61387" bus2="SS03-61390" linecode="4CAA\_3" length=0.1495 units=km New "Line.SS03-391" phases=3 bus1="SS03-61387" bus2="SS03-61391" linecode="4CAA\_3" length=0.4935 units=km New "Line.SS03-392" phases=3 bus1="SS03-61391" bus2="SS03-61392" linecode="4CAA\_3" length=0.165 units=km New "Line.SS03-393" phases=3 bus1="SS03-61391" bus2="SS03-61393" linecode="4CAA\_3" length=0.69564 units=km New "Line.SS03-394" phases=3 bus1="SS03-61393" bus2="SS03-61394" linecode="4CAA\_3" length=0.1379 units=km New "Line.SS03-395" phases=3 bus1="SS03-61393" bus2="SS03-61395" linecode="2CA\_3" length=0.2811 units=km New "Line.SS03-396" phases=3 bus1="SS03-61393" bus2="SS03-61396" linecode="4CAA\_3" length=0.96944 units=km New "Line.SS03-397" phases=3 bus1="SS03-61396" bus2="SS03-61397" linecode="4CAA\_3" length=0.136 units=km New "Line.SS03-398" phases=3 bus1="SS03-61396" bus2="SS03-61398" linecode="4CAA\_3" length=0.10775 units=km New "Line.SS03-399" phases=3 bus1="SS03-61398" bus2="SS03-61399" linecode="4CAA\_3" length=0.4568 units=km New "Line.SS03-400" phases=3 bus1="SS03-61399" bus2="SS03-61400" linecode="zero\_3" length=0.001 units=km New "Line.SS03-401" phases=3 bus1="SS03-61399" bus2="SS03-61401" linecode="4CAA\_3" length=0.8097 units=km

New "Line.SS03-402" phases=3 bus1="SS03-61398" bus2="SS03-61402" linecode="4CAA\_3" length=0.05788 units=km

New "Line.SS03-403" phases=3 bus1="SS03-61402" bus2="SS03-61403" linecode="4CAA\_3" length=0.1777 units=km

New "Line.SS03-404" phases=3 bus1="SS03-61402" bus2="SS03-61404" linecode="4CAA\_3" length=0.1793 units=km

New "Line.SS03-405" phases=3 bus1="SS03-61173" bus2="SS03-61405" linecode="4/0CA\_3" length=0.46725 units=km

New "Line.SS03-406" phases=3 bus1="SS03-61405" bus2="SS03-61406" linecode="4/0CA\_3" length=0.31168 units=km

New "Line.SS03-407" phases=3 bus1="SS03-61406" bus2="SS03-61407" linecode="2CA\_3" length=0.0259 units=km

New "Line.SS03-408" phases=3 bus1="SS03-61406" bus2="SS03-61408" linecode="4CAA\_3" length=0.0649 units=km

New "Line.SS03-409" phases=3 bus1="SS03-61406" bus2="SS03-61409" linecode="4/0CA\_3" length=0.34407 units=km

New "Line.SS03-410" phases=3 bus1="SS03-61409" bus2="SS03-61410" linecode="4CAA\_3" length=0.10963 units=km

New "Line.SS03-411" phases=3 bus1="SS03-61410" bus2="SS03-61411" linecode="2CA\_3" length=0.2188 units=km

New "Line.SS03-412" phases=3 bus1="SS03-61410" bus2="SS03-61412" linecode="4CAA\_3" length=0.12407 units=km

New "Line.SS03-413" phases=3 bus1="SS03-61409" bus2="SS03-61413" linecode="4/0CA\_3" length=0.13161 units=km

New "Line.SS03-414" phases=3 bus1="SS03-61413" bus2="SS03-61414" linecode="4CAA\_3" length=0.36972 units=km

New "Line.SS03-415" phases=3 bus1="SS03-61414" bus2="SS03-61415" linecode="2CA\_3" length=0.360 units=km

New "Line.SS03-416" phases=3 bus1="SS03-61415" bus2="SS03-61416" linecode="2CAA\_3" length=0.06958 units=km

New "Line.SS03-417" phases=3 bus1="SS03-61416" bus2="SS03-61417" linecode="4CAA\_3" length=0.010 units=km

New "Line.SS03-418" phases=3 bus1="SS03-61416" bus2="SS03-61418" linecode="2CAA\_3" length=0.07942 units=km

New "Line.SS03-419" phases=3 bus1="SS03-61418" bus2="SS03-61419" linecode="2CA\_3" length=0.0499 units=km

New "Line.SS03-420" phases=3 bus1="SS03-61419" bus2="SS03-61420" linecode="zero\_3" length=0.001 units=km

New "Line.SS03-421" phases=3 bus1="SS03-61419" bus2="SS03-61421" linecode="4CAA\_3" length=0.1374 units=km

New "Line.SS03-422" phases=3 bus1="SS03-61418" bus2="SS03-61422" linecode="2CAA\_3" length=0.1649 units=km

New "Line.SS03-423" phases=3 bus1="SS03-61418" bus2="SS03-61423" linecode="4CAA\_3" length=0.2841 units=km

New "Line.SS03-424" phases=3 bus1="SS03-61423" bus2="SS03-61424" linecode="4CAA\_3" length=0.2591 units=km

New "Line.SS03-425" phases=3 bus1="SS03-61423" bus2="SS03-61425" linecode="2CA\_3" length=0.210 units=km

New "Line.SS03-426" phases=3 bus1="SS03-61425" bus2="SS03-61426" linecode="2CA\_3" length=0.390 units=km

New "Line.SS03-427" phases=3 bus1="SS03-61426" bus2="SS03-61427" linecode="2CA\_3" length=0.023 units=km

New "Line.SS03-428" phases=3 bus1="SS03-61426" bus2="SS03-61428" linecode="2CA\_3" length=0.2328 units=km

New "Line.SS03-429" phases=3 bus1="SS03-61425" bus2="SS03-61429" linecode="2CA\_3" length=0.1068 units=km

New "Line.SS03-430" phases=3 bus1="SS03-61425" bus2="SS03-61430" linecode="2CA\_3" length=0.243 units=km

New "Line.SS03-431" phases=3 bus1="SS03-61430" bus2="SS03-61431" linecode="2CA\_3" length=0.047 units=km

New "Line.SS03-432" phases=3 bus1="SS03-61430" bus2="SS03-61432" linecode="2CA\_3" length=0.4591 units=km

New "Line.SS03-433" phases=3 bus1="SS03-61415" bus2="SS03-61433" linecode="2CAA\_3" length=0.2409 units=km

New "Line.SS03-434" phases=3 bus1="SS03-61433" bus2="SS03-61434" linecode="2CAA\_3" length=0.120 units=km

New "Line.SS03-435" phases=3 bus1="SS03-61434" bus2="SS03-61435" linecode="2CA\_3" length=0.10475 units=km

New "Line.SS03-436" phases=3 bus1="SS03-61435" bus2="SS03-61436" linecode="zero\_3" length=0.001 units=km

New "Line.SS03-437" phases=3 bus1="SS03-61435" bus2="SS03-61437" linecode="2CA\_3" length=0.31425 units=km

New "Line.SS03-438" phases=3 bus1="SS03-61437" bus2="SS03-61438" linecode="2CA\_3" length=0.050 units=km

New "Line.SS03-439" phases=3 bus1="SS03-61437" bus2="SS03-61439" linecode="2CA\_3" length=0.2908 units=km

New "Line.SS03-440" phases=3 bus1="SS03-61439" bus2="SS03-61440" linecode="zero\_3" length=0.001 units=km

New "Line.SS03-441" phases=3 bus1="SS03-61439" bus2="SS03-61441" linecode="4CAA\_3" length=0.1409 units=km

New "Line.SS03-442" phases=3 bus1="SS03-61441" bus2="SS03-61442" linecode="4CAA\_3" length=0.160 units=km

New "Line.SS03-443" phases=3 bus1="SS03-61441" bus2="SS03-61443" linecode="4CAA\_3" length=0.060 units=km

New "Line.SS03-444" phases=3 bus1="SS03-61437" bus2="SS03-61444" linecode="2CAA\_3" length=0.11972 units=km

New "Line.SS03-445" phases=3 bus1="SS03-61444" bus2="SS03-61445" linecode="2CA\_3" length=0.020 units=km

New "Line.SS03-446" phases=3 bus1="SS03-61437" bus2="SS03-61446" linecode="2CAA\_3" length=0.14917 units=km

New "Line.SS03-447" phases=3 bus1="SS03-61446" bus2="SS03-61447" linecode="2CA\_3" length=0.1729 units=km

New "Line.SS03-448" phases=3 bus1="SS03-61446" bus2="SS03-61448" linecode="2CA\_3" length=0.0221 units=km

New "Line.SS03-449" phases=3 bus1="SS03-61446" bus2="SS03-61449" linecode="2CAA\_3" length=0.15911 units=km

New "Line.SS03-450" phases=3 bus1="SS03-61449" bus2="SS03-61450" linecode="2CA\_3" length=0.060 units=km

New "Line.SS03-451" phases=3 bus1="SS03-61449" bus2="SS03-61451" linecode="4CAA\_3" length=0.5074 units=km

New "Line.SS03-452" phases=3 bus1="SS03-61433" bus2="SS03-61452" linecode="2CAA\_3" length=0.1402 units=km

New "Line.SS03-453" phases=3 bus1="SS03-61452" bus2="SS03-61453" linecode="2CA\_3" length=0.030 units=km

New "Line.SS03-454" phases=3 bus1="SS03-61452" bus2="SS03-61454" linecode="2CAA\_3" length=0.2571 units=km

New "Line.SS03-455" phases=3 bus1="SS03-61454" bus2="SS03-61455" linecode="zero\_3" length=0.001 units=km

length=0.420 units=km New "Line.SS03-457" phases=3 bus1="SS03-61456" bus2="SS03-61457" linecode="2CA\_3" length=0.040 units=km New "Line.SS03-458" phases=3 bus1="SS03-61456" bus2="SS03-61458" linecode="2CAA\_3" length=0.3276 units=km New "Line.SS03-459" phases=3 bus1="SS03-61458" bus2="SS03-61459" linecode="2CA\_3" length=0.0509 units=km New "Line.SS03-460" phases=3 bus1="SS03-61458" bus2="SS03-61460" linecode="2CAA\_3" length=0.2922 units=km New "Line.SS03-461" phases=3 bus1="SS03-61460" bus2="SS03-61461" linecode="zero\_3" length=0.001 units=km New "Line.SS03-462" phases=3 bus1="SS03-61460" bus2="SS03-61462" linecode="2CA\_3" length=0.2612 units=km New "Line.SS03-463" phases=3 bus1="SS03-61414" bus2="SS03-61463" linecode="4CAA\_3" length=0.78961 units=km New "Line.SS03-464" phases=3 bus1="SS03-61463" bus2="SS03-61464" linecode="4CAA\_3" length=0.0929 units=km New "Line.SS03-465" phases=3 bus1="SS03-61463" bus2="SS03-61465" linecode="4CAA\_3" length=0.13117 units=km New "Line.SS03-466" phases=3 bus1="SS03-61465" bus2="SS03-61466" linecode="4CAA\_3" length=0.2024 units=km New "Line.SS03-467" phases=3 bus1="SS03-61465" bus2="SS03-61467" linecode="4CAA\_3" length=0.24936 units=km New "Line.SS03-468" phases=3 bus1="SS03-61467" bus2="SS03-61468" linecode="zero\_3" length=0.001 units=km New "Line.SS03-469" phases=3 bus1="SS03-61467" bus2="SS03-61469" linecode="4CAA\_3" length=0.13964 units=km New "Line.SS03-470" phases=3 bus1="SS03-61469" bus2="SS03-61470" linecode="4CAA\_3" length=0.15517 units=km New "Line.SS03-471" phases=3 bus1="SS03-61470" bus2="SS03-61471" linecode="4CAA\_3" length=0.04883 units=km New "Line.SS03-472" phases=3 bus1="SS03-61470" bus2="SS03-61472" linecode="4CAA\_3" length=0.16615 units=km New "Line.SS03-473" phases=3 bus1="SS03-61472" bus2="SS03-61473" linecode="2CA\_3" length=0.04812 units=km

New "Line.SS03-456" phases=3 bus1="SS03-61454" bus2="SS03-61456" linecode="2CAA\_3"
New "Line.SS03-474" phases=3 bus1="SS03-61473" bus2="SS03-61474" linecode="zero\_3" length=0.001 units=km

New "Line.SS03-475" phases=3 bus1="SS03-61473" bus2="SS03-61475" linecode="2CA\_3" length=0.14278 units=km

New "Line.SS03-476" phases=3 bus1="SS03-61472" bus2="SS03-61476" linecode="4CAA\_3" length=0.10174 units=km

New "Line.SS03-477" phases=3 bus1="SS03-61470" bus2="SS03-61477" linecode="4CAA\_3" length=0.200 units=km

New "Line.SS03-478" phases=3 bus1="SS03-61477" bus2="SS03-61478" linecode="4CAA\_3" length=0.7784 units=km

New "Line.SS03-479" phases=3 bus1="SS03-61477" bus2="SS03-61479" linecode="4CAA\_3" length=0.0697 units=km

New "Line.SS03-480" phases=3 bus1="SS03-61479" bus2="SS03-61480" linecode="2CAA\_3" length=0.0411 units=km

New "Line.SS03-481" phases=3 bus1="SS03-61479" bus2="SS03-61481" linecode="4CAA\_3" length=0.32053 units=km

New "Line.SS03-482" phases=3 bus1="SS03-61481" bus2="SS03-61482" linecode="zero\_3" length=0.001 units=km

New "Line.SS03-483" phases=3 bus1="SS03-61481" bus2="SS03-61483" linecode="2CA\_3" length=0.010 units=km

New "Line.SS03-484" phases=3 bus1="SS03-61469" bus2="SS03-61484" linecode="4CAA\_3" length=0.353 units=km

New "Line.SS03-485" phases=3 bus1="SS03-61484" bus2="SS03-61485" linecode="4CAA\_3" length=0.9616 units=km

New "Line.SS03-486" phases=3 bus1="SS03-61484" bus2="SS03-61486" linecode="2CA\_3" length=0.1167 units=km

New "Line.SS03-487" phases=3 bus1="SS03-61486" bus2="SS03-61487" linecode="zero\_3" length=0.001 units=km

New "Line.SS03-488" phases=3 bus1="SS03-61486" bus2="SS03-61488" linecode="2CA\_3" length=0.6768 units=km

New "Line.SS03-489" phases=3 bus1="SS03-61488" bus2="SS03-61489" linecode="zero\_3" length=0.001 units=km

New "Line.SS03-490" phases=3 bus1="SS03-61489" bus2="SS03-61490" linecode="2CA\_3" length=0.5651 units=km

New "Line.SS03-491" phases=3 bus1="SS03-61490" bus2="SS03-61491" linecode="2CA\_3" length=0.4883 units=km

New "Line.SS03-492" phases=3 bus1="SS03-61491" bus2="SS03-61492" linecode="zero\_3" length=0.001 units=km

New "Line.SS03-493" phases=3 bus1="SS03-61491" bus2="SS03-61493" linecode="2CA\_3" length=0.4791 units=km

New "Line.SS03-494" phases=3 bus1="SS03-61490" bus2="SS03-61494" linecode="2CA\_3" length=0.6788 units=km

New "Line.SS03-495" phases=3 bus1="SS03-61494" bus2="SS03-61495" linecode="zero\_3" length=0.001 units=km

New "Line.SS03-496" phases=3 bus1="SS03-61494" bus2="SS03-61496" linecode="2CA\_3" length=0.09578 units=km

New "Line.SS03-497" phases=3 bus1="SS03-61496" bus2="SS03-61497" linecode="2CA\_3" length=0.4789 units=km

New "Line.SS03-498" phases=3 bus1="SS03-61496" bus2="SS03-61498" linecode="2CA\_3" length=0.19992 units=km

New "Line.SS03-499" phases=3 bus1="SS03-61498" bus2="SS03-61499" linecode="4CAA\_3" length=0.5192 units=km

New "Line.SS03-500" phases=3 bus1="SS03-61484" bus2="SS03-61500" linecode="2CA\_3" length=1.2064 units=km

New "Line.SS03-501" phases=3 bus1="SS03-61500" bus2="SS03-61501" linecode="zero\_3" length=0.001 units=km

New "Line.SS03-502" phases=3 bus1="SS03-61500" bus2="SS03-61502" linecode="2CA\_3" length=0.402 units=km

New "Line.SS03-503" phases=3 bus1="SS03-61502" bus2="SS03-61503" linecode="zero\_3" length=0.001 units=km

New "Line.SS03-504" phases=3 bus1="SS03-61502" bus2="SS03-61504" linecode="2CA\_3" length=0.1198 units=km

New "Line.SS03-505" phases=3 bus1="SS03-61504" bus2="SS03-61505" linecode="2CA\_3" length=0.1794 units=km

New "Line.SS03-506" phases=3 bus1="SS03-61505" bus2="SS03-61506" linecode="zero\_3" length=0.001 units=km

New "Line.SS03-507" phases=3 bus1="SS03-61505" bus2="SS03-61507" linecode="2CA\_3" length=0.3262 units=km

New "Line.SS03-508" phases=3 bus1="SS03-61504" bus2="SS03-61508" linecode="2CA\_3" length=0.1597 units=km

New "Line.SS03-509" phases=3 bus1="SS03-61508" bus2="SS03-61509" linecode="zero\_3" length=0.001 units=km

New "Line.SS03-510" phases=3 bus1="SS03-61508" bus2="SS03-61510" linecode="2CA\_3" length=0.7044 units=km

New "Line.SS03-511" phases=3 bus1="SS03-61510" bus2="SS03-61511" linecode="2CA\_3" length=0.2823 units=km

New "Line.SS03-512" phases=3 bus1="SS03-61511" bus2="SS03-61512" linecode="zero\_3" length=0.001 units=km

New "Line.SS03-513" phases=3 bus1="SS03-61511" bus2="SS03-61513" linecode="2CA\_3" length=0.306 units=km

New "Line.SS03-514" phases=3 bus1="SS03-61510" bus2="SS03-61514" linecode="2CA\_3" length=0.1578 units=km

New "Line.SS03-515" phases=3 bus1="SS03-61514" bus2="SS03-61515" linecode="zero\_3" length=0.001 units=km

New "Line.SS03-516" phases=3 bus1="SS03-61514" bus2="SS03-61516" linecode="2CA\_3" length=0.3113 units=km

New "Line.SS03-517" phases=3 bus1="SS03-61413" bus2="SS03-61517" linecode="4/0CA\_3" length=0.400 units=km

New "Line.SS03-518" phases=3 bus1="SS03-61517" bus2="SS03-61518" linecode="2CA\_3" length=0.1441 units=km

New "Line.SS03-519" phases=3 bus1="SS03-61517" bus2="SS03-61519" linecode="4/0CA\_3" length=0.29081 units=km

New "Line.SS03-520" phases=3 bus1="SS03-61519" bus2="SS03-61520" linecode="4CA\_3" length=0.100 units=km

New "Line.SS03-521" phases=3 bus1="SS03-61519" bus2="SS03-61521" linecode="4/0CA\_3" length=0.11152 units=km

New "Line.SS03-522" phases=3 bus1="SS03-61521" bus2="SS03-61522" linecode="4CAA\_3" length=0.5946 units=km

New "Line.SS03-523" phases=3 bus1="SS03-61521" bus2="SS03-61523" linecode="4/0CA\_3" length=0.49169 units=km

New "Line.SS03-524" phases=3 bus1="SS03-61523" bus2="SS03-61524" linecode="4CAA\_3" length=0.3039 units=km

New "Line.SS03-525" phases=3 bus1="SS03-61523" bus2="SS03-61525" linecode="2CA\_3" length=0.0299 units=km

New "Line.SS03-526" phases=3 bus1="SS03-61523" bus2="SS03-61526" linecode="4/0CA\_3" length=1.21725 units=km

New "Line.SS03-527" phases=3 bus1="SS03-61526" bus2="SS03-61527" linecode="4CAA\_3" length=0.35811 units=km

length=0.0399 units=km New "Line.SS03-529" phases=3 bus1="SS03-61528" bus2="SS03-61529" linecode="zero\_3" length=0.001 units=km New "Line.SS03-530" phases=3 bus1="SS03-61528" bus2="SS03-61530" linecode="4CAA\_3" length=0.0757 units=km New "Line.SS03-531" phases=3 bus1="SS03-61527" bus2="SS03-61531" linecode="2CA\_3" length=0.183 units=km New "Line.SS03-532" phases=3 bus1="SS03-61526" bus2="SS03-61532" linecode="4/0CA\_3" length=0.72552 units=km New "Line.SS03-533" phases=3 bus1="SS03-61532" bus2="SS03-61533" linecode="4CAA\_3" length=0.038 units=km New "Line.SS03-534" phases=3 bus1="SS03-61533" bus2="SS03-61534" linecode="zero\_3" length=0.001 units=km New "Line.SS03-535" phases=3 bus1="SS03-61533" bus2="SS03-61535" linecode="4CAA\_3" length=0.0369 units=km New "Line.SS03-536" phases=3 bus1="SS03-61535" bus2="SS03-61536" linecode="2CA\_3" length=0.055 units=km New "Line.SS03-537" phases=3 bus1="SS03-61532" bus2="SS03-61537" linecode="4/0CA\_3" length=0.33362 units=km New "Line.SS03-538" phases=3 bus1="SS03-61537" bus2="SS03-61538" linecode="4CAA\_3" length=0.27638 units=km New "Line.SS03-539" phases=3 bus1="SS03-61538" bus2="SS03-61539" linecode="2CA\_3" length=0.0599 units=km New "Line.SS03-540" phases=3 bus1="SS03-61538" bus2="SS03-61540" linecode="4CAA\_3" length=0.05101 units=km New "Line.SS03-541" phases=3 bus1="SS03-61540" bus2="SS03-61541" linecode="4CAA\_3" length=0.085 units=km New "Line.SS03-542" phases=3 bus1="SS03-61540" bus2="SS03-61542" linecode="2CA\_3" length=0.045 units=km New "Line.SS03-543" phases=3 bus1="SS03-61540" bus2="SS03-61543" linecode="4CAA\_3" length=0.47962 units=km New "Line.SS03-544" phases=3 bus1="SS03-61543" bus2="SS03-61544" linecode="2CA\_3" length=0.062 units=km New "Line.SS03-545" phases=3 bus1="SS03-61543" bus2="SS03-61545" linecode="4CAA\_3" length=0.04894 units=km

New "Line.SS03-528" phases=3 bus1="SS03-61527" bus2="SS03-61528" linecode="4CAA\_3"

New "Line.SS03-546" phases=3 bus1="SS03-61545" bus2="SS03-61546" linecode="4CA\_3" length=0.0228 units=km New "Line.SS03-547" phases=3 bus1="SS03-61545" bus2="SS03-61547" linecode="4CAA\_3" length=0.3092 units=km New "Line.SS03-548" phases=3 bus1="SS03-61547" bus2="SS03-61548" linecode="4CAA\_3" length=0.3396 units=km New "Line.SS03-549" phases=3 bus1="SS03-61547" bus2="SS03-61549" linecode="2CA\_3" length=0.0599 units=km New "Line.SS03-550" phases=3 bus1="SS03-61547" bus2="SS03-61550" linecode="4CAA\_3" length=0.5911 units=km New "Line.SS03-551" phases=3 bus1="SS03-61550" bus2="SS03-61551" linecode="4CAA\_3" length=0.10052 units=km New "Line.SS03-552" phases=3 bus1="SS03-61550" bus2="SS03-61552" linecode="4CAA\_3" length=0.5149 units=km New "Line.SS03-553" phases=3 bus1="SS03-61552" bus2="SS03-61553" linecode="2/0CAA\_3" length=0.0224 units=km New "Line.SS03-554" phases=3 bus1="SS03-61552" bus2="SS03-61554" linecode="2CA\_3" length=0.0599 units=km New "Line.SS03-555" phases=3 bus1="SS03-61552" bus2="SS03-61555" linecode="4CAA\_3" length=0.17804 units=km New "Line.SS03-556" phases=3 bus1="SS03-61555" bus2="SS03-61556" linecode="zero\_3" length=0.001 units=km New "Line.SS03-557" phases=3 bus1="SS03-61555" bus2="SS03-61557" linecode="4CAA\_3" length=0.44586 units=km New "Line.SS03-558" phases=3 bus1="SS03-61557" bus2="SS03-61558" linecode="2CA\_3" length=0.058 units=km New "Line.SS03-559" phases=3 bus1="SS03-61543" bus2="SS03-61559" linecode="4CAA\_3" length=0.20595 units=km New "Line.SS03-560" phases=3 bus1="SS03-61559" bus2="SS03-61560" linecode="4CA\_3" length=0.0796 units=km New "Line.SS03-561" phases=3 bus1="SS03-61559" bus2="SS03-61561" linecode="4CAA\_3" length=0.234 units=km New "Line.SS03-562" phases=3 bus1="SS03-61561" bus2="SS03-61562" linecode="4CAA\_3" length=0.36848 units=km New "Line.SS03-563" phases=3 bus1="SS03-61562" bus2="SS03-61563" linecode="zero\_3" length=0.001 units=km

New "Line.SS03-564" phases=3 bus1="SS03-61562" bus2="SS03-61564" linecode="4CAA\_3" length=0.27032 units=km

New "Line.SS03-565" phases=3 bus1="SS03-61564" bus2="SS03-61565" linecode="4CAA\_3" length=0.2168 units=km

New "Line.SS03-566" phases=3 bus1="SS03-61564" bus2="SS03-61566" linecode="4CAA\_3" length=0.10562 units=km

New "Line.SS03-567" phases=3 bus1="SS03-61566" bus2="SS03-61567" linecode="4CAA\_3" length=0.02783 units=km

New "Line.SS03-568" phases=3 bus1="SS03-61567" bus2="SS03-61568" linecode="zero\_3" length=0.001 units=km

New "Line.SS03-569" phases=3 bus1="SS03-61567" bus2="SS03-61569" linecode="4CAA\_3" length=0.13468 units=km

New "Line.SS03-570" phases=3 bus1="SS03-61566" bus2="SS03-61570" linecode="4CAA\_3" length=0.1506 units=km

New "Line.SS03-571" phases=3 bus1="SS03-61566" bus2="SS03-61571" linecode="4CAA\_3" length=0.48938 units=km

New "Line.SS03-572" phases=3 bus1="SS03-61571" bus2="SS03-61572" linecode="zero\_3" length=0.001 units=km

New "Line.SS03-573" phases=3 bus1="SS03-61571" bus2="SS03-61573" linecode="4CAA\_3" length=0.114 units=km

New "Line.SS03-574" phases=3 bus1="SS03-61573" bus2="SS03-61574" linecode="2CA\_3" length=0.020 units=km

New "Line.SS03-575" phases=3 bus1="SS03-61561" bus2="SS03-61575" linecode="4CAA\_3" length=0.1633 units=km

New "Line.SS03-576" phases=3 bus1="SS03-61575" bus2="SS03-61576" linecode="4CAA\_3" length=0.145 units=km

New "Line.SS03-577" phases=3 bus1="SS03-61575" bus2="SS03-61577" linecode="4CAA\_3" length=0.14956 units=km

New "Line.SS03-578" phases=3 bus1="SS03-61577" bus2="SS03-61578" linecode="4CAA\_3" length=0.06922 units=km

New "Line.SS03-579" phases=3 bus1="SS03-61578" bus2="SS03-61579" linecode="2CA\_3" length=0.006 units=km

New "Line.SS03-580" phases=3 bus1="SS03-61578" bus2="SS03-61580" linecode="4CAA\_3" length=0.01968 units=km

New "Line.SS03-581" phases=3 bus1="SS03-61580" bus2="SS03-61581" linecode="2CA\_3" length=0.0099 units=km

New "Line.SS03-582" phases=3 bus1="SS03-61577" bus2="SS03-61582" linecode="4CAA\_3" length=0.32823 units=km

New "Line.SS03-583" phases=3 bus1="SS03-61582" bus2="SS03-61583" linecode="4CA\_3" length=0.3479 units=km

New "Line.SS03-584" phases=3 bus1="SS03-61582" bus2="SS03-61584" linecode="4CAA\_3" length=1.26481 units=km

New "Line.SS03-585" phases=3 bus1="SS03-61584" bus2="SS03-61585" linecode="4CAA\_3" length=0.1354 units=km

New "Line.SS03-586" phases=3 bus1="SS03-61584" bus2="SS03-61586" linecode="4CAA\_3" length=0.6649 units=km

New "Line.SS03-587" phases=3 bus1="SS03-61584" bus2="SS03-61587" linecode="4CAA\_3" length=0.8003 units=km

New "Line.SS03-588" phases=3 bus1="SS03-61584" bus2="SS03-61588" linecode="4CAA\_3" length=0.02586 units=km

New "Line.SS03-589" phases=3 bus1="SS03-61588" bus2="SS03-61589" linecode="4CAA\_3" length=0.0319 units=km

New "Line.SS03-590" phases=3 bus1="SS03-61588" bus2="SS03-61590" linecode="4CAA\_3" length=0.77274 units=km

New "Line.SS03-591" phases=3 bus1="SS03-61590" bus2="SS03-61591" linecode="4CAA\_3" length=0.3442 units=km

New "Line.SS03-592" phases=3 bus1="SS03-61590" bus2="SS03-61592" linecode="4CAA\_3" length=0.3459 units=km

New "Line.SS03-593" phases=3 bus1="SS03-61592" bus2="SS03-61593" linecode="4CAA\_3" length=1.000 units=km

New "Line.SS03-594" phases=3 bus1="SS03-61592" bus2="SS03-61594" linecode="4CAA\_3" length=0.34561 units=km

New "Line.SS03-595" phases=3 bus1="SS03-61594" bus2="SS03-61595" linecode="4CAA\_3" length=0.488 units=km

New "Line.SS03-596" phases=3 bus1="SS03-61595" bus2="SS03-61596" linecode="zero\_3" length=0.001 units=km

New "Line.SS03-597" phases=3 bus1="SS03-61595" bus2="SS03-61597" linecode="4CAA\_3" length=1.69505 units=km

New "Line.SS03-598" phases=3 bus1="SS03-61597" bus2="SS03-61598" linecode="4CAA\_3" length=0.050 units=km

New "Line.SS03-599" phases=3 bus1="SS03-61597" bus2="SS03-61599" linecode="4CAA\_3" length=0.1819 units=km

New "Line.SS03-600" phases=3 bus1="SS03-61599" bus2="SS03-61600" linecode="4CAA\_3" length=0.0399 units=km

New "Line.SS03-601" phases=3 bus1="SS03-61599" bus2="SS03-61601" linecode="4CAA\_3" length=0.4212 units=km

New "Line.SS03-602" phases=3 bus1="SS03-61594" bus2="SS03-61602" linecode="4CAA\_3" length=0.5503 units=km

New "Line.SS03-603" phases=3 bus1="SS03-61602" bus2="SS03-61603" linecode="4CAA\_3" length=0.114 units=km

New "Line.SS03-604" phases=3 bus1="SS03-61602" bus2="SS03-61604" linecode="4CAA\_3" length=0.06302 units=km

New "Line.SS03-605" phases=3 bus1="SS03-61602" bus2="SS03-61605" linecode="4CAA\_3" length=0.13086 units=km

New "Line.SS03-606" phases=3 bus1="SS03-61605" bus2="SS03-61606" linecode="4CAA\_3" length=0.2361 units=km

New "Line.SS03-607" phases=3 bus1="SS03-61605" bus2="SS03-61607" linecode="4CAA\_3" length=0.83104 units=km

New "Line.SS03-608" phases=3 bus1="SS03-61607" bus2="SS03-61608" linecode="4CAA\_3" length=1.0149 units=km

New "Line.SS03-609" phases=3 bus1="SS03-61607" bus2="SS03-61609" linecode="4CAA\_3" length=0.8158 units=km

New "Line.SS03-610" phases=3 bus1="SS03-61609" bus2="SS03-61610" linecode="4CAA\_3" length=0.165 units=km

New "Line.SS03-611" phases=3 bus1="SS03-61609" bus2="SS03-61611" linecode="4CAA\_3" length=0.2369 units=km

New "Line.SS03-612" phases=3 bus1="SS03-61611" bus2="SS03-61612" linecode="4CAA\_3" length=0.018 units=km

New "Line.SS03-613" phases=3 bus1="SS03-61611" bus2="SS03-61613" linecode="4CAA\_3" length=0.7059 units=km

New "Line.SS03-614" phases=3 bus1="SS03-61613" bus2="SS03-61614" linecode="4CAA\_3" length=0.0779 units=km

New "Line.SS03-615" phases=3 bus1="SS03-61614" bus2="SS03-61615" linecode="zero\_3" length=0.001 units=km

New "Line.SS03-616" phases=3 bus1="SS03-61614" bus2="SS03-61616" linecode="4CAA\_3" length=0.64378 units=km

New "Line.SS03-617" phases=3 bus1="SS03-61613" bus2="SS03-61617" linecode="4CAA\_3" length=0.14276 units=km

New "Line.SS03-618" phases=3 bus1="SS03-61617" bus2="SS03-61618" linecode="4CAA\_3" length=1.7917 units=km

New "Line.SS03-619" phases=3 bus1="SS03-61617" bus2="SS03-61619" linecode="4CAA\_3" length=0.99304 units=km

New "Line.SS03-620" phases=3 bus1="SS03-61609" bus2="SS03-61620" linecode="4CAA\_3" length=0.69529 units=km

New "Line.SS03-621" phases=3 bus1="SS03-61620" bus2="SS03-61621" linecode="4CAA\_3" length=0.2084 units=km

New "Line.SS03-622" phases=3 bus1="SS03-61620" bus2="SS03-61622" linecode="4CAA\_3" length=0.31058 units=km

New "Line.SS03-623" phases=3 bus1="SS03-61622" bus2="SS03-61623" linecode="2CAA\_3" length=0.538 units=km

New "Line.SS03-624" phases=3 bus1="SS03-61622" bus2="SS03-61624" linecode="4CAA\_3" length=0.06004 units=km

New "Line.SS03-625" phases=3 bus1="SS03-61624" bus2="SS03-61625" linecode="4CAA\_3" length=0.322 units=km

New "Line.SS03-626" phases=3 bus1="SS03-61625" bus2="SS03-61626" linecode="4CAA\_3" length=0.532 units=km

New "Line.SS03-627" phases=3 bus1="SS03-61625" bus2="SS03-61627" linecode="4CAA\_3" length=0.6931 units=km

New "Line.SS03-628" phases=3 bus1="SS03-61624" bus2="SS03-61628" linecode="4CAA\_3" length=1.773 units=km

New "Line.SS03-629" phases=3 bus1="SS03-61628" bus2="SS03-61629" linecode="4CAA\_3" length=0.9177 units=km

New "Line.SS03-630" phases=3 bus1="SS03-61629" bus2="SS03-61630" linecode="4CAA\_3" length=0.2274 units=km

New "Line.SS03-631" phases=3 bus1="SS03-61629" bus2="SS03-61631" linecode="4CAA\_3" length=0.1177 units=km

New "Line.SS03-632" phases=3 bus1="SS03-61628" bus2="SS03-61632" linecode="4CAA\_3" length=0.0849 units=km

New "Line.SS03-633" phases=3 bus1="SS03-61632" bus2="SS03-61633" linecode="zero\_3" length=0.001 units=km

New "Line.SS03-634" phases=3 bus1="SS03-61632" bus2="SS03-61634" linecode="4CAA\_3" length=0.835 units=km

New "Line.SS03-635" phases=3 bus1="SS03-61634" bus2="SS03-61635" linecode="zero\_3" length=0.001 units=km

New "Line.SS03-636" phases=3 bus1="SS03-61634" bus2="SS03-61636" linecode="4CAA\_3" length=1.7118 units=km

New "Line.SS03-637" phases=3 bus1="SS03-61537" bus2="SS03-61637" linecode="4/0CA\_3" length=0.39919 units=km

New "Line.SS03-638" phases=3 bus1="SS03-61637" bus2="SS03-61638" linecode="4CAA\_3" length=0.045 units=km

New "Line.SS03-639" phases=3 bus1="SS03-61637" bus2="SS03-61639" linecode="4/0CA\_3" length=0.07464 units=km

New "Line.SS03-640" phases=3 bus1="SS03-61639" bus2="SS03-61640" linecode="4CA\_3" length=0.0312 units=km

New "Line.SS03-641" phases=3 bus1="SS03-61639" bus2="SS03-61641" linecode="4/0CA\_3" length=0.02046 units=km

New "Line.SS03-642" phases=3 bus1="SS03-61641" bus2="SS03-61642" linecode="4CAA\_3" length=0.0749 units=km

New "Line.SS03-643" phases=3 bus1="SS03-61641" bus2="SS03-61643" linecode="2CA\_3" length=0.0329 units=km

New "Line.SS03-644" phases=3 bus1="SS03-61641" bus2="SS03-61644" linecode="4/0CA\_3" length=0.374 units=km

New "Line.SS03-645" phases=3 bus1="SS03-61644" bus2="SS03-61645" linecode="4CAA\_3" length=0.0352 units=km

New "Line.SS03-646" phases=3 bus1="SS03-61644" bus2="SS03-61646" linecode="2CA\_3" length=0.0353 units=km

New "Line.SS03-647" phases=3 bus1="SS03-61644" bus2="SS03-61647" linecode="4/0CA\_3" length=3.0425 units=km

New "Line.SS03-648" phases=3 bus1="SS03-61647" bus2="SS03-61648" linecode="4CA\_3" length=0.0805 units=km

New "Line.SS03-649" phases=3 bus1="SS03-61647" bus2="SS03-61649" linecode="4/0CA\_3" length=0.31606 units=km

New "Line.SS03-650" phases=3 bus1="SS03-61649" bus2="SS03-61650" linecode="4/0CA\_3" length=0.60115 units=km

New "Line.SS03-651" phases=3 bus1="SS03-61650" bus2="SS03-61651" linecode="4/0CA\_3" length=0.07045 units=km

New "Line.SS03-652" phases=3 bus1="SS03-61650" bus2="SS03-61652" linecode="2CA\_3" length=0.10685 units=km

New "Line.SS03-653" phases=3 bus1="SS03-61652" bus2="SS03-61653" linecode="zero\_3" length=0.001 units=km

New "Line.SS03-654" phases=3 bus1="SS03-61652" bus2="SS03-61654" linecode="2CA\_3" length=0.19671 units=km

New "Line.SS03-655" phases=3 bus1="SS03-61654" bus2="SS03-61655" linecode="2CA\_3" length=0.05694 units=km

New "Line.SS03-656" phases=3 bus1="SS03-61654" bus2="SS03-61656" linecode="4CAA\_3" length=0.25923 units=km

New "Line.SS03-657" phases=3 bus1="SS03-61656" bus2="SS03-61657" linecode="4CAA\_3" length=0.071 units=km

New "Line.SS03-658" phases=3 bus1="SS03-61656" bus2="SS03-61658" linecode="4CAA\_3" length=0.07917 units=km

New "Line.SS03-659" phases=3 bus1="SS03-61658" bus2="SS03-61659" linecode="4CAA\_3" length=0.3448 units=km

New "Line.SS03-660" phases=3 bus1="SS03-61658" bus2="SS03-61660" linecode="4CAA\_3" length=0.0815 units=km

New "Line.SS03-661" phases=3 bus1="SS03-61649" bus2="SS03-61661" linecode="2CA\_3" length=0.1072 units=km

New "Line.SS03-662" phases=3 bus1="SS03-61661" bus2="SS03-61662" linecode="2CA\_3" length=0.0265 units=km

New "Line.SS03-663" phases=3 bus1="SS03-61661" bus2="SS03-61663" linecode="4CAA\_3" length=0.3192 units=km

New "Line.SS03-664" phases=3 bus1="SS03-61663" bus2="SS03-61664" linecode="4CAA\_3" length=0.0401 units=km

New "Line.SS03-665" phases=3 bus1="SS03-61663" bus2="SS03-61665" linecode="4CAA\_3" length=0.1553 units=km

New "Line.SS03-666" phases=3 bus1="SS03-61665" bus2="SS03-61666" linecode="4CAA\_3" length=0.1654 units=km

New "Line.SS03-667" phases=3 bus1="SS03-61665" bus2="SS03-61667" linecode="4CAA\_3" length=0.0109 units=km

New "Line.SS03-668" phases=3 bus1="SS03-61665" bus2="SS03-61668" linecode="4CAA\_3" length=0.3005 units=km

New "Line.SS03-669" phases=3 bus1="SS03-61668" bus2="SS03-61669" linecode="4CAA\_3" length=0.1808 units=km

New "Line.SS03-670" phases=3 bus1="SS03-61668" bus2="SS03-61670" linecode="4CAA\_3" length=0.2803 units=km

New "Line.SS03-671" phases=3 bus1="SS03-61668" bus2="SS03-61671" linecode="4CAA\_3" length=0.3315 units=km

New "Line.SS03-672" phases=3 bus1="SS03-61671" bus2="SS03-61672" linecode="4CAA\_3" length=0.08947 units=km

New "Line.SS03-673" phases=3 bus1="SS03-61672" bus2="SS03-61673" linecode="4CAA\_3" length=0.0812 units=km

New "Line.SS03-674" phases=3 bus1="SS03-61672" bus2="SS03-61674" linecode="4CAA\_3" length=0.075 units=km

New "Line.SS03-675" phases=3 bus1="SS03-61671" bus2="SS03-61675" linecode="4CAA\_3" length=0.0759 units=km

New "Line.SS03-676" phases=3 bus1="SS03-61675" bus2="SS03-61676" linecode="4CAA\_3" length=0.0153 units=km

New "Line.SS03-677" phases=3 bus1="SS03-61675" bus2="SS03-61677" linecode="4CAA\_3" length=0.17263 units=km

New "Line.SS03-678" phases=3 bus1="SS03-61677" bus2="SS03-61678" linecode="zero\_3" length=0.001 units=km

New "Line.SS03-679" phases=3 bus1="SS03-61677" bus2="SS03-61679" linecode="4CAA\_3" length=0.02304 units=km

New "Line.SS03-680" phases=3 bus1="SS03-61679" bus2="SS03-61680" linecode="4CAA\_3" length=0.39613 units=km

New "Line.SS03-681" phases=3 bus1="SS03-61680" bus2="SS03-61681" linecode="4CAA\_3" length=0.1252 units=km

New "Line.SS03-682" phases=3 bus1="SS03-61680" bus2="SS03-61682" linecode="4CAA\_3" length=0.0405 units=km

New "Line.SS03-683" phases=3 bus1="SS03-61679" bus2="SS03-61683" linecode="2CA\_3" length=0.33239 units=km

New "Line.SS03-684" phases=3 bus1="SS03-61683" bus2="SS03-61684" linecode="zero\_3" length=0.12561 units=km

New "Line.SS03-685" phases=3 bus1="SS03-61683" bus2="SS03-61685" linecode="2CA\_3" length=0.12561 units=km

New "Line.SS03-686" phases=3 bus1="SS03-61685" bus2="SS03-61686" linecode="zero\_3" length=0.001 units=km

New "Line.SS03-687" phases=3 bus1="SS03-61685" bus2="SS03-61687" linecode="4CAA\_3" length=0.0332 units=km

New "Line.SS03-688" phases=3 bus1="SS03-61647" bus2="SS03-61688" linecode="4CAA\_3" length=0.24314 units=km

New "Line.SS03-689" phases=3 bus1="SS03-61688" bus2="SS03-61689" linecode="2CA\_3" length=0.025 units=km

New "Line.SS03-690" phases=3 bus1="SS03-61688" bus2="SS03-61690" linecode="4CAA\_3" length=0.41887 units=km New "Line.SS03-691" phases=3 bus1="SS03-61690" bus2="SS03-61691" linecode="2CA\_3" length=0.0607 units=km New "Line.SS03-692" phases=3 bus1="SS03-61690" bus2="SS03-61692" linecode="4CAA\_3" length=0.42594 units=km

New "Line.SS03-693" phases=3 bus1="SS03-61690" bus2="SS03-61693" linecode="4CAA\_3" length=0.0889 units=km

New "Line.SS03-694" phases=3 bus1="SS03-61693" bus2="SS03-61694" linecode="2CA\_3" length=0.1319 units=km

New "Line.SS03-695" phases=3 bus1="SS03-61693" bus2="SS03-61695" linecode="4CAA\_3" length=0.2917 units=km

New "Line.SS03-696" phases=3 bus1="SS03-61695" bus2="SS03-61696" linecode="2CA\_3" length=0.0449 units=km

New "Line.SS03-697" phases=3 bus1="SS03-61695" bus2="SS03-61697" linecode="4CAA\_3" length=0.44276 units=km

New "Line.SS03-698" phases=3 bus1="SS03-61697" bus2="SS03-61698" linecode="2CA\_3" length=0.2559 units=km

New "Line.SS03-699" phases=3 bus1="SS03-61697" bus2="SS03-61699" linecode="4CAA\_3" length=0.1993 units=km

New "Line.SS03-700" phases=3 bus1="SS03-61699" bus2="SS03-61700" linecode="2CA\_3" length=0.1439 units=km

New "Line.SS03-701" phases=3 bus1="SS03-61699" bus2="SS03-61701" linecode="4CAA\_3" length=0.3329 units=km

New "Line.SS03-702" phases=3 bus1="SS03-61701" bus2="SS03-61702" linecode="2CA\_3" length=0.0159 units=km

New "Line.SS03-703" phases=3 bus1="SS03-61701" bus2="SS03-61703" linecode="4CAA\_3" length=0.3199 units=km

New "Line.SS03-704" phases=3 bus1="SS03-61703" bus2="SS03-61704" linecode="2CA\_3" length=0.0125 units=km

New "Line.SS03-705" phases=3 bus1="SS03-61703" bus2="SS03-61705" linecode="4CAA\_3" length=0.1471 units=km

New "Line.SS03-706" phases=3 bus1="SS03-61705" bus2="SS03-61706" linecode="2CA\_3" length=0.0359 units=km

New "Line.SS03-707" phases=3 bus1="SS03-61705" bus2="SS03-61707" linecode="4CAA\_3" length=0.2709 units=km

New "Line.SS03-708" phases=3 bus1="SS03-61707" bus2="SS03-61708" linecode="2CA\_3" length=0.0289 units=km

New "Line.SS03-709" phases=3 bus1="SS03-61707" bus2="SS03-61709" linecode="4CAA\_3" length=0.2109 units=km

New "Line.SS03-710" phases=3 bus1="SS03-61709" bus2="SS03-61710" linecode="2CA\_3" length=0.010 units=km

New "Line.SS03-711" phases=3 bus1="SS03-61709" bus2="SS03-61711" linecode="4CAA\_3" length=0.77474 units=km

New "Line.SS03-712" phases=3 bus1="SS03-61711" bus2="SS03-61712" linecode="4CAA\_3" length=0.1341 units=km

New "Line.SS03-713" phases=3 bus1="SS03-61711" bus2="SS03-61713" linecode="4CAA\_3" length=0.03566 units=km

New "Line.SS03-714" phases=3 bus1="SS03-61713" bus2="SS03-61714" linecode="2CA\_3" length=0.0279 units=km

New "Line.SS03-715" phases=3 bus1="SS03-61713" bus2="SS03-61715" linecode="4CAA\_3" length=0.08266 units=km

New "Line.SS03-716" phases=3 bus1="SS03-61715" bus2="SS03-61716" linecode="4CAA\_3" length=0.6452 units=km

New "Line.SS03-717" phases=3 bus1="SS03-61715" bus2="SS03-61717" linecode="4CAA\_3" length=0.00694 units=km

## **C9 – Cargas.leve.dss**

// João Vítor Taveira Barbosa //

// Cargas do sistema no Patamar de carga leve

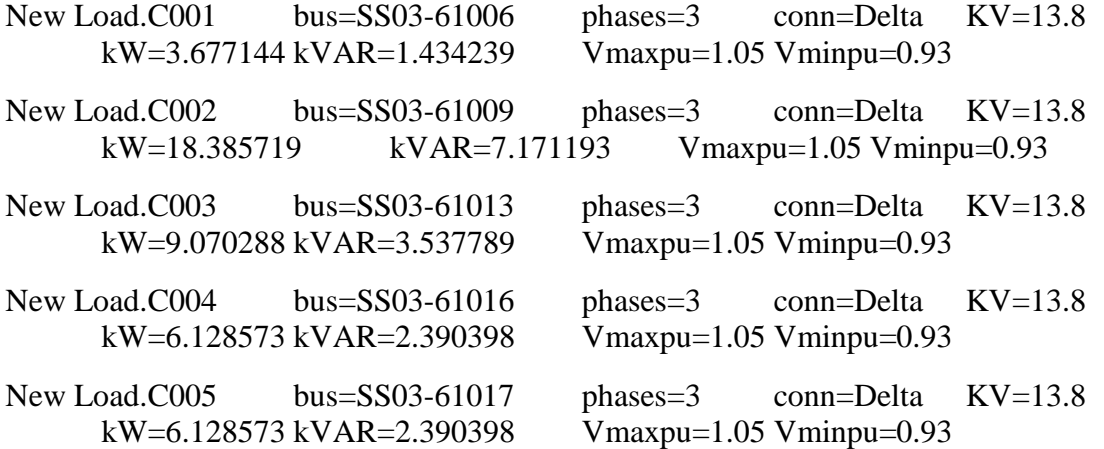

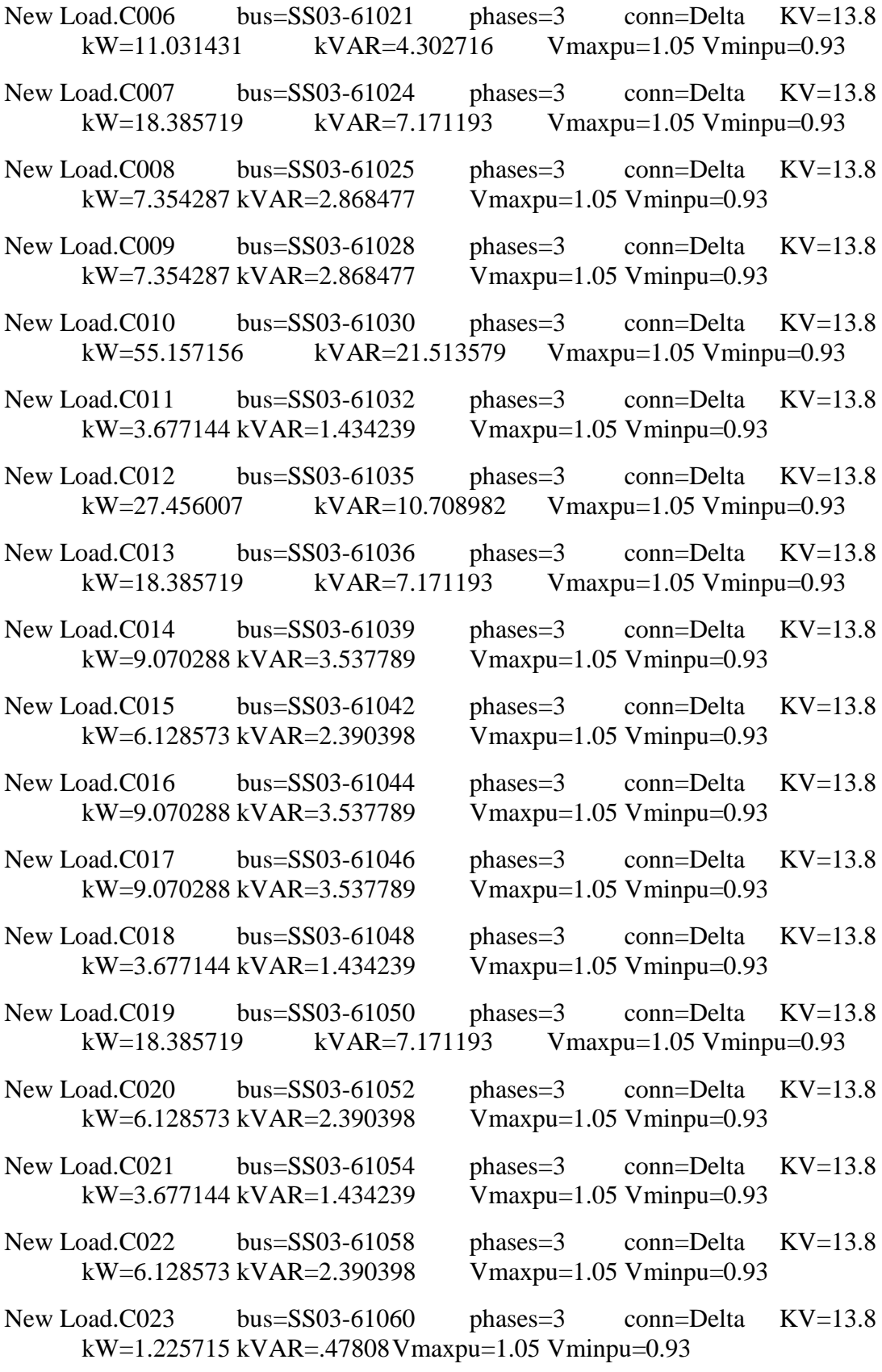

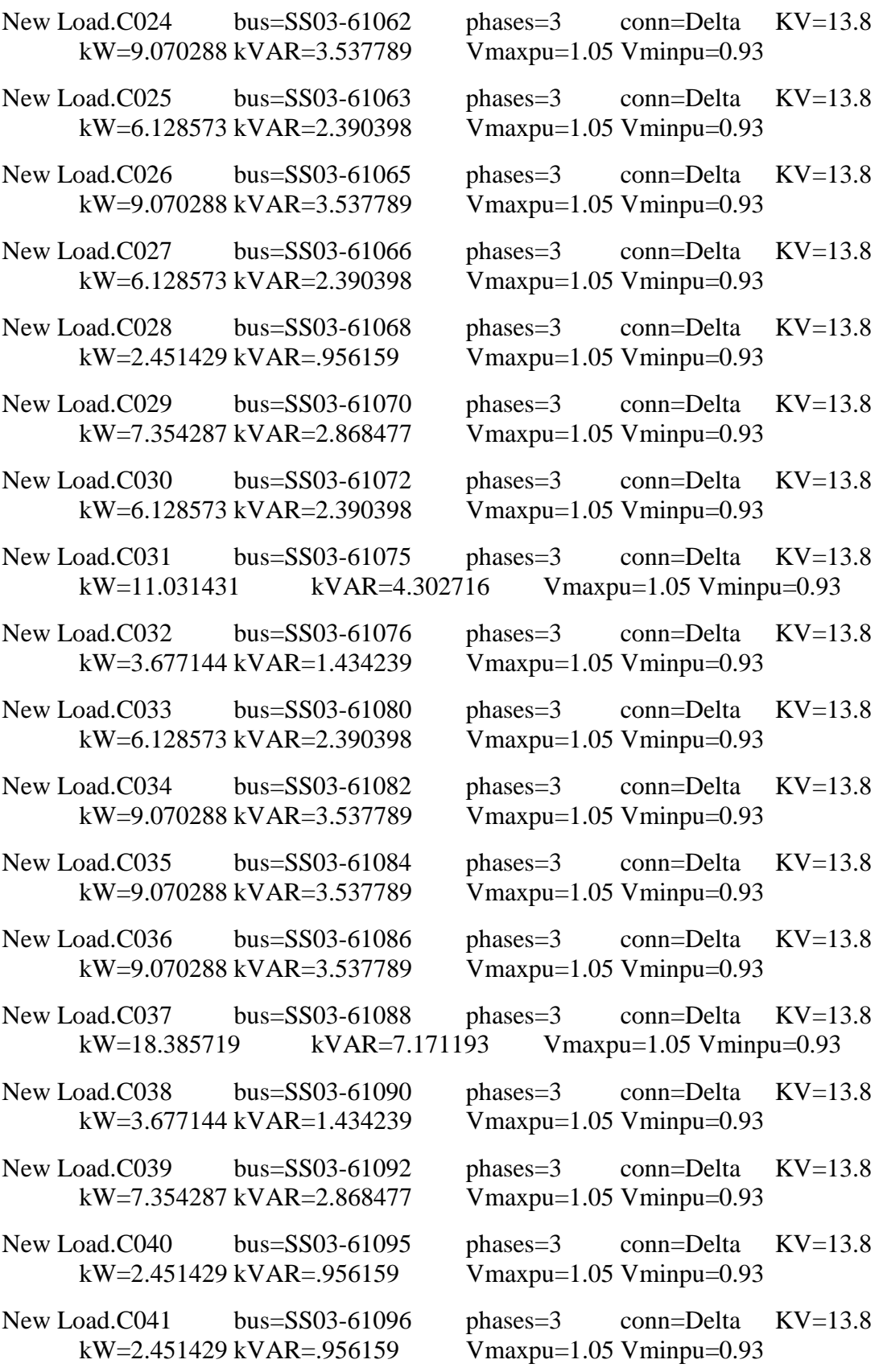

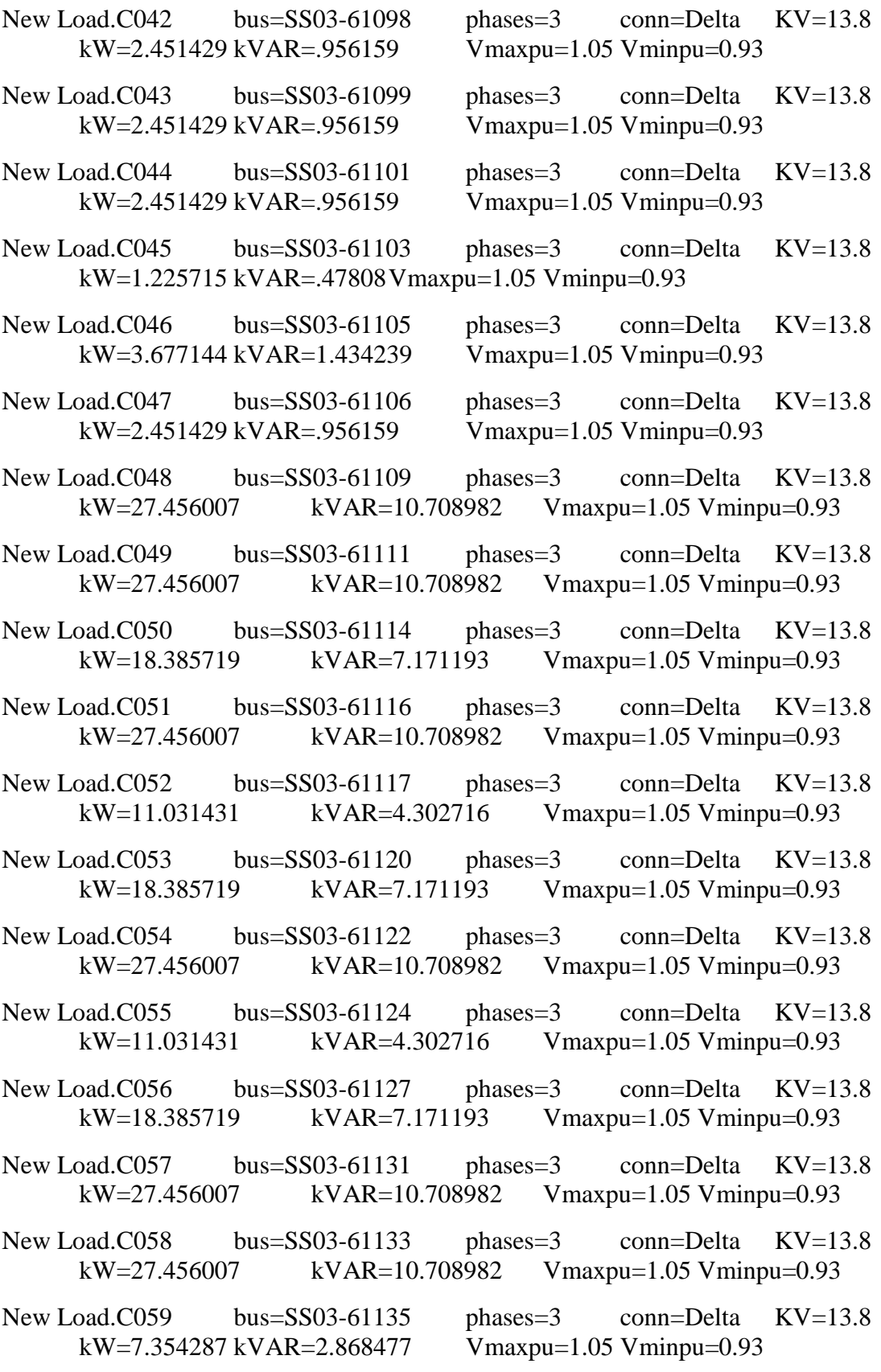

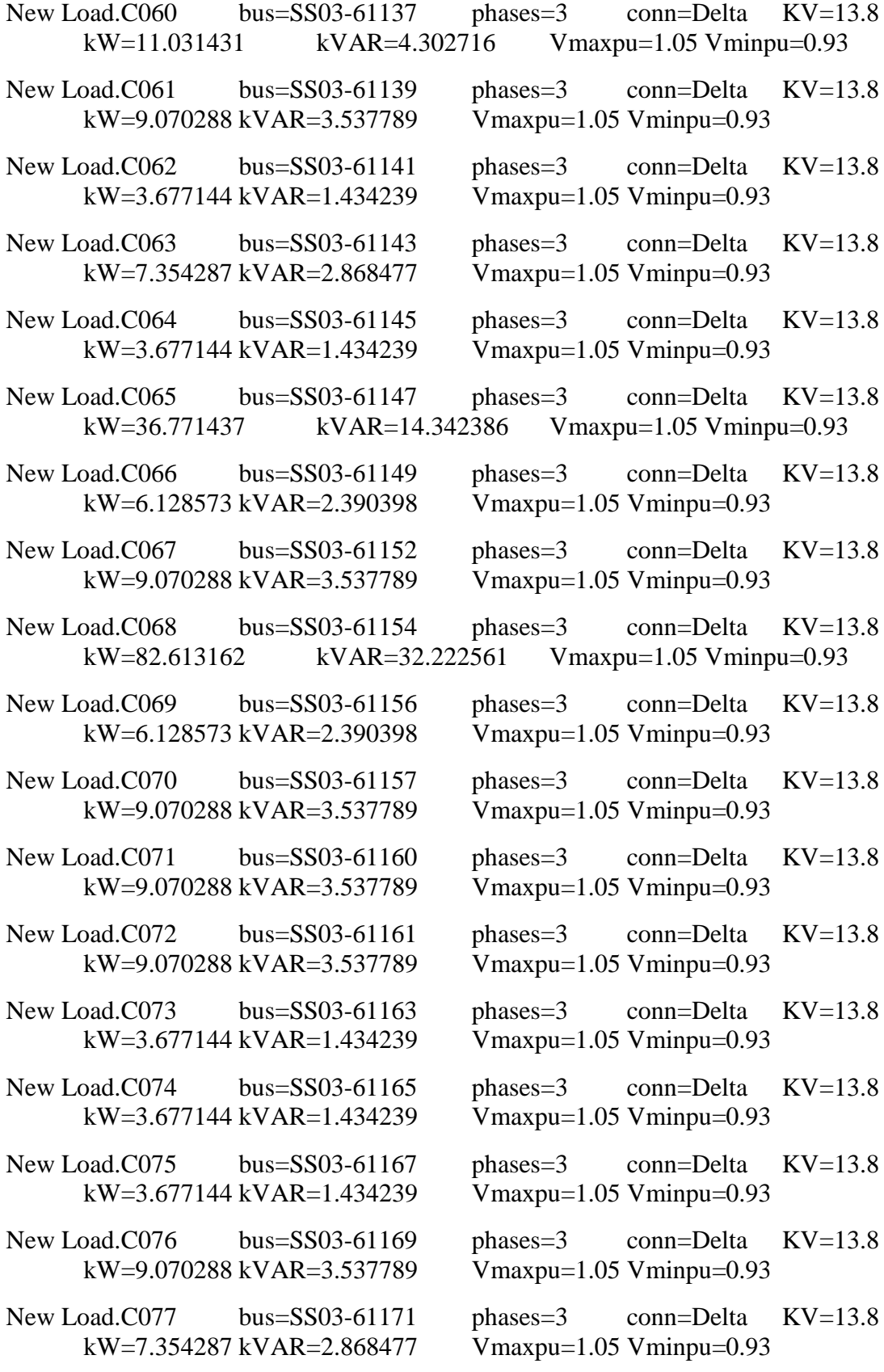

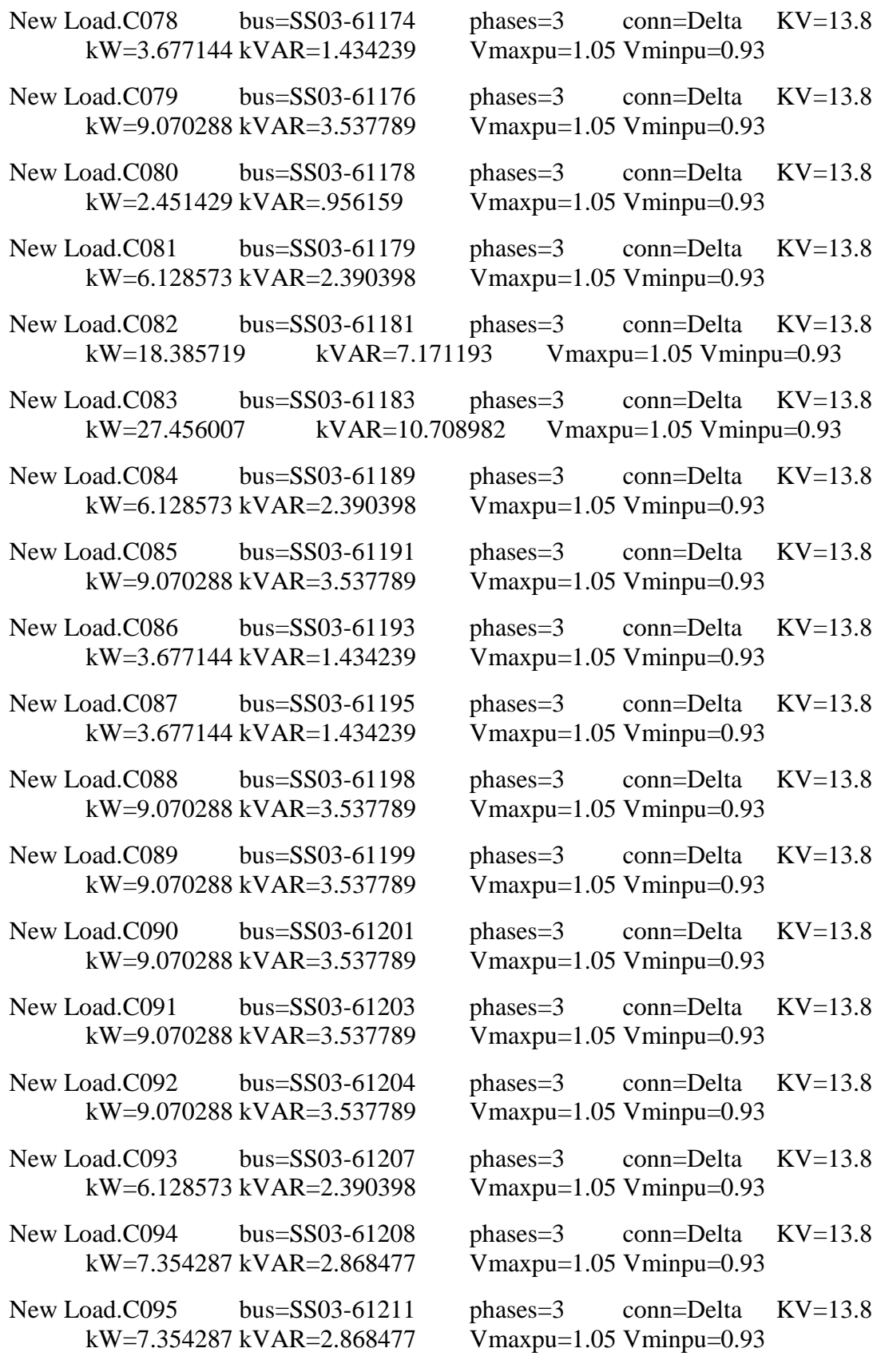

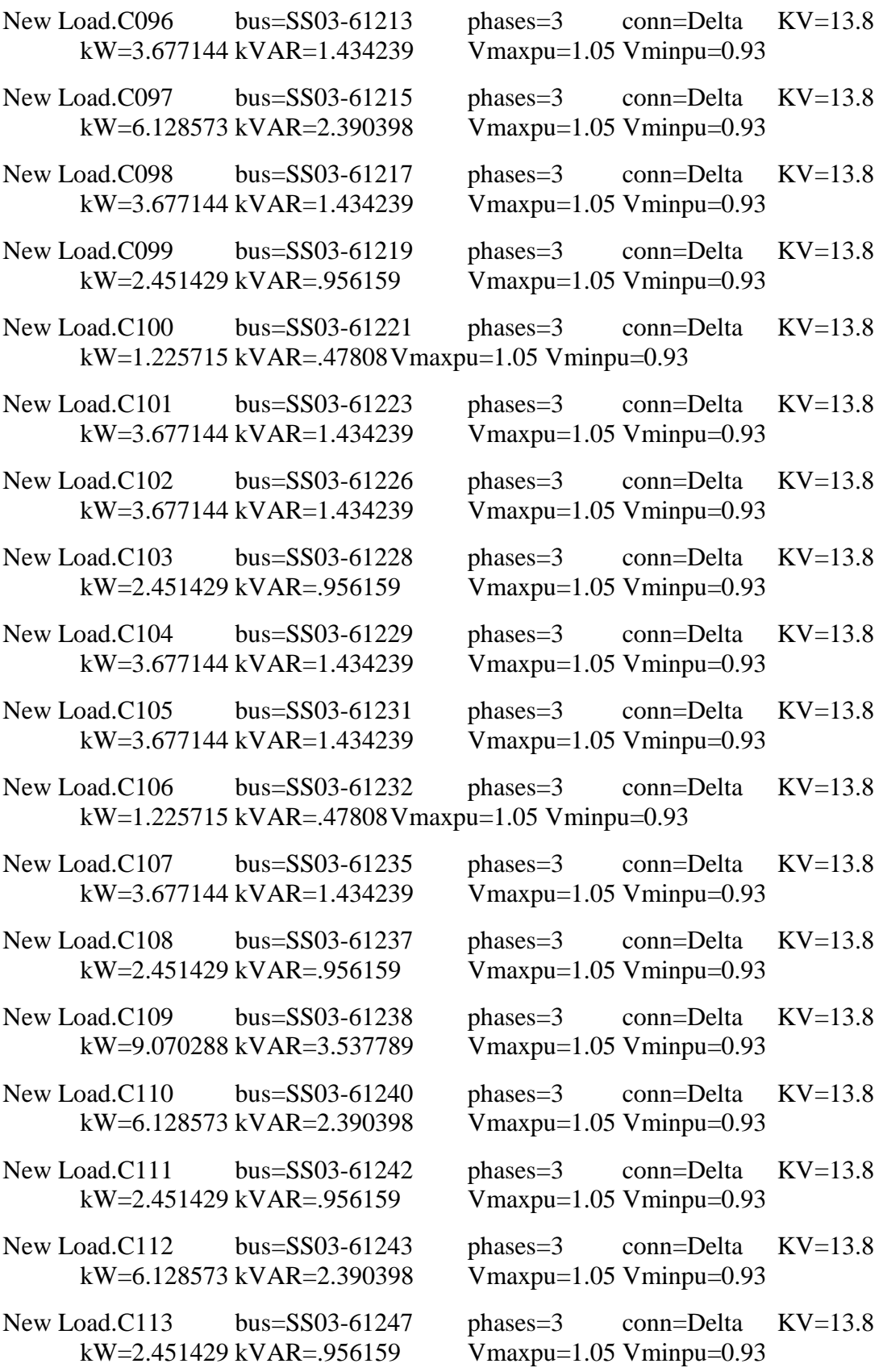

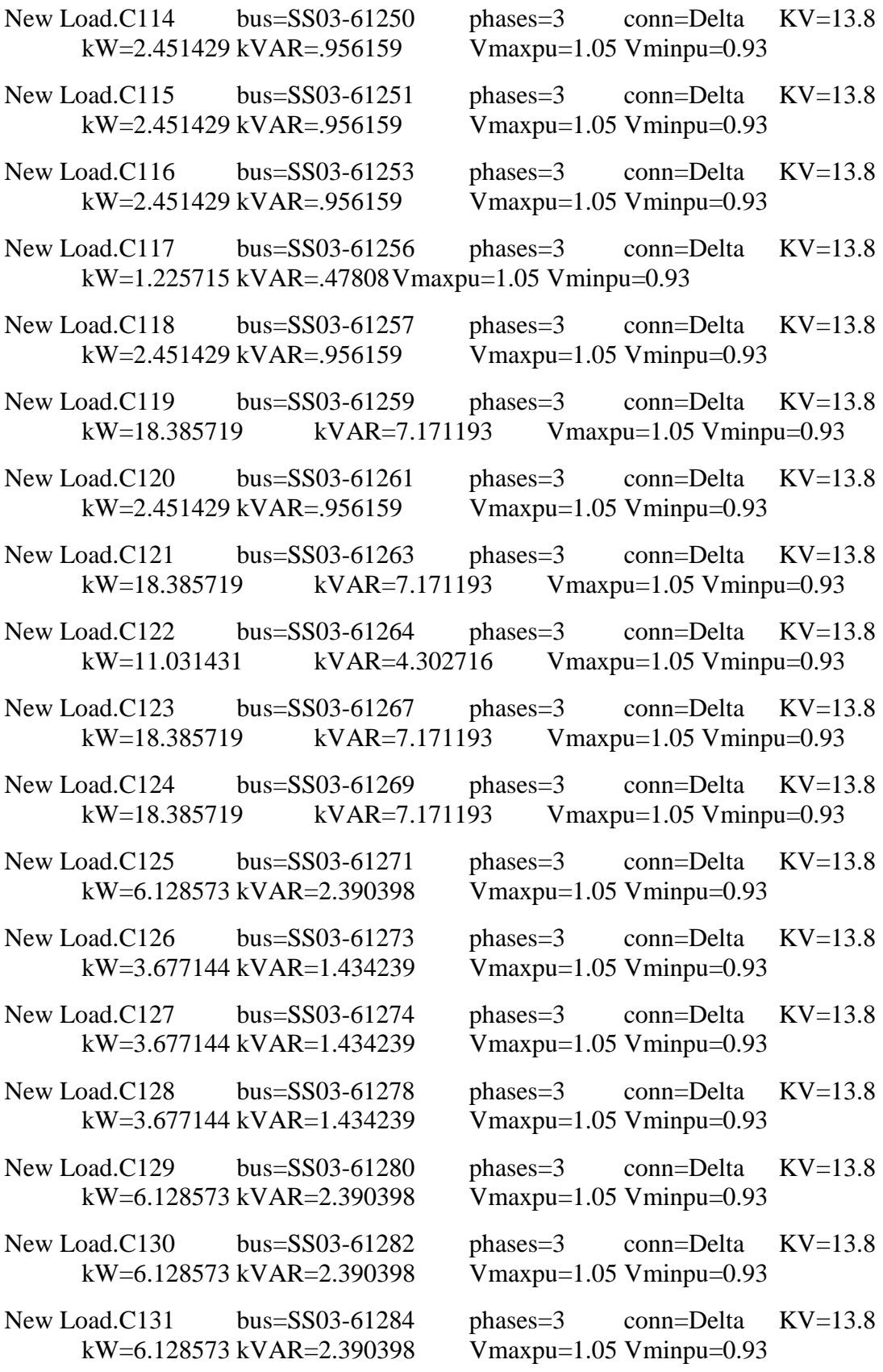

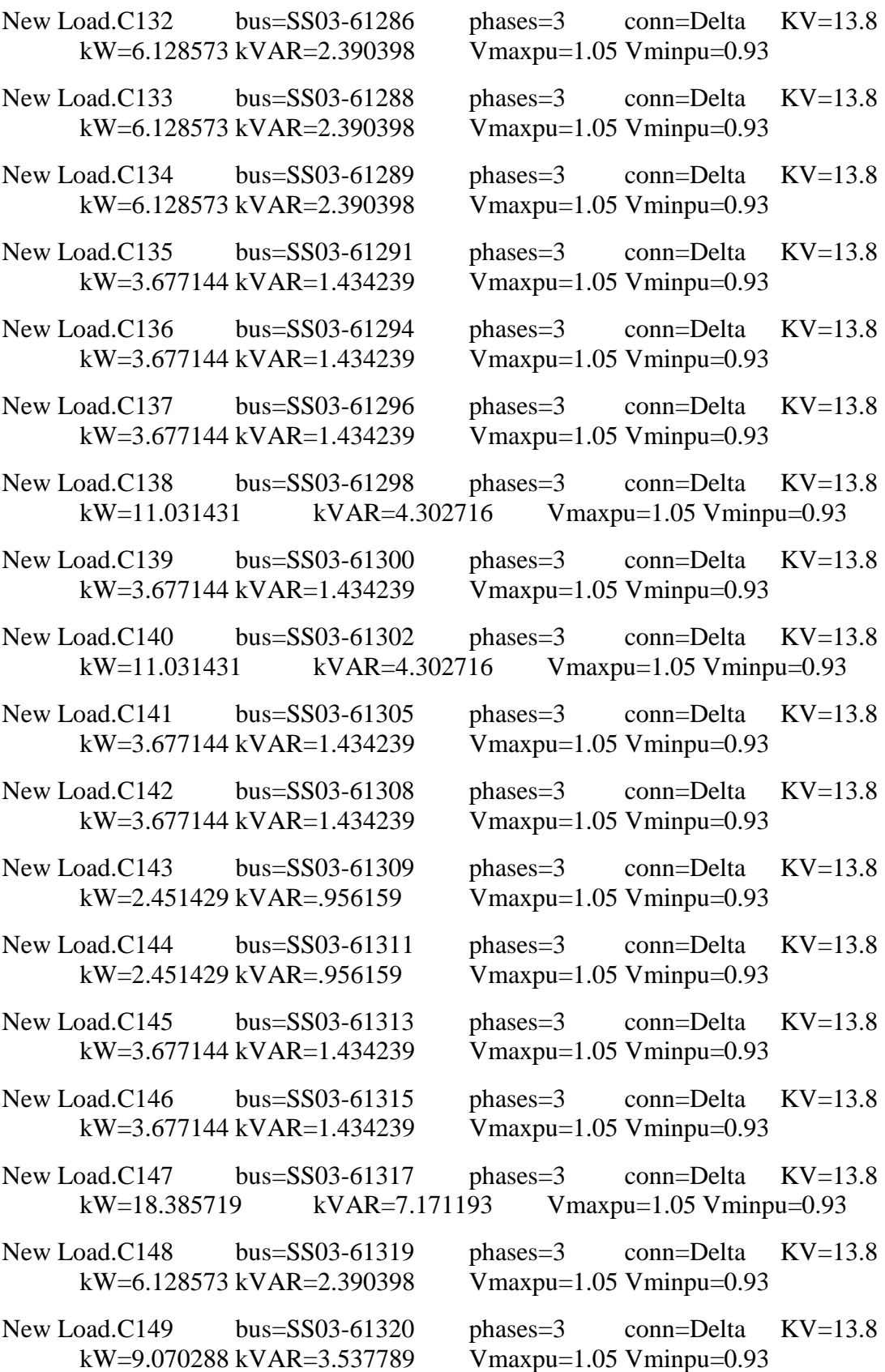

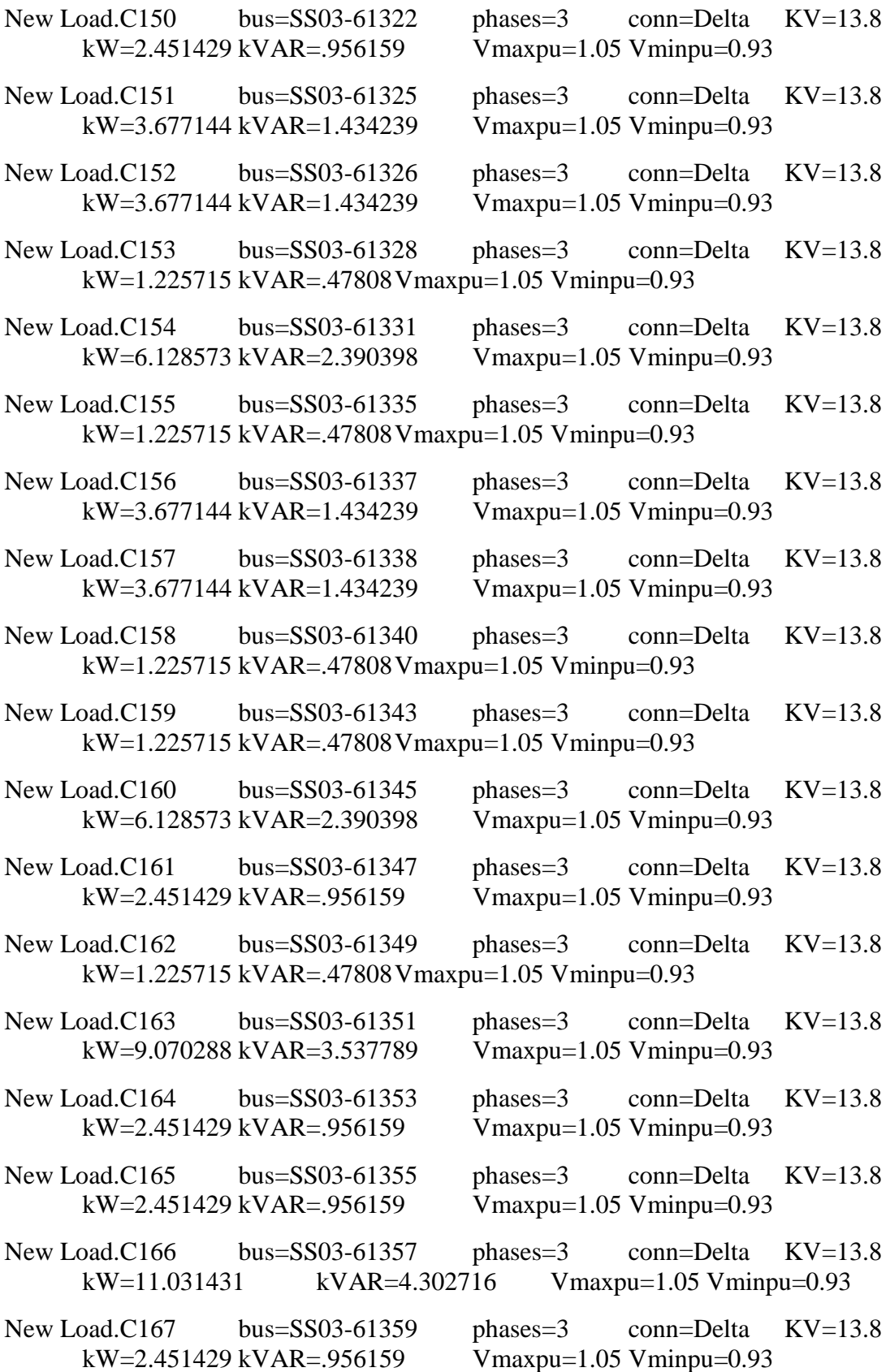

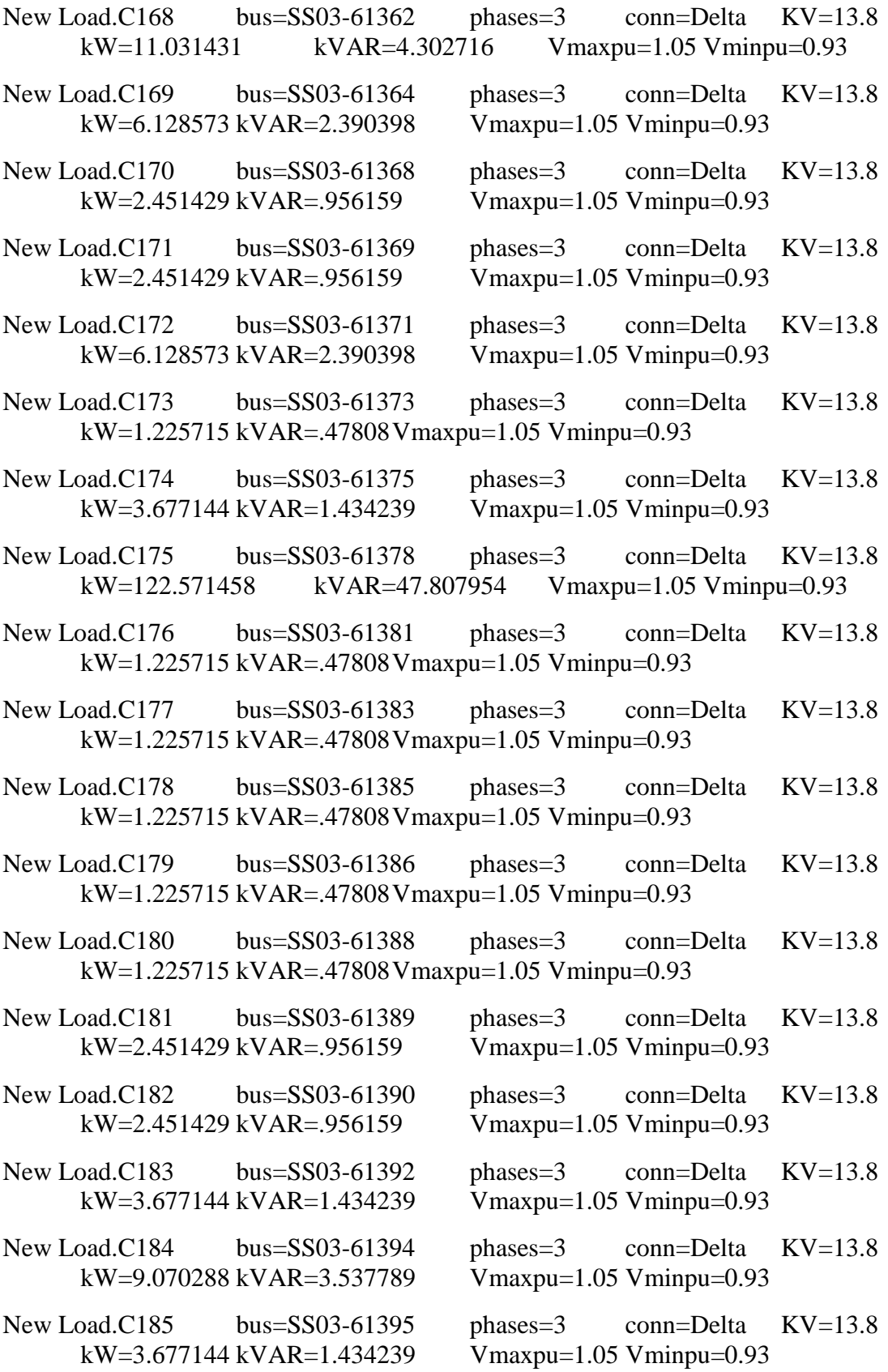

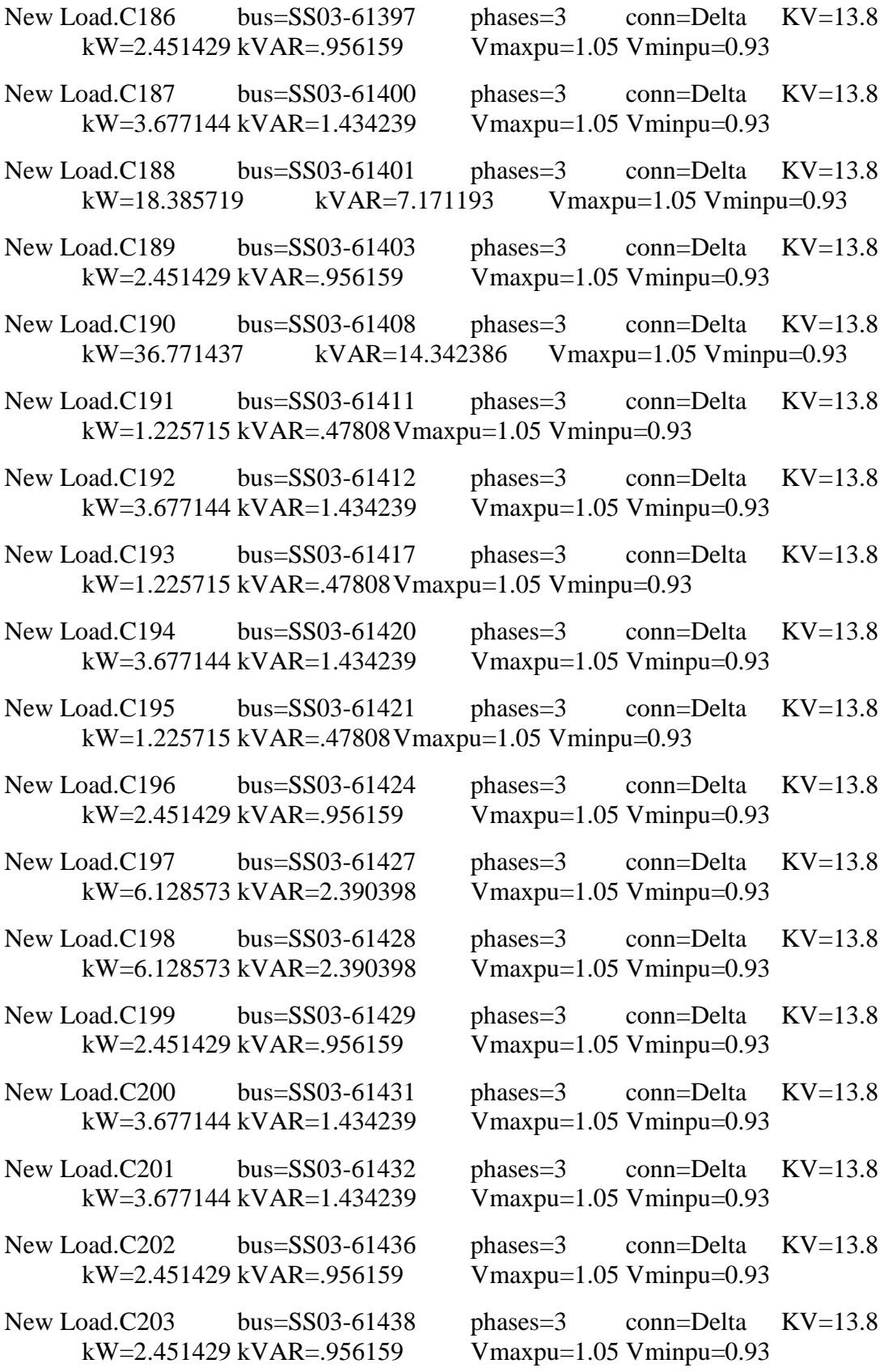

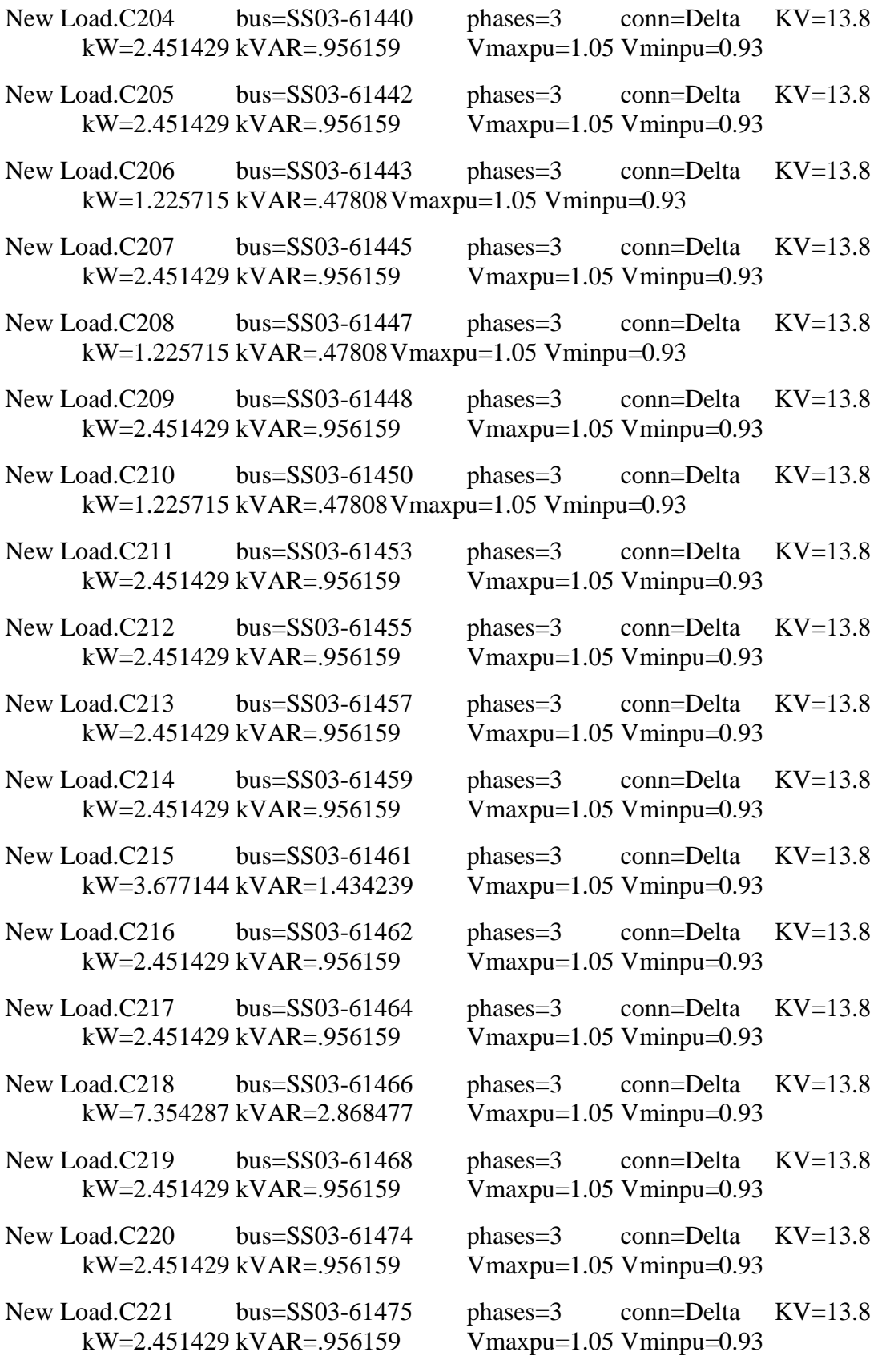

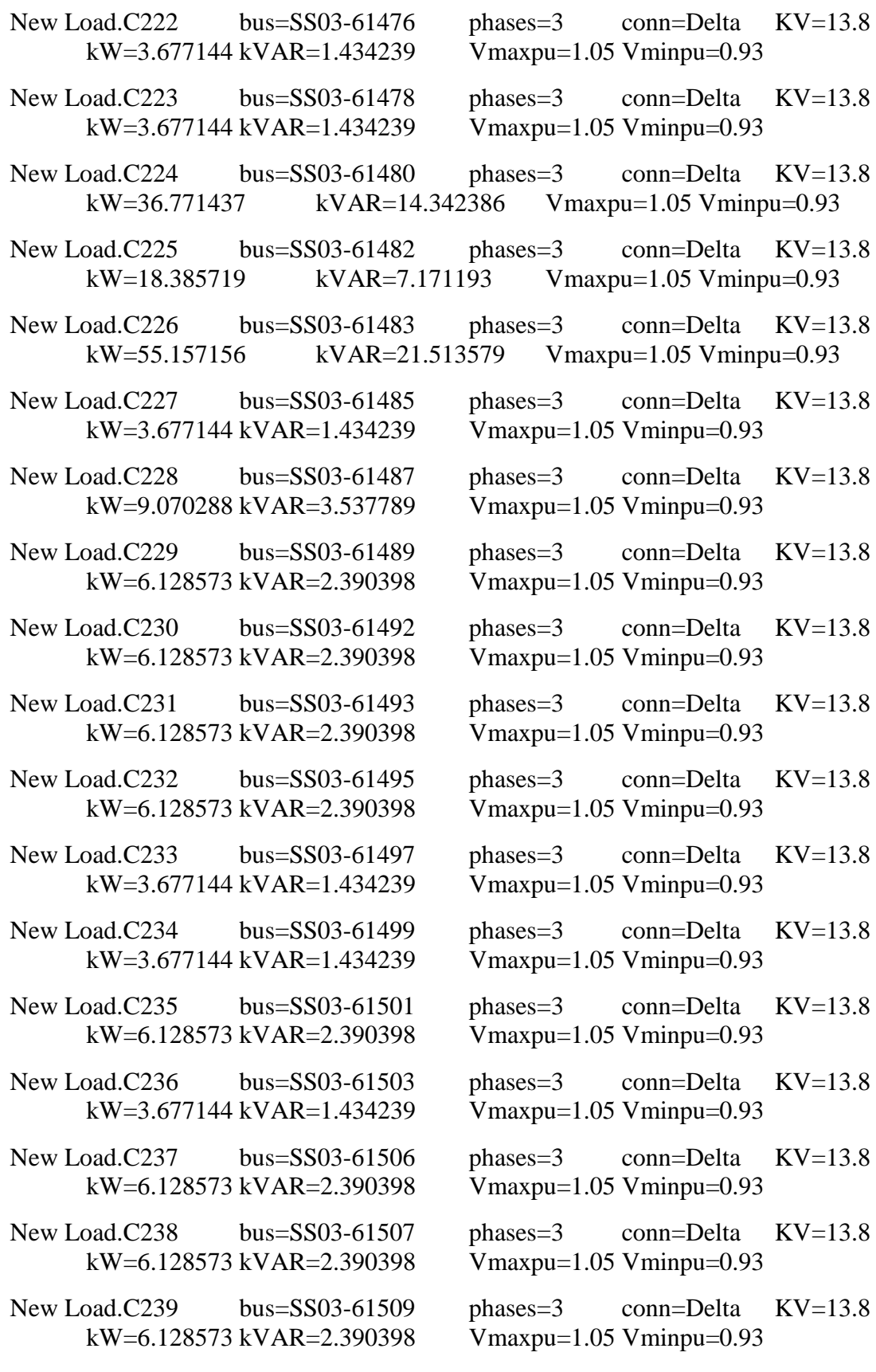

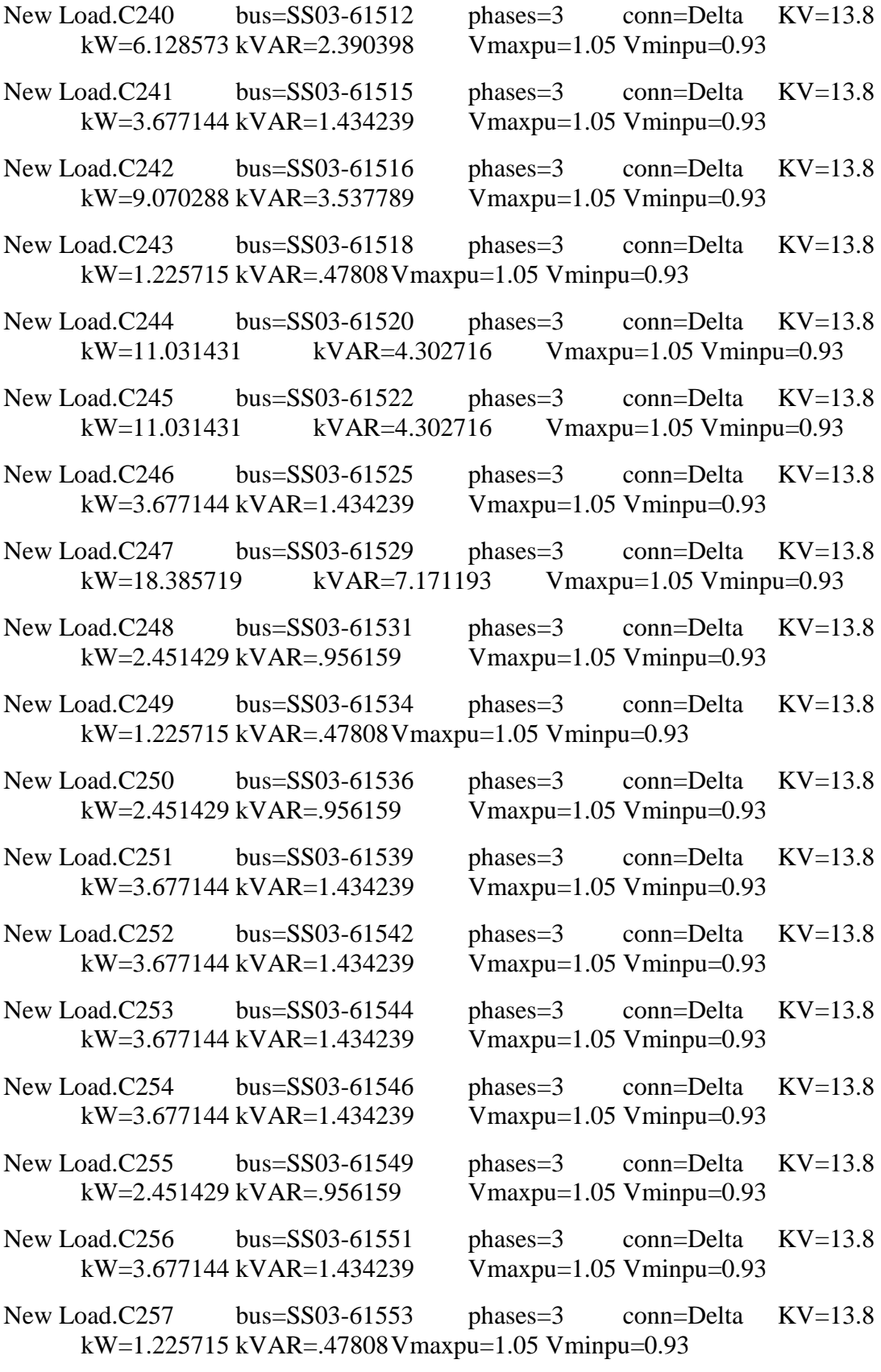

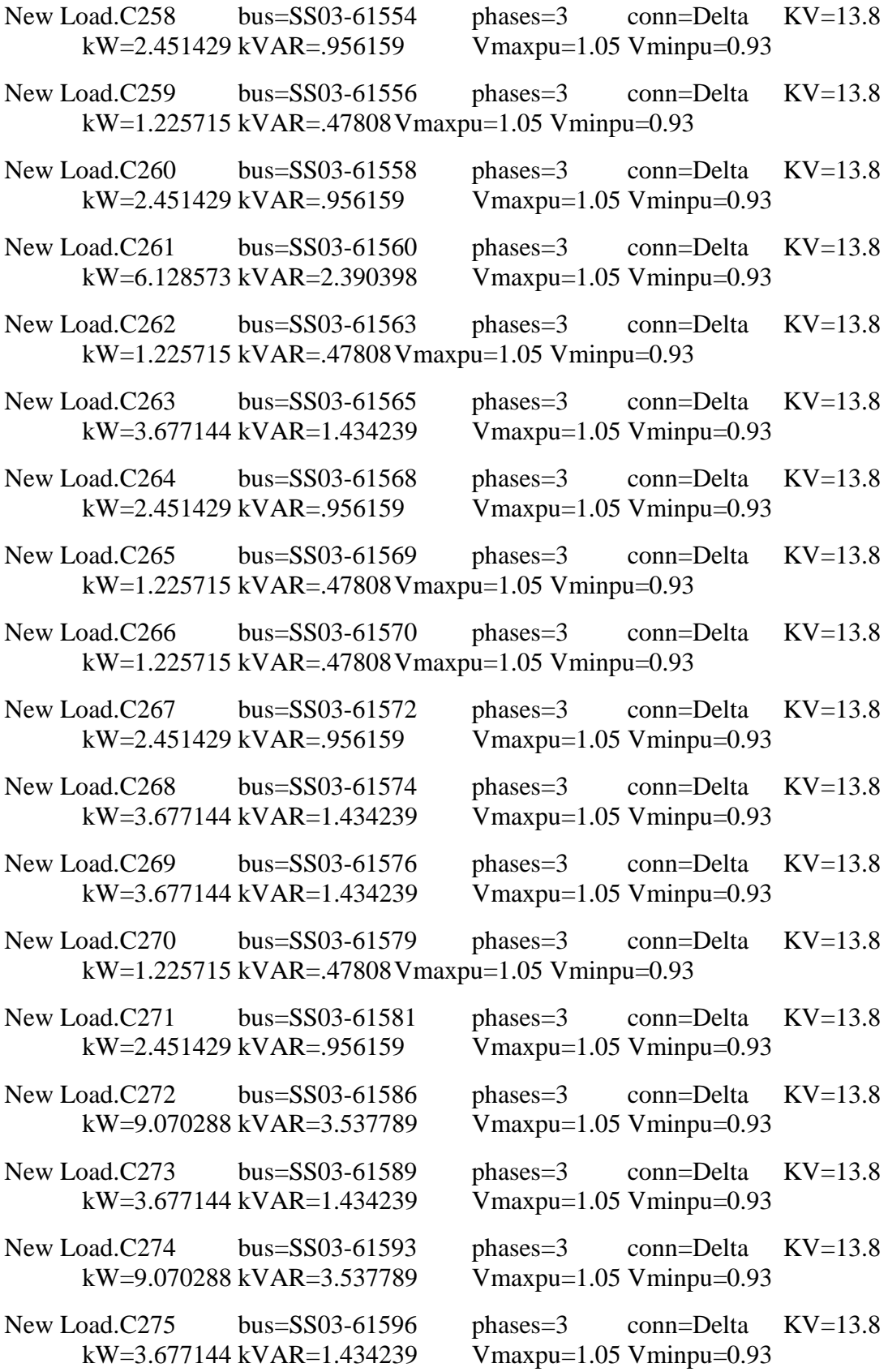

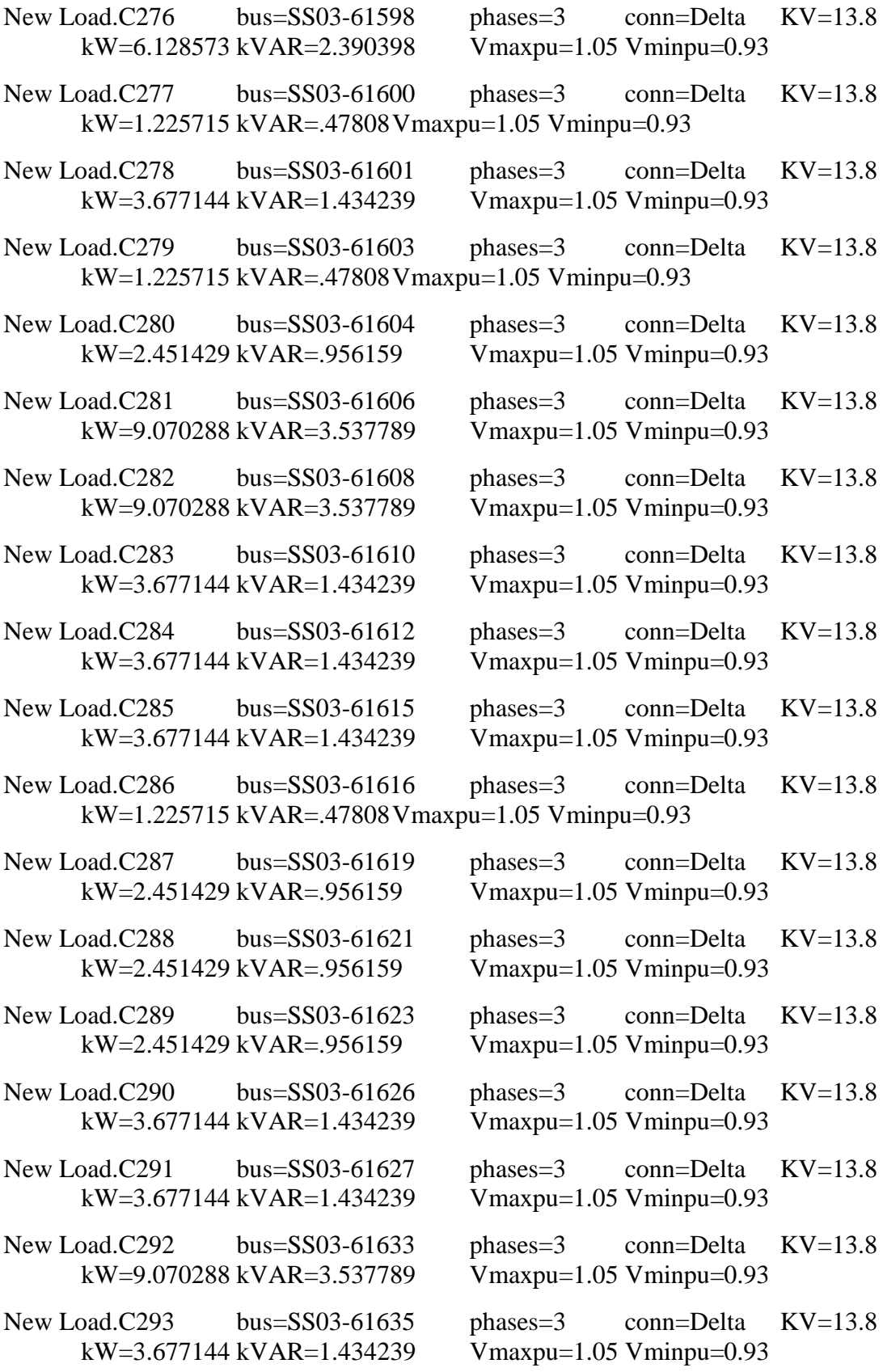

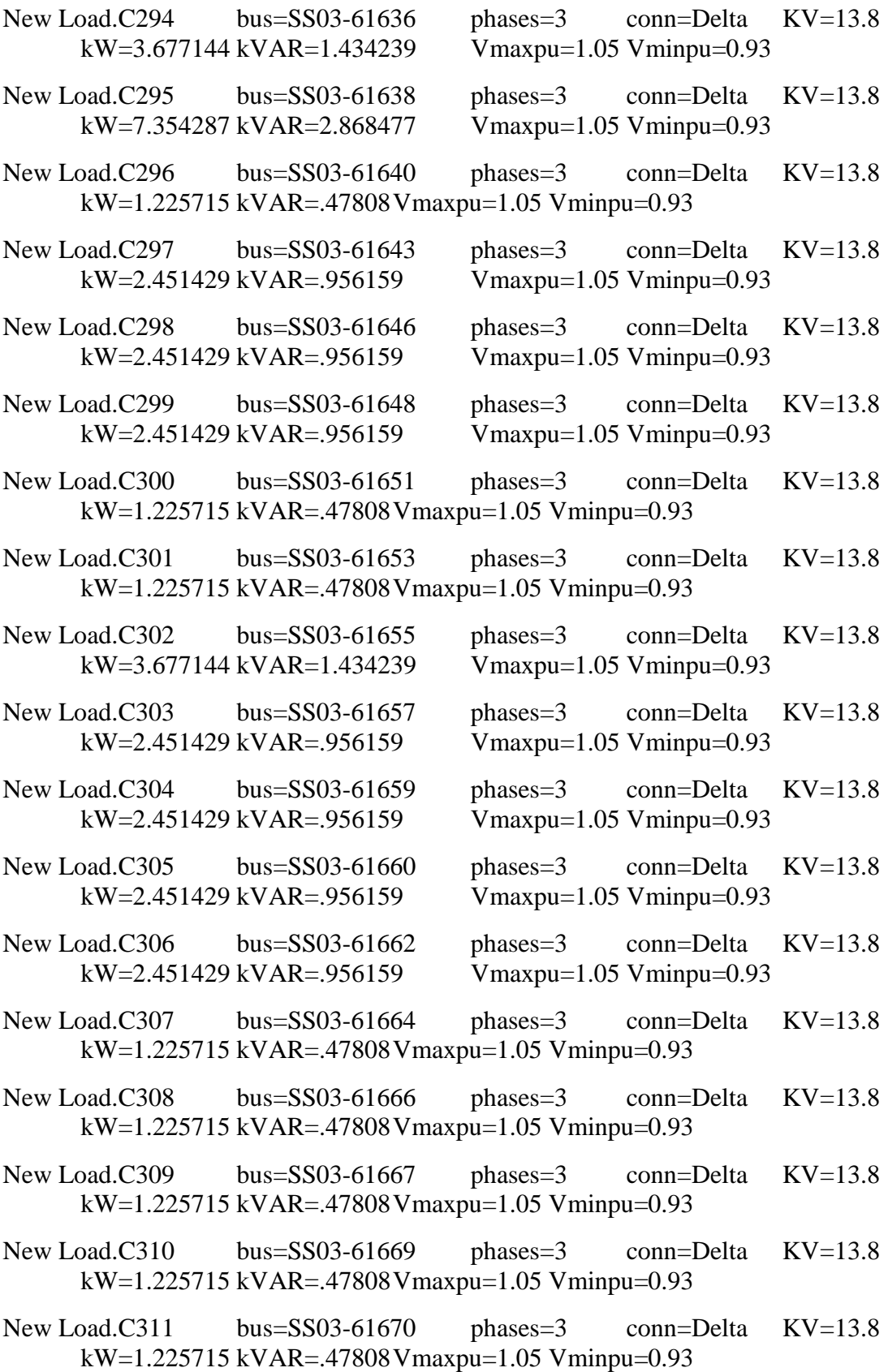

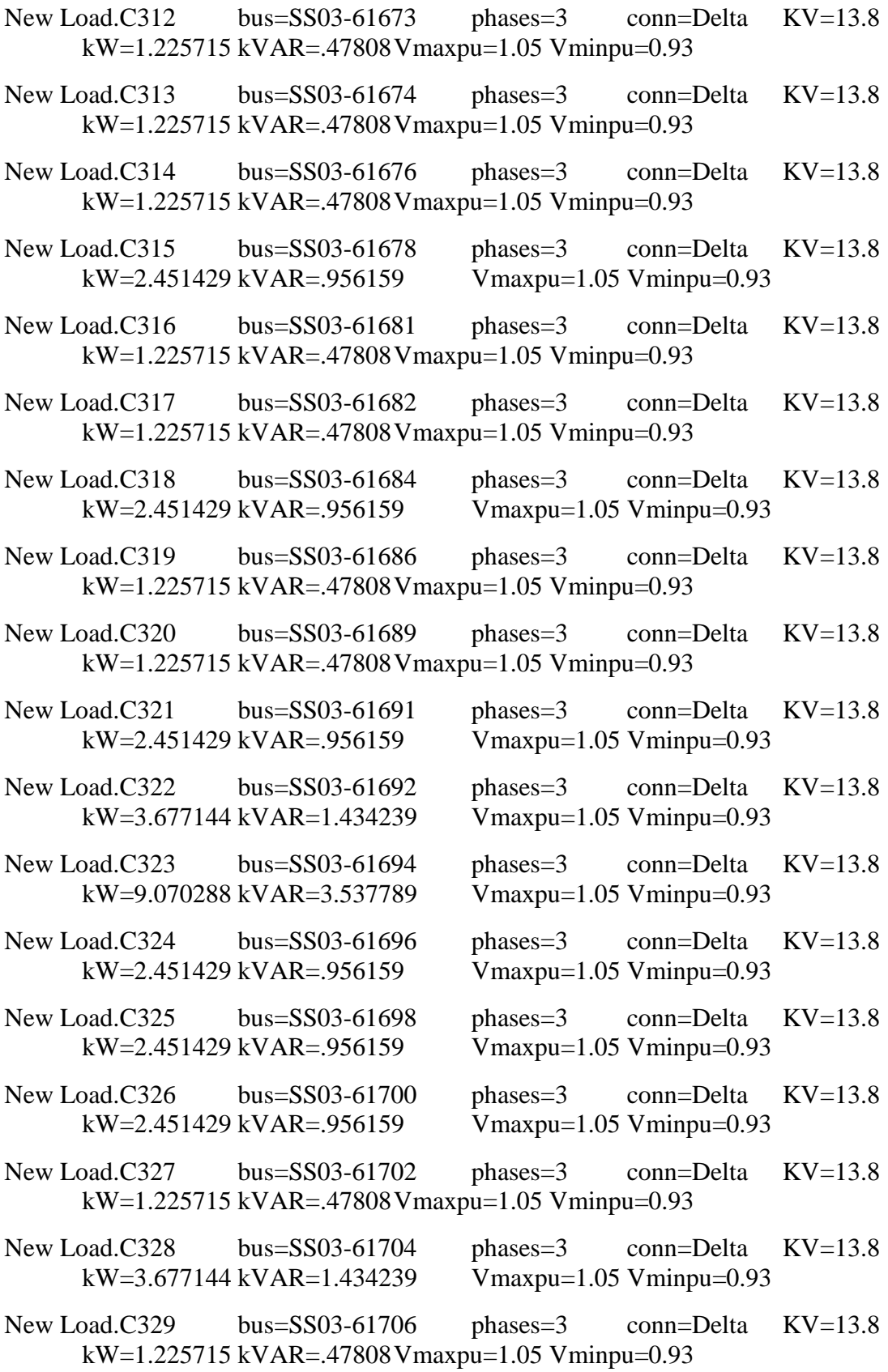

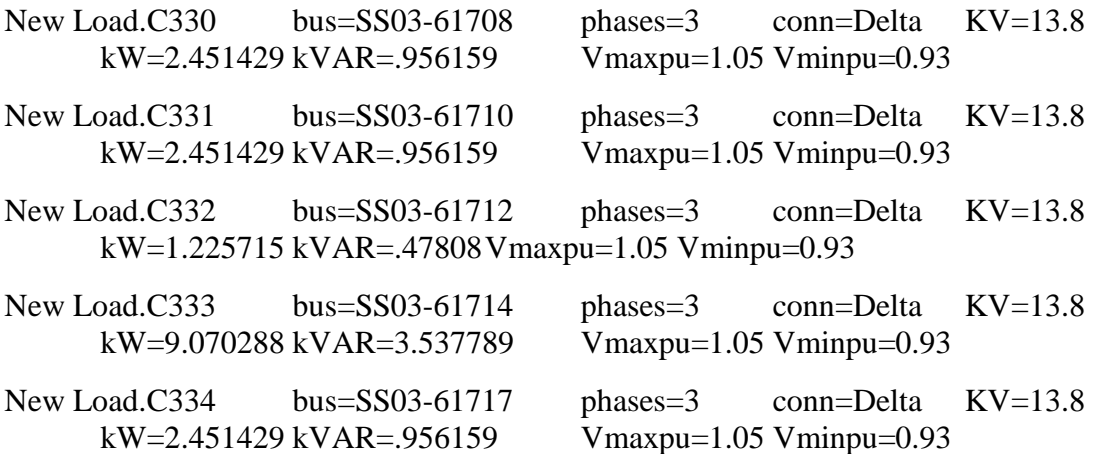

## **C10 – Cargas.media.dss**

// João Vítor Taveira Barbosa //

// Cargas do sistema no Patamar de carga média

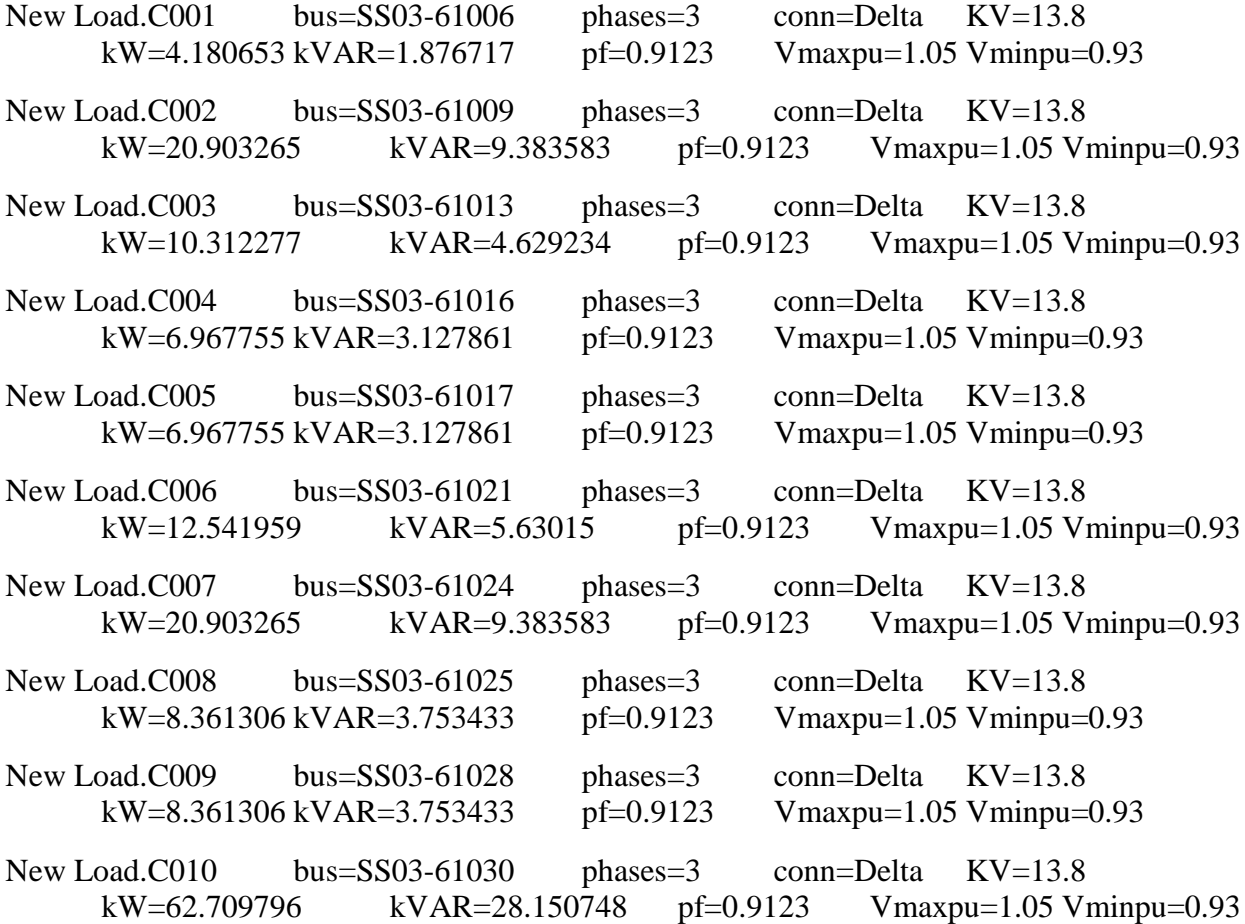

New Load.C011 bus=SS03-61032 phases=3 conn=Delta KV=13.8 kW=4.180653 kVAR=1.876717 pf=0.9123 Vmaxpu=1.05 Vminpu=0.93 New Load.C012 bus=SS03-61035 phases=3 conn=Delta KV=13.8 kW=31.215543 kVAR=14.012817 pf=0.9123 Vmaxpu=1.05 Vminpu=0.93 New Load.C013 bus=SS03-61036 phases=3 conn=Delta KV=13.8 kW=20.903265 kVAR=9.383583 pf=0.9123 Vmaxpu=1.05 Vminpu=0.93 New Load.C014 bus=SS03-61039 phases=3 conn=Delta KV=13.8 kW=10.312277 kVAR=4.629234 pf=0.9123 Vmaxpu=1.05 Vminpu=0.93 New Load.C015 bus=SS03-61042 phases=3 conn=Delta KV=13.8 kW=6.967755 kVAR=3.127861 pf=0.9123 Vmaxpu=1.05 Vminpu=0.93 New Load.C016 bus=SS03-61044 phases=3 conn=Delta KV=13.8 kW=10.312277 kVAR=4.629234 pf=0.9123 Vmaxpu=1.05 Vminpu=0.93 New Load.C017 bus=SS03-61046 phases=3 conn=Delta KV=13.8 kW=10.312277 kVAR=4.629234 pf=0.9123 Vmaxpu=1.05 Vminpu=0.93 New Load.C018 bus=SS03-61048 phases=3 conn=Delta KV=13.8 kW=4.180653 kVAR=1.876717 pf=0.9123 Vmaxpu=1.05 Vminpu=0.93 New Load.C019 bus=SS03-61050 phases=3 conn=Delta KV=13.8 kW=20.903265 kVAR=9.383583 pf=0.9123 Vmaxpu=1.05 Vminpu=0.93 New Load.C020 bus=SS03-61052 phases=3 conn=Delta KV=13.8 kW=6.967755 kVAR=3.127861 pf=0.9123 Vmaxpu=1.05 Vminpu=0.93 New Load.C021 bus=SS03-61054 phases=3 conn=Delta KV=13.8 kW=4.180653 kVAR=1.876717 pf=0.9123 Vmaxpu=1.05 Vminpu=0.93 New Load.C022 bus=SS03-61058 phases=3 conn=Delta KV=13.8  $kW=6.967755$  kVAR=3.127861 pf=0.9123 Vmaxpu=1.05 Vminpu=0.93 New Load.C023 bus=SS03-61060 phases=3 conn=Delta KV=13.8 kW=1.393551 kVAR=.625572 pf=0.9123 Vmaxpu=1.05 Vminpu=0.93 New Load.C024 bus=SS03-61062 phases=3 conn=Delta KV=13.8 kW=10.312277 kVAR=4.629234 pf=0.9123 Vmaxpu=1.05 Vminpu=0.93 New Load.C025 bus=SS03-61063 phases=3 conn=Delta KV=13.8 kW=6.967755 kVAR=3.127861 pf=0.9123 Vmaxpu=1.05 Vminpu=0.93 New Load.C026 bus=SS03-61065 phases=3 conn=Delta KV=13.8 kW=10.312277 kVAR=4.629234 pf=0.9123 Vmaxpu=1.05 Vminpu=0.93 New Load.C027 bus=SS03-61066 phases=3 conn=Delta KV=13.8 kW=6.967755 kVAR=3.127861 pf=0.9123 Vmaxpu=1.05 Vminpu=0.93 New Load.C028 bus=SS03-61068 phases=3 conn=Delta KV=13.8 kW=2.787102 kVAR=1.251144 pf=0.9123 Vmaxpu=1.05 Vminpu=0.93

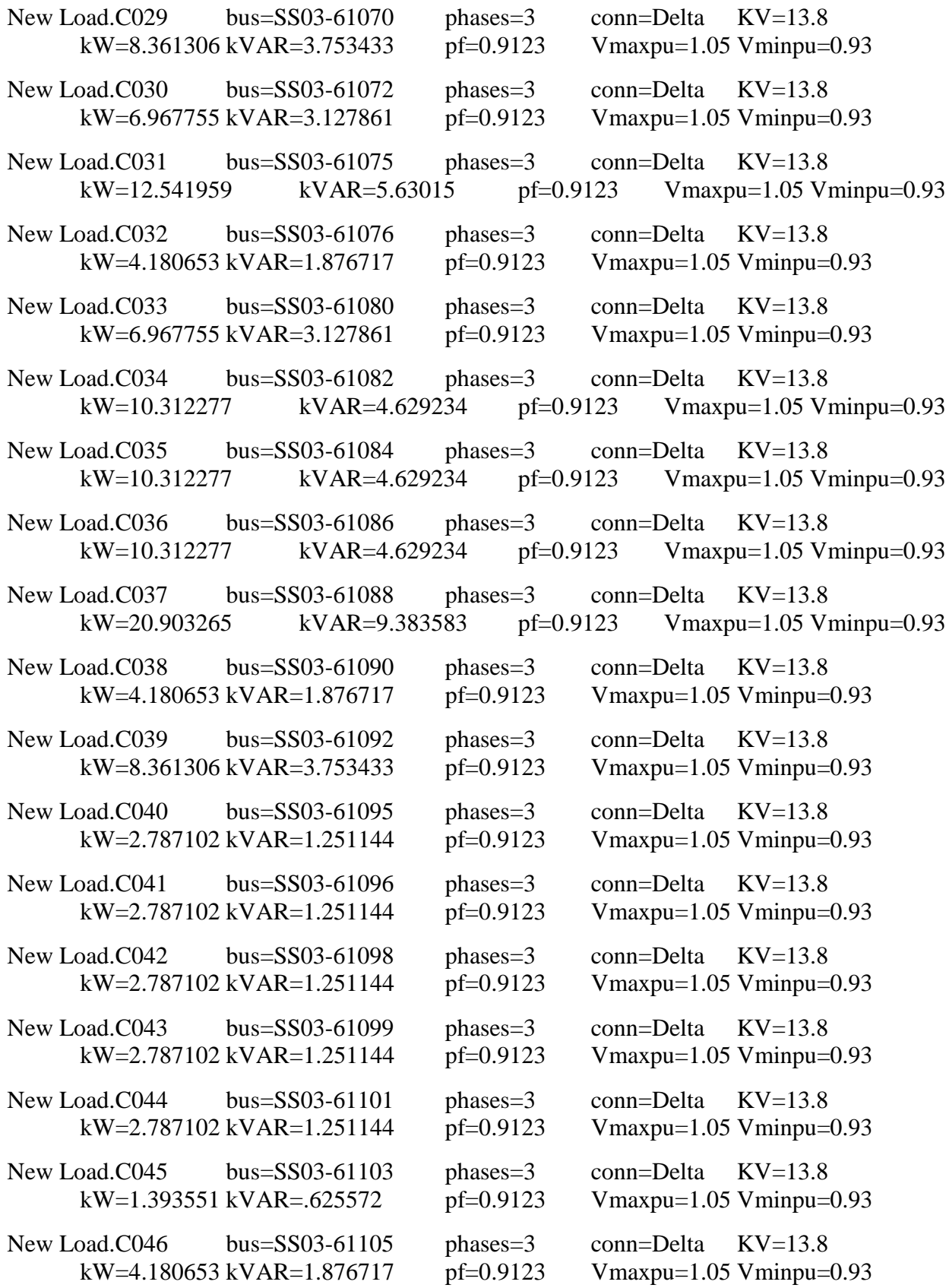

New Load.C047 bus=SS03-61106 phases=3 conn=Delta KV=13.8 kW=2.787102 kVAR=1.251144 pf=0.9123 Vmaxpu=1.05 Vminpu=0.93 New Load.C048 bus=SS03-61109 phases=3 conn=Delta KV=13.8 kW=31.215543 kVAR=14.012817 pf=0.9123 Vmaxpu=1.05 Vminpu=0.93 New Load.C049 bus=SS03-61111 phases=3 conn=Delta KV=13.8 kW=31.215543 kVAR=14.012817 pf=0.9123 Vmaxpu=1.05 Vminpu=0.93 New Load.C050 bus=SS03-61114 phases=3 conn=Delta KV=13.8 kW=20.903265 kVAR=9.383583 pf=0.9123 Vmaxpu=1.05 Vminpu=0.93 New Load.C051 bus=SS03-61116 phases=3 conn=Delta KV=13.8 kW=31.215543 kVAR=14.012817 pf=0.9123 Vmaxpu=1.05 Vminpu=0.93 New Load.C052 bus=SS03-61117 phases=3 conn=Delta KV=13.8 kW=12.541959 kVAR=5.63015 pf=0.9123 Vmaxpu=1.05 Vminpu=0.93 New Load.C053 bus=SS03-61120 phases=3 conn=Delta KV=13.8 kW=20.903265 kVAR=9.383583 pf=0.9123 Vmaxpu=1.05 Vminpu=0.93 New Load.C054 bus=SS03-61122 phases=3 conn=Delta KV=13.8 kW=31.215543 kVAR=14.012817 pf=0.9123 Vmaxpu=1.05 Vminpu=0.93 New Load.C055 bus=SS03-61124 phases=3 conn=Delta KV=13.8 kW=12.541959 kVAR=5.63015 pf=0.9123 Vmaxpu=1.05 Vminpu=0.93 New Load.C056 bus=SS03-61127 phases=3 conn=Delta KV=13.8 kW=20.903265 kVAR=9.383583 pf=0.9123 Vmaxpu=1.05 Vminpu=0.93 New Load.C057 bus=SS03-61131 phases=3 conn=Delta KV=13.8 kW=31.215543 kVAR=14.012817 pf=0.9123 Vmaxpu=1.05 Vminpu=0.93 New Load.C058 bus=SS03-61133 phases=3 conn=Delta KV=13.8 kW=31.215543 kVAR=14.012817 pf=0.9123 Vmaxpu=1.05 Vminpu=0.93 New Load.C059 bus=SS03-61135 phases=3 conn=Delta KV=13.8 kW=8.361306 kVAR=3.753433 pf=0.9123 Vmaxpu=1.05 Vminpu=0.93 New Load.C060 bus=SS03-61137 phases=3 conn=Delta KV=13.8 kW=12.541959 kVAR=5.63015 pf=0.9123 Vmaxpu=1.05 Vminpu=0.93 New Load.C061 bus=SS03-61139 phases=3 conn=Delta KV=13.8 kW=10.312277 kVAR=4.629234 pf=0.9123 Vmaxpu=1.05 Vminpu=0.93 New Load.C062 bus=SS03-61141 phases=3 conn=Delta KV=13.8 kW=4.180653 kVAR=1.876717 pf=0.9123 Vmaxpu=1.05 Vminpu=0.93 New Load.C063 bus=SS03-61143 phases=3 conn=Delta KV=13.8 kW=8.361306 kVAR=3.753433 pf=0.9123 Vmaxpu=1.05 Vminpu=0.93 New Load.C064 bus=SS03-61145 phases=3 conn=Delta KV=13.8 kW=4.180653 kVAR=1.876717 pf=0.9123 Vmaxpu=1.05 Vminpu=0.93
New Load.C065 bus=SS03-61147 phases=3 conn=Delta KV=13.8 kW=41.80653 kVAR=18.767165 pf=0.9123 Vmaxpu=1.05 Vminpu=0.93 New Load.C066 bus=SS03-61149 phases=3 conn=Delta KV=13.8 kW=6.967755 kVAR=3.127861 pf=0.9123 Vmaxpu=1.05 Vminpu=0.93 New Load.C067 bus=SS03-61152 phases=3 conn=Delta KV=13.8 kW=10.312277 kVAR=4.629234 pf=0.9123 Vmaxpu=1.05 Vminpu=0.93 New Load.C068 bus=SS03-61154 phases=3 conn=Delta KV=13.8 kW=93.925338 kVAR=42.163564 pf=0.9123 Vmaxpu=1.05 Vminpu=0.93 New Load.C069 bus=SS03-61156 phases=3 conn=Delta KV=13.8 kW=6.967755 kVAR=3.127861 pf=0.9123 Vmaxpu=1.05 Vminpu=0.93 New Load.C070 bus=SS03-61157 phases=3 conn=Delta KV=13.8 kW=10.312277 kVAR=4.629234 pf=0.9123 Vmaxpu=1.05 Vminpu=0.93 New Load.C071 bus=SS03-61160 phases=3 conn=Delta KV=13.8 kW=10.312277 kVAR=4.629234 pf=0.9123 Vmaxpu=1.05 Vminpu=0.93 New Load.C072 bus=SS03-61161 phases=3 conn=Delta KV=13.8 kW=10.312277 kVAR=4.629234 pf=0.9123 Vmaxpu=1.05 Vminpu=0.93 New Load.C073 bus=SS03-61163 phases=3 conn=Delta KV=13.8 kW=4.180653 kVAR=1.876717 pf=0.9123 Vmaxpu=1.05 Vminpu=0.93 New Load.C074 bus=SS03-61165 phases=3 conn=Delta KV=13.8 kW=4.180653 kVAR=1.876717 pf=0.9123 Vmaxpu=1.05 Vminpu=0.93 New Load.C075 bus=SS03-61167 phases=3 conn=Delta KV=13.8 kW=4.180653 kVAR=1.876717 pf=0.9123 Vmaxpu=1.05 Vminpu=0.93 New Load.C076 bus=SS03-61169 phases=3 conn=Delta KV=13.8 kW=10.312277 kVAR=4.629234 pf=0.9123 Vmaxpu=1.05 Vminpu=0.93 New Load.C077 bus=SS03-61171 phases=3 conn=Delta KV=13.8 kW=8.361306 kVAR=3.753433 pf=0.9123 Vmaxpu=1.05 Vminpu=0.93 New Load.C078 bus=SS03-61174 phases=3 conn=Delta KV=13.8 kW=4.180653 kVAR=1.876717 pf=0.9123 Vmaxpu=1.05 Vminpu=0.93 New Load.C079 bus=SS03-61176 phases=3 conn=Delta KV=13.8 kW=10.312277 kVAR=4.629234 pf=0.9123 Vmaxpu=1.05 Vminpu=0.93 New Load.C080 bus=SS03-61178 phases=3 conn=Delta KV=13.8 kW=2.787102 kVAR=1.251144 pf=0.9123 Vmaxpu=1.05 Vminpu=0.93 New Load.C081 bus=SS03-61179 phases=3 conn=Delta KV=13.8 kW=6.967755 kVAR=3.127861 pf=0.9123 Vmaxpu=1.05 Vminpu=0.93 New Load.C082 bus=SS03-61181 phases=3 conn=Delta KV=13.8 kW=20.903265 kVAR=9.383583 pf=0.9123 Vmaxpu=1.05 Vminpu=0.93 New Load.C083 bus=SS03-61183 phases=3 conn=Delta KV=13.8 kW=31.215543 kVAR=14.012817 pf=0.9123 Vmaxpu=1.05 Vminpu=0.93 New Load.C084 bus=SS03-61189 phases=3 conn=Delta KV=13.8 kW=6.967755 kVAR=3.127861 pf=0.9123 Vmaxpu=1.05 Vminpu=0.93 New Load.C085 bus=SS03-61191 phases=3 conn=Delta KV=13.8 kW=10.312277 kVAR=4.629234 pf=0.9123 Vmaxpu=1.05 Vminpu=0.93 New Load.C086 bus=SS03-61193 phases=3 conn=Delta KV=13.8 kW=4.180653 kVAR=1.876717 pf=0.9123 Vmaxpu=1.05 Vminpu=0.93 New Load.C087 bus=SS03-61195 phases=3 conn=Delta KV=13.8 kW=4.180653 kVAR=1.876717 pf=0.9123 Vmaxpu=1.05 Vminpu=0.93 New Load.C088 bus=SS03-61198 phases=3 conn=Delta KV=13.8 kW=10.312277 kVAR=4.629234 pf=0.9123 Vmaxpu=1.05 Vminpu=0.93 New Load.C089 bus=SS03-61199 phases=3 conn=Delta KV=13.8 kW=10.312277 kVAR=4.629234 pf=0.9123 Vmaxpu=1.05 Vminpu=0.93 New Load.C090 bus=SS03-61201 phases=3 conn=Delta KV=13.8 kW=10.312277 kVAR=4.629234 pf=0.9123 Vmaxpu=1.05 Vminpu=0.93 New Load.C091 bus=SS03-61203 phases=3 conn=Delta KV=13.8 kW=10.312277 kVAR=4.629234 pf=0.9123 Vmaxpu=1.05 Vminpu=0.93 New Load.C092 bus=SS03-61204 phases=3 conn=Delta KV=13.8 kW=10.312277 kVAR=4.629234 pf=0.9123 Vmaxpu=1.05 Vminpu=0.93 New Load.C093 bus=SS03-61207 phases=3 conn=Delta KV=13.8 kW=6.967755 kVAR=3.127861 pf=0.9123 Vmaxpu=1.05 Vminpu=0.93 New Load.C094 bus=SS03-61208 phases=3 conn=Delta KV=13.8 kW=8.361306 kVAR=3.753433 pf=0.9123 Vmaxpu=1.05 Vminpu=0.93 New Load.C095 bus=SS03-61211 phases=3 conn=Delta KV=13.8 kW=8.361306 kVAR=3.753433 pf=0.9123 Vmaxpu=1.05 Vminpu=0.93 New Load.C096 bus=SS03-61213 phases=3 conn=Delta KV=13.8 kW=4.180653 kVAR=1.876717 pf=0.9123 Vmaxpu=1.05 Vminpu=0.93 New Load.C097 bus=SS03-61215 phases=3 conn=Delta KV=13.8 kW=6.967755 kVAR=3.127861 pf=0.9123 Vmaxpu=1.05 Vminpu=0.93 New Load.C098 bus=SS03-61217 phases=3 conn=Delta KV=13.8 kW=4.180653 kVAR=1.876717 pf=0.9123 Vmaxpu=1.05 Vminpu=0.93 New Load.C099 bus=SS03-61219 phases=3 conn=Delta KV=13.8 kW=2.787102 kVAR=1.251144 pf=0.9123 Vmaxpu=1.05 Vminpu=0.93 New Load.C100 bus=SS03-61221 phases=3 conn=Delta KV=13.8 kW=1.393551 kVAR=.625572 pf=0.9123 Vmaxpu=1.05 Vminpu=0.93

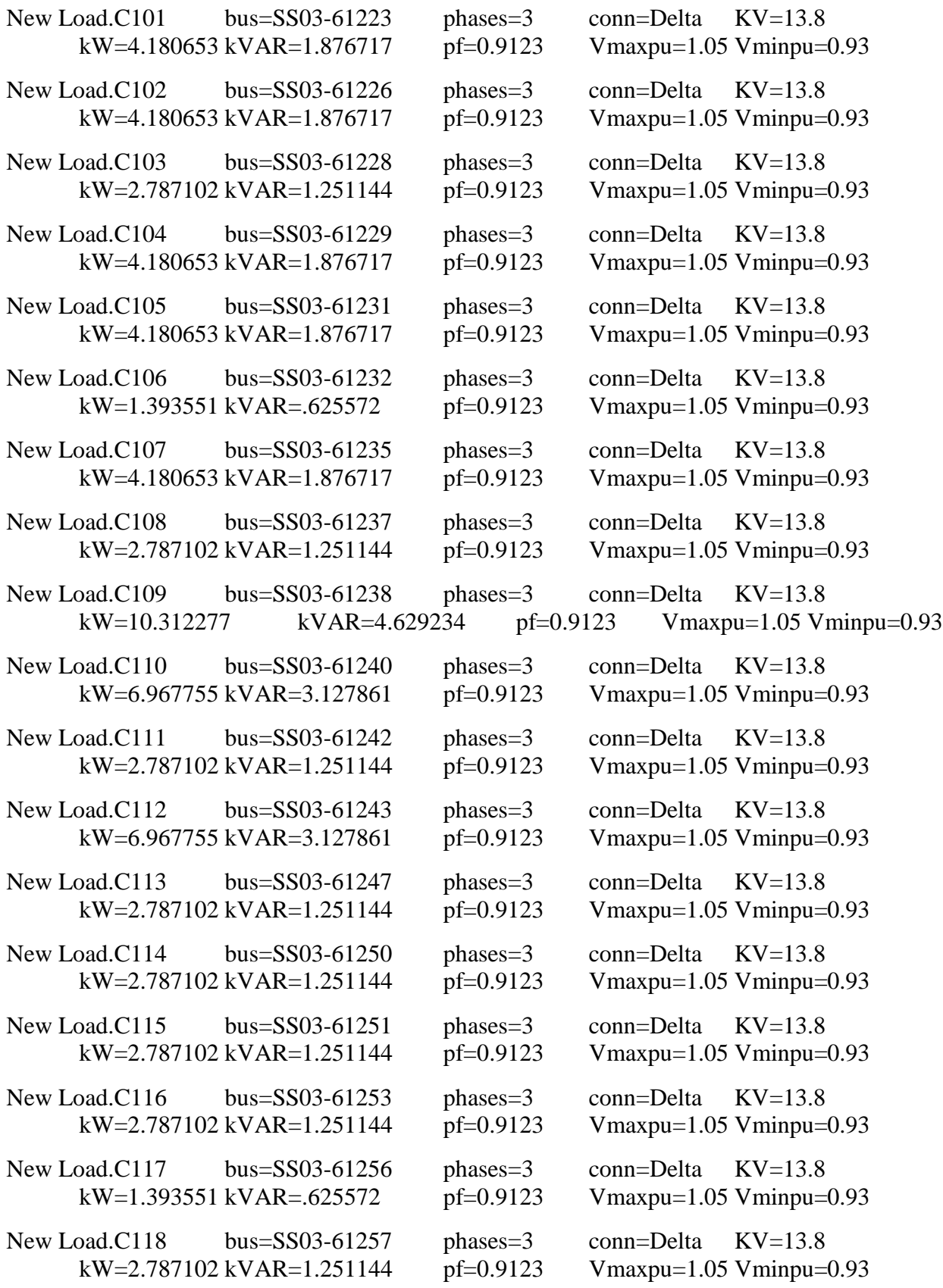

New Load.C119 bus=SS03-61259 phases=3 conn=Delta KV=13.8 kW=20.903265 kVAR=9.383583 pf=0.9123 Vmaxpu=1.05 Vminpu=0.93 New Load.C120 bus=SS03-61261 phases=3 conn=Delta KV=13.8 kW=2.787102 kVAR=1.251144 pf=0.9123 Vmaxpu=1.05 Vminpu=0.93 New Load.C121 bus=SS03-61263 phases=3 conn=Delta KV=13.8 kW=20.903265 kVAR=9.383583 pf=0.9123 Vmaxpu=1.05 Vminpu=0.93 New Load.C122 bus=SS03-61264 phases=3 conn=Delta KV=13.8 kW=12.541959 kVAR=5.63015 pf=0.9123 Vmaxpu=1.05 Vminpu=0.93 New Load.C123 bus=SS03-61267 phases=3 conn=Delta KV=13.8 kW=20.903265 kVAR=9.383583 pf=0.9123 Vmaxpu=1.05 Vminpu=0.93 New Load.C124 bus=SS03-61269 phases=3 conn=Delta KV=13.8 kW=20.903265 kVAR=9.383583 pf=0.9123 Vmaxpu=1.05 Vminpu=0.93 New Load.C125 bus=SS03-61271 phases=3 conn=Delta KV=13.8 kW=6.967755 kVAR=3.127861 pf=0.9123 Vmaxpu=1.05 Vminpu=0.93 New Load.C126 bus=SS03-61273 phases=3 conn=Delta KV=13.8 kW=4.180653 kVAR=1.876717 pf=0.9123 Vmaxpu=1.05 Vminpu=0.93 New Load.C127 bus=SS03-61274 phases=3 conn=Delta KV=13.8 kW=4.180653 kVAR=1.876717 pf=0.9123 Vmaxpu=1.05 Vminpu=0.93 New Load.C128 bus=SS03-61278 phases=3 conn=Delta KV=13.8 kW=4.180653 kVAR=1.876717 pf=0.9123 Vmaxpu=1.05 Vminpu=0.93 New Load.C129 bus=SS03-61280 phases=3 conn=Delta KV=13.8 kW=6.967755 kVAR=3.127861 pf=0.9123 Vmaxpu=1.05 Vminpu=0.93 New Load.C130 bus=SS03-61282 phases=3 conn=Delta KV=13.8 kW=6.967755 kVAR=3.127861 pf=0.9123 Vmaxpu=1.05 Vminpu=0.93 New Load.C131 bus=SS03-61284 phases=3 conn=Delta KV=13.8 kW=6.967755 kVAR=3.127861 pf=0.9123 Vmaxpu=1.05 Vminpu=0.93 New Load.C132 bus=SS03-61286 phases=3 conn=Delta KV=13.8 kW=6.967755 kVAR=3.127861 pf=0.9123 Vmaxpu=1.05 Vminpu=0.93 New Load.C133 bus=SS03-61288 phases=3 conn=Delta KV=13.8 kW=6.967755 kVAR=3.127861 pf=0.9123 Vmaxpu=1.05 Vminpu=0.93 New Load.C134 bus=SS03-61289 phases=3 conn=Delta KV=13.8 kW=6.967755 kVAR=3.127861 pf=0.9123 Vmaxpu=1.05 Vminpu=0.93 New Load.C135 bus=SS03-61291 phases=3 conn=Delta KV=13.8 kW=4.180653 kVAR=1.876717 pf=0.9123 Vmaxpu=1.05 Vminpu=0.93 New Load.C136 bus=SS03-61294 phases=3 conn=Delta KV=13.8 kW=4.180653 kVAR=1.876717 pf=0.9123 Vmaxpu=1.05 Vminpu=0.93

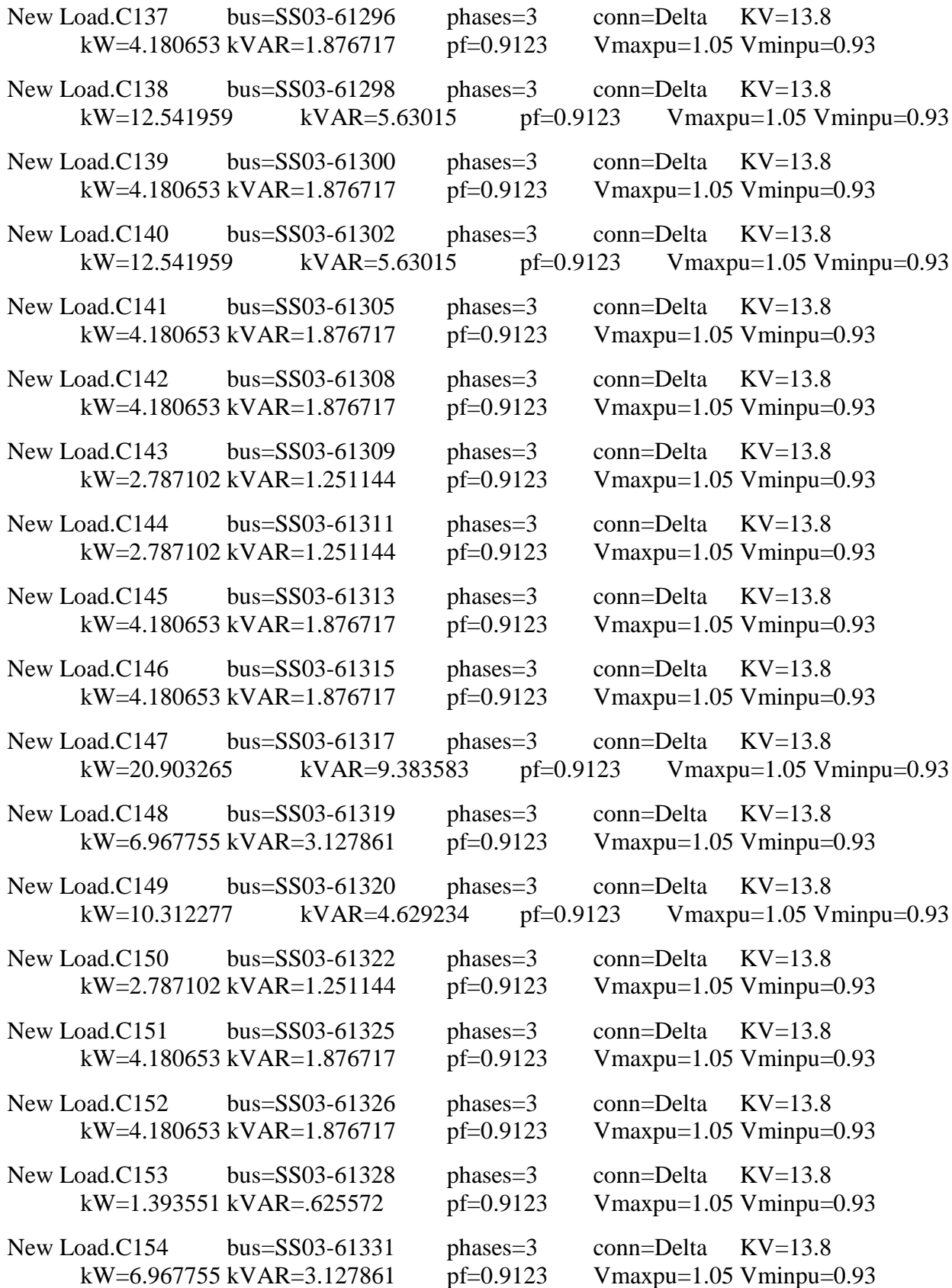

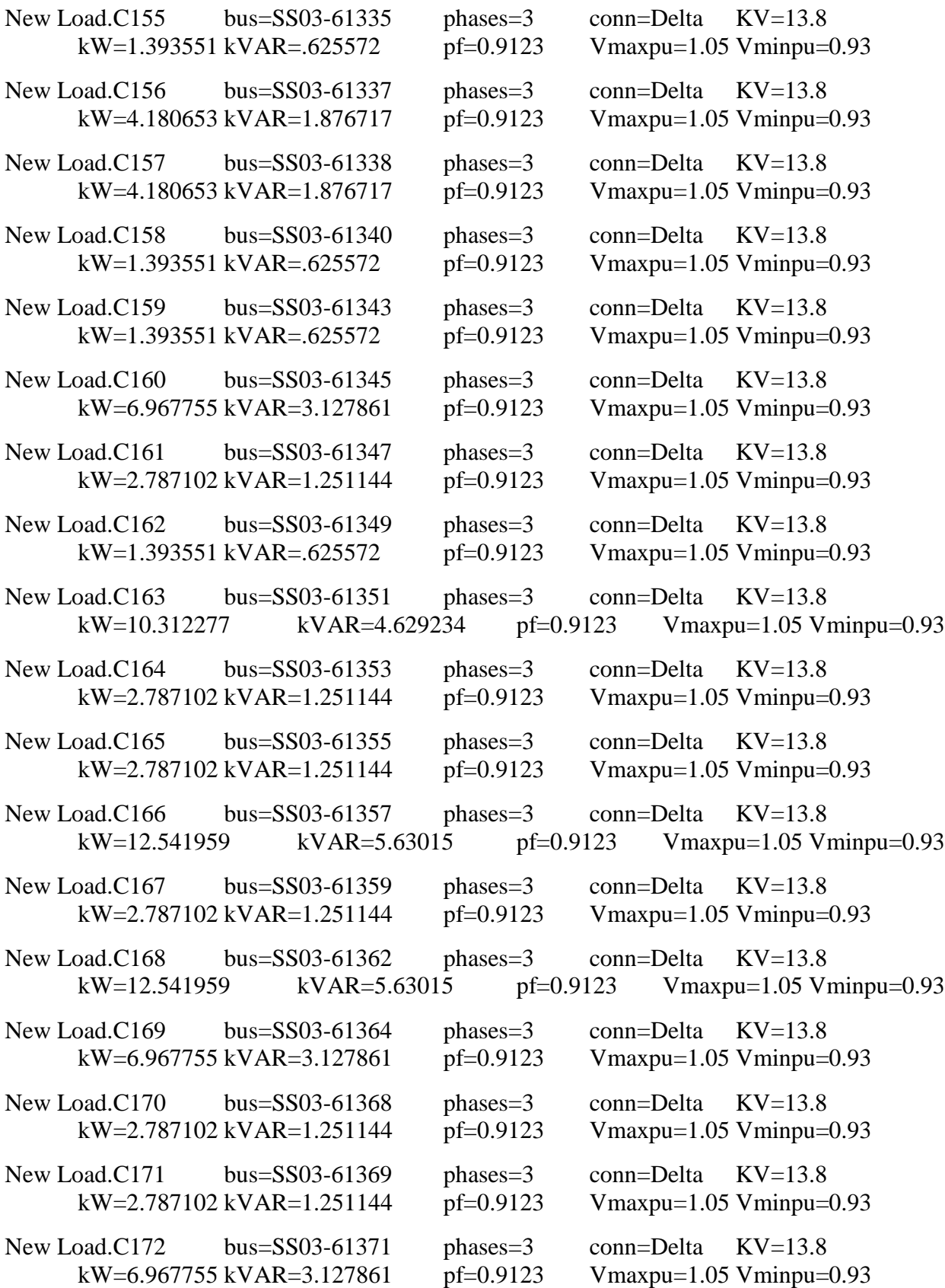

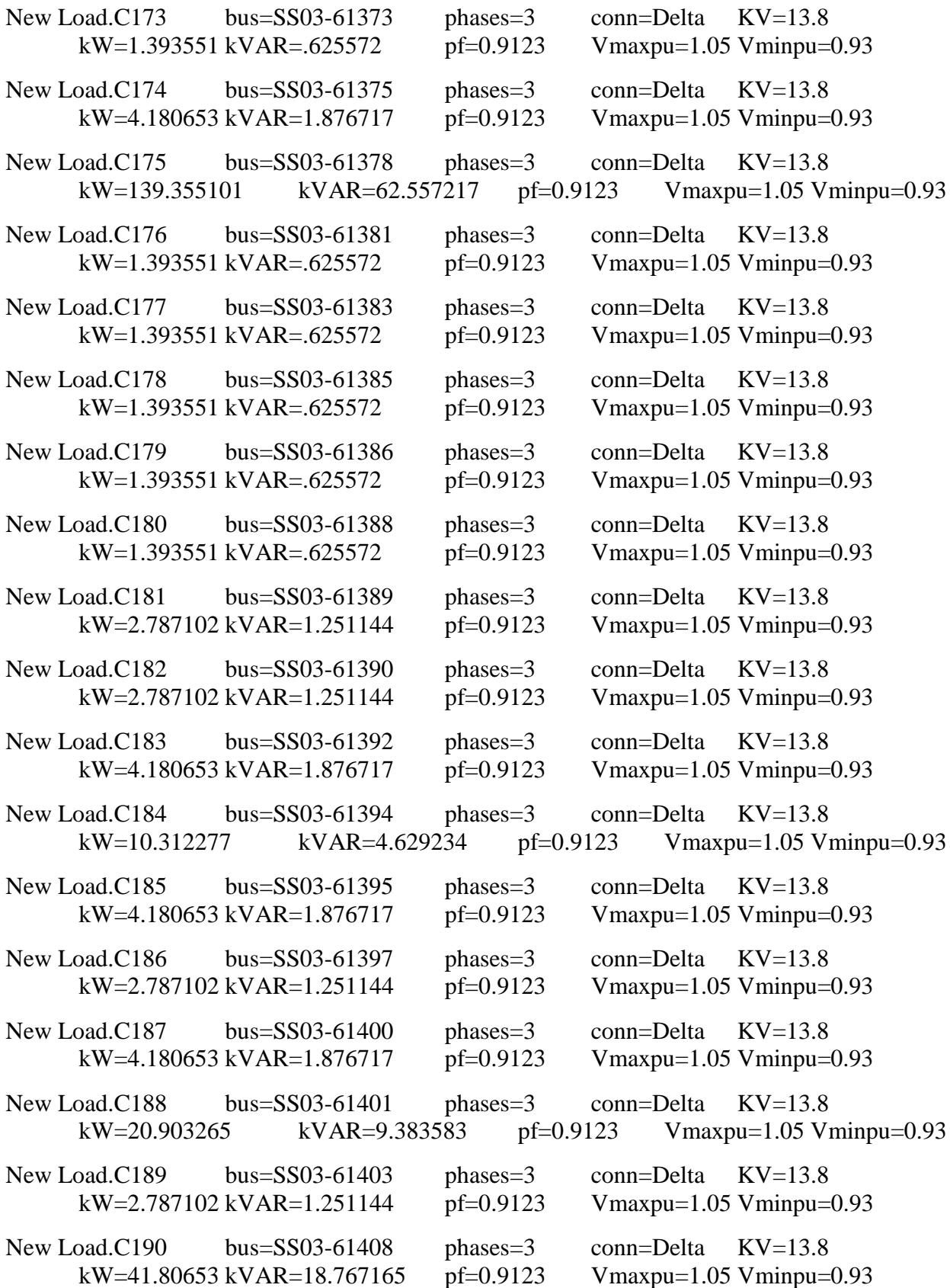

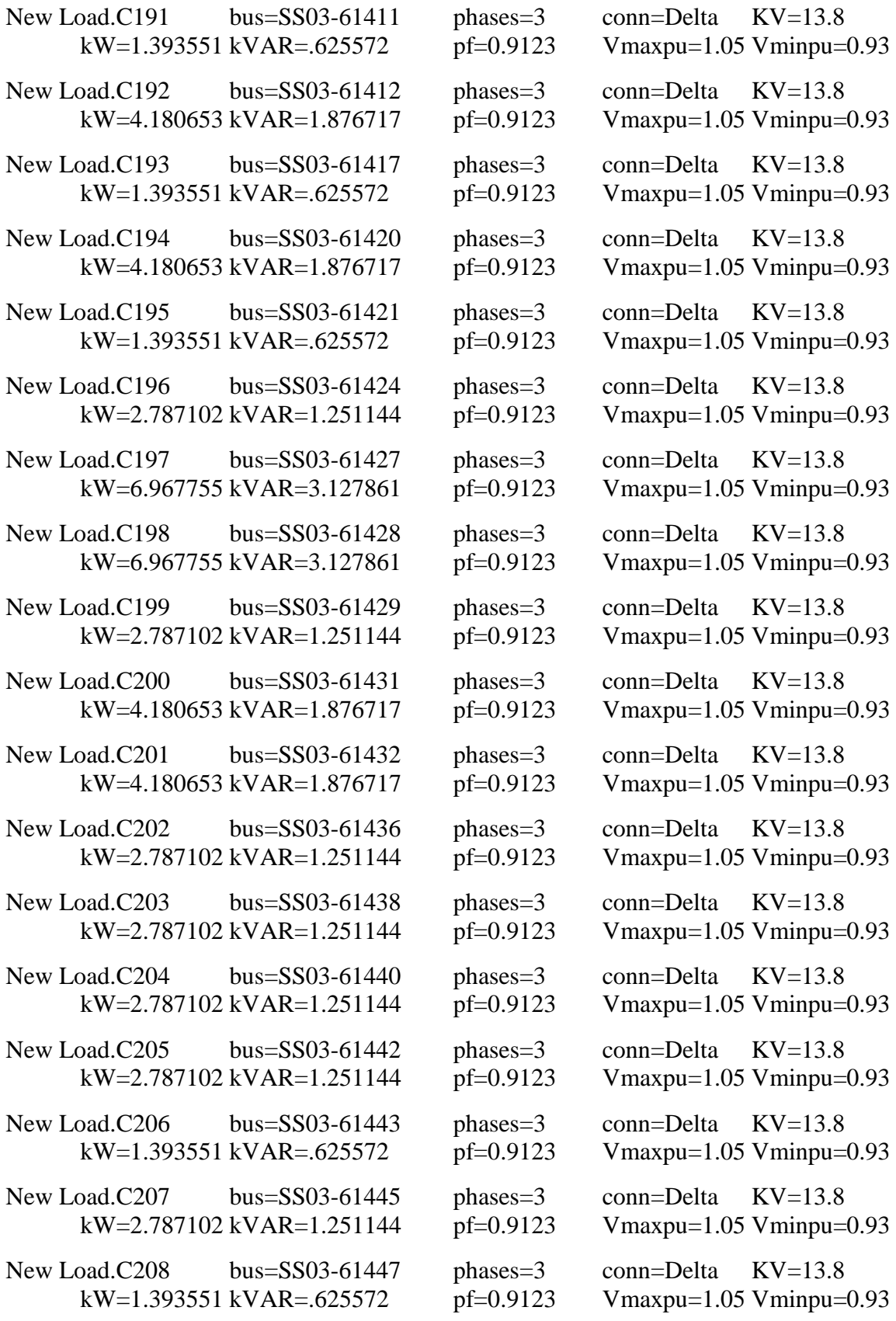

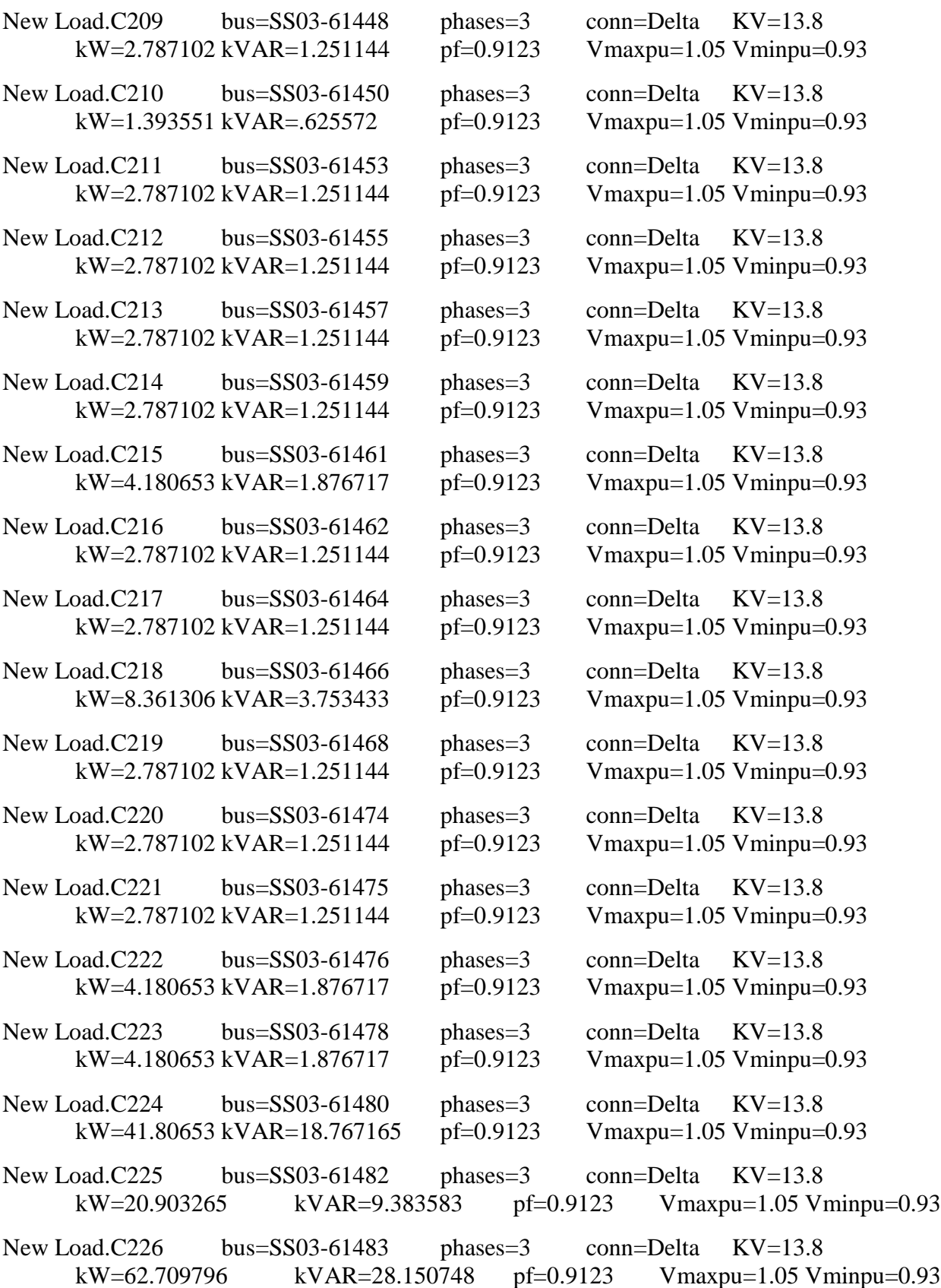

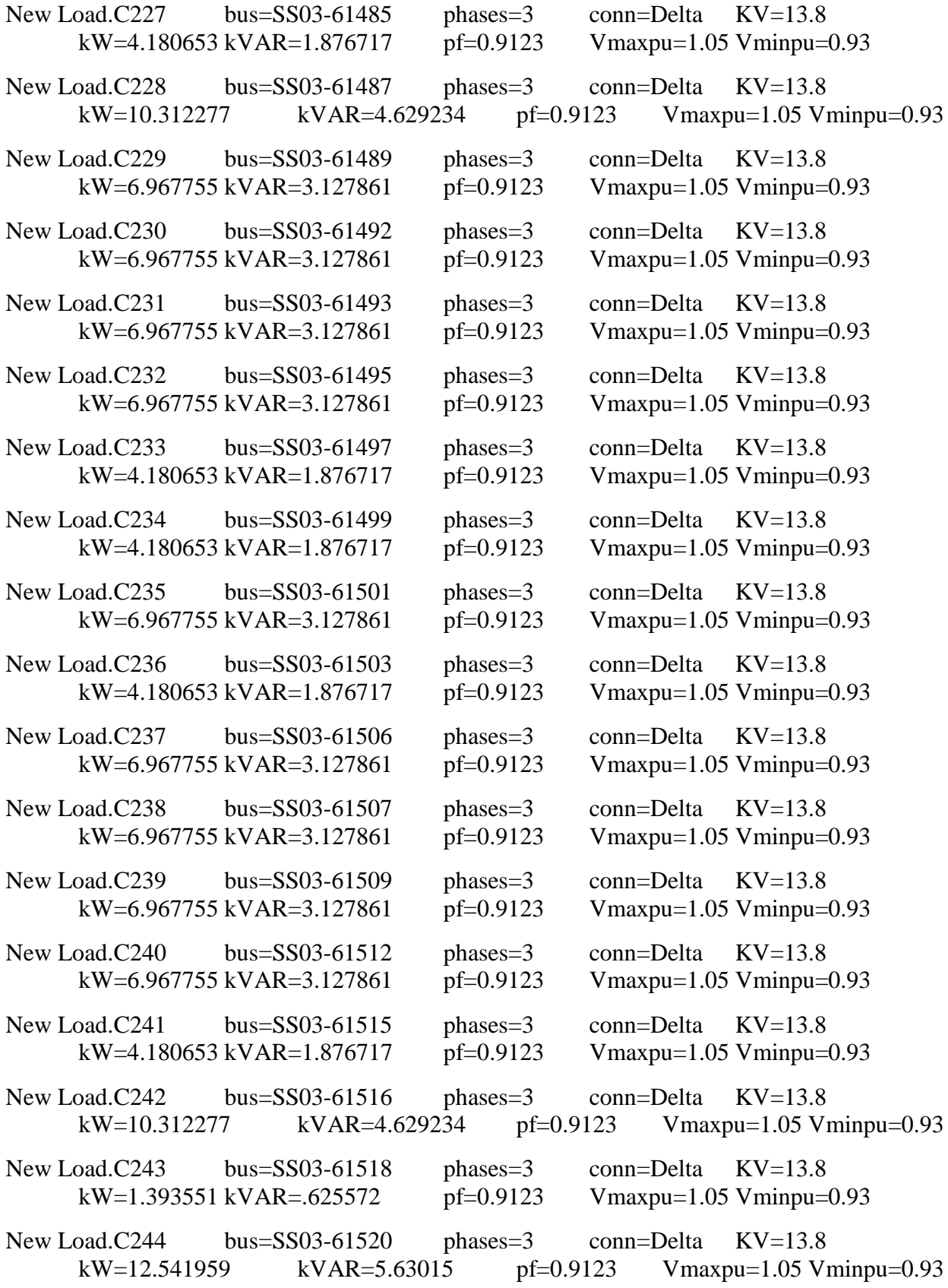

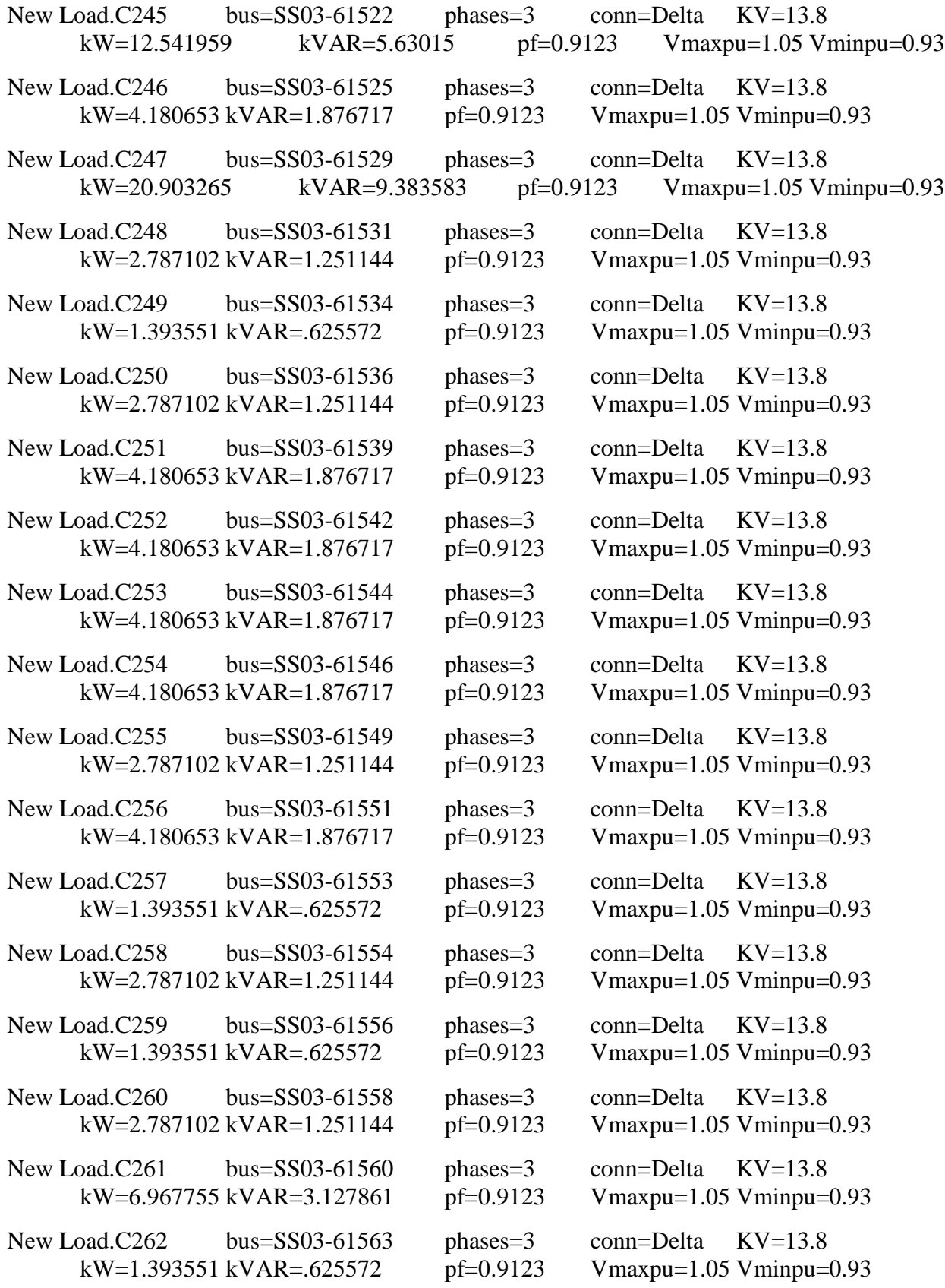

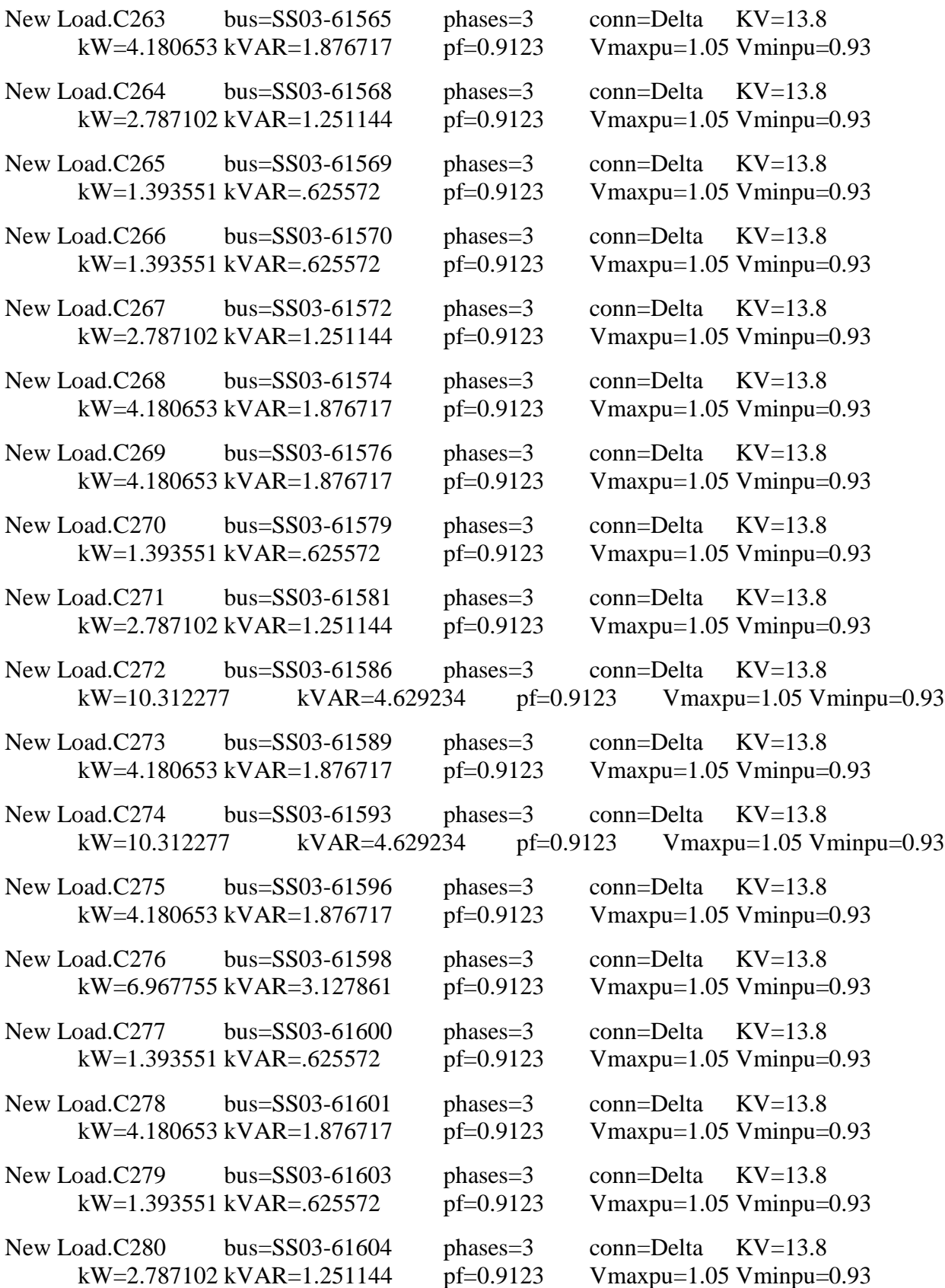

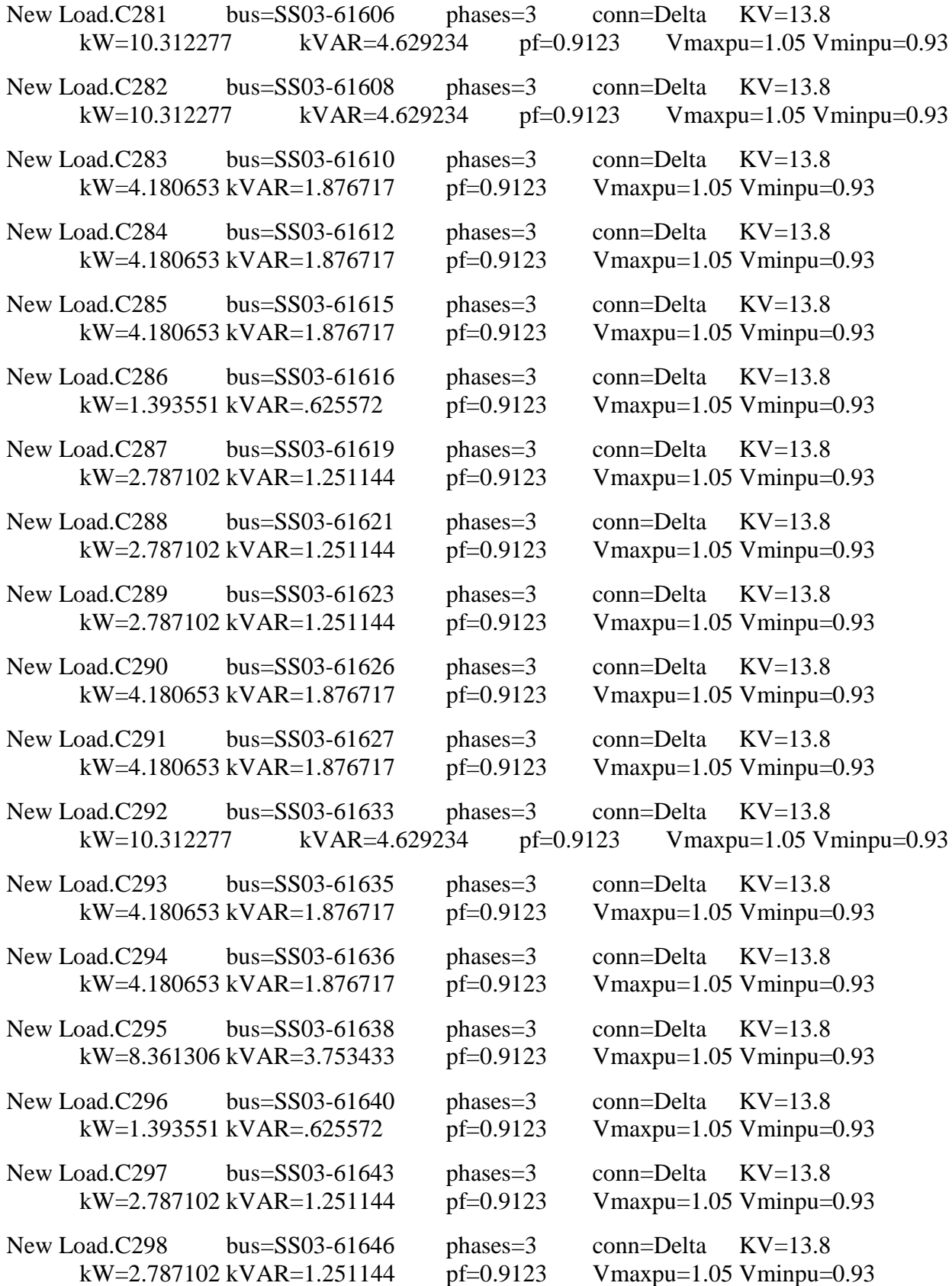

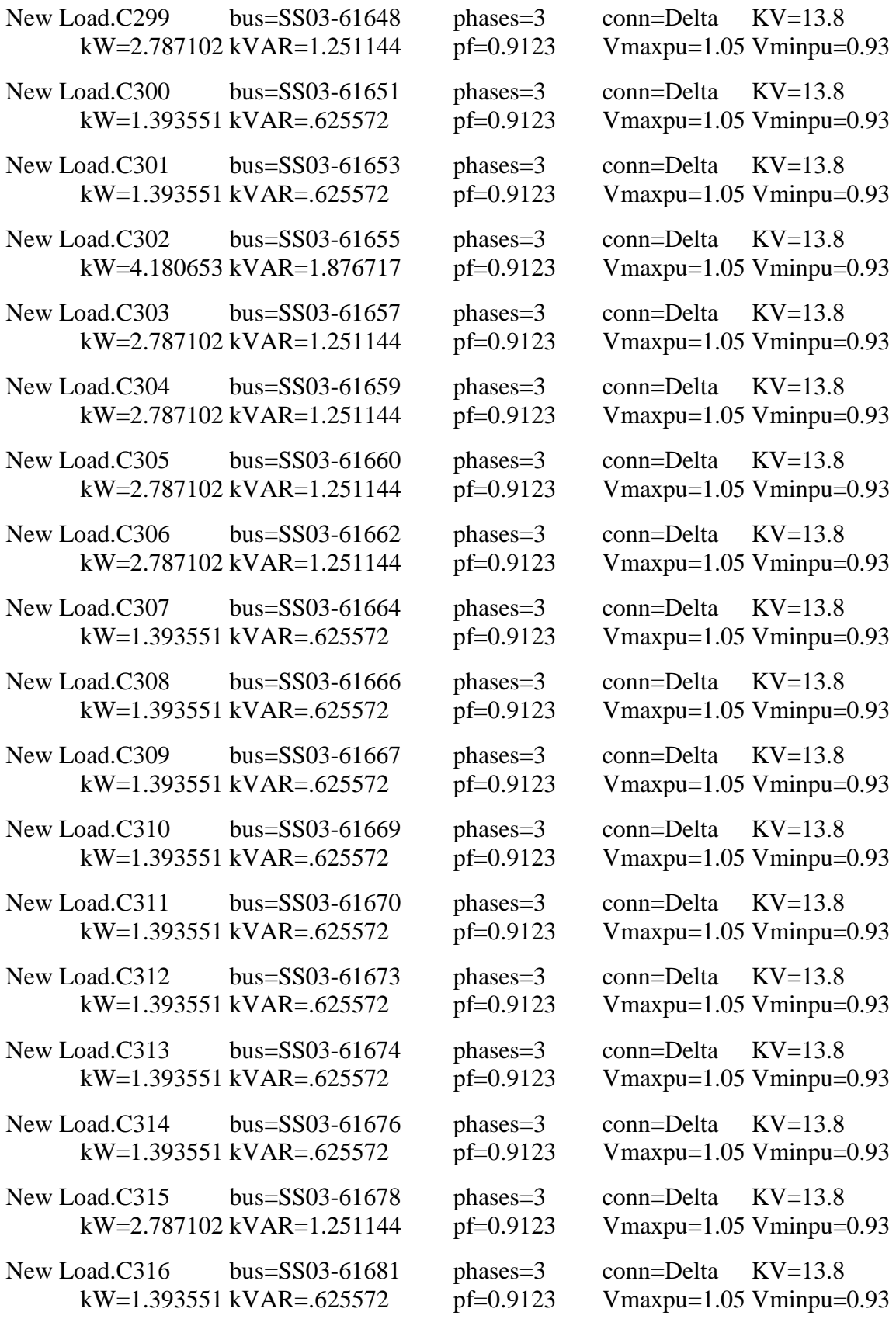

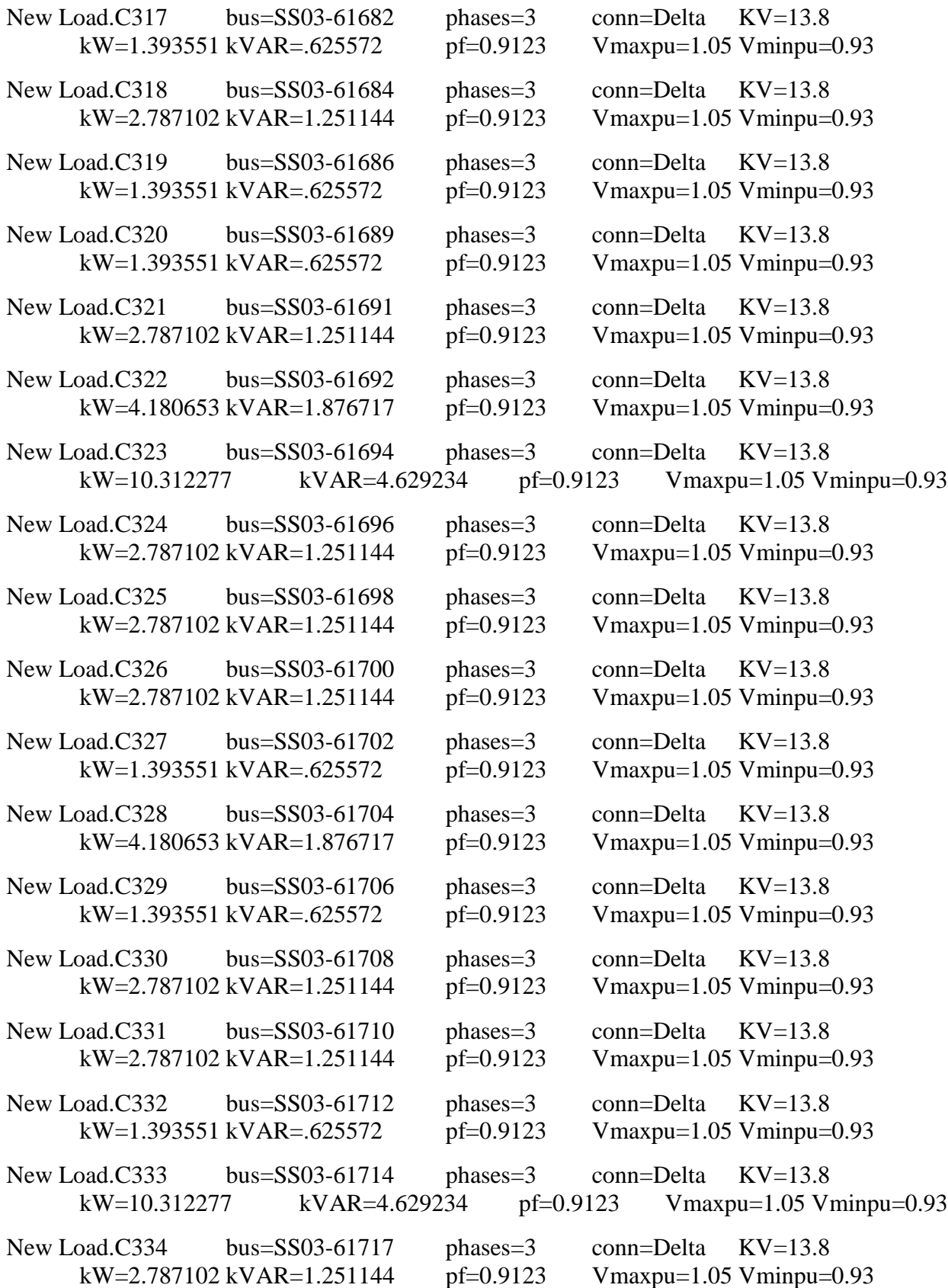

## **C11 – Cargas.pesada.dss**

// João Vítor Taveira Barbosa //

// Cargas do sistema no Patamar de carga pesada

New Load.C001 bus=SS03-61006 phases=3 conn=Delta KV=13.8 kW=5.187672 kVAR=1.92249 Vmaxpu=1.05 Vminpu=0.93 New Load.C002 bus=SS03-61009 phases=3 conn=Delta KV=13.8 kW=25.938358 kVAR=9.61245 Vmaxpu=1.05 Vminpu=0.93 New Load.C003 bus=SS03-61013 phases=3 conn=Delta KV=13.8 kW=12.796257 kVAR=4.742142 Vmaxpu=1.05 Vminpu=0.93 New Load.C004 bus=SS03-61016 phases=3 conn=Delta KV=13.8 kW=8.646119 kVAR=3.20415 Vmaxpu=1.05 Vminpu=0.93 New Load.C005 bus=SS03-61017 phases=3 conn=Delta KV=13.8 kW=8.646119 kVAR=3.20415 Vmaxpu=1.05 Vminpu=0.93 New Load.C006 bus=SS03-61021 phases=3 conn=Delta KV=13.8 kW=15.563015 kVAR=5.76747 Vmaxpu=1.05 Vminpu=0.93 New Load.C007 bus=SS03-61024 phases=3 conn=Delta KV=13.8 kW=25.938358 kVAR=9.61245 Vmaxpu=1.05 Vminpu=0.93 New Load.C008 bus=SS03-61025 phases=3 conn=Delta KV=13.8 kW=10.375343 kVAR=3.84498 Vmaxpu=1.05 Vminpu=0.93 New Load.C009 bus=SS03-61028 phases=3 conn=Delta KV=13.8 kW=10.375343 kVAR=3.84498 Vmaxpu=1.05 Vminpu=0.93 New Load.C010 bus=SS03-61030 phases=3 conn=Delta KV=13.8 kW=77.815075 kVAR=28.837351 Vmaxpu=1.05 Vminpu=0.93 New Load.C011 bus=SS03-61032 phases=3 conn=Delta KV=13.8 kW=5.187672 kVAR=1.92249 Vmaxpu=1.05 Vminpu=0.93 New Load.C012 bus=SS03-61035 phases=3 conn=Delta KV=13.8 kW=38.734615 kVAR=14.354593 Vmaxpu=1.05 Vminpu=0.93 New Load.C013 bus=SS03-61036 phases=3 conn=Delta KV=13.8 kW=25.938358 kVAR=9.61245 Vmaxpu=1.05 Vminpu=0.93 New Load.C014 bus=SS03-61039 phases=3 conn=Delta KV=13.8 kW=12.796257 kVAR=4.742142 Vmaxpu=1.05 Vminpu=0.93 New Load.C015 bus=SS03-61042 phases=3 conn=Delta KV=13.8 kW=8.646119 kVAR=3.20415 Vmaxpu=1.05 Vminpu=0.93

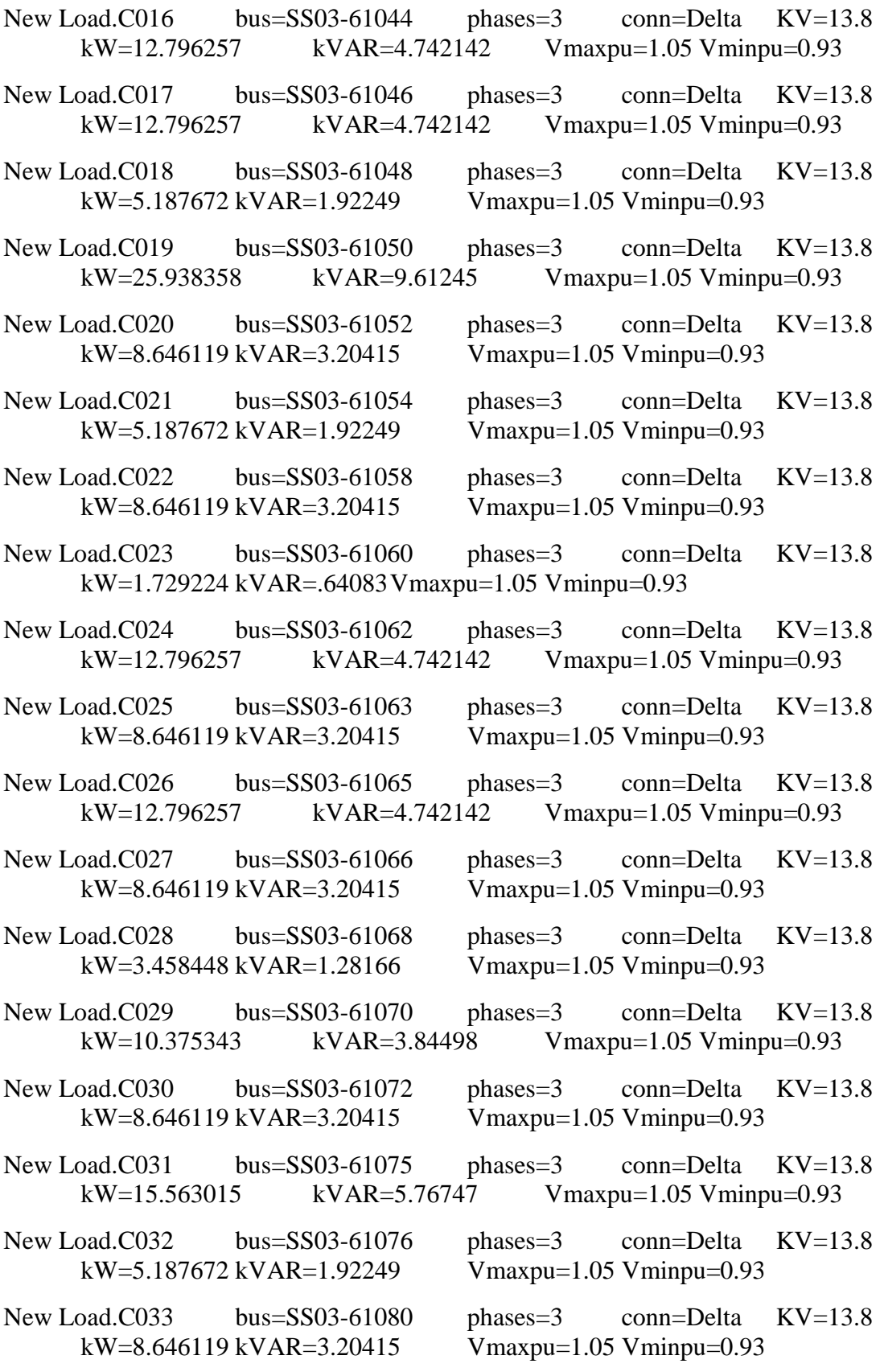

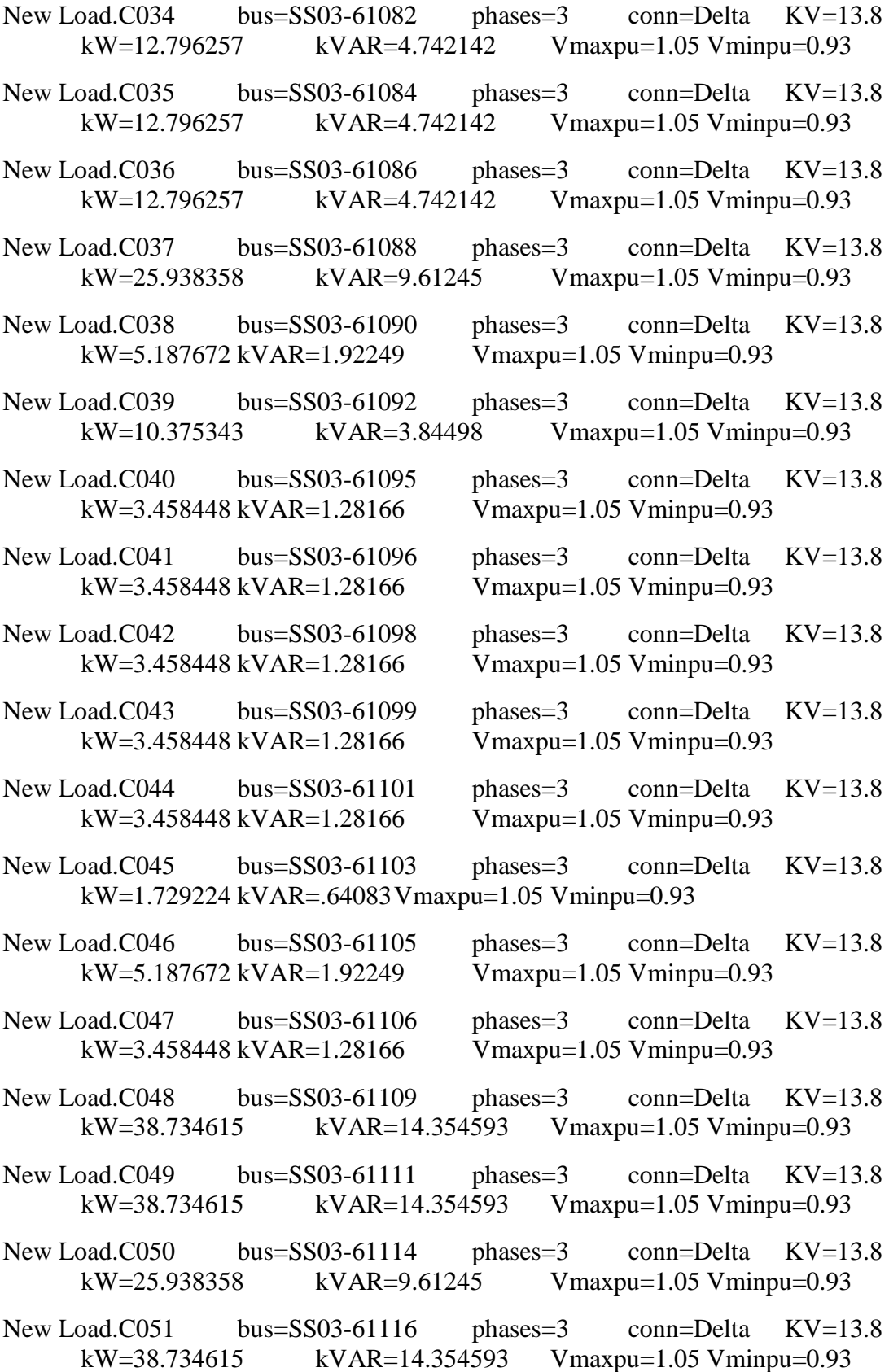

New Load.C052 bus=SS03-61117 phases=3 conn=Delta KV=13.8 kW=15.563015 kVAR=5.76747 Vmaxpu=1.05 Vminpu=0.93 New Load.C053 bus=SS03-61120 phases=3 conn=Delta KV=13.8 kW=25.938358 kVAR=9.61245 Vmaxpu=1.05 Vminpu=0.93 New Load.C054 bus=SS03-61122 phases=3 conn=Delta KV=13.8 kW=38.734615 kVAR=14.354593 Vmaxpu=1.05 Vminpu=0.93 New Load.C055 bus=SS03-61124 phases=3 conn=Delta KV=13.8 kW=15.563015 kVAR=5.76747 Vmaxpu=1.05 Vminpu=0.93 New Load.C056 bus=SS03-61127 phases=3 conn=Delta KV=13.8 kW=25.938358 kVAR=9.61245 Vmaxpu=1.05 Vminpu=0.93 New Load.C057 bus=SS03-61131 phases=3 conn=Delta KV=13.8 kW=38.734615 kVAR=14.354593 Vmaxpu=1.05 Vminpu=0.93 New Load.C058 bus=SS03-61133 phases=3 conn=Delta KV=13.8 kW=38.734615 kVAR=14.354593 Vmaxpu=1.05 Vminpu=0.93 New Load.C059 bus=SS03-61135 phases=3 conn=Delta KV=13.8 kW=10.375343 kVAR=3.84498 Vmaxpu=1.05 Vminpu=0.93 New Load.C060 bus=SS03-61137 phases=3 conn=Delta KV=13.8 kW=15.563015 kVAR=5.76747 Vmaxpu=1.05 Vminpu=0.93 New Load.C061 bus=SS03-61139 phases=3 conn=Delta KV=13.8 kW=12.796257 kVAR=4.742142 Vmaxpu=1.05 Vminpu=0.93 New Load.C062 bus=SS03-61141 phases=3 conn=Delta KV=13.8 kW=5.187672 kVAR=1.92249 Vmaxpu=1.05 Vminpu=0.93 New Load.C063 bus=SS03-61143 phases=3 conn=Delta KV=13.8 kW=10.375343 kVAR=3.84498 Vmaxpu=1.05 Vminpu=0.93 New Load.C064 bus=SS03-61145 phases=3 conn=Delta KV=13.8 kW=5.187672 kVAR=1.92249 Vmaxpu=1.05 Vminpu=0.93 New Load.C065 bus=SS03-61147 phases=3 conn=Delta KV=13.8 kW=51.876717 kVAR=19.224901 Vmaxpu=1.05 Vminpu=0.93 New Load.C066 bus=SS03-61149 phases=3 conn=Delta KV=13.8 kW=8.646119 kVAR=3.20415 Vmaxpu=1.05 Vminpu=0.93 New Load.C067 bus=SS03-61152 phases=3 conn=Delta KV=13.8 kW=12.796257 kVAR=4.742142 Vmaxpu=1.05 Vminpu=0.93 New Load.C068 bus=SS03-61154 phases=3 conn=Delta KV=13.8 kW=116.54969 kVAR=43.191944 Vmaxpu=1.05 Vminpu=0.93 New Load.C069 bus=SS03-61156 phases=3 conn=Delta KV=13.8 kW=8.646119 kVAR=3.20415 Vmaxpu=1.05 Vminpu=0.93

New Load.C070 bus=SS03-61157 phases=3 conn=Delta KV=13.8 kW=12.796257 kVAR=4.742142 Vmaxpu=1.05 Vminpu=0.93 New Load.C071 bus=SS03-61160 phases=3 conn=Delta KV=13.8 kW=12.796257 kVAR=4.742142 Vmaxpu=1.05 Vminpu=0.93 New Load.C072 bus=SS03-61161 phases=3 conn=Delta KV=13.8 kW=12.796257 kVAR=4.742142 Vmaxpu=1.05 Vminpu=0.93 New Load.C073 bus=SS03-61163 phases=3 conn=Delta KV=13.8 kW=5.187672 kVAR=1.92249 Vmaxpu=1.05 Vminpu=0.93 New Load.C074 bus=SS03-61165 phases=3 conn=Delta KV=13.8 kW=5.187672 kVAR=1.92249 Vmaxpu=1.05 Vminpu=0.93 New Load.C075 bus=SS03-61167 phases=3 conn=Delta KV=13.8 kW=5.187672 kVAR=1.92249 Vmaxpu=1.05 Vminpu=0.93 New Load.C076 bus=SS03-61169 phases=3 conn=Delta KV=13.8 kW=12.796257 kVAR=4.742142 Vmaxpu=1.05 Vminpu=0.93 New Load.C077 bus=SS03-61171 phases=3 conn=Delta KV=13.8 kW=10.375343 kVAR=3.84498 Vmaxpu=1.05 Vminpu=0.93 New Load.C078 bus=SS03-61174 phases=3 conn=Delta KV=13.8 kW=5.187672 kVAR=1.92249 Vmaxpu=1.05 Vminpu=0.93 New Load.C079 bus=SS03-61176 phases=3 conn=Delta KV=13.8 kW=12.796257 kVAR=4.742142 Vmaxpu=1.05 Vminpu=0.93 New Load.C080 bus=SS03-61178 phases=3 conn=Delta KV=13.8 kW=3.458448 kVAR=1.28166 Vmaxpu=1.05 Vminpu=0.93 New Load.C081 bus=SS03-61179 phases=3 conn=Delta KV=13.8 kW=8.646119 kVAR=3.20415 Vmaxpu=1.05 Vminpu=0.93 New Load.C082 bus=SS03-61181 phases=3 conn=Delta KV=13.8 kW=25.938358 kVAR=9.61245 Vmaxpu=1.05 Vminpu=0.93 New Load.C083 bus=SS03-61183 phases=3 conn=Delta KV=13.8 kW=38.734615 kVAR=14.354593 Vmaxpu=1.05 Vminpu=0.93 New Load.C084 bus=SS03-61189 phases=3 conn=Delta KV=13.8 kW=8.646119 kVAR=3.20415 Vmaxpu=1.05 Vminpu=0.93 New Load.C085 bus=SS03-61191 phases=3 conn=Delta KV=13.8 kW=12.796257 kVAR=4.742142 Vmaxpu=1.05 Vminpu=0.93 New Load.C086 bus=SS03-61193 phases=3 conn=Delta KV=13.8 kW=5.187672 kVAR=1.92249 Vmaxpu=1.05 Vminpu=0.93 New Load.C087 bus=SS03-61195 phases=3 conn=Delta KV=13.8 kW=5.187672 kVAR=1.92249 Vmaxpu=1.05 Vminpu=0.93

New Load.C088 bus=SS03-61198 phases=3 conn=Delta KV=13.8 kW=12.796257 kVAR=4.742142 Vmaxpu=1.05 Vminpu=0.93 New Load.C089 bus=SS03-61199 phases=3 conn=Delta KV=13.8 kW=12.796257 kVAR=4.742142 Vmaxpu=1.05 Vminpu=0.93 New Load.C090 bus=SS03-61201 phases=3 conn=Delta KV=13.8 kW=12.796257 kVAR=4.742142 Vmaxpu=1.05 Vminpu=0.93 New Load.C091 bus=SS03-61203 phases=3 conn=Delta KV=13.8 kW=12.796257 kVAR=4.742142 Vmaxpu=1.05 Vminpu=0.93 New Load.C092 bus=SS03-61204 phases=3 conn=Delta KV=13.8 kW=12.796257 kVAR=4.742142 Vmaxpu=1.05 Vminpu=0.93 New Load.C093 bus=SS03-61207 phases=3 conn=Delta KV=13.8 kW=8.646119 kVAR=3.20415 Vmaxpu=1.05 Vminpu=0.93 New Load.C094 bus=SS03-61208 phases=3 conn=Delta KV=13.8 kW=10.375343 kVAR=3.84498 Vmaxpu=1.05 Vminpu=0.93 New Load.C095 bus=SS03-61211 phases=3 conn=Delta KV=13.8 kW=10.375343 kVAR=3.84498 Vmaxpu=1.05 Vminpu=0.93 New Load.C096 bus=SS03-61213 phases=3 conn=Delta KV=13.8 kW=5.187672 kVAR=1.92249 Vmaxpu=1.05 Vminpu=0.93 New Load.C097 bus=SS03-61215 phases=3 conn=Delta KV=13.8 kW=8.646119 kVAR=3.20415 Vmaxpu=1.05 Vminpu=0.93 New Load.C098 bus=SS03-61217 phases=3 conn=Delta KV=13.8 kW=5.187672 kVAR=1.92249 Vmaxpu=1.05 Vminpu=0.93 New Load.C099 bus=SS03-61219 phases=3 conn=Delta KV=13.8 kW=3.458448 kVAR=1.28166 Vmaxpu=1.05 Vminpu=0.93 New Load.C100 bus=SS03-61221 phases=3 conn=Delta KV=13.8 kW=1.729224 kVAR=.64083Vmaxpu=1.05 Vminpu=0.93 New Load.C101 bus=SS03-61223 phases=3 conn=Delta KV=13.8 kW=5.187672 kVAR=1.92249 Vmaxpu=1.05 Vminpu=0.93 New Load.C102 bus=SS03-61226 phases=3 conn=Delta KV=13.8 kW=5.187672 kVAR=1.92249 Vmaxpu=1.05 Vminpu=0.93 New Load.C103 bus=SS03-61228 phases=3 conn=Delta KV=13.8 kW=3.458448 kVAR=1.28166 Vmaxpu=1.05 Vminpu=0.93 New Load.C104 bus=SS03-61229 phases=3 conn=Delta KV=13.8 kW=5.187672 kVAR=1.92249 Vmaxpu=1.05 Vminpu=0.93 New Load.C105 bus=SS03-61231 phases=3 conn=Delta KV=13.8 kW=5.187672 kVAR=1.92249 Vmaxpu=1.05 Vminpu=0.93

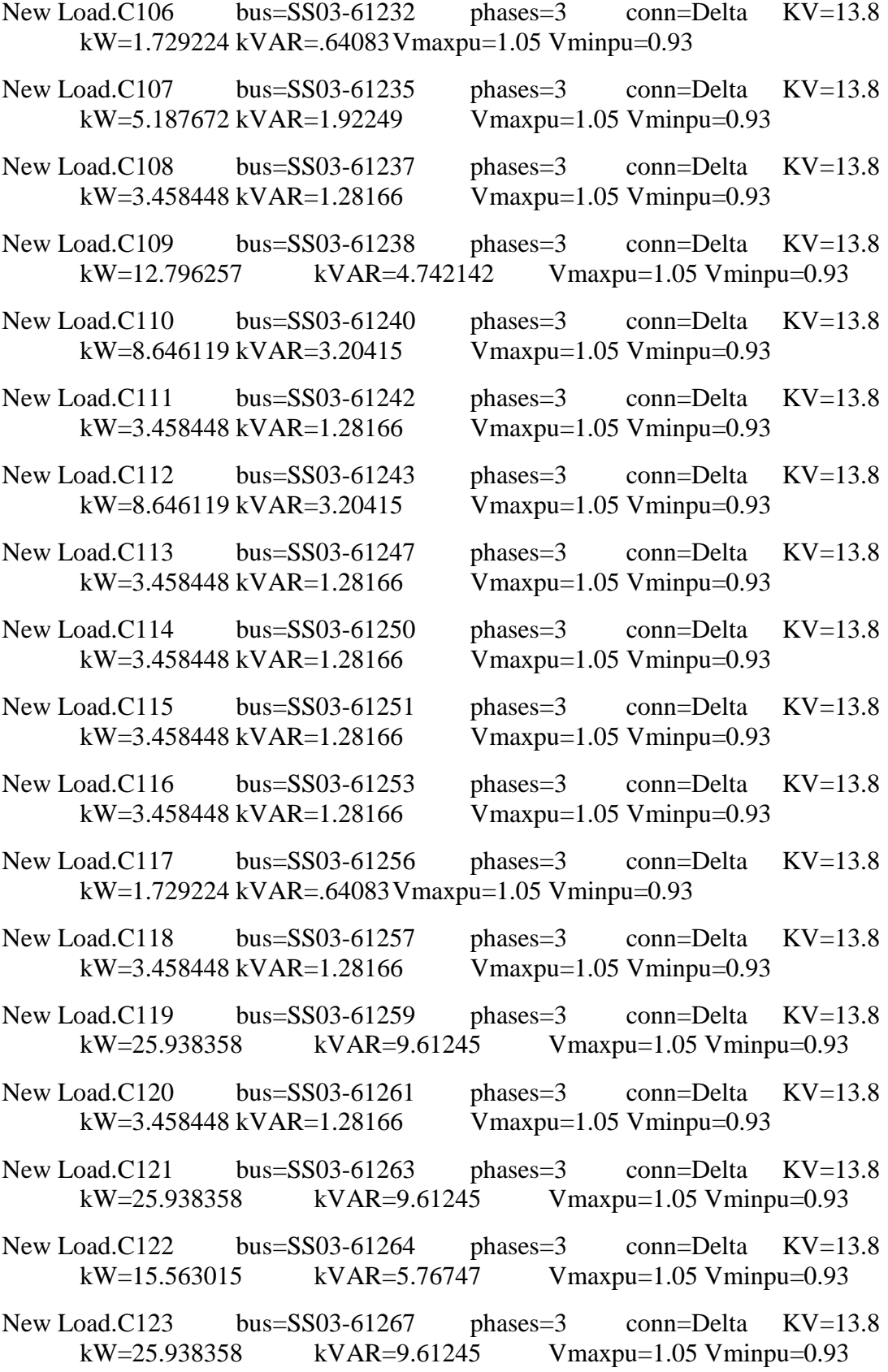

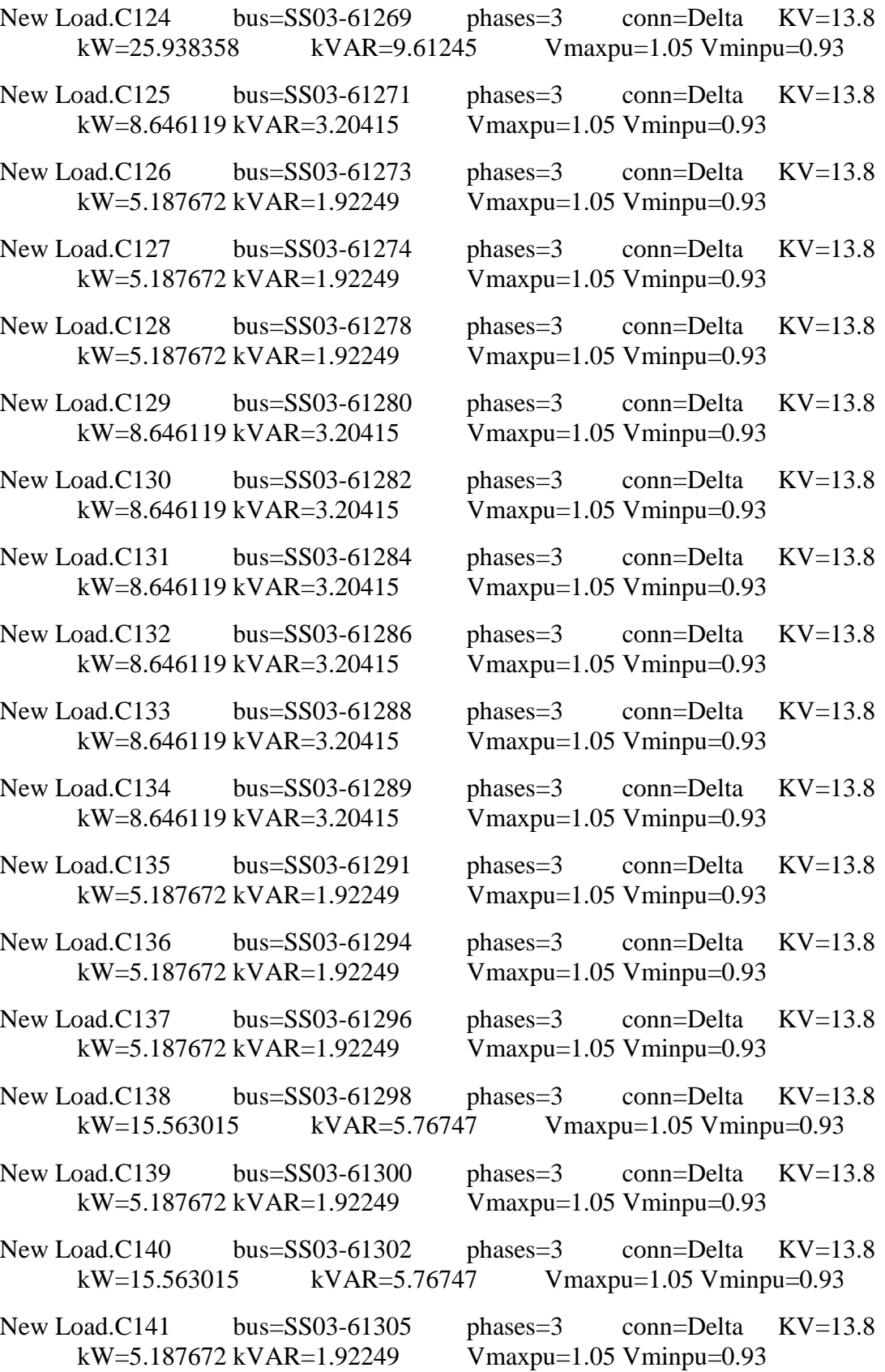

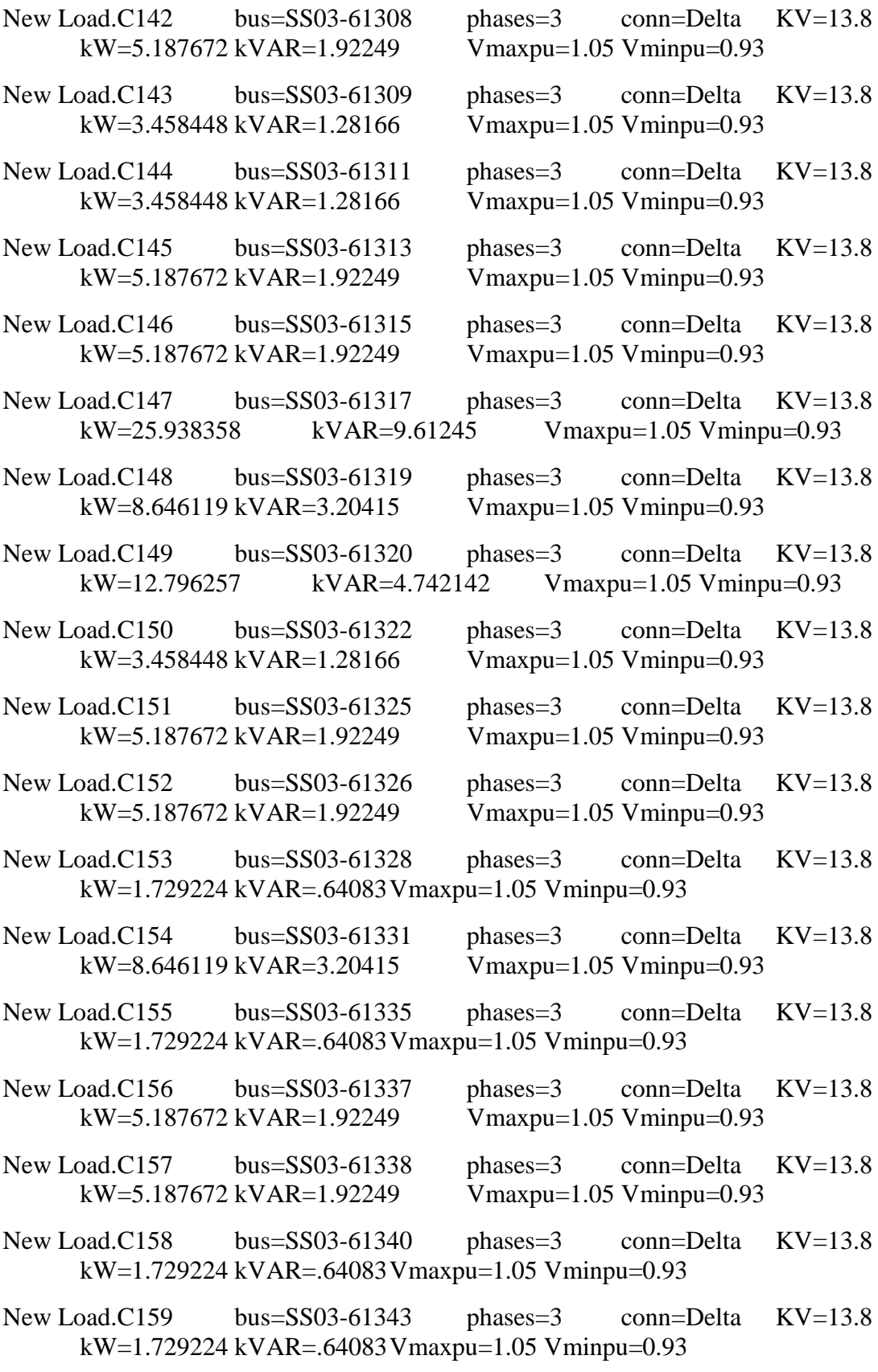

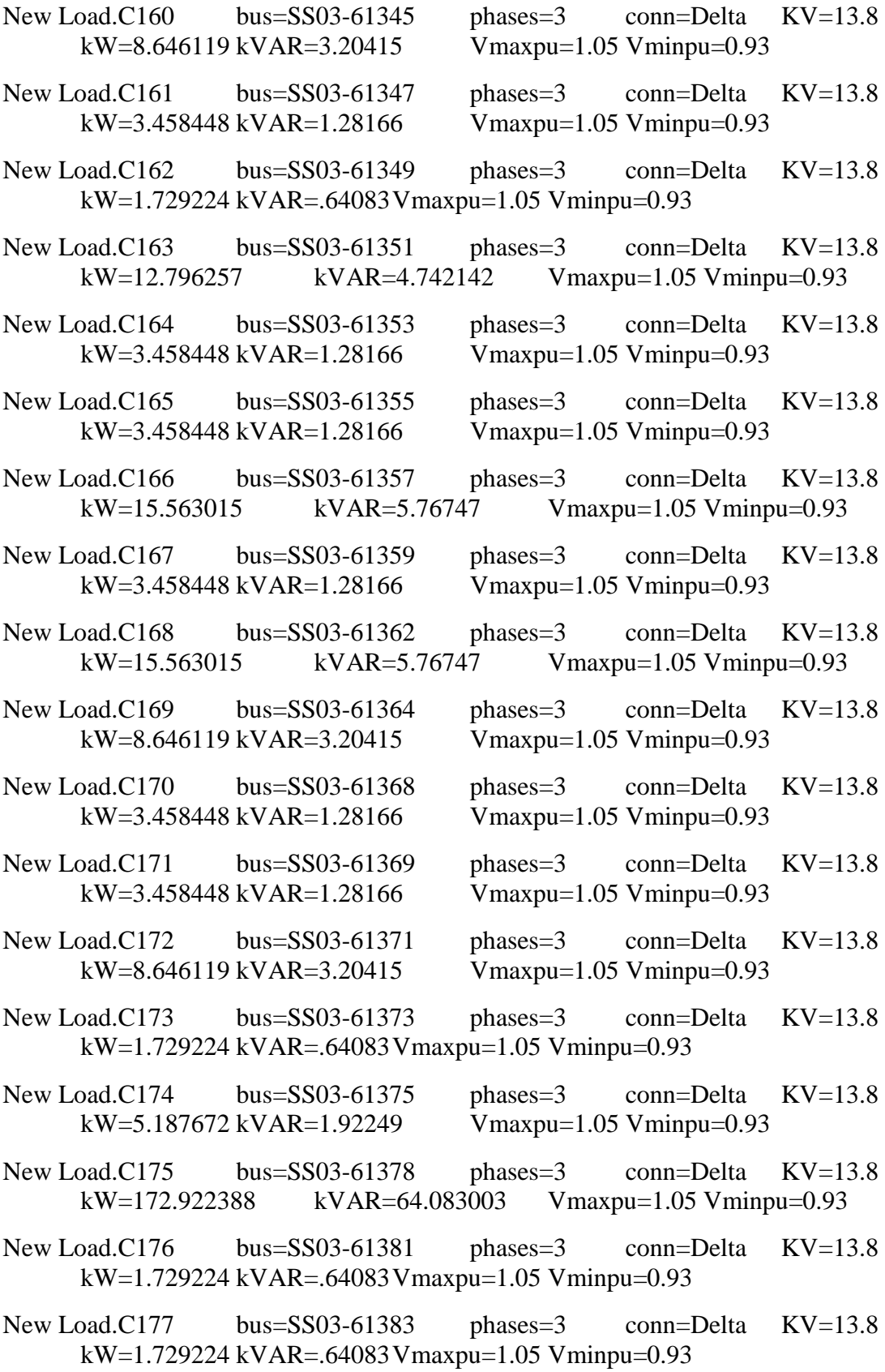

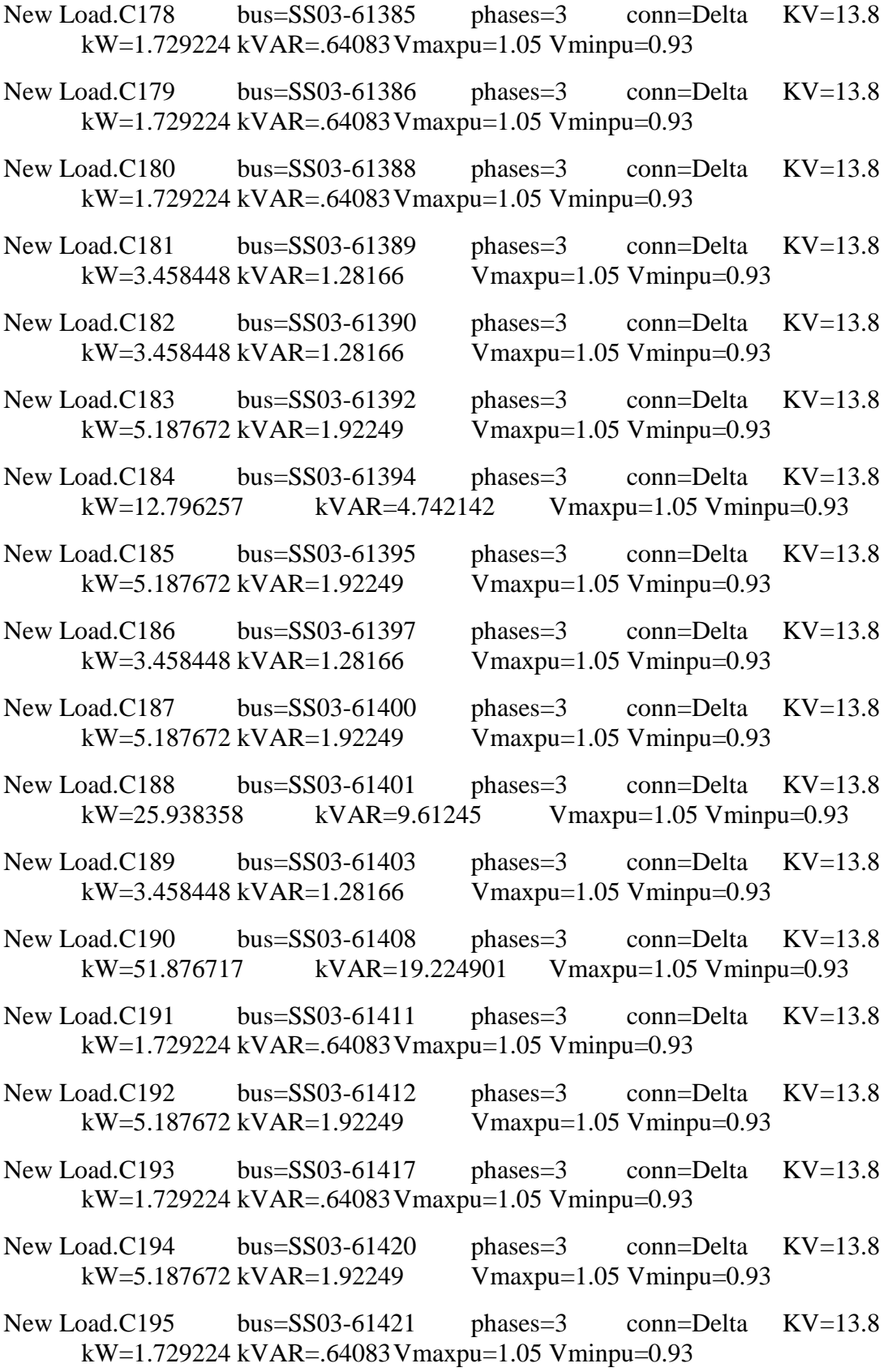

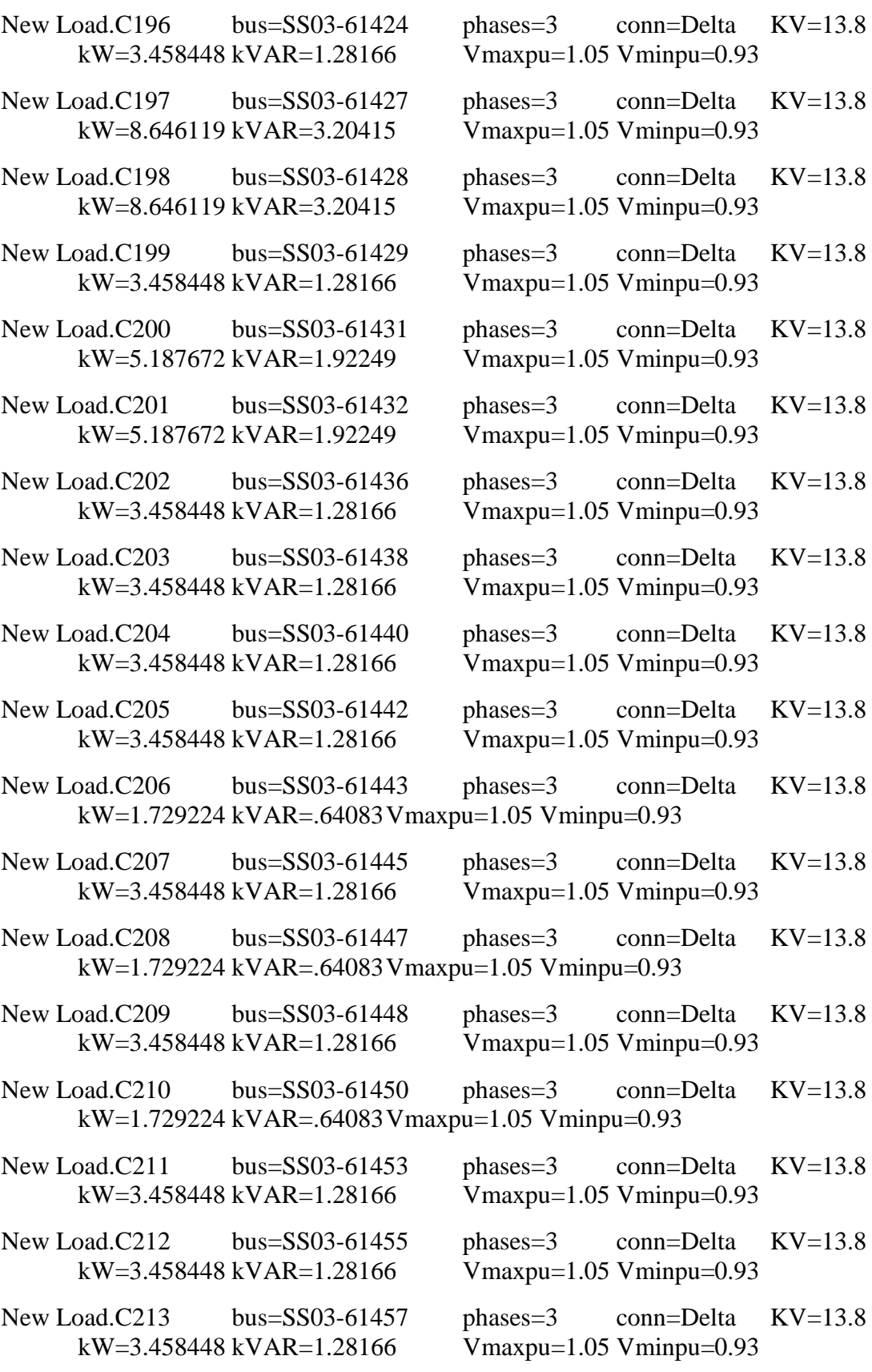

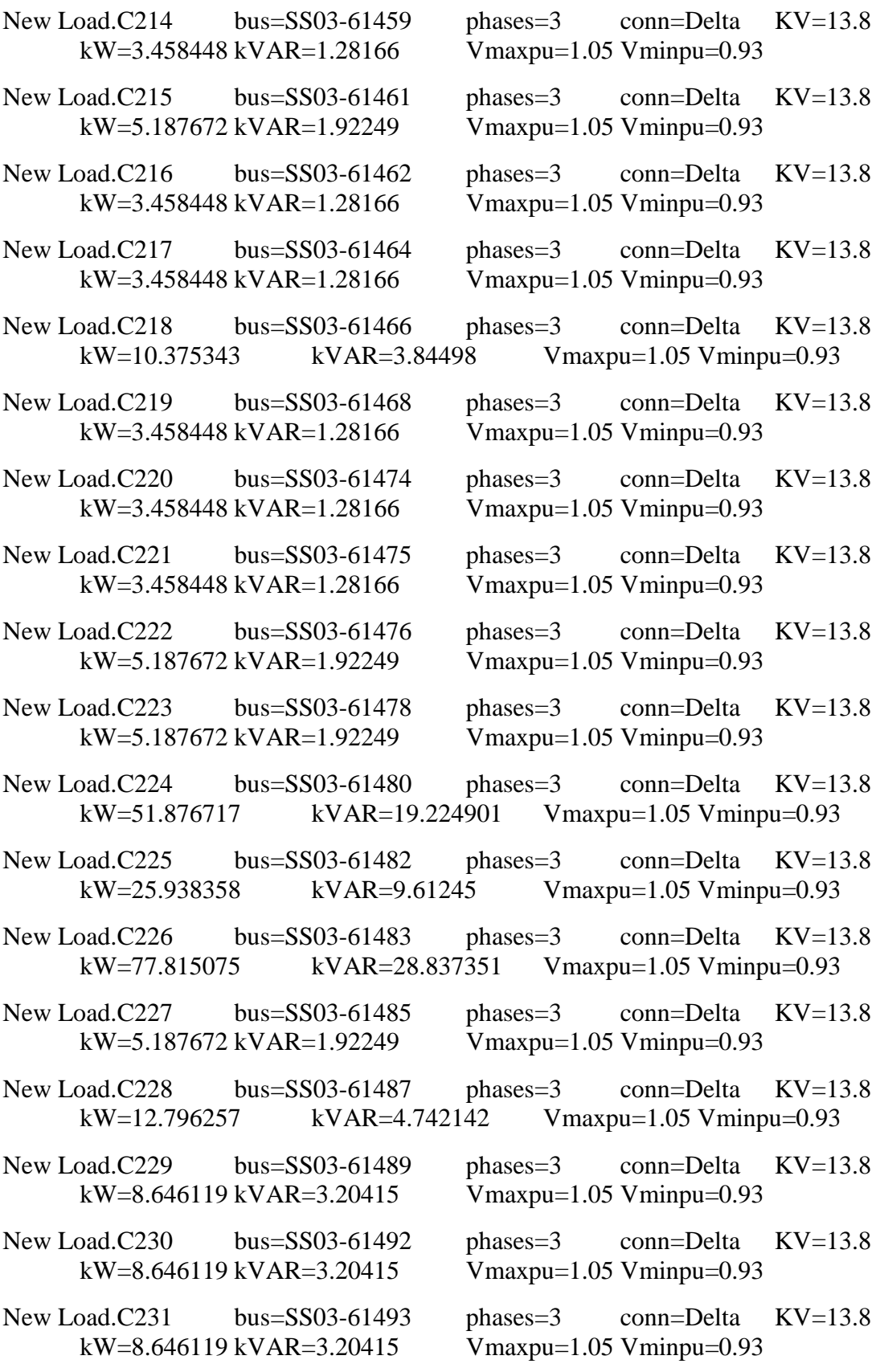

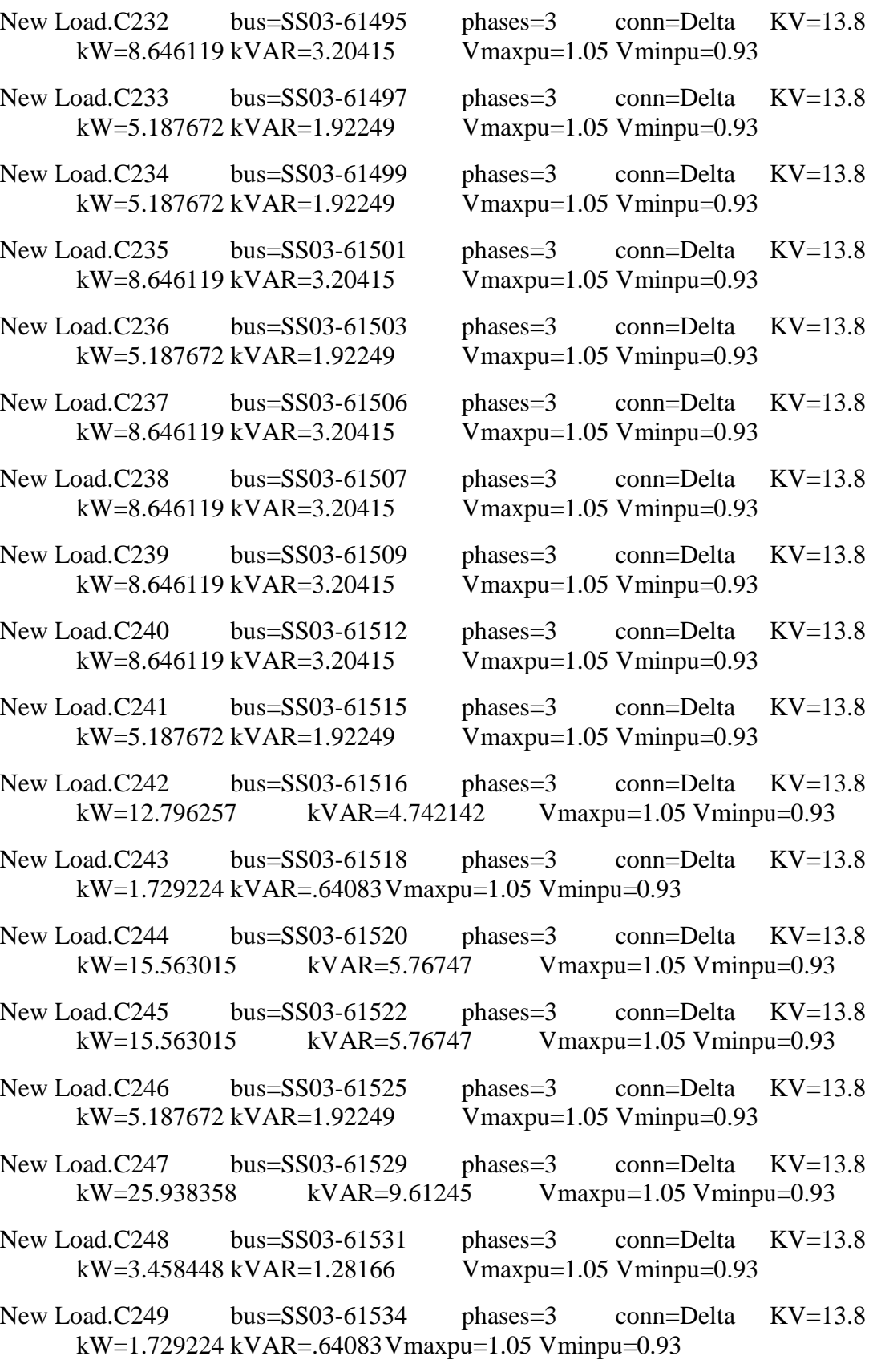

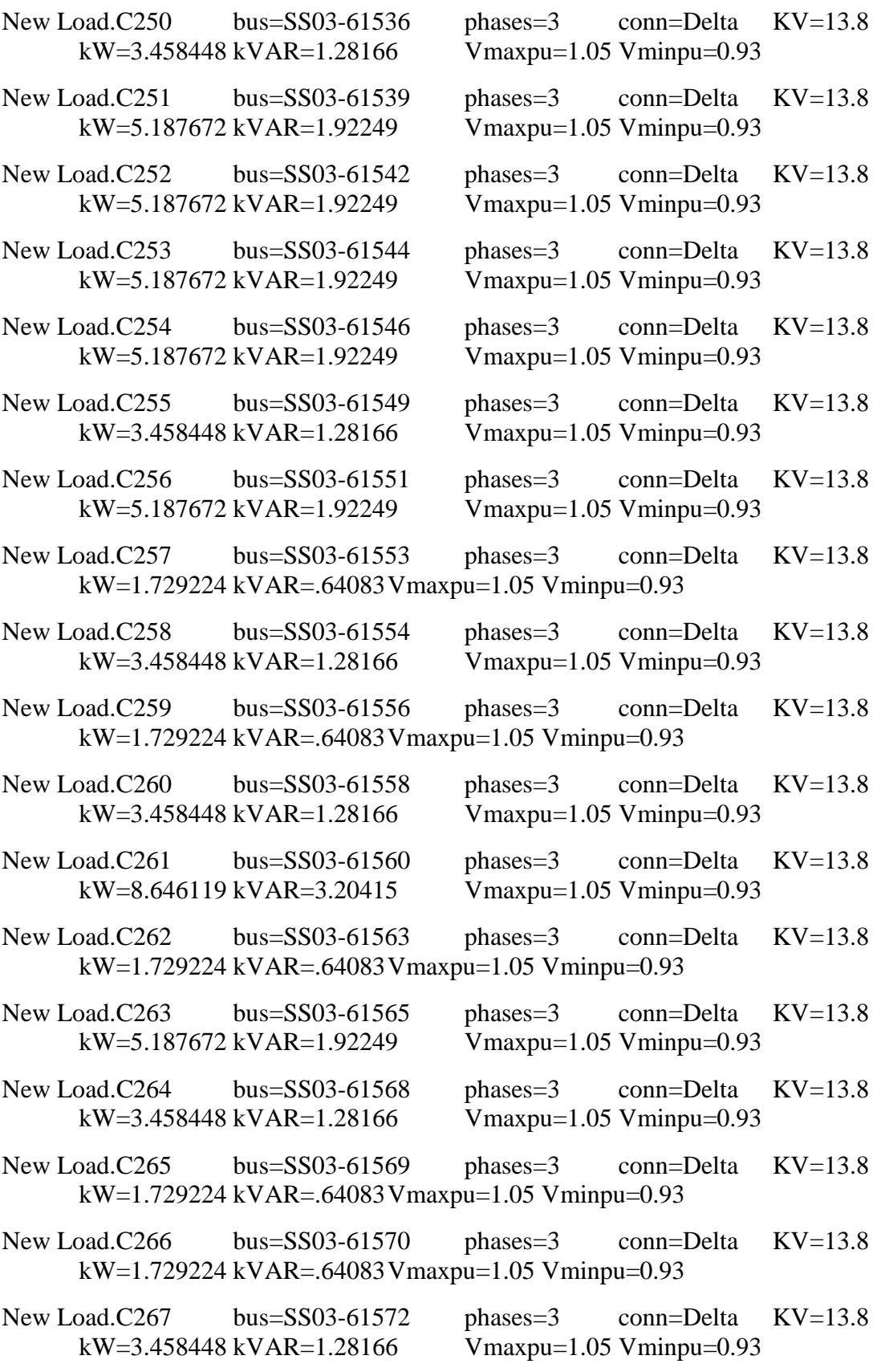

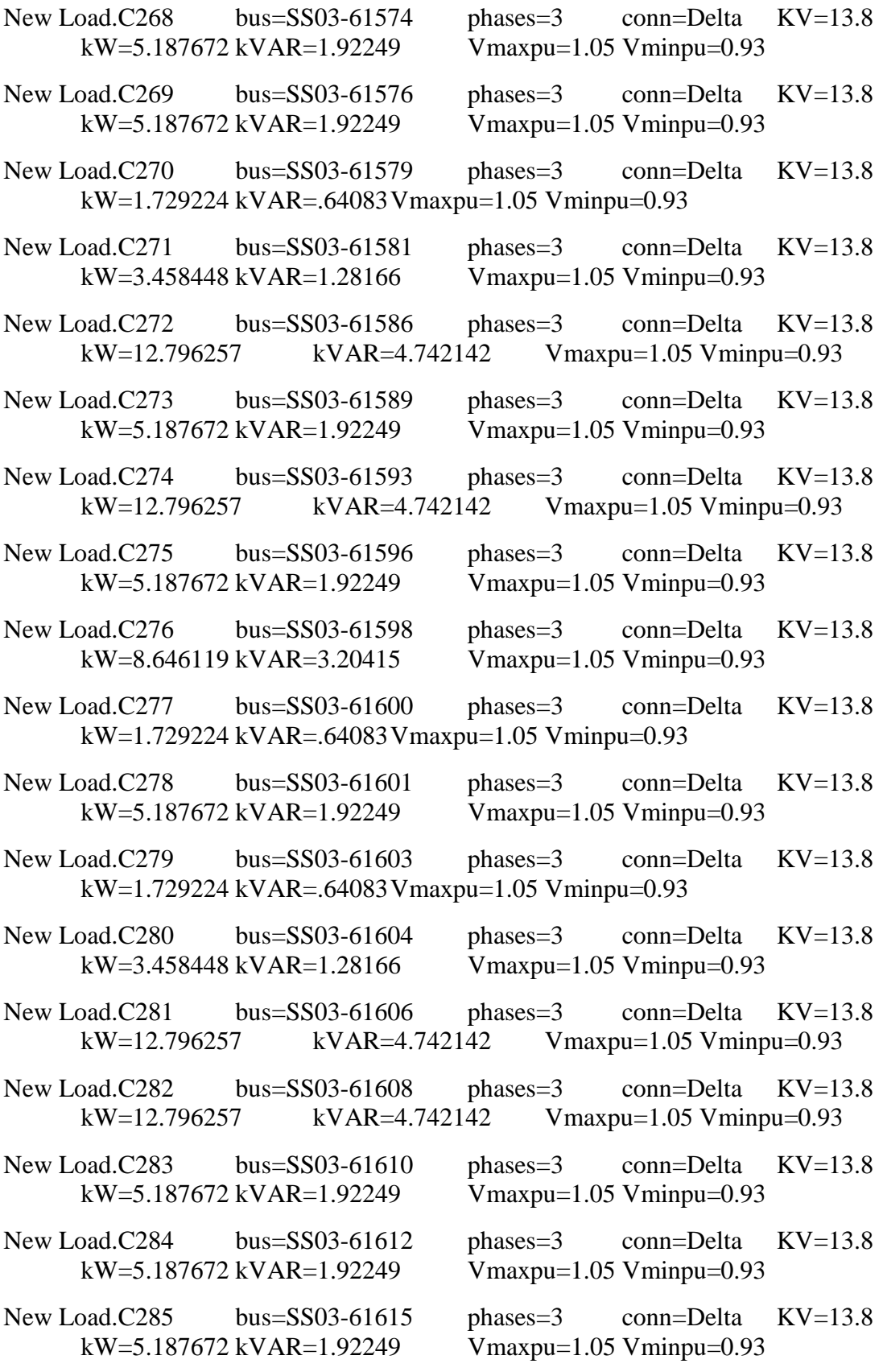

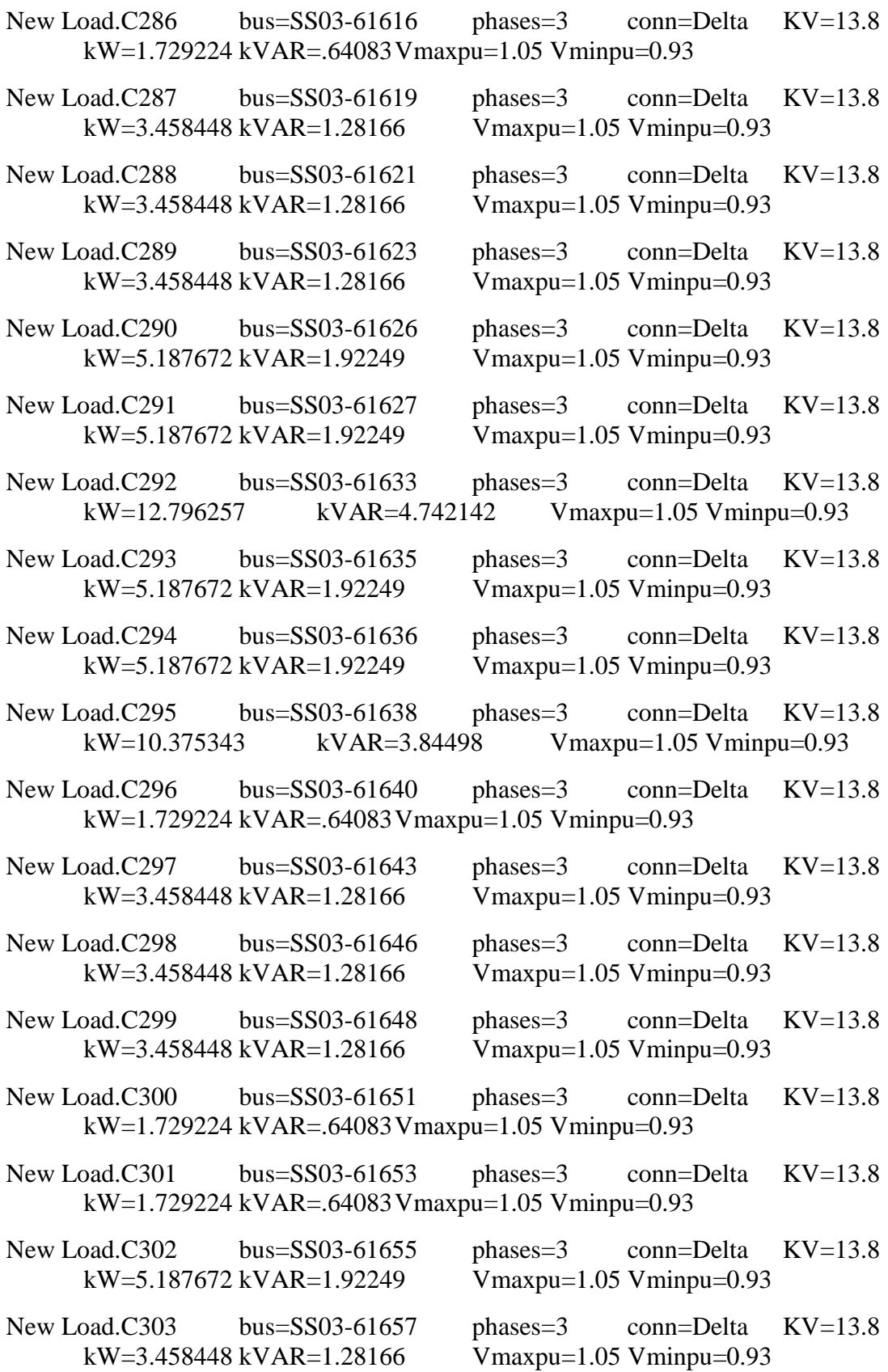

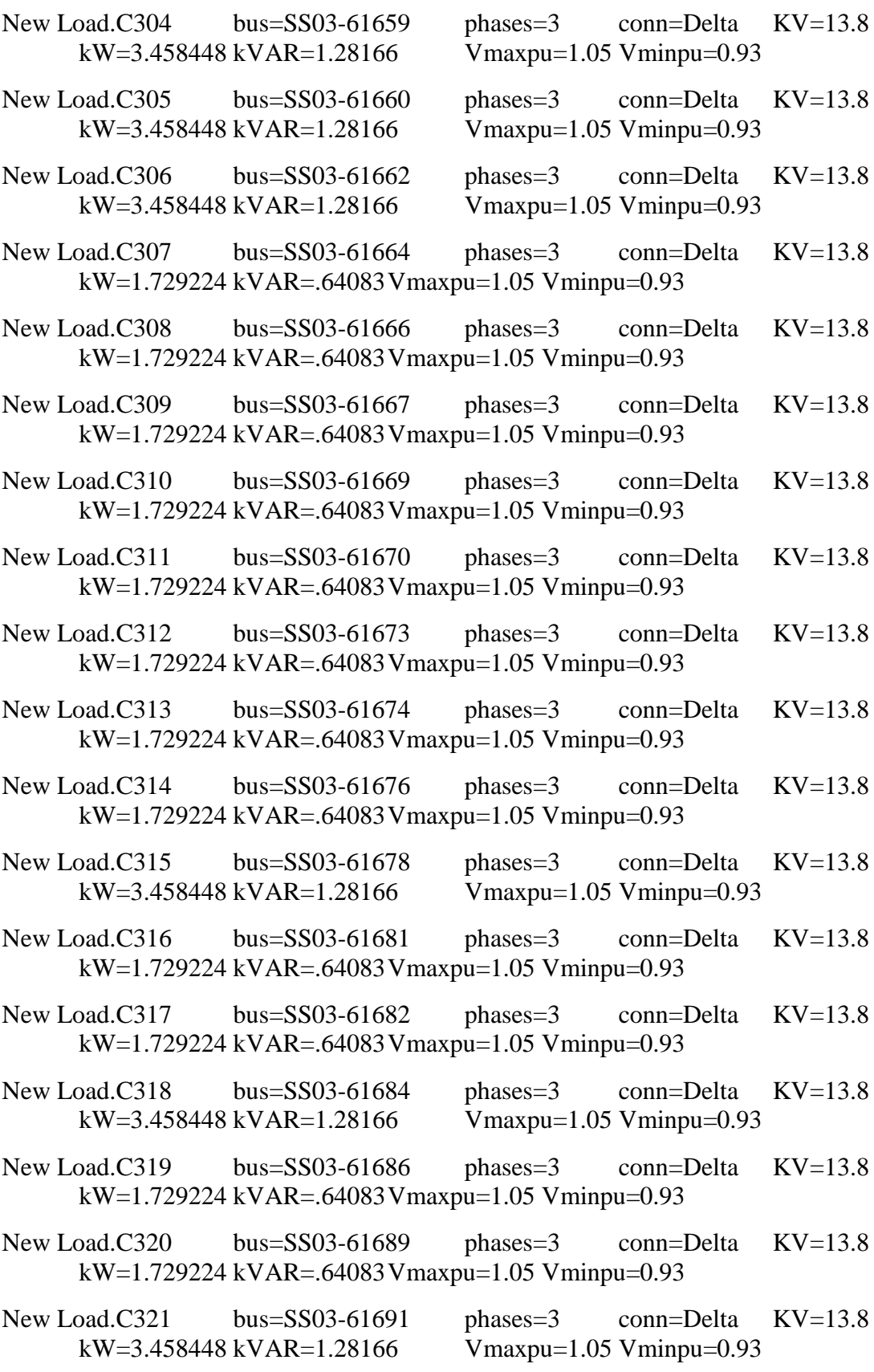

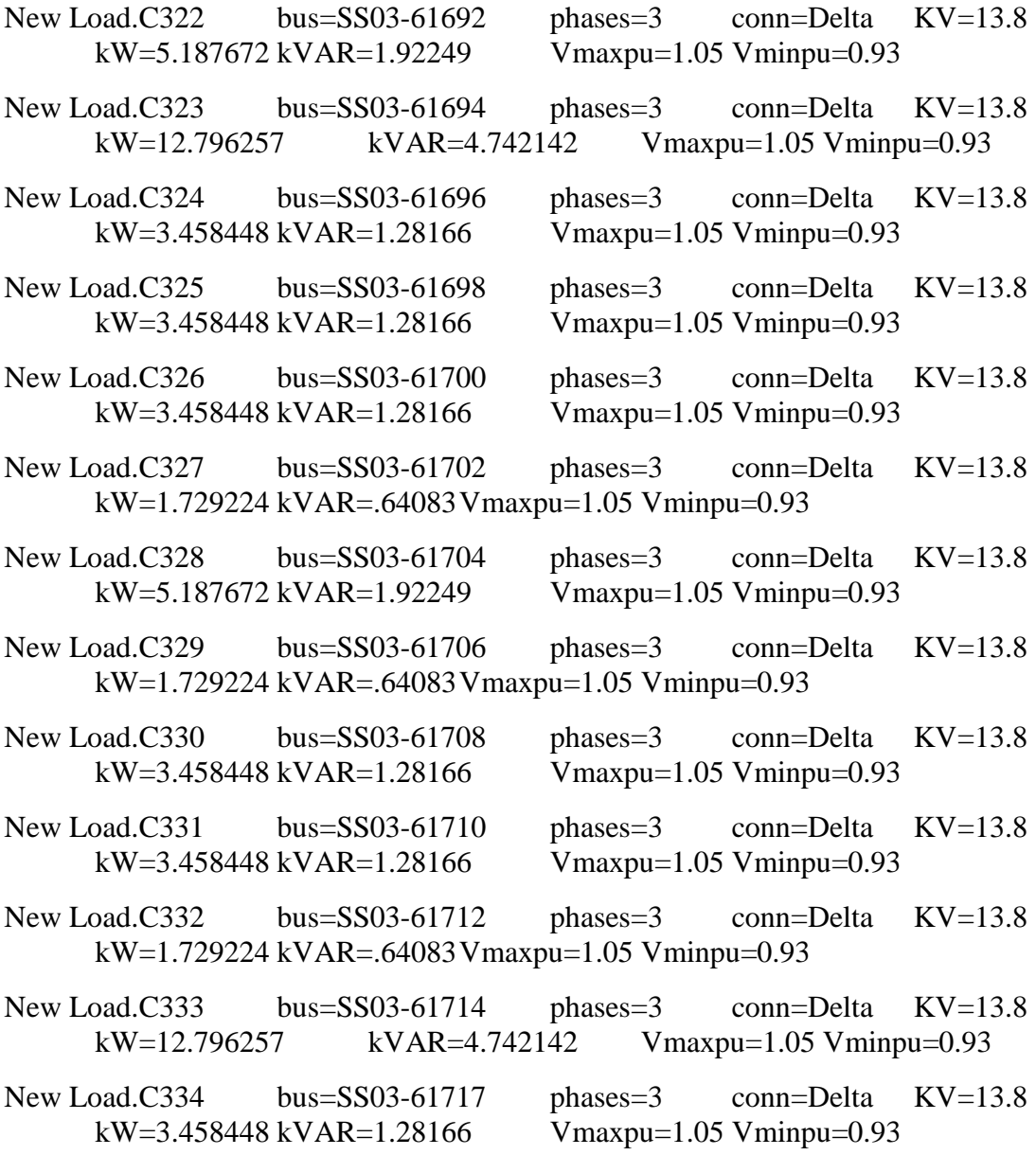

## **C12 – GD.dss**

// João Vítor Taveira Barbosa //

// inserção de GD fotovoltaica de potência ativa fixa e tensão 1.0 pu fixa //

// para alterar a injeção de 1 a 5 MW, basta mudar o valor de KW.

// para alterar o local da conexão, basta mudar o bus1

New "Generator.Pvsys" phases=3 bus1="SS03-61718" conn=delta model=3 KV=13.8 Vpu=1.0 KW=5000

New "line.SS03GD" phases=3 bus1="SS03-61517" bus2="SS03-61718" linecode="zero\_3" length=0.001 units=km